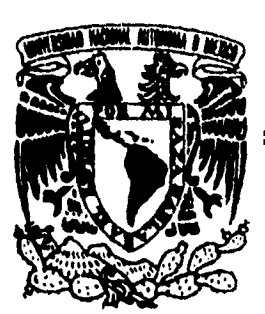

UNIVERSIDAD NACIONAL AUTÓNOMA MÉXICO

FACULTAD DE INGENIERÍA

# *IMPLANTACIÓN DE UNA RED EN LA DIEEC PARA INTEGRARLA A LA RED UNAM*

# TESIS

QUE PARA OBTENER EL TITULO DE

# INGENIERO EN COMPUTACIÓN

PRESENTAN SANTIAGO ALFREDO DÍAZ AZUARA RENÉ ARMANDO ISLÃS TORRES

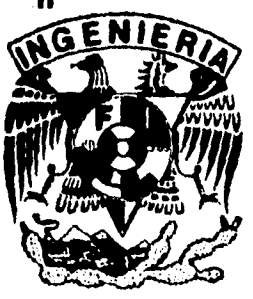

DIRECTOR DE TESIS: ING, ALEJANDRO RAM1REZ LOZADA

MÉXICO, D.F. 1995

FALLA DE ORIGEN

 TESIS CON FALLA DE ORIGEN

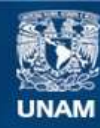

Universidad Nacional Autónoma de México

**UNAM – Dirección General de Bibliotecas Tesis Digitales Restricciones de uso**

### **DERECHOS RESERVADOS © PROHIBIDA SU REPRODUCCIÓN TOTAL O PARCIAL**

Todo el material contenido en esta tesis esta protegido por la Ley Federal del Derecho de Autor (LFDA) de los Estados Unidos Mexicanos (México).

**Biblioteca Central** 

Dirección General de Bibliotecas de la UNAM

El uso de imágenes, fragmentos de videos, y demás material que sea objeto de protección de los derechos de autor, será exclusivamente para fines educativos e informativos y deberá citar la fuente donde la obtuvo mencionando el autor o autores. Cualquier uso distinto como el lucro, reproducción, edición o modificación, será perseguido y sancionado por el respectivo titular de los Derechos de Autor.

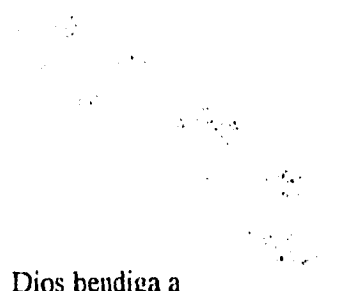

Dios bendiga a todos nuestros amigos y seres queridos, por que ellos son nuestra bendición.

A MIS PADRES

### SANTIAGO DÍAZ GÓMEZ DOLORES ALBA AZUARA

### POR TODO EL AMOR, CONSEJOS, APOYO, CONFIANZA Y SU GRAN PACIENCIA QUE ME BRINDARON, A LO LARGO DE MIS ESTUDIOS Y EN EL DESARROLLO DE ESTE TRABAJO.

A MIS HERMANOS

VERÓNICA PATRICIA JUAN MANUEL

POR SU APOYO INCONDICIONAL, ENTUSIASMO Y CONSEJOS

Quiero reconocer mi agradecimiento, admiración y respeto al

#### DR. ENRIQUE CABRERA BRAVO

por la dirección y apoyo a lo largo de esta tesis, así como mi reconocimiento por haberme brindado su amistad.

#### A mi amigo

#### DR. EDUARDO ANDRADE

por sus consejos, su apoyo y su valiosa amistad,

### A FANNY ARENAS MARTÍNEZ,

por su comprensión, colaboración y su invaluable trabajo en la corrección de estilo.

#### A mis amigos

Cuauhtemoc Barrera, Lurdes y Carlos Cortazar por su apoyo incondicional; a Pedro Morales y a Eduardo Muñoz por sus comentarios y su confianza. A Pedro Mexia por sus consejos y comentarios. Así como a todos aquellos que no llegue a mencionar en este trabajo.

A mis padres

### JESÚS ISLAS URIBE RITA TORRES GALICIA

Quienes me brindaron todo su apoyo y comprensión en todo momento.

A mis hermanos

 $\ddot{\phantom{a}}$ 

 $\overline{a}$ 

l,

### JESÚS HUGO ROCÍO ELVIA NORMA LILIA

Por darme su cariño, entusiasmo, recomendaciones y apoyo; porque no se abaten ante la adversidad

A mis compañeros y amigos:

Mario, Samuel, Jorge, Víctor, Gustavo, Miriam, Juanelo, Paty, Charly, Lulú, Alicia, Rodolfo, Alfredo Shaguy, Christopher, Pilar, Adriana, Alfredo L., Héctor Boy, Mario Molina, Manuel, Vicky, José, José Juan, Cinthya, Héctor, Willy, Nacho, Rodrigo, Bernardo

> Irma, Verónica, Elia, Lulú O., Juanita, Lalo, Hugo O., Agustín Tania, Rocha, Luis Fernando, Helguera, Patricio Claudia, Silvia, Sandra, Cecilia, Elisa, Maru

> > Oscar, Gerardo, Ángel, Rafael, Fanny

Ing. Abel Clemente, Ing. Hilarión Simón, Ing. Bonilla

y a todas aquellas personas que me han apoyado en algun momento de mi vida, y que siempre aportaron distintos puntos de vista a la vida. Gracias.

### Al !NO ALEJANDRO RAMÍREZ LOZADA

agradecemos sus valiosas observaciones y comentarios para la elaboración de este trabajo.

Al grupo de cómputo del Instituto de Física de la UNAM:

Oscar Mendoza González Gerardo Caballero Treviño Rafael Gómez Hernández José Juan Pliego Silva Juan Carlos González Torres

Por sus sugerencias, ayuda y paciencia en cada etapa de la investigación.

### a la FACULTAD DE INGENIERÍA y a nuestra Alma Mater, la UNAM

donde realizamos nuestros estudios, así como la elaboración de esta tesis.

al INSTITUTO DE FÍSICA de la UNAM por su comprensión y apoyo.

A nuestros compañeros y amigos:

Alfredo Z., Héctor G., Manuel, Virginia, Mario, Samuel, Jorge, Victor, Gustavo, Miríam, Juan, Patricia, Carlos, Lourdes, Alicia, Rodolfo, Pilar, Adriana, Mario Molina, José Juan, Cinthya, Héctor, Wilfredo, Ignacio, Rodrigo. Bernardo, Silvia.

# *IMPLANTACIÓN DE UNA RED EN LA DIEEC PARA INTEGRARLA A LA RED UNAM*

# ÍNDICE

 $\frac{1}{2}$ 

 $\frac{1}{2}$  .

 $\sim$   $\sim$ 

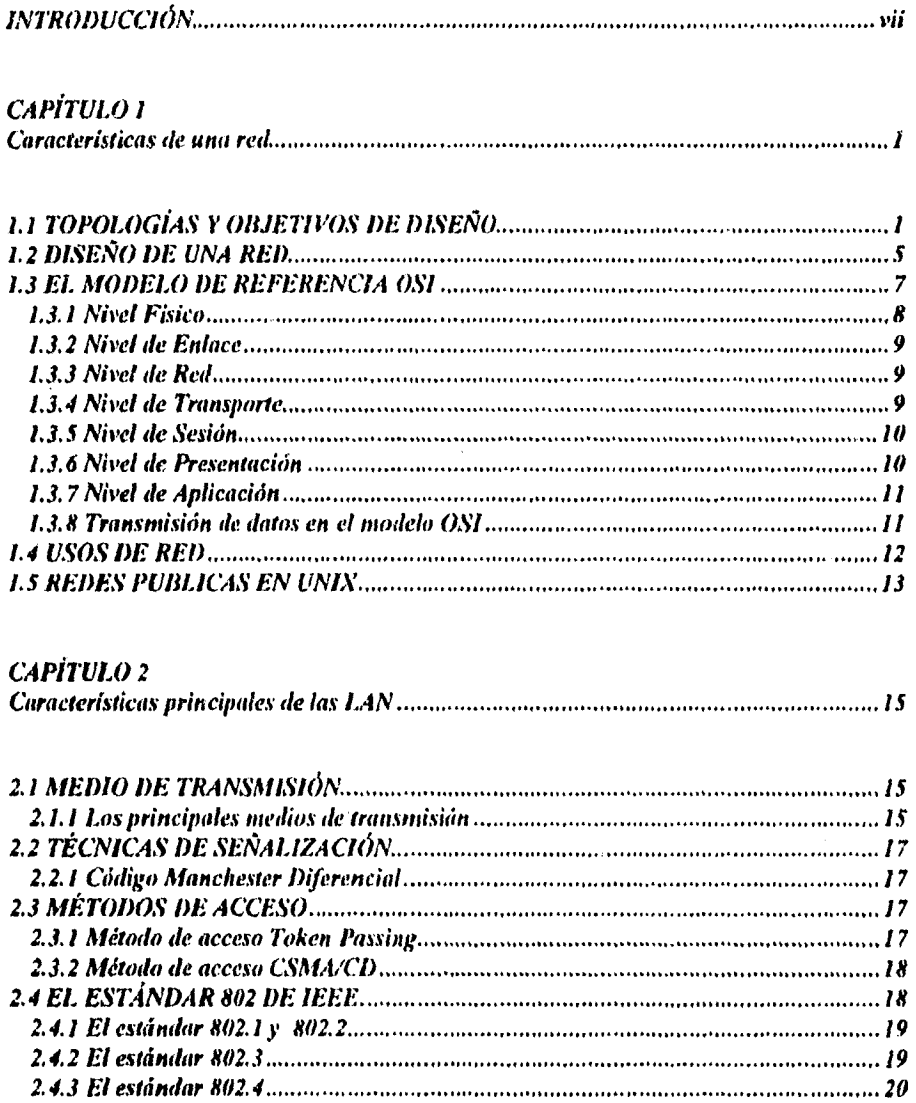

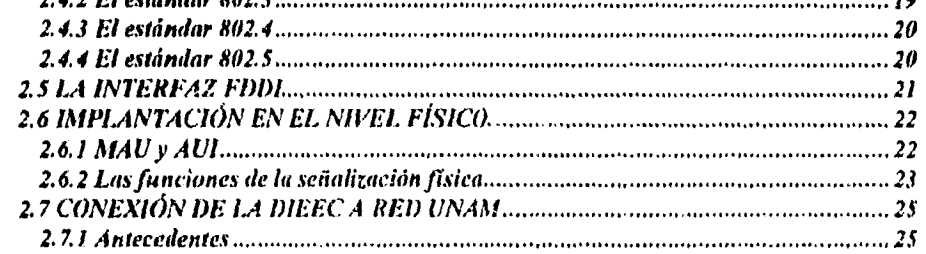

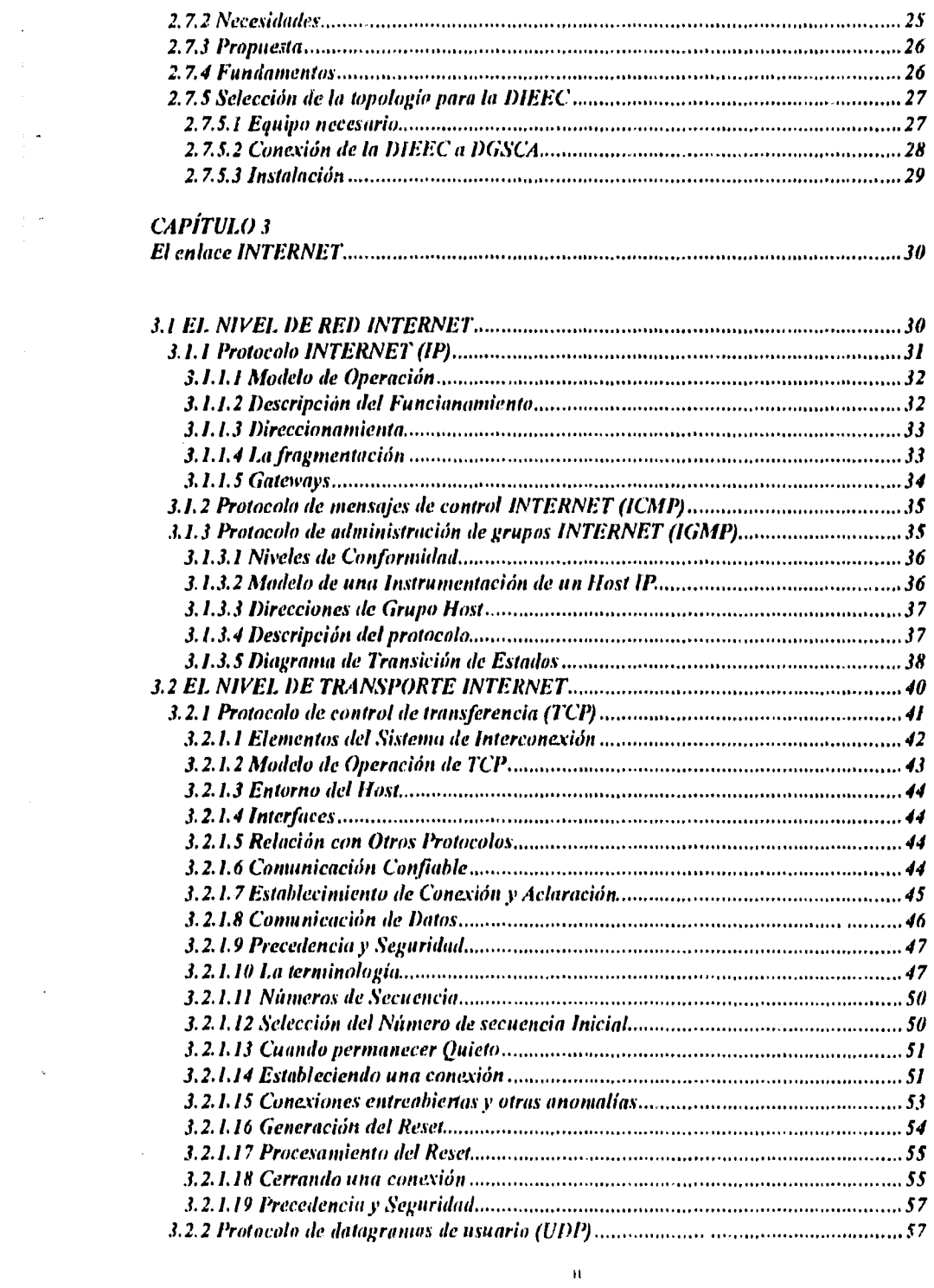

 $\label{eq:2} \mathcal{L}_{\text{eff}} = \frac{1}{\sqrt{2}} \sum_{i=1}^{N} \frac{1}{\sqrt{2}} \sum_{i=1}^{N} \frac{1}{\sqrt{2}} \sum_{i=1}^{N} \frac{1}{\sqrt{2}} \sum_{i=1}^{N} \frac{1}{\sqrt{2}} \sum_{i=1}^{N} \frac{1}{\sqrt{2}} \sum_{i=1}^{N} \frac{1}{\sqrt{2}} \sum_{i=1}^{N} \frac{1}{\sqrt{2}} \sum_{i=1}^{N} \frac{1}{\sqrt{2}} \sum_{i=1}^{N} \frac{1}{\sqrt{2}} \sum_{i=1}^{N} \$ 

 $\mathcal{L}^{\text{max}}_{\text{max}}$ 

 $\frac{1}{2} \sum_{i=1}^n \frac{1}{2} \sum_{j=1}^n \frac{1}{2} \sum_{j=1}^n \frac{1}{2} \sum_{j=1}^n \frac{1}{2} \sum_{j=1}^n \frac{1}{2} \sum_{j=1}^n \frac{1}{2} \sum_{j=1}^n \frac{1}{2} \sum_{j=1}^n \frac{1}{2} \sum_{j=1}^n \frac{1}{2} \sum_{j=1}^n \frac{1}{2} \sum_{j=1}^n \frac{1}{2} \sum_{j=1}^n \frac{1}{2} \sum_{j=1}^n \frac{1}{2} \sum_{j=$ 

 $\label{eq:2.1} \frac{1}{2}\left(\frac{2\pi}{\pi}\frac{\partial^2}{\partial x^2}+\frac{1}{2}\left(\frac{\partial^2}{\partial x^2}+\frac{\partial^2}{\partial x^2}\right)\right)=0.$ 

 $\label{eq:2.1} \nabla \cdot \mathbf{V} = \nabla \cdot \mathbf{V} \cdot \nabla \cdot \mathbf{V}$ 

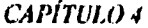

 $\mathbb{R}^2$ 

 $\ddot{\phantom{0}}$ 

ţ.

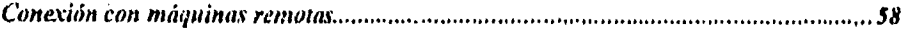

 $\ddot{\phantom{a}}$ 

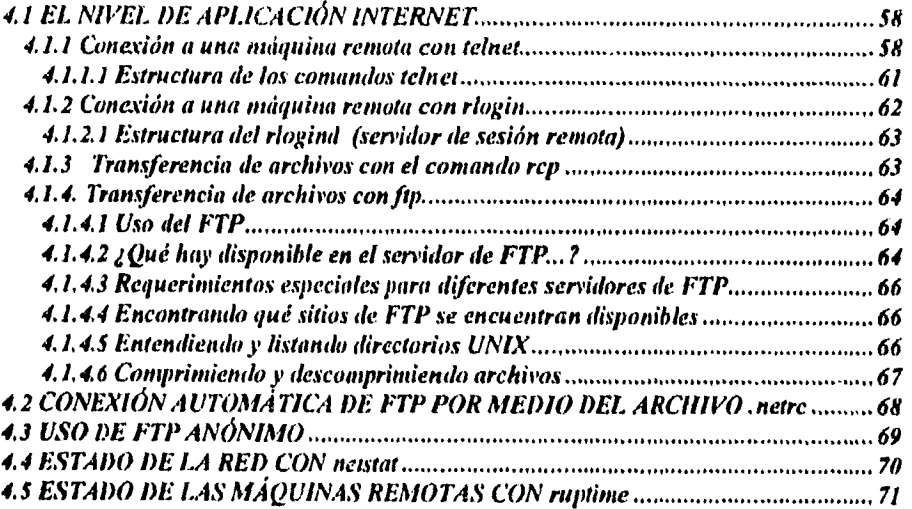

## **CAPÍTULO 5**

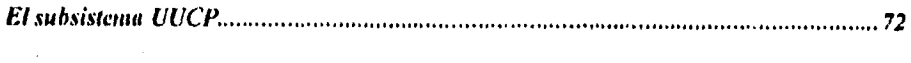

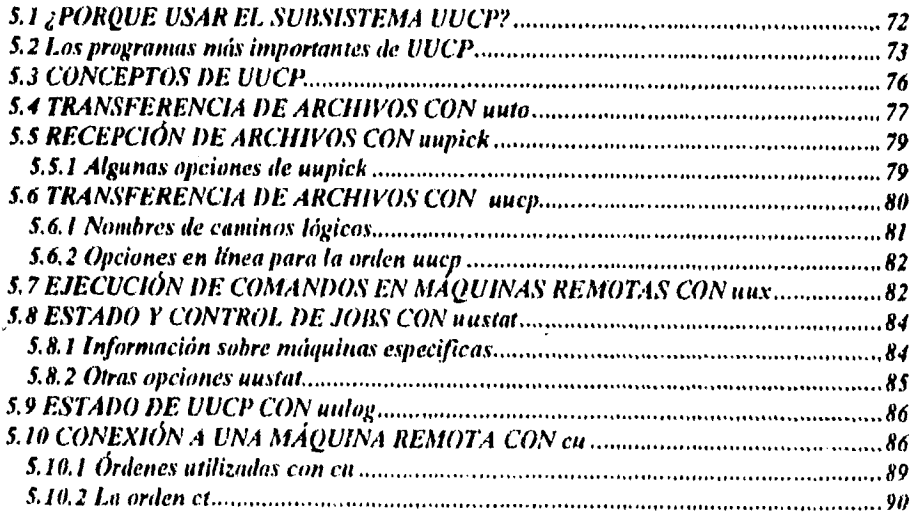

### *CAPÍTULO 6*

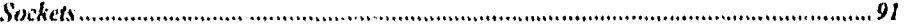

 $\cdot$ 

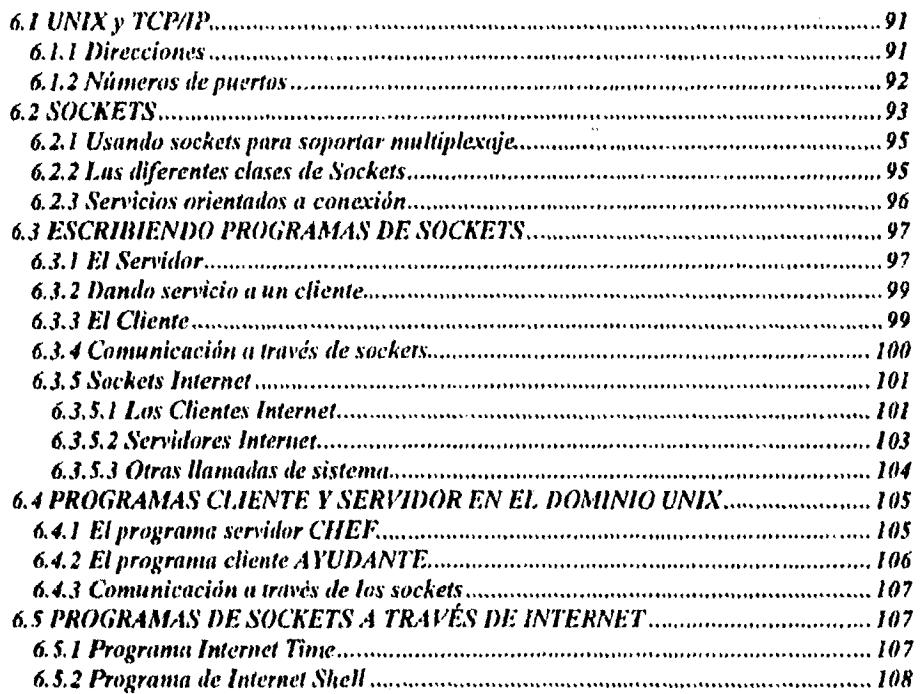

## *CONCLUSIONES 113*

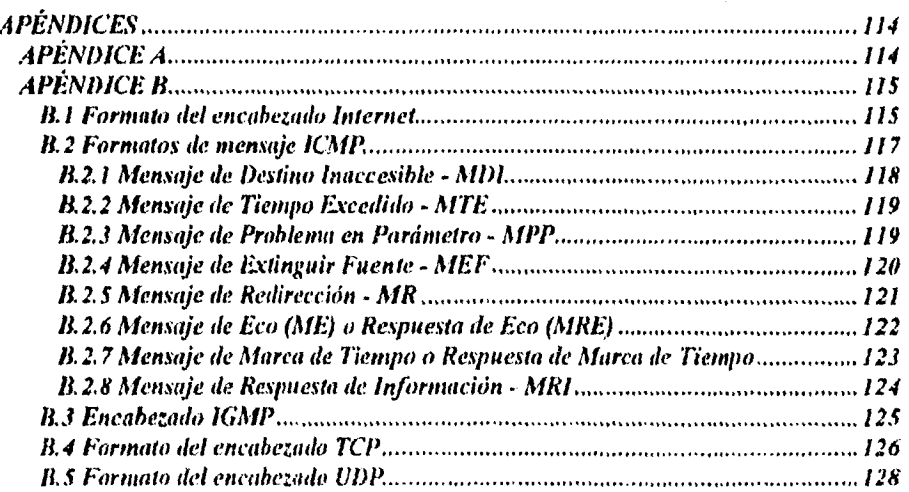

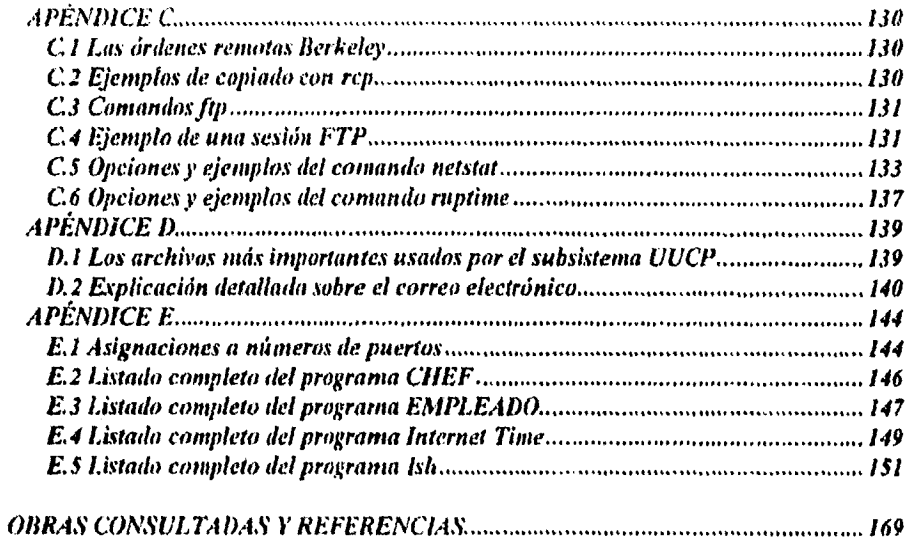

 $\mathbb{Z}^2$ 

 $\mathcal{L}(\mathcal{L})$  and  $\mathcal{L}(\mathcal{L})$  . The set of the set of  $\mathcal{L}(\mathcal{L})$ 

 $\mathbf{v}$ 

 $\label{eq:2.1} \frac{1}{\sqrt{2\pi}}\int_{0}^{\infty}\frac{1}{\sqrt{2\pi}}\left(\frac{1}{\sqrt{2\pi}}\right)^{2\alpha} \frac{1}{\sqrt{2\pi}}\int_{0}^{\infty}\frac{1}{\sqrt{2\pi}}\left(\frac{1}{\sqrt{2\pi}}\right)^{\alpha} \frac{1}{\sqrt{2\pi}}\frac{1}{\sqrt{2\pi}}\int_{0}^{\infty}\frac{1}{\sqrt{2\pi}}\frac{1}{\sqrt{2\pi}}\frac{1}{\sqrt{2\pi}}\frac{1}{\sqrt{2\pi}}\frac{1}{\sqrt{2\pi}}\frac{1}{\sqrt{2\$ 

### **OBJETIVOS**

 $\mathcal{L}^{\pm}$  .

A través del siguiente trabajo se cumplirán los siguientes objetivos:

- 1) Implantar en la  $DIEEC$  una red que funcione bajo el Ambiente Operativo UNIX.
- 2) Establecer la comunicación de la DIEEC con DGSCA para formar parte de Red UNAM.
- 3) Lograr comunicación de la DIEEC con otras Universidades a través de BITNET.
- 4) Ofrecer un Servicio de Comunicaciones a través de la Red a los Académicos y Estudiantes de la Facultad de Ingeniería.

# INTRODUCCIÓN

Sin lugar a dudas, uno de los inventos más revolucionarios en el presente siglo es el sistema digital de cómputo o computadora, sistema consistente en elementos de diversa índole lógica y fisica, íntimamente relacionados entre si, que de acuerdo a un algoritmo predefinido relaciona un conjunto de entradas, con un conjunto de salidas, generando información útil al usuario para auxiliarlo en la toma de decisiones.

A medida que las computadoras se convierten en herramientas de trabajo necesarias en casi todas las actividades profesionales, las terminales independientes van dejando de ser la solución para los usuarios que necesitan información de diversas fuentes, además de los tradicionales disco duro, *floppy*  e incluso el CD-ROM, en estos casos la solución es utilizar un enlace de computadoras. En la actualidad las computadoras registran las transacciones que tienen lugar cada día en los grandes almacenes, se ocupan de las actividades bancarias, gestionan las reservaciones de los hoteles, líneas aéreas, y muchas otras actividades económicas que dependen por completo de las comunicaciones entre computadoras. A este grupo de computadoras y terminales en general, conectadas entre si, a través de uno o varios medios de transmisión, se les conoce como red de computadoras; los medios de transmisión pueden ser desde un simple cable, hasta señales de microondas y/o satélite

Una red de computadoras puede proporcionar un poderoso medio de comunicación entre personas que se encuentran muy alejadas entre si. Con el empleo de una red es relativamente fácil, para dos o más personas que viven en lugares distantes, escribir juntos un informe; cuando un autor que se mantiene en línea hace un cambio en un documento, los otros pueden verlo de inmediato en lugar de esperar varios días para recibirlo por correo; esta rapidez hace que la cooperación entre individuos, y que anteriormente habla sido imposible de establecer, pueda realizarse. A la larga el uso de las redes, como un medio para enriquecer la comunicación entre los seres humanos será más importante que una mayor economía, compartir recursos, etcétera.

En este trabajo se estableció una red que funciona bajo un ambiente *UNIX,* para optimizar los recursos de computadoras y periféricos. Se logro la comunicación, sesión remota, ejecución remota, recepción y transmisión de archivos (binarios y *ascii),* con otras máquinas dentro y fuera de la *MEEC*, a través de *TELNET*, *FTP, UNIX*, y el subsistema de comunicación *UUCP*. Por último se ofrece una serie de servicios que brinda *INTERNET (HP* anónimo, *ARME, WWW,* etc.) a la comunidad de. la facultad de ingeniería.

También en este trabajo se explicarán algunos puntos del funcionamiento de los protocolos de comunicación más importantes como son *TCP* e *IP,* así como una serie de ejemplos que proporcionaran una mejor comprensión de estos Por último se expondrá el funcionamiento y creación de *sockets* bajo un ambiente UN/X por medio de un programa en lenguaje C. Este programa fue compilado y desarrollado en un DECsystem 3100, con tecnologia RISC y sistema operativo ULTRIX 3.1 de DIGITAL.

# **CAPITULO 1 Características de una red**

La finalidad concreta que tienen las redes es transferir información entre computadoras y terminales; el uso que se le da a la información es lo que permite generar, una productividad y eficiencia en las labores diarias; sin embargo, esto dependerá de las características fisicas y lógicas que presente la red.

#### *1.1 TOPOLOGÍAS Y OBJETIVOS DE DISEÑO*

Antes de continuar, conviene definir algunos términos utilizados. En la figura 1-1 se muestra un sencillo sistema de comunicación de datos. El proceso de aplicación (PA) es la aplicación que maneja el usuario final; suele tratarse de un programa de computadora o terminal de usuario; por ejemplo, los programas de contabilidad, nominas, control de inventario, etc. En la figura 1.1, el *nodo A* podría ejecutar un proceso de aplicación *(PA Al)* en forma de programa, para tener acceso a otro proceso de aplicación situado en el *nodo* /3 (que en este caso incluye un programa *[PA,o* 1 y una base de datos). También aparece un programa en el *nodo R (PA 02),* que tiene acceso al *nodo A,* a través del programa de aplicación *[PA,42* j.

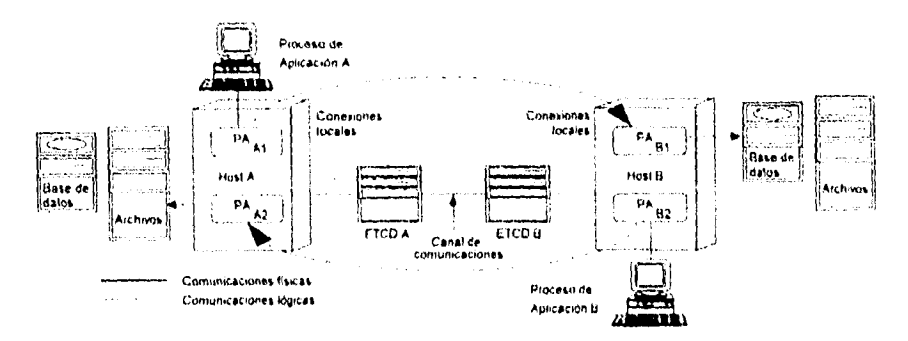

Figura 1-1. Sistema de comunicaciones

La aplicación reside en el equipo terminal de datos, o *kW;* estas siglas con frecuencia se emplean en forma genérica para aludir a la máquina que emplea el usuario final. Un  $ETD$  puede ser una gran computadora, del tipo de las *1/MI,* o una máquina más pequeña, como una terminal o computadora personal, conocidas muy a menudo como *hos/.* 

La misión de las redes informáticas es conectar distintos *ETD* para que compartan recursos, intercambien datos y se apoyen mutuamente. En la figura 1-1, la red proporciona comunicaciones fisicas y lógicas entre las computadoras y terminales conectados a ella. Las aplicaciones y los archivos emplean el canal fisico para efectuar comunicaciones lógicas. En este contexto, al utilizar el término lógico, se indica que el *EH)* no tiene porqué conocer los aspectos físicos dei procedimiento de comunicación. La *aplicación* A / sólo necesita generar una solicitud lógica de lectura que incluya una identificación de los datos: a su vez el sistema de comunicaciones será responsable de transportar esta solicitud de leetúra hasta la *opheución K.* por medio de los canales fisicos.

De la figura 1.1 se observa un equipo de terminación del circuito de datos  $(ETCD)$ , también llamado equipo de comunicación de datos. Su misión es conectar los equipos  $ETD$  a la línea o canal de comunicaciones. Los primeros ETC.1), fueron diseñados como dispositivos exclusivos de comunicaciones; sin embargo, en los últimos años estos equipos han incorporado más funciones que contienen parte de los procesos de aplicación. De cualquier modo, la principal función de un ETCD es servir de interfaz entre el  $ETD$  y la red de comunicaciones; como es el caso de un *módem*.

Las interfaces se especifican y establecen mediante protocolos. Los protocolos son acuerdos acerca de la forma en que se comunican entre sí los  $ETD$  y los dispositivos de comunicaciones, y pueden incluir regulaciones concretas que recomienden u obliguen a que se aplique una técnica o convenio determinados. Por lo general, son varios los niveles de interfaces y protocolos que necesitan las aplicaciones de usuario para funcionar. Los ETD y los ETCD pueden conectarse de dos formas; en la figura 1-1, los equipos están conectados en una configuración punto a punto, en la cual solo existen dos dispositivos ETD o Hosts por cada línea o canal de comunicación. En la figura 1-2 aparece una configuración distinta, llamada multipunto, en la cual hay más de dos dispositivos conectados a un mismo canal.

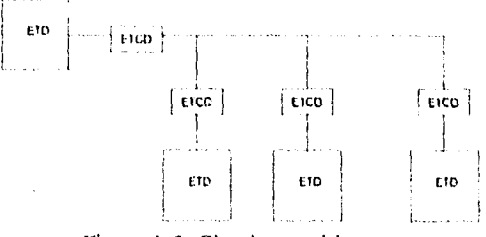

Figura 1-2 Circuitos multipunto

Las ventajas de las redes de comunicación que se han visto hasta el momento, no podrían hacerse realidad sin la participación de un componente muy importante, llamado  $ECD$  (Equipo de Conmutación de Datos). La figura 1-3 ilustra el uso de un  $ECD$  junto con varios  $ETD \gamma ETCD$ ; como sus siglas lo indican, la función principal del ECD es conmutar o encaminar el tráfico (datos de usuario) hasta su destino final, a través de la red. El ECD proporciona las funciones vitales de encaminamiento por la red, evitando los dispositivos y canales ocupados o fuera de servicio; asimismo el ECD puede dirigir los datos hacia su destino final a través de componentes intermedios, que pueden ser, a su vez, otros equipos de conmutación.

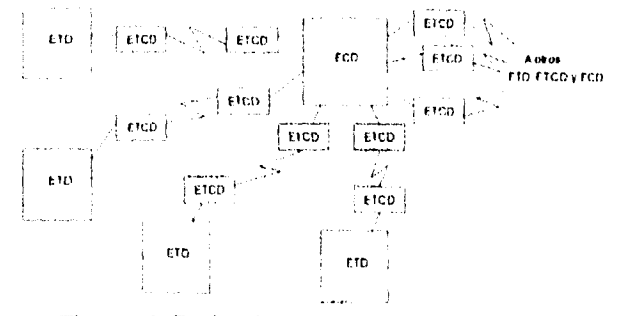

Figura I.3 Equipo de Conmutación de Datos (ECD)

La *topología* es la disposición física del cable y la forma en que están conectados los dispositivos de una red; puede ser tan simple o compleja, según las necesidades del usuario. Se utilizan varios modelos principales como topelogías de red para las diferentes redes de comunicación, como son: jerárquica, anillo, bus, estrella, en malla e híbrido. En el momento de establecer la topología de una red, el diseñador ha de plantearse tres objetivos principales :

- Proporcionar la máxima confiabilidad posible, para garantizar la recepción correcta de todo el tráfico.
- Encaminar el tráfico entre el *ETD* transmisor y el receptor a través del camino más económico dentro de la red (aunque, si se consideran más importantes otros factores, como la confiabilidad, este camino de costo mínimo puede no ser el más conveniente).
- Proporcionar al usuario final un tiempo de respuesta optimo y un caudal eficaz máximo.

La confiabilidad de *una* red es la capacidad que tiene para transportar datos correctamente de un *E71)*  a otro, es decir, sin un solo error; esto incluye también la capacidad de recuperación de errores o datos perdidos en la red, ya sea por falla del canal, del *EU),* del ETCD o los *ECD.* La confiabilidad está relacionada también con el mantenimiento del sistema, en el que se incluyen las comprobaciones diarias; el mantenimiento preventivo, que se ocupa de relevar de sus tareas a los componentes averiados o de funcionamiento incorrecto y, en su caso, el aislamiento de los focos de averias. Cuando un componente crea problemas, el sistema de diagnóstico de la red debe ser capaz de identificar y de localizar el error, aislar la avería y, si es preciso, aislar del resto de la red el componente defectuoso. *El* segundo objetivo a cumplir es proporcionar a los procesos de aplicación que residen en los *ETD,* el camino más económico posible. Para esto es preciso:

- 1. Minimizar la longitud real del canal que une a los componentes, lo cual suele implicar el encaminamiento del tráfico a través del menor número posible de componentes intermedios
- 2. Proporcionar el canal más económico para cada actividad concreta; por ejemplo transmitir los datos de baja prioridad a través de un enlace de baja velocidad por linea telefónica nominal, lo cual es más barato que transmitir esos mismos datos a través de un canal vía satélite de alta velocidad

El tercer objetivo es obtener un tiempo de respuesta mínimo, y la forma de lograrlo es reducir el retardo entre la transmisión y recepción de datos de un *KM* a otro. Además, se requiere de un caudal eficaz de datos o lo más elevado posible. A continuación se describen las topologias comúnmente empleadas en una red:

• La topologia de árbol o jerárquica proporciona un punto de concentración de las tareas de control y solución de errores; en la mayoría de los casos el nodo situado en el nivel más elevado de la jerarquía es el que controla la red. Muchos fabricantes incorporan a esta topología un cierto carácter distribuido, dotando a los nodos subordinados de un control directo sobre los nodos situados en niveles inferiores dentro de la jerarquía, lo cual, reduce la carga de trabajo del nodo central. En determinadas situaciones, el nodo más elevado, tiene que controlar todo el tráfico entre los distintos subnodos, este hecho no sólo puede crear saturaciones de datos, sino que además plantea serios problemas de confiabilidad. Si el nodo principal falla, toda la red deja de funcionar, a no ser que exista otro nodo de reserva capaz de hacerse cargo de todas las funciones del nodo averiado. (figura 1-4a)

• La topología de *Bus* es un canal de comunicaciones conectado a las computadoras (o nudos); los mensajes viajan por este canal a 10 *mbps (rnegabits* por segundo) y cada nodo tiene una dirección destino, La principal limitante es el hecho de que existe un solo canal de comunicaciones para todos los dispositivos de la red; en consecuencia, si el canal de comunicaciones falla, toda la red deja de funcionar; además puede presentarse el fenómeno llamado colisión, que es cuando dos o más fiados quieren emplear el canal al mismo tiempo; otro inconveniente estriba en la dificultad de aislar las averías de los componentes individuales conectados al *bus.* Hay fabricantes que proporcionan canales alternativos por si falla el canal principal, y otros ofrecen conmutadores que permiten rodear a un nodo, en caso de que este falle. (figura 1-4b)

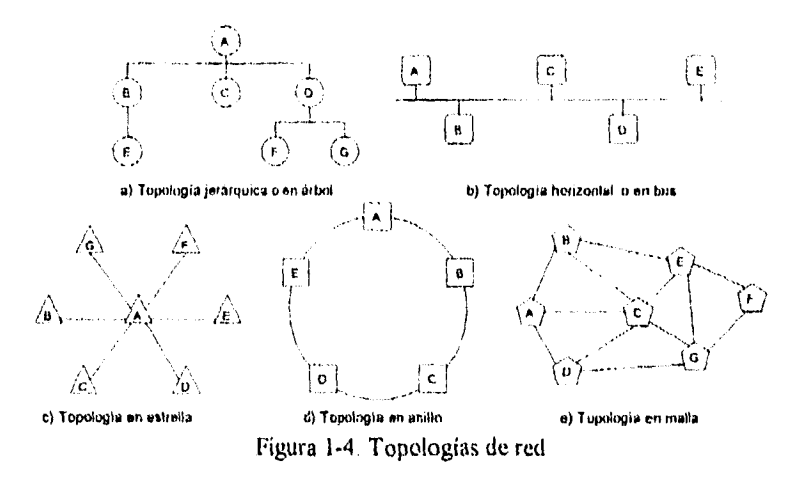

- La topologia en estrella recibe tal nombre por su aspecto; en el centro del complejo se encuentra una computadora que se le conoce como nodo central o servidor; cada nodo está conectado al servidor. El servidor abre y procesa los mensajes de los otros nodos. El servidor se encarga de localizar las averías; esto es sencillo ya que es posible aislar las líneas para identificar el problema; sin embargo, y al igual que en la estructura jerárquica, una red en estrella puede sufrir saturaciones y problemas en caso de avería del nodo central, es decir, mientras el nodo central esté en operación, lo estará la red. (figura I -4c)
- La topologia de anillo consiste en una serie circular de estaciones denominadas nodos. Cada nodo de esta red esta conectado a otros dos para formar un gran circulo. La transmisión de datos y mensajes es indirecta. Una transmisión tiene que viajar a una velocidad de 4 a tú *mbps* de un nodo al siguiente a través del círculo, hasta alcanzar el destino correcto. El problema más importante de esta topología es que todos los componentes del anillo están unidos por un mismo canal; si falla el canal entre dos nodos, toda la red se interruinpe, algunos fabricantes construyen conmutadores, de tal manera que si hay una avería en un nodo, estos redirigen los datos automáticamente, saltándose el nodo averiado basta el siguiente nodo del anillo, con el fin de evitar que el fallo afecte a toda la red. (figura l-4d)
- La topología en malla se ha estado empleando en los últimos años; lo que la hace atractiva es su relativa inmunidad a los problemas de embotellamiento y averías; gracias a la multiplicidad de caminos que ofrece a través de los distintos nodos, es posible orientar el tráfico por trayectorias alternativas en caso de que algún nodo este averiado u ocupado. (figura 1-4e)

• El hibrido se conforma de dos o más tipos de topologias conectadas entre si. Por ejemplo, una computadora central puede conectar a varias redes tipo bus, creando un hibrido de topologías *bus*  y estrella.

La red de computadoras que se conectan para obtener mayor velocidad en las comunicaciones dentro de un edificio o un conjunto de edilicios, recibe el nombre de redes de área local *(LAN's).* Las /-4N's, acopladas a *LAN's* cercanas para ampliar su distancia o mejorar su rendimiento, se denominan *LAN's* extendidas. Las redes que utilizan lineas telefónicas, microondas y señales de satélite para cubrir mayores distancias se denominan *redes de área DILATADA o WAN's,* No importa si la red utiliza una *LAN,* una *LAN* extendida o una *WAN,* el usuario ve la función de red como si fuera una sola entidad.

#### *1.2 DISEÑO DE UNA RED*

Las redes modernas están diseñadas en una forma muy estructurada. La mayoria de éstas se organizan en una serie de niveles o capas con objeto de reducir la complejidad de su diseño. Cada uno de los niveles se construye sobre su predecesor, el número, nombre, contenido y función de cada nivel varia de una red a otra. Sin embargo, en cualquier red el propósito de cada nivel es ofrecer ciertos servicios a los niveles superiores, liberándolos del conocimiento detallado de cómo se realizan dichos servicios.

El nivel *n* de una máquina, se comunica con el nivel *n* de otra máquina. Las reglas y convenciones utilizadas en esta conexión, se conocen conjuntamente como protocolo de nivel *ti.* A las entidades que forman los niveles correspondientes, en máquinas diferentes, se les denomina procesos pares. En otras palabras, son los procesos pares los que se comunican mediante el uso del protocolo.

En realidad no existe una transferencia directa de datos desde el nivel *n* de una máquina al nivel *n* de otra; sino que cada nivel pasa la información de datos y control al nivel inferior inmediato, y así sucesivamente hasta que se alcanza el nivel localizado en la parte más baja de la estructura. Debajo del nivel uno está el medio físico, a través del cual se realiza la comunicación real. Entre cada par de niveles adyacentes hay una interfaz la cual define los servicios y operaciones primitivas que el nivel inferior ofrece al superior. Cuando los diseñadores de redes deciden el número de niveles por incluir en una red, así corno lo que cada uno de ellos deberá de hacer, una de las consideraciones más importantes consiste en definir claramente las interfaces entre niveles. El diseño claro y limpio de una interfaz, además de minimizar la cantidad de información que debe pasarse entre niveles, hace más simple la sustitución de un nivel por otro totalmente diferente. Así todo lo que se necesita del nuevo nivel, es que ofrezca exactamente el mismo conjunto de servicios al nivel superior contiguo, tal como lo hacia el nivel anterior.

Al conjunto de niveles y protocolos se le denomina arquitectura de la red. Las especificaciones de ésta, deberán contener información que permita al diseñador escribir o construir el *hardware*  correspondiente a cada nivel, de tal forma que siga en forma correcta el protocolo apropiado.

Considérese ahora el siguiente ejemplo donde se proporciona información al nivel superior de una red de siete niveles mostrada en la figura 1-5. Un proceso que se está ejecutando en el *nivel siete* produce un mensaje m, el cual pasa del *nivel siete* al *nivel seis* de acuerdo con la definición de la interfaz de *nivel* 6:7. El *nivel seis* transforma de cierta manera el *mensaje* (por ejemplo, mediante una compresión de texto), y lo pasa como un nuevo *mensaje M* al nivel *cinco,* a través de la *interfaz* 5/6En este ejemplo, el *nivel cinco* no modifica el *mensaje*, sino únicamente regula la dirección de flujo (es decir, evita que algún *mensaje* de entrada sea considerado por el nivel seis, mientras éste se encuentra ocupada enviando una serie de mensajes de salida al *nivel cinco).* 

En general no existe ningún límite en el tamaño de los *mensajes* que son aceptados por el *nivel cuatro,* sino que este es impuesto por el *nivel tres.* Por consiguiente, el *nivel cuatro* deberá dividir el mensaje de entrada en unidades del tamaño aceptado por el *nivel tres,* y colocar una *cabecera* en cada una de ellas. Esta *cabecera* incluye información de control como números de secuencia, mediante los cuales se logra que el *nivel cuatro* en la máquina destinataria pueda reconstruir el *mensaje* mediante la colocación correcta de las unidades; también en muchos niveles las cabeceras incluyen campos relacionados con el tamaño, tiempo y otros tipos *de* control.

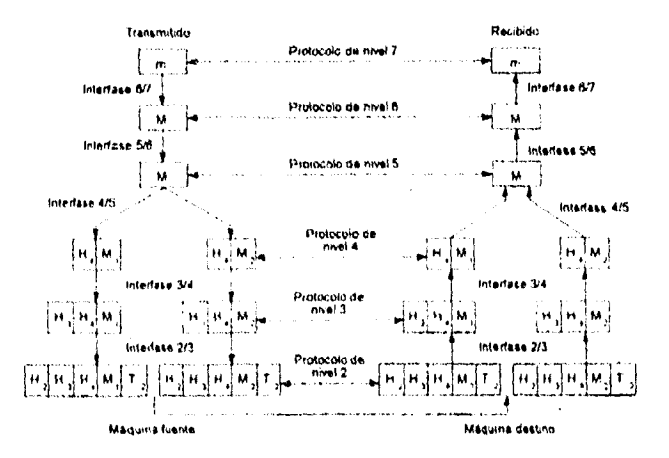

Figura 1-5. Ejemplo del flujo de información que soporta la comunicación virtual en el nivel 7.

El *nivel tres* se encarga de decidir cual de las lineas de salida va a utilizarse, coloca las cabeceras apropiadas y pasa los datos al *nivel dos.* En el nivel dos, no solo se añade una cabecera a cada una de las unidades, sino que también una etiqueta al final y entrega la unidad resultante al nivel uno para su transmisión física. En la máquina receptora, el mensaje se *mueve* de nivel en nivel hacia la parte superior, y las cabeceras se van retirando a medida que ascienden. Ninguna de las cabeceras correspondientes a los niveles inferiores al *u* pasan a éste. La importancia de la figura 1-5 radica en el entendimiento de la relación entre la comunicación virtual y la real, y la diferencia entre protocolos e interfaces.

Desde el punto de vista conceptual, los procesos pares del *nivel cuatro,* conciben su comunicación como si fuera horizontal, utilizando el protocolo del nivel cuatro. Así, cada uno pareciera que utiliza procedimientos llamados *enviar-al otro-lado y obtener- del-otro lado,* aun cuando estos realmente se comuniquen con los niveles inferiores, a través de la *interfaz 3/4,* y no con el otro lado. Cada nivel deberá tener un mecanismo para el establecimiento de la conexión. El mecanismo para terminar una conexión dentro de una red, una vez que esta ya no se necesita, esta íntimamente ligado con aquel que se utiliza para establecerla.

La abstracción del proceso par es vital para el diseño de redes, sin esta técnica de abstracción será dificil, sino es que imposible, dividir el diseño de una red completa. El protocolo debe ser capaz de determinar el número de canales lógicos que corresponden a la conexión y sus prioridades. Existen varios métodos de comunicación; el término *full-dúplex* implica la transmisión y recepción simultánea de señales. En todas las redes digitales, esto se logra mediante dos pares de alambres. En las redes analógicas, esto se logra dividiendo el ancho de banda de la linea en dos juegos de frecuencias; uno para el envio, y el otro para la recepción. La comunicación *Hall dúplex* significa transmisión en dos direcciones, pero solo en una dirección a la vez. Un radio Banda Civil es un ejemplo de transmisión *hall-dúplex.* A cada instante, la transmisión es en un solo sentido. Su protocolo es «habla y di "cambio" para indicar fin de la transmisión». Por ultimo, la comunicación *Simplex* es el método más sencillo en donde los datos viajan en una sola dirección.

- Dada la imperfección de los circuitos fisicos de comunicación, el procedimiento para el control de errores es un aspecto de gran relevancia. En la actualidad se conocen varios códigos detectores y correctores de error, pero lo importante. aqui es que los dos extremos de la conexión estén de acuerdo en cual utilizar. Además el receptor debe tener alguna forma de indicar al emisor qué mensajes se han recibido correctamente y cuales no.
- No todos los canales de comunicación mantienen el orden de los mensajes que les envían, de tal manera que, para recuperar una posible pérdida en la secuencia del mensaje, el protocolo deberá establecer, en forma explícita, un procedimiento seguro que permita al receptor colocar las unidades nuevamente en su forma original,
- Es necesario contemplar en cada uno de los niveles la protección de un receptor lento de una cantidad abrumadora de datos enviados por un transmisor rápido.
- Es común en varios niveles tener la incapacidad para aceptar mensajes arbitrariamente extensos por todos los procesos, esta propiedad nos conduce a mecanismos de segmentación, transmisión y ensamblaje de mensajes.
- Otro aspecto relacionado con el anterior, es el correspondiente a qué hacer cuando los procesos insisten en transmitir datos en unidades tan pequeñas, que su envio en forma separada, los hace muy ineficientes. Una solución en este caso sería, reunir varios de estos pequeños mensajes con encabezamientos, dirigidos a un destino común en un solo mensaje de gran extensión, de tal forma que al llegar al otro extremo, solo se tengan que volver a separar.
- Resulta inconveniente y muy costoso establecer una conexión para cada par de procesos comunicantes, en tales casos el nivel subyacente puede decidir utilizar la misma conexión para conversaciones múltiples, sin que éstas tengan necesariamente relación alguna. Este procedimiento se puede utilizar en cualquier nivel mientras que el proceso demúltiplexaje y múltiplexaje se haga en forma transparente. En el nivel fisico, se utiliza el proceso de múltiplexaje dado que todo el tráfico de las conexiones, se tiene que enviar sobre un número reducido de circuitos físicos.
- Siempre que existan caminos múltiples entre la fuente y el destino se debe escoger una ruta en función del acceso. Algunas veces esta decisión debe tomarse en dos o más niveles.

#### *1.3 El modelo de nfereneio OS!*

El modelo de referencia *OS/* se ha estado gestando durante varios años. Este estándar es apoyado por los principales organismos de normalización, administraciones de telecomunicación y empresas. La Organización Internacional de Normalización (/50) es un cuerpo voluntario. Está integrado por los organismos normalizadores de los diferentes paises miembros En *1S0* intervienen principalmente los comités de usuarios y los fabricantes.

El Comité Consultivo Internacional de Telefonía y Telegrafia *(CC M)* es miembro de la Union Internacional de Telecomunicaciones *(ITU)*, organismo de cooperación internacional. El *CCITT* ha apoyado numerosos estándares, sobre todo en el campo de las redes de comunicación de datos, conmutación telefónica, sistemas digitales y terminales.

La organización *!SO* y el *CV/1T* han desarrollado el modelo de referencia *051* para definir redes estratificadas y protocolos con varios niveles, Estos son los objetivos que persigue el modelo *OS!:* 

- Proporcionar una serie de normas para la comunicación entre sistemas.
- Eliminar todos los impedimentos técnicos que pudieran existir para la comunicación entre sistemas.
- Abstraer el funcionamiento interno de los sistemas individuales.
- Definir los puntos de interconexión para el intercambio de información entre los sistemas.
- Ofrecer un punto de partida válido desde el cual comenzar en caso de que las normas del estándar no satisfagan todas las necesidades.

El modelo de referencia *OS1* consta de siete niveles, cuya estructura se muestra en la figura 1-6.

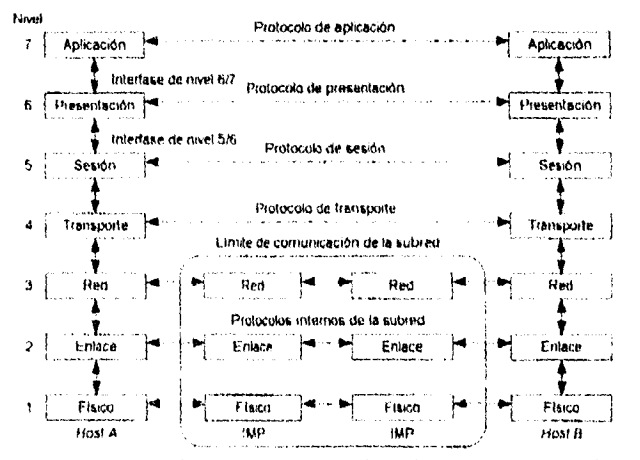

Figura 1-6. Arquitectura de una red basada en el modelo *OSI* 

#### *1.3.1 Nivel físico*

El nivel fisico se ocupa de la transmisión de *bits* a lo largo de un canal de comunicación. Su diseño debe asegurar que cuando un extremo envía un *bit* con valor 1, éste se reciba exactamente como un *bit* con ese valor en el otro extremo, y no como un *bir* de valor O. Las preguntas comunes aquí son cuántos voltios deberán utilizarse para representar un *bit* de valor 1 o O; cuántos microsegundos deberá durar un *bit*; la posibilidad de realizar transmisiones bidireccionales en forma simultánea; la forma de establecer la conexión inicial y cómo interrumpirla cuando ambos extremos terminan su comunicación; o bien, cuántas puntas terminales tiene el conector de la red y cuál es el uso de cada una de ellas. Los problemas de diseño a considerar aqui son los aspectos mecánico, eléctrico, de procedimiento de interfaz y el medio de transmisión física, que se encuentra bajo el nivel fisico,

#### 1.3.2 Nivel de enlace

La tarea primordial del nivel de enlace consiste en, a partir de un medio de transmisión común y corriente, transformarlo en una línea sin errores de transmisión para el nivel de red. Esta tarea la realiza al hacer que el emisor recorte la entrada de datos en tramas de datos (típicamente constituidas por algunos cientos de octetos), y las transmita en forma secuencia' y procese las tramas de aprobación, devueltas por el receptor. Como el nivel físico básicamente acepta y transmite un flujo de bits sin tener en cuenta su significado o estnictura, recae sobre el nivel de enlace la creación o reconocimiento de los limites de la trama. Esto puede llevarse a cabo mediante la inclusión de un patrón de bit especial al inicio y al término de la trama. Si estos patrones de bits pueden aparecer entre los datos, deberá tenerse un cuidado especial para evitar cualquier confusión al respecto.

La trama puede destruirse por completo debido a una ráfaga de ruido en la linea, en cuyo caso el software del nivel de enlace, perteneciente a la máquina emisora, deberá retransmitir la trama. Sin embargo;múltiples transmisiones de la misma trama introducen la posibilidad de duplicar la misma. Por ejemplo, el duplicado de una trama podría enviarse, si el acuse de recibo que regresa al receptor se hubiera destruido. Corresponde a este nivel resolver los problemas causados por daño, pérdida o duplicidad de tramas, así como la regulación del tráfico, para evitar que un transmisor muy rápido sature con datos a un receptor lento.

#### 1.3.3 Nivel de red

El nivel de red se ocupa del control de la operación de la subred. Un punto de suma importancia en su diseño, es la determinación sobre cómo encaminar los paquetes del origen al destino. Las rutas podrían basarse en tablas estáticas que se encuentran "cableadas" en la red y que dificilmente podrían cambiarse. También, podrían determinarse al inicio de cada conversación, por ejemplo en una sesión de terminal. Por último, podrían ser de tipo dinámico, determinándose en forma diferente para cada paquete, reflejando la carga real de la red Si en un momento dado hay demasiados paquetes presentes en la subred, ellos mismos se obstruirían mutuamente y darán lugar a un cuello de botella. El control de tal congestión dependerá también del nivel de red. Cuando un paquete tenga que desplazarse de una red a otra para llegar a su destino. El direccionamiento utilizado en la segunda red puede ser diferente al empleado en la primera. La segunda podría no aceptar el paquete en su totalidad, por ser demasiado grande o los protocolos podrían ser diferentes; la responsabilidad, para problemas de interconexión de redes heterogéneas recaerá, en todo caso, en el nivel de red

#### 1.3.4 Nivel de transporte

La función principal del nivel de transporte consiste en aceptar los datos del nivel de sesión, dividirlos, siempre que sea necesario, en unidades más pequeñas, pasarlos al nivel de red y asegurar que todos ellos lleguen correctamente al otro extremo Además, todo este trabajo se debe hacer de manera eficiente, de tal forma que aísle el nivel de sesión de los cambios inevitables a los que esta sujeta la tecnología del hardware.

Bajo condiciones normales, el nivel de transporte crea una conexión de red distinta para cada conexión de transporte solicitada por el nivel de sesión. Si la conexión de transporte necesita un gran caudal, ésta podría crear múltiples conexiones de red, dividiendo los datos entre las conexiones de la red con objeto de mejorar dicho caudal. Por otra parte, si la creación o mantenimiento de la conexión de una red resulta costoso, el nivel de transporte podría multiplexar varias conexiones de transporte sobre la misma conexión de red para reducir dicho costo. En todos los casos, el nivel de transporte se necesita para hacer el trabajo de multiplexión transparente al nivel de sesión.

El nivel de transporte determina qué tipo de servicio debe dar al nivel de sesión, y en ultimo término a los usuarios de la red. El tipo más popular de conexión de transporte corresponde al canal punto a punto sin error, por medio del cual se entregan los mensajes en el mismo orden en que fueron enviados. Sin embargo, el transporte de mensajes aislados sin garantizar el orden de distribución y la difusión de mensajes a destinos múltiples es otro servicio de transporte. El tipo de servicio se determina cuando se establece la conexión.

El nivel de transporte es un nivel del tipo origen-destino o extremo a extremo. Es decir, un programa en la máquina origen lleva una conversación con un programa parecido que se encuentra en la máquina destino, utilizando las cabeceras de los mensajes y los mensajes de control. Los protocolos, de los niveles inferiores, son entre cada máquina y su vecino inmediato, y no entre las máquinas origen y destino, las cuales podrían estar separadas por muchos *lAll's* (procesadores de intercambio de mensajes). En la figura 1.6 se ilustra la diferencia entre los niveles I a 3, que están encadenados, y los niveles 4 a 7, que son de extremo a extremo.

Algunos *host* son multiproceso, lo cual implica que múltiples conexiones estarán entrando y saliendo de cada uno de ellos. Se necesita alguna forma para decir qué mensaje pertenece a qué conexión, La cabecera de transporte (114 en la figura 1-5), es un lugar en donde puede colocarse esta información.

#### *1.3.5 Nivel de sesión*

El nivel de sesión permite que los usuarios de diferentes máquinas puedan establecer sesiones entre ellos. A través de una sesión se puede llevar a cabo un transporte de datos ordinario, tal como lo hace el nivel de transporte, pero mejorando los servicios que éste proporciona y que se utilizan en algunas aplicaciones. Una sesión podría permitir a un usuario acceder a un sistema de tiempo compartido a distancia, o transferir un archivo entre dos máquinas.

Uno de los servicios del nivel de sesión consiste en gestionar el control del dialogo. Las sesiones permiten que el tráfico vaya *en* ambas direcciones *al* mismo tiempo, o bien, en una sola dirección en un momento dado, el nivel de sesión ayudará en el seguimiento de quien tiene el turno.

La administración del testigo es otro de los servicios relacionados con el nivel de sesión. Para el caso de algunos protocolos resulta esencial que ambos lados no traten de realizar la misma operación en el mismo instante. Para manejar estas mismas actividades, el nivel de sesión proporciona testigos que pueden ser intercambiados; solo el extremo en posesión del testigo puede realizar la operación crítica.

Otro de los servicios del nivel *de* sesión es la sincronización; el nivel de sesión proporciona una forma para insertar puntos de verificación en el flujo de datos, con objeto de que, después de cada error o calda, solamente tengan que repetirse los datos que se encuentran después del último punto de verificación

#### *1.3.6 Nivel de presentación*

El nivel de presentación realiza ciertas funciones que se necesitan bastante a menudo como para buscar una solución general para ellas, más que dejar que cada uno de los usuarios resuelva los problemas. En particular y, a diferencia de los niveles inferiores, que únicamente están interesadas en el movimiento fiable de *bits* de un lugar a otro, el nivel de presentación se ocupa de los aspectos de sintaxis y semántica de la información que se transmite.

Un ejemplo típico de servicio del nivel de presentación es el relacionado con la codificación de datos conforme a lo acordado previamente. La mayor parte de los programas de usuario no intercambian tramas de bits binarios aleatorios, sino, más bien, cosas como nombres de personas, datos, cantidades de dinero y facturas. Estos artículos están representados poi tramas de caracteres (en código *A.Srll o EBCDIC*), números enteros (en complemento a uno o complemento a dos), etcétera. Para posibilitar la comunicación de ordenadores con diferentes representaciones, la estructura de los datos que se va a intercambiar puede definirse en forma abstracta, junto con una norma de codificación que se utilice "en el cable". El trabajo de manejar estas estructuras de datos y la conversión de la representación utilizada en el interior del ordenador a la representación normal de la red, se lleva a cabo a través del nivel de presentación.

appear to the company of

El nivel de presentación está relacionado también con otros aspectos de representación de la información. Por ejemplo, la comprensión de datos se puede utilizar aqui para reducir el número de *hits* que tienen que transmitirse, y el concepto de criptografia se necesita utilizar frecuentemente por razones de privacidad y de autenticidad.

#### *1.3.* 7 *Nivel de aplicación*

El nivel de aplicación contiene una variedad de protocolos que se necesitan frecuentemente. Por ejemplo, hay centenares de tipos de terminales incompatibles en el mundo. Consideresé la situación de un editor orientado a pantalla, de secuencias de escape para insertar y borrar texto, de movimientos de cursor, etc.

Una forma de resolver este problema consiste en definir una terminal virtual de red abstracta, con el que los editores y otros programas pueden ser escritos para trabajar con él. Con objeto de transferir funciones de terminal virtual de una red a una terminal real, se debe escribir un *software* que permita el manejo de cada tipo de terminal. Por ejemplo, cuando el editor mueve el cursor de la terminal virtual al extremo superior izquierdo de la pantalla, dicho *softwore* deberá emitir la secuencia de comandos apropiados para que la terminal real ubique también su cursor en el lugar indicado. El *software* completo de la terminal virtual se encuentra en el nivel de aplicación.

Otra función del nivel de aplicación es la transferencia de archivos. Distintos sistemas de archivo tienen diferentes convenciones para denominar un archivo, así como diferentes formas para representar las líneas de texto. La transferencia de archivos entre dos sistemas diferentes requiere de la solución de éstas y otras incompatibilidades. Este trabajo, así como el correo electrónico, la entrada de trabajo a distancia, el servicio de directorio y otros servicios de propósito general y especifico, también corresponden al nivel de aplicación.

#### *1.3.8 Transmisión de datos en el modelo OS!*

En la figura 1-7 se muestra un ejemplo de cómo pueden transmitirse los datos mediante el empleo del modelo *OS!.* El proceso emisor tiene algunos datos que desea enviar al proceso receptor. Este entrega los datos al nivel de aplicación, el cual añade entonces la cabecera de aplicación, *AH* (la cual puede ser nula), a la parte delantera de los mismos y entrega el elemento resultante al nivel de presentación.

El nivel de presentación transforma este elemento de diferentes formas, con la posibilidad de incluir una cabecera en la parte frontal, dando el resultado al nivel de sesión Es importante observar que el nivel de presentación no sabe que parte de los datos que le dio el nivel de aplicación, corresponden a *AH*, y cuáles son los que corresponden a los verdaderos datos del usuario.

Este proceso se sigue repitiendo hasta que los datos alcanzan el nivel fisico, lugar en donde efectivamente se transmiten a la máquina receptora. En la otra máquina, se van quitando una a una las cabeceras, a medida que los datos se transmiten a los niveles superiores, hasta que finalmente llegan al proceso receptor.

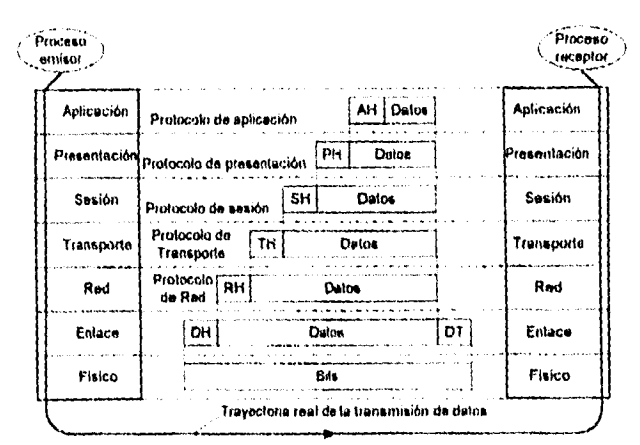

Figura 1-7. Ejemplo de transmisión de datos en el modelo *OS!* 

La idea fundamental, a lo largo de este proceso, es que si bien la transmisión efectiva de datos es vertical, como se muestra en la figura 1-7, cada uno de los niveles está programado como si litera una transmisión horizontal. Cuando el nivel de transporte emisor obtiene por ejemplo, un mensaje del nivel de sesión, le asigna una cabecera de transporte y lo envía al nivel de transporte receptor.

Desde el punto de vista de este nivel, el hecho de que debe realmente entregar el mensaje al nivel de red de su propia máquina es un detalle técnico sin importancia Una analogía de este hecho es, por ejemplo, cuando un diplomático de habla francesa se dirige a las Naciones Unidas, piensa como si estuviera dirigiéndose personalmente a los otros diplomáticos ahí congregados, el hecho de que le este hablando sólo a su traductor se ve como un simple detalle técnico.

#### *1.4 USOS DE RE!)*

Algunas aplicaciones típicas de RED son:

- *Correo electrónico.* Un aspecto importante en una red es la comunicación de textos entre los usuarios, en la actualidad, es común el intercambio de información e ideas, y la comunicación regular entre usuarios a través del correo electrónico *(atad),* esta comunicación no es en tiempo real, ya que el mensaje enviado por un usuario solo será leído por el usuario al que fue destinado.
- *Intercambio de archivos entre sistemas.* En muchas situaciones es más práctico distribuir la aplicación electrónicamente que enviar discos o cintas magnéticas por correo. La transferencia de archivos a través de una RED provee rapidez y comodidad al usuario remoto; en este caso, al contrario que en el *mail,* la transferencia es efectuada en tiempo real, debido a que se establece una sesión tanto en la máquina remota como en la máquina anfitrión.
- Compartir los recursos periféricos. Uno de los principales objetivos de una red es el de economizar los recursos de cómputo, tales como dispositivos de almacenamiento, impresión, y la capacidad de procesamiento de la propia máquina. Debido a que en muchas ocasiones el costo de un periférico puede exceder el costo de la computadora, en una organización donde hay muchas computadoras personales o estaciones de trabajo, el compartir periféricos optimiza su utilización. Un ejemplo de esto es el uso compartido de una impresora por varios usuarios.
- Sesión remota. Si dos computadoras están conectadas a una RED, se tiene la capacidad de iniciar una sesión en una de ellas, desde la otra (asumiendo que tenernos una cuenta en ambos sistemas). Usualmente es fácil interconectar computadoras que usan una red y proveer una aplicación de sesión remota, de tal manera que una terminal pueda conectarse a varios sistemas diferentes y que por lo tanto no sea necesario realizar un cambio de terminal.
- Ejecutar un programa en otra computadora. En algunas ocasiones, la ejecución de grandes programas o que requieren muchos recursos, provoca una lentitud del sistema para los demás usuarios; al enviar a ejecutar un programa a una máquina remota, se busca una mayor capacidad de procesamiento, almacenamiento y rapidez; lo que a su vez libera de una gran carga de trabajo al sistema anfitrión,
- Servidor de archivos. Por lo regular existen aplicaciones que son empleadas por varios usuarios, y no es necesario que cada uno de ellos posea una copia de los archivos de trabajo, en otras palabras permite efectuar un acceso compartido al mismo archivo.

#### 1.5 REDES PUBLICAS EN UNIX

A lo largo de la historia del sistema  $UNIX$ , ha aparecido una comunidad de usuarios estrechamente ligada, a través de redes públicas fomentada por la facilidad de comunicación mediante  $U\ell\ell\ell P$  y mail. Existen varios grupos de usuarios independientes, de los cuales el principal se denomina UN1FORM. Además varias convenciones y encuentros nacionales en EUA, están dedicados a discusiones del sistema UNIX, la mayor es la convención USENIX. Además, los usuarios del sistema UNIX soportan un boletín electrónico mundial y un sistema de correo electrónico que da servicio a miles de máquinas y a cientos de miles de usuarios. Conocida por varios nombres como NETNEWS, USENET,  $READINGWS$  o simplemente  $LA$  RED, en inglés THE NET, esta red se basa principalmente en el acceso mediante llamada telefónica entre máquinas vecinas, que intercambian mensajes por correo electrónico conocidos como noticias.

La red de noticias tiene pasarelas (gateway») que la enlazan con otras redes populares tales como la INTERNET, una red de aérea extensa a gran escala y BITNET, una red de computadoras para universidades. La red MENET (USEr's NETwork) es una red mundial, cuyo propósito es el de compartir información entre usuarios de computadoras con sistema UNIX. La colección de programas utilizados para compartir información se denomina *netnews*, y los mensajes son conocidos como artículos de noticias. Los artículos que contienen información sobre un tema común se remiten a uno o más grupos de noticias. La mayoría de los sistemas utilizan conexiones telefónicas y software  $UUCP$  para intercambiar *netnews*. Sin embargo, algunos sistemas utilizan redes existentes y sus protocolos de comunicación, tales como ARPANET con TCP/IP para intercambio de noticias. Un grupo de localizaciones primarias expiden artículos de noticias entre sí y a muchas otras localizaciones. Las localizaciones individuales también pueden expedir las noticias, que reciben a uno o más lugares adicionales. Eventualmente, las noticias alcanzan a todas las maquinas de la USENET. Con frecuencia las noticias tienen que viajar a través de muchos sistemas intermedios diferentes hasta alcanzar una máquina en particular.

#### *Grupos de noticias*

Los artículos están organizados en grupos de noticias. Existen más de 500 grupos diferentes, organizados en varias categorías principales. Estas categorías son áreas de temas, instituciones o áreas geográficas. Los nombres de todos los grupos de una categoría comienzan por el mismo prefijo Los prefijos basados en áreas temáticas son:

| Prefijo    | Contenido                    |
|------------|------------------------------|
| comp       | computación                  |
| news       | netnews y el propio USENET   |
| <b>rec</b> | recreaciones                 |
| sci        | ciencias (sciences)          |
| soc        | temas sociales               |
| talk       | discusiones                  |
| all        | estilos de vida alternalivos |
| misc       | misceláneas                  |

TABLA 1-1 prefijos basados en áreas temáticas

Un ejemplo de prefijo utilizado para grupos dentro de una institución particular es *att,* utilizado por A *T(17'* para sus grupos internos. Ejemplos de prefijos utilizados por grupos para áreas geográficas específicas son, *nj* para artículos de interés local en New Jersey; *ca* para artículos de interés local en California.

Los grupos de noticias individuales se identifican por una categoría, un punto y un tema, que viene opcionalmente seguido por un punto y un subteina, y asi sucesivamente. Por ejemplo, comp. text contiene artículos sobre procesamiento de texto por computadora, comp.unix.questions contiene artículos que presentan cuestiones sobre el sistema UNIX y rec.art.movies.reviews contiene artículos que dan reseñas de películas.

Una lista completa de los más de 500 grupos de noticias se encuentra en el archivo. /u5r/libinews/newsgroups de cualquier host administrador de noticias. La tabla A-1, en el apéndice A incluye algunos de los grupos más populares, otros grupos representativos y grupos de distribución amplia, junto con una descripción de sus temas.

#### *Lectura de netnews*

Se pueden utilizar varios programas diferentes para leer las noticias de la red. Entre ellos se incluyen readnews, vnews *(visual news) y* rn *(retal news).* Los programas para leer noticias de la red utilizan el archivo .neware de su directorio propio, que lleva la cuenta de qué articulos se han leido. En particular, el archivo .newsre: guarda una lista de los números *ID* de los articulos de cada grupo de noticias que se hayan leido. Cuando se utiliza uno de los programas para leer noticias, solo se muestran los artículos que no se hayan leído, a menos que se suministre una opción a la orden para indicar que se muestren todos los artículos.

# CAPITULO 2 Características principales de las *LANs*

Debido a que las redes de área *extensa (IVAIV)* están compuestas de dos o más redes de área local *(LAN)* solo se hará mención al término *LAN,* salvo en aquellas ocasiones donde se mencionen las características propias de una WAN.

Existen cuatro características principales que son utilizadas para clasificar las redes de área local:

- *Medio de Transmisión*
- *Topología*
- *Técnicas de señalización*
- *Métodos de Acceso*

#### *2.1 Medio de Transmisión*

El medio de transmisión sirve para conectar los dispositivos en una *LAN,* proporcionando los medios para que las señales de datos viajen de dispositivo en dispositivo. Algunos medios de transmisión pueden soportar más tráfico que otros. La capacidad para transmitir datos no solo es medida por la cantidad de datos que se pueden enviar sobre el medio, sino que tan rápido y que tan lejos pueden viajar los datos sin interferencia o perdida de potencia, Los factores que intervienen en la transmisión de datos son el ancho de banda, interferencia eléctrica y la atenuación.

*Ancha di? Banda.-* El ancho de banda es el rango de frecuencias permitidas en un medio. El ancho de banda puede compararse a los carriles de una carretera, entre más ancho, más tráfico puede transmitir. El ancho de banda puede ser de un solo canal (Banda Base) o puede consistir de muchos canales (Banda Ancha) El ancho de banda es medido por el rango de frecuencias (en *Hertz* o ciclos eléctricos por segundo). Un ancho de banda con numerosos canales de frecuencia permite que más datos sean transmitidos al mismo tiempo, que aquel con un ancho de banda con un solo canal de frecuencia.

*interferencia Eléctrica.-* El ruido eléctrico de líneas telefónicas, cables de voltaje, y luces fluorescentes, provocan interferencia eléctrica a los datos que son transmitidos sobre los cables de la red. Forrar los cables de transmisión con un material aislante al ruido eléctrico, reduce íos errores provocados por la interferencia eléctrica.

*Atenuación.-* Las señales se debilitan conforme viajan a través del cable. Así como el debilitamiento de las señales, la interferencia eléctrica externa se incrementa y ocurre un error. Para elevar las señales, se utilizan amplificadores para transmisión analógica (radio frecuencias) y repetidores son usados para la transmisión digital *(bits* electrónicos)

#### *2.1.1 Los principales medios de transmisión*

*cable Par Trinszado.-* El cable par trenzado es flexible y fácil de instalar. Soporta una velocidad de transmisión de 10 *megabits* por segundo (Mb/s) sobre una distancia de hasta 100 metros. Este cable puede ser utilizado para conectar poderosas estaciones de trabajo y largos grupos de red. soporta ambientes que requieren muchos nodos y un tráfico pesado. El cable no es caro, y debido a que se encuentra en muchos edificios, los costos de equipo pueden reducirse. Ya que la transmisión es limitada a una distancia de 100 metros, esta puede incrementarse por medio de amplificadores o repetidores.

*Cable Coaxial•* Ei cable coaxial es más pesado y rígido pata manipular que el cable par trenzado. Soporta una velocidad de transmisión libre de errores relativamente de 10 *Mb's;* es utilizada tipicamente como *backbone* (un cable que conecta pequeñas redes sobre una mayor ruta de transmisión). Algunos tipos de cable coaxial permiten accesos de múltiples canales y son flexibles para ambientes duros que representan aplicaciones de manufactura. El cable coaxial soporta la transmisión de voz, texto y vídeo simultáneos; es muy manejable, lo cual hace fácil de extender la red, por lo mismo, es fácil de instalar y es utilizado en forma frecuente para las *1,ANs.* 

*Fibra Óptica.-* La fibra óptica soporta una velocidad de transmisión de 100 *hibis* (la velocidad de transmisión más rápida de los tres medios descritos). Es inmune al ruido eléctrico y por consiguiente es capaz de proveer un rango bajo de errores en una gran distancia de transmisión. La fibra óptica es ligera y flexible, sin embargo, no es muy manejable, y por lo tanto, es dificil de instalar; también es dificil introducir un nuevo nodo, por lo que la fibra óptica se limita a conexiones punto a punto. Las ventajas de la fibra óptica son que maneja un mayor ancho de banda, existe poca atenuación e interferencia, cubre una mayor distancia (2 *Km.* aproximadamente). La libra óptica es utilizada cada vez más como *backhone en* campos universitarios, y empresas.

*Transmisión por Trayectoria Óptica.-* Aunque muchos de los sistemas de comunicación de datos utilizan cables de cobre o fibras para realizar la transmisión, algunos simplemente emplean el aire como un medio para hacerlo. La transmisión de datos por rayos infrarrojos, láser, microondas o radio, no necesita de ningún medio fisico, cada una de estas técnicas se adapta a la perfección a ciertas aplicaciones.

Como una alternativa del cable coaxial, en aplicaciones para comunicaciones de larga distancia, se ha utilizado muy ampliamente la transmisión por radio de microondas. Las antenas parabólicas se pueden montar sobre torres para enviar un haz de señales a otra antena que se encuentre a decenas de kilómetros de distancia; cuanto mayor altura tenga la torie, más grande será el alcance que se obtenga. La transmisión mediante microondas se lleva a cabo en una escala de frecuencias que va desde 2 a 40 *Gllz,* correspondiendo a longitudes de onda de 15 y 0.75 *cm.* respectivamente. Estas frecuencias se han dividido en bandas de portadoras comunes para aplicaciones de tipo gubernamental, militar y otras.

*Comunicación por Satélites.-* La comunicación mediante satélite tiene algunas propiedades que la hacen atractiva en algunas aplicaciones. Este tipo de comunicación puede imaginarse como si un enorme repetidor de microondas estuviese localizado en el ciclo. Esta constituido por uno o más dispositivos receptor-transmisor, cada uno de los cuales escucha una parte del espectro, amplificando la señal de entrada y, después, la retransmite a otra frecuencia, para evitar los efectos de interferencia con las señales de entrada

Las bandas de 3.7 a 4.3 *GHz y* 5.925 a 6.425 *GHz* se han designado como frecuencias de telecomunicación via satélite, para flujos de información provenientes del satélite o hacia el satélite, respectivamente Un satélite típico divide su ancho de banda de 500 *Mil:* en aproximadamente una docena de receptores transmisores, cada uno con un ancho de banda de 36 *MI\*.* Cada receptortransmisor puede emplearse para codificar un flujo de información de 50 *Mbps* u 800 canales de voz digitalizada de 64 *kbps.* Una propiedad interesante de la difusión vía satélite es precisamente el poder de difusión; Todas las estaciones incluidas bajo el área del haz, pueden recibir la transmisión, incluso las "estaciones piratas", por consiguiente, se necesita de alguna forma de codificación para mantener el secreto de la información privada.

Existen dos principales técnicas de señalización en las *LAN:* la transmisión de datos digitales en una sola frecuencia y la transmisión de datos en forma analógica dentro de un número de diferentes frecuencias. La técnica de señalización es utilizada dependiendo del ancho de banda del medio, entre más grande el ancho de banda, más grande la capacidad. Muchas redes de área local utilizan técnicas de señalización en banda base; en este caso, cada dato es transmitido como un flujo continuo de dígitos binarios (ceros y unos). Un receptor muestrea los valores de la señal entrante a la misma velocidad utilizada para la transmisión de la señal, pueden existir variaciones menores en cuanto a la sincronia del ritmo entre el transmisor y el receptor.

#### *2.2.1 Código Manchester Diferencial*

Un método de codificación de transmisión proporciona una forma al receptor para ajustarse dinámicamente al ritmo correcto, es decir, es un método autosincronizado; el código Manchester diferencial es el método más utilizado en las *1ANs.* El método utiliza las siguientes reglas:

- Existe una transición de la señal en la transmisión de cada *bit.*
- Si el *bu* es un cero, entonces existe una transición de la señal al principio de la transmisión del *bit,*  si el *bit* es un uno, se mantiene la condición de la señal en el mismo estado.

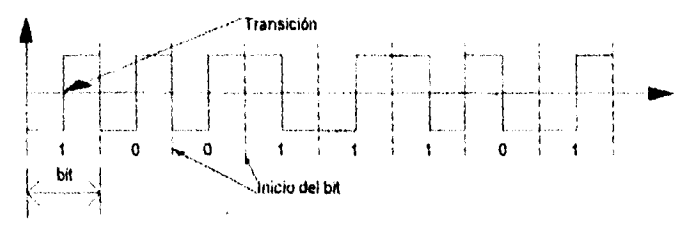

Fig. 2-1. Código Manchester Diferencial

#### *2.3 Métodos de Acceso*

Los métodos de acceso son procedimientos utilizados para obtener un buen acceso al ancho de banda para enviar mensajes a otros nodos de la red. Los métodos de acceso pueden clasificarse también en centralizados o distribuidos. Una buena analogía para comparar los métodos de acceso es el flujo y control del tráfico automovilístico. En algunos casos, el tráfico es controlado por un *semáforo* en un modelo DETÉNGASE y SIGA; en otros, los automóviles avanzan y esperan la oportunidad de continuar por turnos. Los métodos centralizados pueden compararse al tráfico dirigido con semáforo, mientras que los métodos distribuidos pueden compararse a tomar turnos o practicar reglas de cortesía en el manejo.

#### *2,3.1 Método de acceso Token Passing*

En este método, una canastilla o *token* es enviado de un nodo a otro en una forma continua y circular; un nodo puede acceder a la red solo cuando esta en posesión del *token;* si el nodo no tiene algún mensaje para enviar, mandará el *token* al siguiente nodo, o bien, si el nodo tiene mucho que decir, el *token* llegará al siguiente nodo por tiempo. Este método provee acceso garantizado a cada usuario, y es eficiente bajo cargas pesadas de tráfico; sin embargo, si un *token* se pierde debido a algún tipo de falla en la red, toda la red podría fallar.

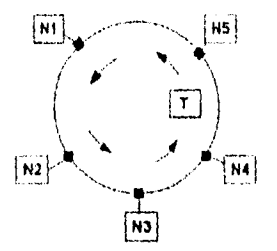

Figura 2-2. Método de Acceso *Token-Passing* 

#### *2.3.2 Método de ¿acceso L'SMA/CD*

El método *CSMAICD* puede ser definido como escucha, observa, espera, y escucha; un nodo escucha para utilizar la red, si esta ocupada, el nodo espera una oportunidad para tener acceso, enviar el mensaje, y ponerse a escuchar si existe una colisión de mensajes en la red.

- El nodo escucha para determinar si el cable se encuentra en uso (figura 2-3a).
- Cada nodo puede usar la red a un tiempo, si ésta se encuentra libre (figura 2-3b).
- Retrasos en la transmisión pueden provocar colisiones, Si una colisión se detecta, los nodos reintentan enviar el mensaje después de un tiempo aleatorio (figura 2-3c).

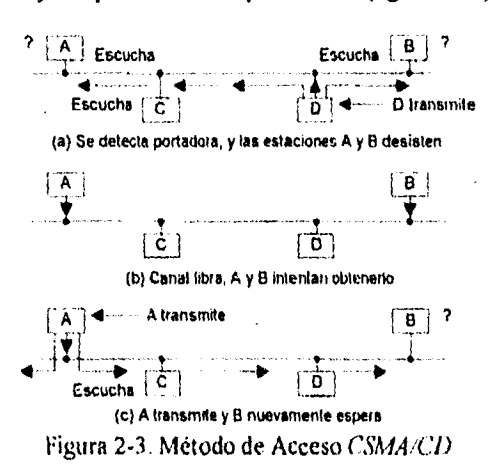

CSA/A/CD es altamente eficiente bajo condiciones en las que existen muchos usuarios, *Y* la probabilidad de que varios usuarios intenten enviar mensajes al mismo tiempo es baja.

#### *2.4 El estándar 802 de IEEE*

Debido a la necesidad de estándares en el mercado de las *LAN,* el Instituto de Ingenieros Eléctricos y Electrónicos *(IEEE)* crea el proyecto 802, el cual dirige sus esfuerzos a los niveles lisio y de enlace del modelo OSI. Los puntos de acceso al servicio  $(SAPs)$  proporcionan comunicación con los niveles adyacentes.

El nivel fisico del modelo de la *IEEE* es similar a su contraparte *OS/.* Sus responsabilidades incluyen codificación y decodificación de la señal, transmisión y recepción de *bits* en forma serial, y proporcionar la conexión fisica al medio de transmisión, a través de cable coaxial, cable par trenzado o fibra óptica.

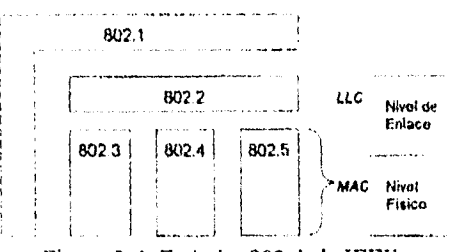

Figura 2-4. Estándar 802 de la IEEE.

Abarcando los niveles *OSI* físico y de enlace, se encuentra el nivel de control de acceso al medio (MAC) de la *IEEE;* este nivel controla el acceso al medio de transmisión; además se encuentra dividido en otros estándares, cada uno de estos estándares *MAC* definen una estructura única:

- 802.3.- Detecta portadora, múltiple acceso al *bus* con detección de colisiones *(CSAWCD)*
- 802.4.- *Token-passing* en *bus.*
- 802.5.- *Token passing* en *anillo,*

#### *2.4.1 El estándar 802.1 y 802.2*

El estándar 802.1 de la *IEEE* define las caracteristicas de interconexión de red y arquitectónicas que son universales para el modelo *LAN.* El nivel más alto de este modelo es el control lógico de enlace (LLC), que se encuentra definido por el estándar 802,2 de la *IEEE.* 

#### *El C.'aturol Lógico de Enlace (ILC)*

El control de enlace lógico define dos tipos de servicio:

- Tipo 1: Servicio de conexión sin reconocimiento.
	- + No necesita establecer la conexión de enlace de datos.
	- + Las unidades de datos del protocolo no son reconocidas.
	- + No existe control de flujo en este nivel
- Tipo 2: Servicio orientado a conexión.
	- + Necesita establecer la conexión de enlace de datos.
	- Las unidades de datos del protocolo son reconocidas.
	- Existen control de flujo y recuperación de errores en este nivel.  $\ddot{\mathbf{r}}$

Estaciones de la clase l soportan solo los servicios del tipo 1, y las estaciones de la clase 2 soportan los servicios de los tipos l y 2.

#### *2.4.2 El estándar 802.3*

Las características principales del estándar 802.3 son:

- Topología de *tus.*
- *CSA1A/CD* es el método de acceso.
- Como medio se usa el cable coaxial (50 *ohms)* o cable par trenzado.
- Técnicas de señalización: Banda base, 10 A4//2, Código Manchester Diferencial (Transmisión Digital)

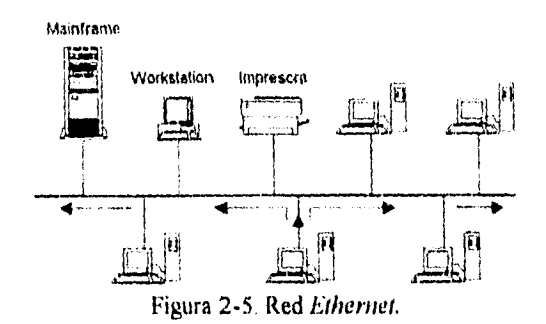

La ventaja más significativa de utilizar el estándar 802.3, es la gran cantidad de vendedores que diseñan nodos y otros dispositivos asociados a este tipo de red. Muchos establecimientos tienen instalado el cableado con el estándar 802.3; las redes con el estándar 802.3 son llamadas a menudo una red *Ethernet,* pero las redes *Ethernet* no conforman todas las especificaciones del estándar 802.3.

#### *2.4.3 El estándar 802.4*

Las características principales del estándar 802 4 son:

- Topologia de *bus.*
- Método de acceso: *lí)ken-Pas.sing* con dirección.
- Medio: Cable Coaxial (75 *ohms).*
- Técnicas de señalización:
	- f Banda Base, 10 *Mi:,* Código Manchester Diferencial
	- + Banda Ancha, Tres canales (1.5 *MHz,* 6 MHz, 12 *AM:).*

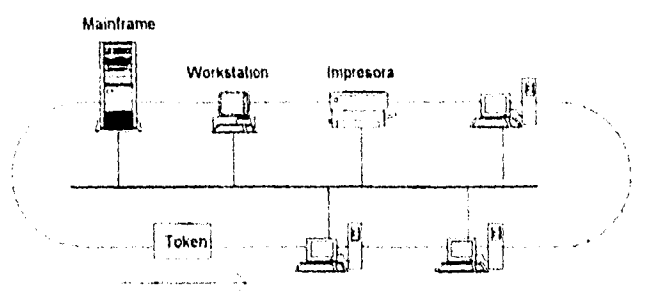

Figura 2-6. El estándar 802.4.

El estándar 802.4 utiliza una dirección en el *token,* para crear un anillo virtual en una topología de *bus;* este estándar es utilizado en fabricas, especialmente en el protocolo de automatización de fabricas *(MAP).* 

#### *2.4.4 El estándar 802.5*

Las características principales del estándar 802,5 son:

- Topología: Anillo.
- Método de acceso *Token.Passing.*
- Medio: Cable par trenzado (utilizado más frecuentemente).
- Técnicas de señalización: Banda Base, 1 Milz a 10 *AM:.* Código Manchester Diferencial
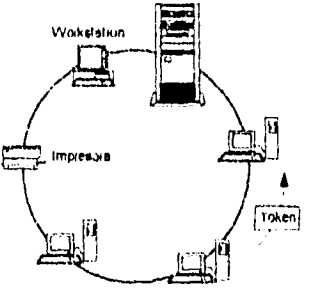

Figura 2-7. El estándar 802.5.

El estándar 802.5 define una red en anillo utilizando el método de acceso *tokenpassaig;* actualmente la conexión de una estación al anillo consiste de un cable par trenzado blindado de 1, 4 o 16 *megabits*  por segundo. Las redes que utilizan el estándar 802.5 son nombradas también como redes de anillo *HBM*, ya que el estándar esta basado en la tecnología de LAN desarrollada por *IBM*.

### *2. S La Interfaz FDDI*

El FDDI es una especificación *ANSI (ANSI* X3T9.5) para una red de alta velocidad; sus características principales son:

- Topología: Anillo doble.
- Método de Acceso: *Token-Passing.*
- Medio: Cable de fibra óptica.
- Técnicas de señalización: Banda base, 100 *MIL;* Código NRZI.

Una red *FDDI* consiste de dos anillos de fibra óptica referidos como el anillo primario y secundario; el anillo primario puede ser utilizado para el tráfico de datos, el segundo anillo queda como un anillo de reserva, o ambos anillos pueden utilizarse para el tráfico de datos simultáneamente; los datos en los dos anillos fluyen en direcciones opuestas

Cuando ocurre una falla en uno de los anillos, las interfaces de red en cada lado de la falla reconfiguran los dos anillos dentro de uno solo, aislando la sección con falla; este provee un grado de tolerancia a fallas en la red. Sus principales aplicaciones son.

- Corno *backbone*
- Cualquier aplicación donde la alta velocidad de transferencia para grandes cantidades de información es requerida.
- Cualquier aplicación donde la seguridad y un alto grado de tolerancia a fallas es requerido.

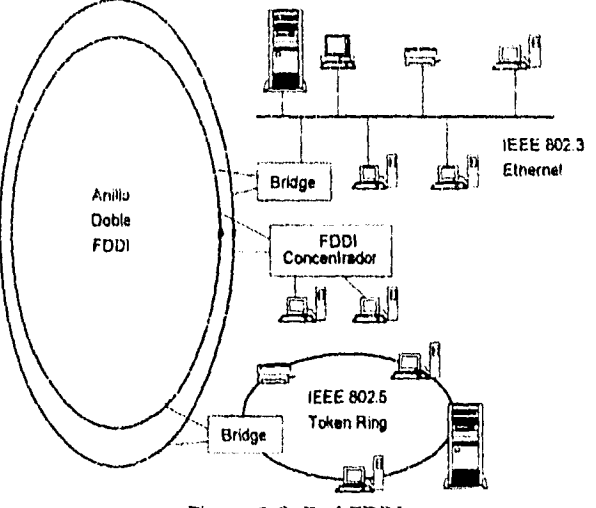

Figura 2-8. Red FDDI

### *2.6 Implantación en el nivel físico.*

La implantación del nivel físico es realizada en dos partes: la señalización tísica (P.LS) y la unidad de enlace al medio *(MAU)*. La señalización física *(PLS)* se encuentra en la tarjeta de interfaz; esta se conecta al cable de la unidad de enlace de interfaz *(AUI),* y de ahí a la unidad de enlace al medio (MAIJ); adicionalnsente, existe un adaptador de medio, de acuerdo al tipo de medio utilizado (MDI).

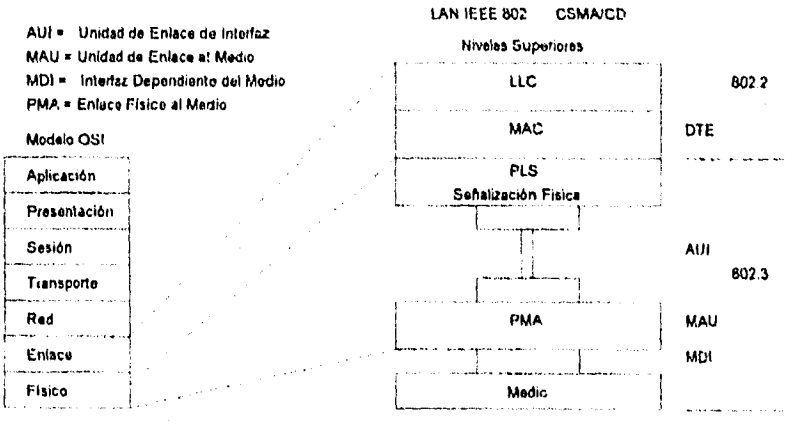

Figura 2-9. Implantación de una red a nivel físico.

#### *2.6.1* AM Uy A *U/*

La unidad de enlace al medio funciona como el vehículo de acceso al medio. La *MAU* transmite y recibe datos del medio, intercambiando señales de control y de datos con la tarjeta de interfaz. Las funciones de control son detecciones de colisiones conocidas como *jabber y heartheat.* 

- La detección *labber* prevé que un nodo monopolice el uso de la red al terminar una transmisión excesiva, el MAU se auto-aisla del medio y regresa una señal de detección de colisión al DTE; después de la detección, el *MAU* necesita ser restablecido. Esta detección es un servicio adicional del estándar 802.3, el cual no existe en *la Ethernet.*
- La detección *Mari/mai* prueba la señal con una señal de calidad *(SQE)* enviado del *MA (I* al *DIE*  después de cada paquete transmitido;

El cable de la unidad de enlace de interfase conecta el *MAU* al equipo terminal de datos; este consiste de cuatro pares de cables par trenzado blindado, con una longitud de máxima de SO metros, terminado por un conector *1)* con 15 *pases.* Algunos *MA U* son autoalimentables y no utilizan el voltaje *DC* que viene del equipo terminal de datos.

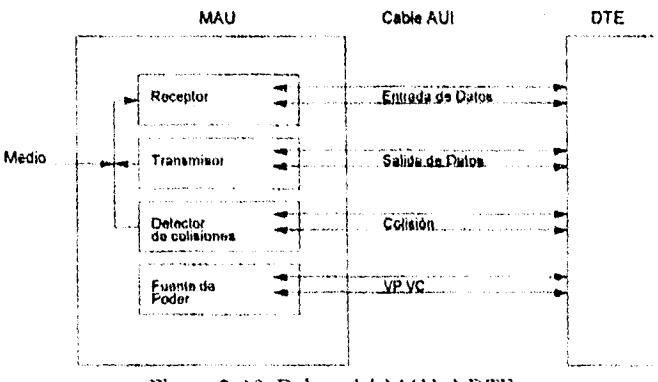

Figura 2-10. Enlace del *MA U al DTE* 

Existen dos formas de implantar la detección de colisiones en el *AM* U:

- *Detección basada en recepción.-* Permite la detección de una colisión de una estación que no transmite, pero depende de la resistencia del cable, ya que detecta una colisión si el nivel de DC en el cable aumenta.
- *Detección basada en transmisión.-* Es la detección más confiable y la utilizada más frecuentemente. Este método transmite y compara lo que escucha con lo que transmitió, y si es diferente, entonces hubo una colisión.

No importando el método utilizado, cuando el *AMI/* detecta una colisión envía una señal de colisión al *PLS* a través de la conexión *AUI*.

### *2.6.2 Las funciones de la señalización fiska*

La señalización Osica *(11.S)* se encuentra en la tarjeta de interfaz del DiE. Este es responsable de la codificación de la señal (código Manchester) y el control del método de acceso al medio *CSMA/CD*; este incluye escuchar al medio para la detección de la señal portadora, y algunos servicios como la señal de interferencia, y el algoritmo de espera para el manejo de colisiones.

### *Método de Acceso CSA1A/CD*

El método de acceso al medio utiliza dos valores de tiempo:

- e El intervalo de tiempo entre paquetes *(11'G),* que es de 9.6 microsegundos, y es el tiempo que el *DTE* debe esperar después de observar una portadora y antes de que pueda transmitir.
- El tiempo de ranurado, es el tiempo que toma la señal para viajar de un extremo a otro en una longitud máxima del segmento. El tiempo de ranurado para un segmento de 512 *hiis* (185 *mis)* es de 51.2 microsegundos.

Cuando el medio fue adquirido (esto es que no hubo una colisión durante una transmisión de 51.2 microsegundos), la estación no necesita escuchar buscando una nueva colisión por el resto del la transmisión.

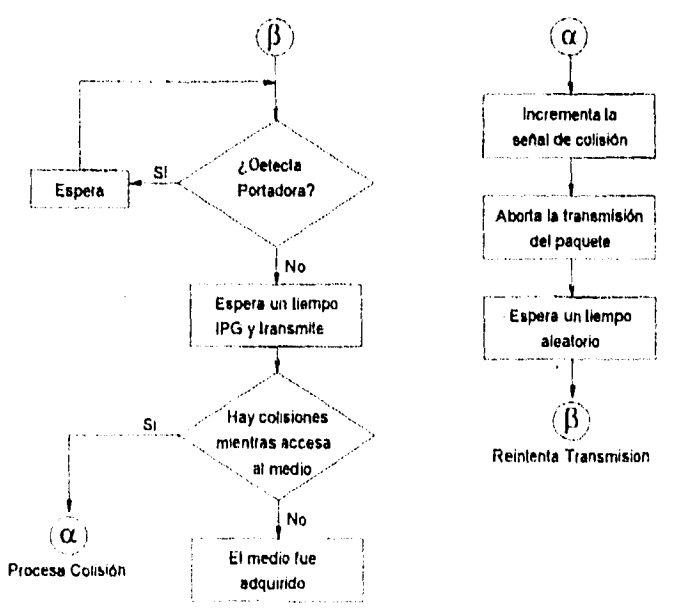

Figura 2-11. Algoritmo del método CSMA/CD

Si ocurre una colisión, cada estación continua transmitiendo por 3.2 microsegundos, esta es la señal de interferencia, la cual incrementa la colisión; entonces la estación detiene la transmisión. A continuación, cada estación espera un tiempo aleatorio antes de reintentar la transmisión; este tiempo de espera es calculado utilizando la siguiente condición:

 $0 \leq$  tiempo de espera  $\leq 2$ <sup>\*</sup>k\*tiempo de ranurado.

en donde k es el número de reintento.

Š,

## *2.7 CONEXIÓN DE LA DIEZ C A REO UNA 11*

#### *2.7.1 antecedenies*

A medida que las computadoras se convierten en instrumentos de trabajo indispensables en casi todas las actividades, las terminales independientes dejarán de ser la solución para muchos usuarios que necesitan intercambio de información y optimización de recursos. Además la falta de comunicación directa entre usuarios provoca que los mensajes sean traspapelados, que nunca lleguen a su destino, que tarden mucho tiempo, que sean leídos por *n* usuarios antes de llegar al usuario final o en el peor de los casos que el mensaje con la idea original sea modificada.

Asi mismo la distribución de un texto, programas, o una aplicación resulta muy costosa a través de discos flexibles, por lo tanto origina grandes gastos, lentitud *e* incomodidad para un usuario que se encuentre en un lugar remoto, En estos casos se hace indispensable utilizar un enlace de computadoras, para aprovechar todas las capacidades de cómputo al intercambiar y compartir sus recursos.

*Y* de esta forma los sistemas pequeños o con menor capacidad, pueden utilizar los recursos y el potencial de procesamiento de los sistemas más grandes, mientras que estos pueden descargar aquellas aplicaciones que se manejan mejor en otras computadoras; así, cualquier recurso de computación agregado a la red se convierte en un elemento positivo para esta. Red UNAM *es* el proyecto más ambicioso que la UNAM ha desarrollado para la transmisión de datos entre las facultades, institutos, centros de difusión, coordinaciones y demás dependencias que la conforman. A ella también se encuentran conectadas otras instituciones educativas, de investigación y comerciales.

Con el funcionamiento de esta red, se persigue:

- Acercar los bancos de información y otras fuentes de conocimiento a todo estudiante, personal académico y administrativo, y en general, a todo aquel que así lo requiera.
- Promover el intercambio de ideas, pensamientos y opiniones que enriquezcan a las instituciones e individuos.
- Apoyar el crecimiento de la UNAM y de México, brindando una opción tangible para el libre tránsito de información entre las diversas instituciones generadoras y transformadoras de conocimientos del pais y del mundo.

Para la *D/ECC,* por ser una institución dentro de la UNAM, y por sus características de docencia, era necesaria y prioritaria su conexión a red UNAM.

### *2.7.1 Necesidades*

- Optimizar computadoras y periféricos
- Comunicar los edificios DMIE y *D/EEC* a través de una red, con un bajo costo y gran funcionalidad.
- Solucionar el problema de correo electrónico, transmisión y recepción de datos de la *DIEEC*  desde una *PC* a cualquier parte de la red.
- Acceder a recursos integrados a Red UNAM.
- Ofrecer diversos servicios a la comunidad (estudiantes y académicos)<br>-  $Gobler$   $VWW$ 
	- *GOPHER FUP* anónimos<br>*Gopher Mosaic Mosaic* - sesiones remotas - *Nelscape - Mosaic* 
		- Etcétera

### *2.7.3 Propuesta*

Instalación de una red bajo una plataforma UNIX con sistema operativo *SCO*, con *TCP/IP*, *TELNET*, *KIP, y CIIKT.* 

### *2.7.4 Fundan*► *entos*

La estructura principal de Red UNAM es un anillo de *FDDI* (una fibra óptica activa y una de respaldo que pueden transportar información hasta 100 *Mbps)* que enlaza a 5 enrutadores principales. Conectadas a ellos se encuentran las redes locales de cada dependencia: las que se encuentran *en* el campus de G.U. son enlazadas por fibra óptica. Aquellas que se hallan fuera de él, se comunican con Red UNAM a través de alguno de los siguientes medios:

- I. Dentro del área metropolitana
	- Radio modem
	- Líneas conmutadas o privadas
	- Microondas
	- *RDI*

### 2. Resto de la República Mexicana

- *RDI*
- Enlaces satelitales

En las redes de la UNAM las topologías más empleadas son variantes de *Ethernet:* 

- 1. Se tienen las redes tipo estrella, (conocida también como red de par trenzado pues éste es el medio físico con el que se construyen). Es posible encontrar este tipo de redes complementadas con redes verticales de coaxial grueso en edificios de varios pisos.
- 2. Las más empleadas son la de coaxial delgado, aunque su uso empieza a decaer debido a sus desventajas frente al par trenzado. Las redes de *Token Ring* se encuentran en franca desaparición.

Una red de datos de tales características requiere un protocolo de comunicaciones de tal forma que:

- Permita la conexión transparente entre diferentes clases de computadoras: *PC s, mainframes,*  sistemas *UNIX*, MAC's, etc., así como pueda convivir con sistemas operativos de red que se utilizarán en las redes locales.
- Sea făcil de configurar y requiera pocos ajustes de acuerdo al crecimiento de la red.
- Sea altamente confiable bajo cualquier condición operativa y en caso necesario, *cuente* con herramientas poderosas para la corrección de errores. También deberá brindar al administrador facilidades para el monitorco y mantenimiento preventivo del funcionamiento de la red.

La *suite* de protocolos *TCP4P* se perfila como la solución natural a esta lista de requisitos. Es además, el protocolo de facto para la comunicación en *Internet.* Sobre él pueden instalarse sistemas operativos de red tales como *Windows NT y* sus variantes, *LAN Manager, Lantasrie,* etc., así como *NetWare.* 

El sistema *UNIX* permite a un usuario invocar a un máquina remota desde una terminal, sobre lineas telefónicas a un bajo costo. Esto hace que el sistema sea ideal para aplicaciones de *servidor* en las cuales la interfaz de usuario no está asociada con una máquina *UNIX* centralizada, sino que se ejecuta directamente sobre una terminal *inteligente* remota. Proporcionando un entorno moderno de arquitectura.

para los usuarios que les agrada trabajar en ambiente gráfico, *UNIX* a través del *software X Windows*  permite el uso de pantallas gráficas (ventanas) muy similar al *Windows* de *Microsoft.* Et sistema UNIX es un sistema abierto, por lo tanto, va en contra de la tendencia de *ocultar* o hacer *invisible* el sistema a los usuarios, ya que permite que a base de pequeñas herramientas se logren construir otras más poderosas; con los sistemas cerrados, e! administrador o los usuarios deben crear esas herramientas a partir de cero.

Mientras que los ambientes de red *Novell, Windows NT, PC Nelwork, Apple Talk,* etcétera, requieren de potentes servidores para funcionar en mínimas condiciones y con algunos usuarios; *UNIX* con la misma configuración ofrece servicio a varios usuarios conectados y trabajando

Además hay que recordar que mientras estos ambientes solo ofrecen un pequeño paquete de comunicación, *UNIX* ofrece un paquete muy completo de comunicación a través de máquinas con el mismo sistema operativo, así como con otros ambientes como son *DOS,* con máquinas remotas, sistemas con *UUCP*, y además instalando *TCP/IP*, *TELNET* y *FTP*, se obtiene una conexión total a todos los sistemas operativos a través de *INTERNET* 

### *2.7.5 Selección de la topologia para la DIEEC*

Después de tomar en cuenta los tres objetivos principales para establecer una topología de red vistos en la sección I.1, y las características fisicas y geográficas que presentan el área donde se pretende implantar la red se determinó que la topologia de *lira,* se ajustaba a estas necesidades. La siguiente figura muestra un esquema de la red implantada en el edilicio de la *DIME* 

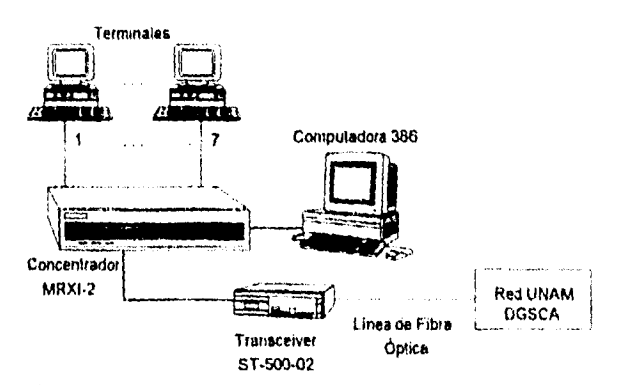

Figura 2-12. Red del departamento de computación DIME.

El siguiente diagrama muestra la red del edificio *DIME* conectada a la del edilicio *MEC('* y estas a su vez conectadas a *DGSCA* a través de la fibra óptica.

### *2.7.51 Equipo necesario*

- Sistema operativo *DOS* versión 5 o subsecuente.
- Sistema operativo  $UNIX$   $SCO$ .
- Software de comunicación *PC/TCP* o *Windows* 3.11, *TCP/IP* y tarjeta de comunicación *.3c509.*

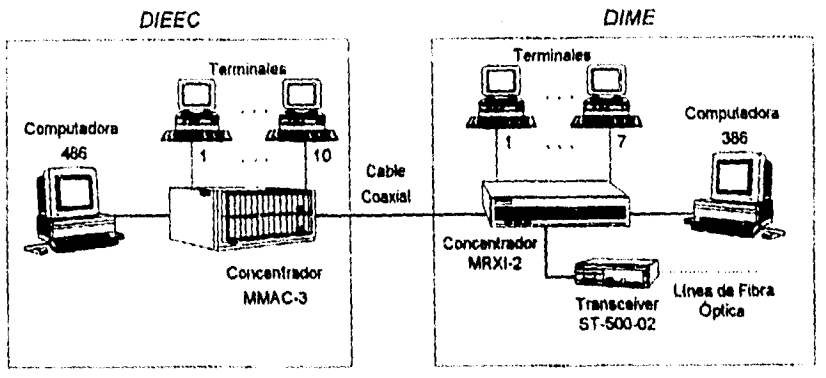

Figura 2-13. Red del departamento de computación *DIME y DIEEC* 

Para poder realizar la implantación de esta red en la *DIME* se requiere el siguiente material y equipo:

- Microprocesador 386 como servidor con las siguientes características:
	- . Mínimo 4 *Mbytes* en memoria *RAM* 
		- Más de *150 Mb* en espacio libre para realizar dos particiones.
			- la primera de 100 *Mb* para UNLYcomo mínimo
			- la segunda el espacio restante para una partición de *DOS.*
		- . Drive de alta densidad 31/2" o de 5%".
		- Monitor y teclado.
- Siete Microcomputadores 286 o 386 como terminales.
- Un concentrador *MRXI-2*
- Un *Tranceiver ST-500-02*

Para poder realizar la implantación de esta red en la DIEEC se requiere el siguiente material y equipo:

- Microprocesador 486 como servidor con las siguientes características:
	- Mínimo 4 *M'yes* en memoria *RAM* 
		- Más de 150 Mb en espacio libre para realizar dos particiones:
			- la primera de 100 *Mh* para *UNIX* como mínimo.
			- la segunda el espacio restante para una partición de DOS.
		- Drive de alta densidad  $3\frac{1}{2}$  o de 5% pulgadas.
	- Monitor y teclado.
- Diez Microcomputadores 286 o 386 como terminales.
- Un concentrador *AIMAC-3*
- Nota: El disco debe ser muy rápido ya que múltiples tareas puede necesitar almacenar temporalmente mientras otra tarea utiliza la memoria real.

### 2.7.5.2 Conexión de la DIEEC a DGSCA

Antes de realizar la instalación, cableado y conexión de la red, se solicito a DGSCA se proporcionara el *Domain Narne* de la *DIEEC,* para poder obtenerlo se nos pidió que se hiciera un pequeño *croquis*  de la ubicación del edificio, y hasta donde se encontraba el segmento de Fibra óptica. Una vez realizados los tramites el Domain Name nos fue entregado y es la siguiente 132.248 59.XX.

I Jna vez que se obtuvo el Domain Narre las direcciones de las máquinas fueron puestas cuando el software nos lo solicito. También la clave BITNET, fue solicitada pero como DGSCA nos explico que pronto BITNET, iba a ser sustituido y obsoleto; era preferible enviar el correo electrónico desde el host (las máquinas servidoras de UNIX).

### 2.7.5.3 Instalacion

 $\frac{1}{3}$ 

Se realizó la instalación del *software UNIX SCO* en los servidores, de la siguiente manera :

- Partición del disco duro (con el comando fdisk del DOS) c:\> **fdisk**
- Instalación del software  $PC/TCP$ :
	- Se creo un directorio en la partición de DOS, con el siguiente nombre PCTCP c:\> **md pctcp**
	- Se inserta en el drive "a", el primer disco (install) y se cambia de a dicho drive *c.:\>* **a:** 
		- a:\> install

y la máquina ira solicitando disco por disco hasta concluir  $(1...3)$ . Este software será ubicado en el directorio PCTCP

- \* Mientras se realiza la instalación del software este ira solicitando una serie de datos (nombre del usuario, ubicación del host, teléfono, nombre del host, nombre del usuario y la dirección correspondiente del sistema).
- Instalación del software UNIX SCO .
	- El sistema (la máquina) es reinicializada.
	- Se inserta en el  $drive$  " $a$ ", el primer disco (install)
	- Una vez que la máquina reconoce los recursos con los que cuenta , el drive "a" comienza a leer el primer disco y así sucesivamente hasta concluir. Este software solicitara que se le proporcione que partición del disco debe usar, una vez indicado esto, esa partición será formateada (no en el formato DOS) y los archivos del sistema serán colocados ahi, en diversos directorios los cuales describiremos más adelante.
	- El software de comunicación se instala una vez instalado el sistema operativo, desde root se ejecuta admin y después instalación de software.

# **CAPITULO 3 El enlace Internet**

El Protocolo Internet está diseñado para su uso en sistemas interconectados de redes de comunicación de computadoras con conmutación de paquetes. El protocolo INTERNET estipula la transmisión de bloques de información llamados datagramas, de remitentes a destinatarios, donde los remitentes y destinatarios son hosts identificados por una dirección de longitud fija. El protocolo INTERNET también estipula la fragmentación y reensamblado de datagramas grandes, si es necesario, para su transmisión a través de redes que manipulan "paquetes pequeños". El protocolo INTERNE?' está limitado específicamente en alcance para proveer las funciones necesarias para suministrar un paquete de bits (un datagrama Internet) de un remitente a un destinatario sobre un sistema interconectado de redes. No hay mecanismos para aumentar la confiabilidad de la información, control de flujo, secuenciamiento, u otros servicios de extremo-a-extremo, comúnmente encontrados en protocolos host-a-host. El protocolo INTERNET puede capitalizarse en los servicios de las redes soportadas para proveer diversos tipos y calidades de servicio. Este protocolo es llamado por los protocolos host-a-host en un ambiente INTERNE7. Este protocolo llama a los protocolos de red local para llevar el datagrama *Internet* al siguiente *Immo,* o hosi de destino.

Por ejemplo, un módulo 7CP llamaría al módulo *Internet* para tomar un segmento 7CP (incluyendo el encabezado 7CP y la información de usuario) como la porción de información de un datagrama Internet. El módulo de TCP provee las direcciones y otros parámetros en el encabezado Internet al módulo Internet como argumentos de la llamada. El módulo Internet, entonces creará un datagrama Internet y llamará a la interfaz de red local para transmitir el datagrama Internet. El Protocolo de Control de Transmisión (TCP) pretende utilizarse como un protocolo host-a-host altamente confiable entre hosts, en redes de comunicación con conmutación de paquetes, y en sistemas interconectados de las mismas redes.

1CP es un protocolo confiable de extremo a extremo, orientado a conexión, diseñado para acomodarse en una jerarquía de protocolos de nivel que soportan aplicaciones multired. El TCP proporciona comunicación interproceso confiable entre pares de procesos en computadoras host asociadas a distintas redes de comunicación interconectadas. Muy pocas suposiciones están hechas en cuanto a la confiabilidad de los protocolos de comunicación que se encuentran debajo de la capa de TCP. TCP supone que puede obtener un servicio de datagramas simple, potencialmente, poco confiable de los protocolos inferiores. En principio, el TCP debería ser capaz de operar sobre un amplio espectro de sistemas de comunicación, variando desde redes de conexiones alambradas a redes de conmutación de paquetes o redes de conmutación de circuitos.

### *3.1 EL NIVEL DE RED INTERNET*

El protocolo INTERNET instrumenta dos funciones básicas: direccionamiento y fragmentación. Los módulos Internet utilizan las direcciones llevadas en el encabezado Internet para transmitir datagramas Internet hacia sus destinatarios. La selección de una ruta para la transmisión se llama encaminado o ruteo. Los módulos Internet utilizan campos en el encabezado Internet para fragmentar y reunir datagramas Internet cuando sea necesario para su transmisión a través de redes que manipulan "paquetes pequeños". El modelo de operación es que un módulo Internet reside en cada *host* comprometido en la comunicación *Internet* y en cada *gateway* que interconecta redes. Estos módulos comparten reglas para interpretar campos de dirección y para fragmentar y ensamblar datagramas *Internet.* Además, estos módulos (especialmente en *gateways)* tienen procedimientos para tomar decisiones de tuteo y otras funciones. El protocolo *IN1ERNI:T* trata cada datagrama *htreruet*  corno una entidad independiente no relacionada a cualquier otro datagrama *Internet.* No hay conexiones o circuitos lógicos (virtuales o de otra manera). El protocolo *INTERNET* utiliza cuatro mecanismos clave al ofrecer su servicio: Tipo de Servicio, Tiempo de Vida, Opciones, y Suma de Control del Encabezado.

- El Tipo de Servicio es utilizado para indicar la calidad del servicio deseado. El tipo de servicio es un conjunto abstracto o generalizado de parámetros que caracterizan las posibilidades de servicio provistas en las redes que hacen posible a *Internet.* Este tipo de indicación del servicio va a ser utilizada por *gateways* para seleccionar los parámetros actuales de transmisión para una red particular, la red a ser utilizada para el siguiente salto, o el siguiente *gateway* cuando se encamina un datagrama *Internet.*
- El Tiempo de Vida es la indicación de un limite máximo en la vida de un datagrama *Internet.*  Este es establecido por el emisor del datagrama y reducido en los puntos a lo largo del itinerario donde este es procesado. Si el tiempo de vida llega a cero antes que el datagrama *Internet* alcance su destino, el datagrama *Internet* es destruido. El tiempo de vida puede ser concebido como un tiempo limite de autodestrucción.
- Las Opciones estipulan funciones de control necesarias o útiles en algunas situaciones pero innecesarias para las comunicaciones más comunes. Las opciones proveen marcas de tiempo, seguridad, y encaminado especial.
- La Suma de Control del Encabezado es una verificación de que la información utilizada, en el proceso del datagrama *Internet* ha sido transmitida correctamente. La información puede contener errores; si la suma de control del encabezado no concuerda, el datagrama *Internet* será desechado de inmediato por la entidad que detecta el error.

El protocolo *IMERNET* no provee una facilidad de comunicación confiable. No hay reconocimientos *ya* sea extremo-a-extremo o salto-a-salto. No hay control de error para la información, solamente una suma de control del encabezado. No hay retransmisiones. No hay control de flujo. Los errores detectados pueden ser informados a través del Protocolo de Mensajes de Control *INTERNET (101P)*  que es instrumentado en el módulo *Internet* de protocolo.

### *3,1.1 Protocolo INTERNET (10*

El siguiente diagrama ilustra el lugar del protocolo *INTERNE7'* en la jerarquía de protocolos:

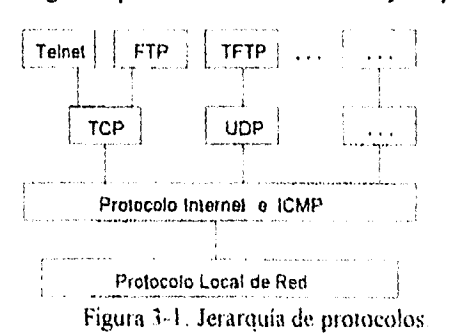

### *3.1.1.1 Modelo de Operación*

El modelo de operación para transmitir un datagrama de un programa de aplicación a otro se ilustra en el siguiente escenario:

Supongamos que esta transmisión involucrará *un gateway* intermediario. El programa de aplicación emisor prepara su información y llama a su módulo *Internet* local para enviar esa información como un datagrama y pasa la dirección destinataria y otros parámetros como argumentos de la llamada. El módulo *Internet* prepara un encabezado de datagrama y asocia la información a él. El módulo *Internet*  determina una dirección de red local para esta dirección *Internet,* en este caso es la dirección de un *gateway;* y envía el datagrama junto con la dirección de red local a la interfaz de red local.

La interfaz de red local crea un encabezado de red local, e incluye el datagrama al mismo, entonces envía el resultado a través de la red local. El datagrama llega a un *gateway-host* envuelto en el encabezado de red local, la interfaz de red local deja fueta este encabezado, y envía el datagrama al módulo *Internet* en el *gateway.* El módulo *Internet* determina a partir de la dirección *Internet* que el datagrama va a ser enviado a otro *host* en una segunda red.

El módulo *Internet* determina una dirección neta local para el *host* destinatario. Este llama a la interfaz de red local de esa red para enviar el datagrama. Esta interfaz de red local crea un encabezado de red local e incluye el datagrama, enviando el resultado al *host* destinatario. En este *host* destinatario, el datagrama es despojado del encabezado de red local por la interfaz de red local y es entregado al módulo *Internet.* El módulo *Internet* determina que el datagrama es para un programa de aplicación en ese *host.* Pasa la información al programa de aplicación en respuesta a una llamada al sistema, pasando la dirección remitente y otros parámetros como resultados de la llamada.

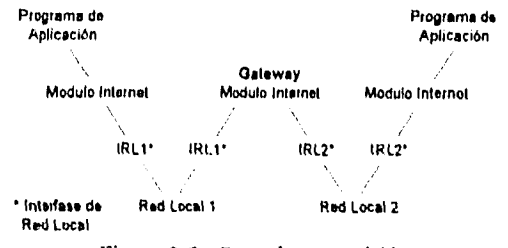

Figura 3-2. Ruta de transmisión

En el apéndice 13. I se muestra el formato del encabezado */memo* 

#### *3.1.1.2 Descripción del Funcionamiento*

La función o propósito del Protocolo *INTERNET* es mover datagramas a través de un conjunto interconectado de redes. Esto se realiza pasando los datagramas de un módulo *hirerner* a otro hasta que el destino es alcanzado. Los módulos *Internet* residen en los *how' y gateways* del sistema *Internet.* Los datagramas son encaminados de un módulo *Internet* a otro, a través de redes individuales basadas en la interpretación de la dirección *Internet.* Así, un mecanismo importante del protocolo *INIERNET* es la dirección *Internet.* En el encaminado de mensajes de un módulo *Internet* a otro, los datagramas pueden necesitar atravesar una red cuyo tamaño máximo de paquete es más pequeño que el tamaño del datagrama. Para vencer esta dificultad, se usa la fragmentación.

### 3.1.1.3 Direccionentienta

Una dirección está compuesta de nombres, direcciones, y rutas. Un Nombre indica qué buscamos. Una Dirección indica donde es tal. Una Ruta indica como llegar ahí. El protocolo INTERNET trata con direcciones principalmente. Es tarea de los protocolos de nivel superior, (i.e., host-a-host o una aplicación) hacer el cambio de nombres a direcciones. El módulo Internet proyecta las direcciones Internet a direcciones de red local. Es tarea de procedimientos del nivel inferior, (i.e., red local o gateways) realizar la proyección de direcciones de red local a rutas. Las direcciones tienen una longitud fija de cuatro octetos (32 bits). Una dirección comienza con un número de red, seguida por una dirección local (llamada el campo restante). Hay tres formatos o clases de dirección Internet:

En la clase A, el bit más significativo es cero, los siguientes 7 hits son la red, y los últimos 24 hits son la dirección local;

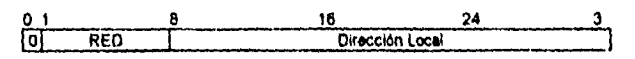

En la clase *B,* los dos bits más significativos son "10", los siguientes 14 bits son la red y la últimos 16 bits son la dirección local;

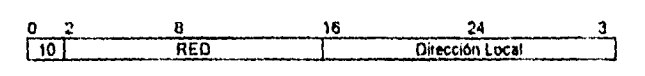

En la *clase C,* los tres bits más significativos son "110", los siguientes 21 bits son la red y la últimos 8 bits son la dirección local.

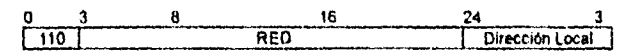

Debe tenerse cuidado en la proyección de direcciones hiterner a direcciones de red local; un único host físico tiene que ser capaz de actuar como si existieran varios hosts distintos para la extensión de utilizar varias direcciones *Internet* distintas. Algunos *hosts* también tienen varias interfaces fisicas *(multi-homing).* Esto es, tiene que preveerse que un *host* tiene varias interfaces fisicas a la red, cada una a su vez tiene diversas direcciones Internet lógicas.

#### 3.1.1.4 La fragmentación

La fragmentación de un datagrama Internet, es necesaria cuando éste se origina en una red local que permite un tamaño de paquete grande, y tiene que cruzar para alcanzar su destino, una red local que limita a los paquetes a un tamaño más pequeño. Un datagrama *Internet* puede ser marcado como "no fragmentable," Cualquier datagrama Internet marcado no será fragmentado por Internet bajo ninguna circunstancia. Si el datagrama Internet marcado como no fragmentable, no puede ser entregado a su destino sin fragmentario, será descartado.

La fragmentación, transmisión y reensamblado a través de una red local la cual es invisible al módulo de protocolo INTERNET es llamada fragmentación intranet y puede ser utilizada. La fragmentación Internet y el procedimiento de reensamblado necesitan ser capaces de romper un datagrama en un número casi arbitrario de piezas que pueden ser reunidas posteriormente. El receptor de los fragmentos utiliza el campo de identificación para garantizar que fragmentos de diferentes datagramas no son mezclados. El campo de desplazamiento del fragmento dice al receptor la posición de un fragmento en el datagrama original.

El desplazamiento y la longitud del fragmento determina la porción del datagrama original cubierto por este fragmento La bandera más-fragmentos indica (al ser restablecida) el último fragmento, Estos campos proveen información suficiente para reunir los datagramas. El campo de identificación es utilizado para distinguir los fragmentos de un datagrama de aquellos que pertenecen a otro. El módulo de protocolo, creador de un datagrama *Internet* sitúa en el campo de identificación, un valor que tiene que ser único para el par remitente-destinatario y el tiempo que el datagrama estará activo en el sistema *Internet.* El módulo de protocolo creador de un datagrama completo coloca en la bandera más-fragmentos un cero y en el campo desplazamiento del fragmento un cero.

Para fragmentar un datagrama *Internet* grande, un módulo de protocolo *INTERNET* (por ejemplo, en un *gateway),* crea dos nuevos datagramas *Internet* y copia los contenidos de los campos del encabezado *Internet* del datagrama original en los dos nuevos encabezados *Internet.* La información del datagrama original es dividida en dos porciones dentro de un múltiplo de 8 octetos (64 *bits)* (la segunda porción podría no ser un múltiplo integro de los 8 octetos, pero el primero si tiene que serlo). Llama al número de los bloques de 8 octetos en la primera porción *Número de Bloques de Fragmento NFB (Numher of Fragment Blocks).* 

La primer porción de la información es situada en el primer datagrama *Internet,* y el campo de longitud total es puesto a la longitud del primer datagrama. El valor de la bandera más-fragmentos toma el valor "uno". La segunda porción de la información es situada en el segundo datagrama *Internet,* y el campo de longitud total toma como valor la longitud del segundo datagrama. La bandera más fragmentos lleva el mismo valor que en el datagrama original. El campo desplazamiento del fragmento del segundo datagrama *internen* toma el valor del mismo campo en el datagrama original más el *NEII.* 

Este procedimiento puede ser generalizado para una división de n-fragmentos, en vez de la división de dos fragmentos descrita anteriormente. Para ensamblar los fragmentos de un datagrama *Internet,* un módulo de protocolo *INTERNET* (por ejemplo en un *host* destinatario) combina todos los datagramas *Internet* que tienen el mismo valor para los cuatro campos: identificación, remitente, destinatario, y protocolo. La combinación es hecha, colocando la porción de información de cada fragmento en la posición relativa indicada por el desplazamiento del fragmento en el encabezado *Internet* del fragmento. El primer fragmento tendrá cero en el desplazamiento del fragmento, y el último fragmento tendrá la bandera más-fragmentos restablecida a cero.

#### *3.1.1.5 Gateways*

Los *gateways* instrumentan el protocolo *INTERNE!'* para reemitir los datagramas entre las redes. Los *gateways* también instrumentan el Protocolo *Gateway a Gatewczy (GGP)* para coordinar el encaminado y otra información de control *Internet.* En un *gateway* los protocolos de nivel superior no tienen que ser instrumentados y las funciones *GGP* son añadidas al módulo /P.

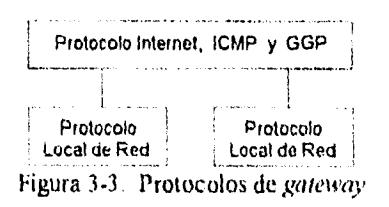

### 3.1.2 Protocolo de mensajes dc control INTERNET (ICMP)

El protocolo INTERNET (IP) es usado para el servicio de datngramas host a *host* en un sistema de redes interconectadas llamada C'atenet. Los dispositivos que conectan las redes son conocidos como gateways. Estos se comunican entre ellos para los propósitos de control vía el Protocolo *Gateway* a Gateway (GGP). Ocasionalmente un gateway o un host destino se comunican con un host fuente, por ejemplo, para reportar un error en el proceso de un datagrama. Para tal propósito es usado el Protocolo de Mensajes de Control INTERNET (Internet Control Message Protocol, **[1011P)). ICMP,**  utiliza el soporte básico de *IP* como si este fuera un protocolo de alto nivel, sin embargo, actualmente *ICMP* es una parte integral de *IP,* y debe ser instrumentado para cada modulo */P.* 

Los mensajes *ICMP* son enviados en situaciones distintas: por ejemplo, cuando un datagrama no puede alcanzar su destino, cuando un gateway no tiene memoria intermedia capaz de enviar un datagrama, y por ultimo cuando el gateway envía tráfico directamente al *host* a través de una ruta corta. El protocolo *interne/* no esta diseñado para ser totalmente seguro. El propósito de estos mensajes de control es dar un respaldo a los problemas del medio de comunicación, no hacer a *IP*  confiable. Aun no hay una garantía fija de que un datagrama pueda ser entregado o que un mensaje de control pueda regresar. Algunos datagramas se pueden llegar a perder sin que se reporte su perdida. Los protocolos de alto nivel que utilizan *IP* deben realizar su propio procedimiento de seguridad, si es necesaria una comunicación segura.

Los mensajes *ICMP* típicos reportan errores en el proceso de los datagramas. Para evitar el regreso infinito de mensajes sobre mensajes, no se envían mensajes */CIMP* de los propios mensajes *ICMP.*  Además los mensajes de */CM',* solo son enviados cuando ocurren errores en el manejo del fragmento cero de los datagramas fragmentados (el fragmento cero tiene el desplazamiento del fragmento igual a cero). En el apéndice B.2 se muestra el formato del encabezado ICMP, así como varios mensajes.

### **3.1.3 Protocolo de administración** de grupos **INTERNET (IG111P)**

La multi-emisión IP es la transmisión de un datagrama de *//'* para un "grupo *post",* un conjunto de cero o más hosts identificados por una dirección de destino de **IP** única. Un datagrama de rnulti•emisión es entregado a todos los miembros del grupo *host* de destino, con los mismos esfuerzos en confiabilidad, al igual que si se tratara de una emisión•única regular de datagramas *IP,* i.e., no se garantiza que el datagrama llegue intacto a todos los miembros del grupo destinatario o en el mismo orden relativo a otros datagramas.

Ì

La membresía de un grupo *host* es dinámica; esto es, los *hosis* pueden salir o unirse a grupos en cualquier momento. No hay restricción en la ubicación o número de miembros en un grupo */roa.* Un host puede ser un miembro de más de un grupo a la vez. Un host no tiene que ser miembro de un grupo para enviarle datagramas

Un grupo **host** puede ser permanente o temporal. Un grupo permanente tiene una dirección IP asignada administrativamente perfectamente conocida. Es la dirección, no la membresía del grupo, que es permanente; en cualquier momento, un grupo permanente puede tener cualquier número de miembros, aún cero o ninguno. Aquellas direcciones *IP* de multi-emisión que no scan reservadas para grupos permanentes, están disponibles para su asignación dinámica a grupos temporales que existen solamente en tanto tengan miembros.

El envio a través de redes de datagramas *IP* de multi-emisión es manejado por "encaminadores de multi-emisión" los cuales pueden ser co-residentes con, o estar separados de los *gateways* de *Internen.*  Un *host* transmite un datagrama IP de multi-emisión como una red local de multi-emisión que alcanza a todos sus miembros que son vecinos inmediatos del grupo *host* de destino. Si el datagrama tiene un tiempo de vida *IP* mayor que 1, los o el encaminador de multi-emisión asociado a la red local toma la responsabilidad para enviarlo hacia todas las demás redes que tienen miembros del grupo destinatario En aquellas otras redes miembro que son alcanzables dentro del tiempo de vida *IP,* un encaminador de multi-emisión asociado completa la entrega transmitiendo el datagrama como una multi-emisión local.

Los algoritmos y protocolos utilizados dentro y entre encaminadores de multi-emisión son transparentes para los *hosts.* En el apéndice 13.3 se muestra el formato del encabezado 1GMP

#### *3.1,3.1 Niveles de Conformidad*

Hay tres niveles de conformidad en esta especificación.

- Nivel O: Ningún apoyo para la muftí-emisión */P* 
	- En este momento, no existe algún requisito para que todas las instrumentaciones de *IP* soporten la multi-emisión. Los *hosts* de nivel O deberán, en general no ser afectados por la actividad de multi-emisión. La única excepción surge en algún tipo de red local, donde la presencia de *ho.vis* de nivel 1 o 2, pueden provocar una entrega errónea de datagramas *IP*  de multi-emisión a los *host* de nivel 0. Tales datagramas pueden ser fácilmente identificados por la presencia de una dirección *IP clase 1)* en su campo dirección de destino; y deberían ser descartados silenciosamente por *hosts* que no soportan la multi-emisión */P.*
- Nivel 1: Soporte para envío, pero no para recepción datagramas *IP* de multi-emisión.

El nivel 1 permite que un *host* participe de algunos servicios basados en la multi-emisión, como, informe de ubicación o condición, pero no permite que un *host* se una a algún grupo *host* Una instrumentación de *IP* puede ser actualizada del nivel O al nivel 1 muy fácilmente, y con poco código nuevo,

• Nivel 2: Soporte completo para multi-emisión *IP* 

El nivel 2 permite que un *host* se una y deje grupos *host,* asó como el envío de datagramas *IP* a grupos *host* Requiere una instrumentación del Protocolo de Administración de Grupos *Internet (IGIIIP),* extensión del *1P* e interfaces de servicio de red local dentro del *host.* 

ţ

### *3.1,3.1 Modelo de una Instrumentación de un Host 11'*

Las extensiones de multi-emisión a una instrumentación de un host IP son especificadas en términos del modelo de niveles ilustrado más adelante. En este modelo, *ICMP* e *IGMP* (para *hosts* de nivel 2) son considerados para ser instrumentados dentro del módulo de *IP,* y la representación de direcciones */1'* a direcciones de red local es considerada para ser responsabilidad de los módulos de red local.

Para proveer el nivel 1 de multi-emisión, una instrumentación de un *host IP* tiene que soportar la transmisión de datagramas *IP* de multi-emisión. Para proveer el nivel 2 de multi-emisión, un *host* tiene que soportar también la recepción de datagramas *IP* de multi-emisión. Para cada servicio, las extensiones se especifican para la interfaz de servicio *11),* el módulo *IP,* la interfaz de servicio de red local, y un módulo de red local de *Ethernet.* 

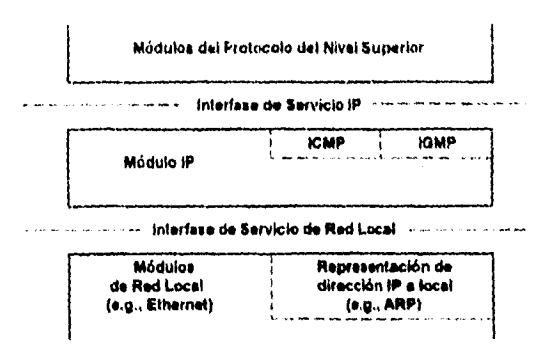

Figura 3-4. Diagrama modular de IP

### *3.1.3.3 Direcciones de Grupo Ilost*

Los grupos *host* son identificados por direcciones *clase 1), i.e.,* aquellas con "1110" en sus cuatro *bits*  más significativos. Las direcciones *clase E, i.e ,* aquellas con "1111" en sus cuatro *bits* más significativos, están reservadas para futuros modos direccionadores En la notación estándar *INTERNET* de "punteo decimal", el rango de direcciones de grupo host va desde 224.0.0.0 a 239.255.255.255. La dirección 224 0.0.0 está protegida para no ser asignada a algún grupo, y 224.0.0.1 es asignada al grupo permanente de todos los *hosis IP* (incluyendo *gateways).* Esta es utilizada para direccionar a todos los *hosis* de multi-emisión en la red conectada directamente. No hay una dirección de multi-emisión (o cualquier otra dirección *IP)* para todos los *hosis* en todo el *htternei.* 

### *3.1.3.4 Descripción del protocolo*

Los encaminadores de multiple-emisión envian mensajes de CONSULTA, para descubrir qué grupos *host* tienen miembros en sus redes locales asociadas. Las consultas son direccionadas al grupo de todos los *host* (dirección 224.0.0,1) y llevan un tiempo de vida *IP* igual a uno. Los *hosis* responden a la CONSULTA generando INFORMES; reportando cada grupo *host* al cual ellos pertenecen en la interfaz de red, desde la cual fue recibida la consulta. Para evitar redundancias en los INFORMES simultáneos, así como la reducción del número total de reportes transmitidos, son usadas dos técnicas:

- 1. Cuando un *host* recibe una CONSULTA, en vez de enviar un reporte inmediatamente, activa un contador de retraso para cada uno de los miembros del grupo en esa interfaz de red, en la que se está desarrollando la CONSULTA. Cada contador es puesto con un valor aleatorio diferente, entre cero y D segundos. Cuando un contador expira, el reporte es generando para el correspondiente grupo *host.* Esto es, los reportes son enviados con un intervalo de D segundos, para evitar que todos se envíen a la vez.
- 2. Un INFORME es enviado con una dirección destino *II',* semejante a la del grupo *hosis* que esta informando, con un tiempo de vida *U'* de uno, de tal forma que los otros miembros del mismo grupo en la misma red, pueden alcanzar a oir este reporte. Si un *host* escucha un reporte para algún grupo al cual pertenezca en esa red, el *host* detiene su propio contador para ese grupo y no genera un INFORME para ese grupo. Esto es, en un caso normal, solo un INFORME será generado por cada grupo presente en la red, por el *hosi* miembro, cuyo contador de retraso expire primero. Se observa que los encaminadores de multiple-emisión, reciben todos los datagramas *IP*  de multiple-emísión, por esto no es necesario ser direccionado explícitamente. También se nota que los encaminadores no necesitan saber que *hos,* pertenece a que grupo, a menos que un *hos/*  pertenezca a un grupo de una red particular.

Existen dos excepciones para las técnicas descritas anteriormente:

- 1. Si un contador de retraso esta corriendo para un miembro del grupo, cuando una CONSULTA es recibida, entonces ese contador no es reinicializado a un nuevo valor aleatorio, dejándolo correr con su valor actual.
- 2. El contador de retardo, nunca es inicializado, por un miembro del *hos!* en el grupo de todos los *hosts*  $(224.0.0.1)$  y ese miembro nunca es reportado.

Si un *host* usa un número generador pseudoaleatorio, para calcular los retrasos de los informes; una de las direcciones *//'* individuales, propias del *host* deberá ser usada como parte de la semilla para el generador, para reducir la posibilidad de que varios *hosts* generen la misma secuencia de retrasos. Un *hos* deberá confirmar que un INFORME recibido tiene la misma dirección *IP* de grupo *host* en su campo de destino *IP.* Y en su campo de dirección de grupo *IGMP ,* para asegurar que su propio INFORME, no sea cancelado por un informe erróneo recibido. Un *hos!* deberá descartar discretamente cualquier mensaje *IGMP* diferente a una CONSULTA o un INFORME.

Los encauzadores de multiple-emisión envían CONSULTAS periódicamente, para refrescar su conocimiento de los miembros presentes en una red en particular. Si no hay INFORMES recibidos para un grupo en particular, después de un número de CONSULTAS, el encaminador asumirá que ese grupo no tiene miembros locales y que no es necesario reenviar la multi-emisión originada en un lugar remoto para ese grupo dentro de la red local. Normalmente las CONSULTAS son enviadas en rara ocasión (no más de una por minuto), esto es con el fin, de tener poco tráfico *IGMP* en los *hosts* y las redes. Sin embargo cuando un encauzador de múltiples-emisiones comienza a trabajar, este puede generar varias CONSULTAS con intervalos de tiempo muy pequeños para refrescar su conocimiento de los miembros locales rápidamente.

Cuando un *host* se une a un nuevo grupo, este inmediatamente transmitirá un INFORME para ese grupo; esto lo realiza antes de que llegue una CONSULTA, en caso de que este sea el primer miembro de ese grupo en la red. Para cubrir la posibilidad de que el INFORME inicial pueda ser perdido o dañado, se recomienda que se repita, una o dos veces después de pequeños intervalos. (Una forma sencilla de realizar esto es actuar como si una CONSULTA fuera recibida, solo para este grupo, cambiando el contador aleatorio de retraso del reporte de grupo. El diagrama de Transición de Estados que se muestra posteriormente, ilustra este aprovechamiento) Note que, una red que no presenta encaminadores de multiple-emisión, el único tráfico *IGMP* solo consta de uno o más INFORMES enviados siempre que un *host* se une a un nuevo grupo.

### *3.1.3.5 Diagrama de Transición de Estados*

 $\frac{1}{2}$ 

El comportamiento del *IGMP* es especificado formalmente por el siguiente diagrama de estados de transición. Un *hos!* puede estar en uno de los tres posibles estados, con respecto a un grupo *host IP*  sencillo en una interfaz de red simple:

- *No es miembro,* cuando un *hos'* no puede pertenecer al grupo en la interfaz. Este es el estado inicial para todos los miembros en todas las interfaces de red, que no requieren almacenarse *en* el *hos!.*
- *Miembro retrasado,* cuando un *host* pertenece a un grupo sobre la interfaz y tiene un contador de retraso de informe corriendo para ese miembro.
- *Miembro inactivo,* cuando el *hos/* pertenece a un grupo sobro la interfaz y *no* tiene un contador de retraso de informe corriendo para ese miembro.

Hay cinco efectos significativos que pueden causar estados de transiciones IGMP:

- 1. Unión de Grupo, ocurre cuando el host decide unir el grupo sobre la interfaz. Solo puede ocurrir en el estado no•es-ntientbro.
- 2. *Abandono de Grupo*, ocurre cuando el *host* decide dejar el grupo sobre la interfaz. Solamente puede ocurrir en el estado de miembro de retrasado y en el estado de miembro inactivo.
- 3. Consulta recibida, ocurre cuando el host recibe un mensaje de CONSULTA IGMP valido. El mensaje de CONSULTA debe ser al menos de **8** octetos de longitud; tener una suma de control correcta IGMP, y contener la dirección IP de destino de 224.0.0.1. Una sola CONSULTA se aplica a todos los miembros en la interfaz de la cual la consulta es recibida. Esta, es ignorada por los miembros en el estado de miembro retrasado o sin miembro.
- 4. Reporte recibido, ocurre cuando el host recibe un mensaje de INFORME IGMP valido. El mensaje de INFORME debe ser al menos de 8 octetos de longitud; tener una suma de control correcta IGMP, y contener la misma dirección de grupo *host IP* en su campo de destino y en su campo de dirección de grupo IGMP. Un INFORME se aplica solo a los miembros del grupo identificado por el INFORME, en la interfaz de la cual el informe es recibido. Es ignorada por los miembros en los estados sin miembro o de miembro inactivo.
- 5. Contador expirado, sucede cuando el contador de retardo del INFORME para el grupo en la interfaz expira. Solo ocurre en el estado de miembro retrasado.

Cualquier otro evento, como recibir mensajes IGAIP inválidos, o mensajes IGMP diferentes a la CONSULTA o INFORME son ignorados en cualquier estado.

Hay tres acciones posibles que pueden ser tomadas en respuesta a los eventos arriba mencionados:

- 1. Enviar *reporte,* para el grupo en la interfaz.
- 2. Iniciar contador, para el grupo en la interfaz, usando un valor aleatorio entre O y D segundos.
- 3. Detener el contador, para el grupo en la interfaz.

En la figura 3-5, cada arco de transición de estado es etiquetado con el evento que causa la transición y en paréntesis, algunas acciones hechas durante la transición.

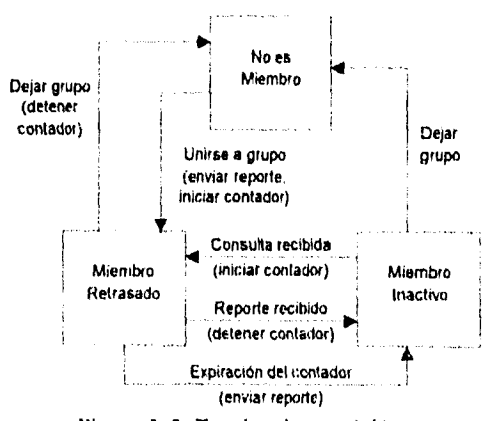

Figura 3-5. Estados de transición.

El grupo de todos los hosts (dirección 244.0.0.1) es manejado como un caso especial. El host inicia en estado de miembro inactivo para ese grupo en cada interfaz, nunca cambia a otro estado, tampoco envía un INFORME para ese grupo. El máximo retardo en el reporte de D es de 10 SEGUNDOS.

### *3.2 EL NIVEL DE TRANSPORTE INTERNET*

El TCP se coloca en una arquitectura de protocolos de nivel justamente sobre el Protocolo INTERNET básico, que provee un modo para que el  $TCP$  pueda enviar y recibir segmentos de longitud variable de información incluida en "sobres" de datagramas Internet. El datagrama Internet provee un medio para direccionar TCPs fuentes y destinos en diferentes redes.

El protocolo INTERNET también tiene que ver con cualquier fragmentación o reensamblado requerido por los segmentos  $TCP$  para lograr su transporte y entrega a través de múltiples redes y gateways interconectados. El protocolo INZERNE7' también lleva información al principio, clasificación de la seguridad y como compartir los segmentos  $TCP$ , de manera que esta información pueda ser comunicada de extremo a extremo a través de redes múltiples.

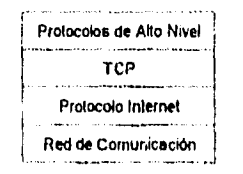

Figura 3.6. Protocolos de Nivel.

Algunos sistemas de computadora estarán conectados a redes a través de computadoras frontera que alojan los niveles de los protocolos TCP e Internet, así como software específico de red. La especificación de TCP describe una interfaz a los protocolos de nivel más altos los cuales parecen ser instrumentados hasta para el caso de frontera, asi como un apropiado protocolo final host a frontera es instrumentado.

El TCP actúa de interfaz a procesos de usuario o aplicación por un lado, y en el otro, a un protocolo de bajo nivel como el Protocolo *Internet*. Esta interfaz consiste de un conjunto de llamadas muy parecidas a las llamadas que un sistema operativo provee a un proceso de aplicación para manipulación de archivos. Por ejemplo, hay llamadas para abrir y cerrar conexiones, para enviar y recibir información en conexiones establecidas. Se espera también que el TCP pueda comunicarse asincrónicamente con programas de aplicación.

La interfaz entre el protocolo /CP y el protocolo de la capa inferior no es especificada esencialmente, excepto que se espera que exista un mecanismo donde cada uno de los niveles puede pasar la información asincrónicamente hacia el otro. Típicamente, se espera que el protocolo de la capa inferior especifique esta interfaz. 1CP está diseñado para trabajar en un entorno propio general de redes interconectadas. Generalmente se espera que el protocolo de la capa inferior es el Protocolo Internet.

### 3.2.1 Protocolo de control de transferencia (TCP)

El propósito principal de 7CP, es proveer un circuito lógico o servicio de conexión confiable y seguro entre pares de procesos. Para proveer este servicio sobre al menos un sistema de comunicación Internet, requiere facilidades en las siguientes áreas:

- Transferencia de Datos Básica
- Confiabilidad
- Control de Flujo
- Multipleraje
- Conexiones
- Precedencia y Seguridad

La operación básica del TCP en cada una de estas áreas es descrita en los siguientes párrafos.

#### Transferencia de Datos Básica:

El TCP es capaz de transferir una corriente continua de octetos en cada dirección entre sus usuarios, empaquetando algún número de octetos en segmentos para su transmisión a través del sistema  $Internet$ . En general, el  $TCP$  decide cuando bloquear y enviar información de acuerdo a su propia conveniencia.

A veces, los usuarios necesitan asegurarse de que toda la información presentada al 7CP ha sido transmitida. Para este propósito, una función PUSH (empujar) es definida. Para asegurarse que esa información presentada a 7CP está siendo realmente transmitida, el usuario emisor indica que debería ser "empujado" a través de la línea al usuario receptor. Un  $PI/SH$  provoca al  $TCP$  para remitir y suministrar prontamente la información suministrada hasta ese punto al receptor. El punto exacto del empuje podría no ser visible al usuario receptor y la función  $PUSH$  no suministra un marcador límite de registro.

 $\mathbf{I}$ ļ

### confiabilidad:

El 7CP tiene que recuperar información que está dañada, perdida, duplicada, o entregada fuera de orden por el sistema de comunicación Internet. Esto se logra asignando un número de secuencia a cada octeto transmitido, y requiriendo un reconocimiento positivo  $(ACK - ACKnowledge)$  del  $TCP$ receptor. Si el ACK no es recibido dentro de un intervalo de tiempo, la información será retransmitida. En el receptor, los números de secuencia son utilizados para ordenar correctamente, los segmentos que pueden ser recibidos fuera de orden, y para eliminar los duplicados. El daño se maneja añadiendo una suma de control a cada segmento transmitido, revisándolo en el receptor, y descartando los segmentos dañados.

En tanto que los  $TCP$  continúen funcionando adecuadamente y el sistema *Internet* no se particione completamente, errores de transmisión no afectarán la entrega correcta de la información. 7CP se recobra de errares del sistema de comunicación Internet.

### Control de Flujo:

TCP provee un medios para que el receptor gobierne la cantidad de información enviada por el emisor. Esto se logra regresando una "ventana" con cada ACK, indicando un rango de números de secuencia aceptables más allá del último segmento exitosamente recibido. La ventana indica unos número de octetos permitido que el emisor puede transmitir antes de recibir un permiso posterior.

### *illullip/exaje:*

Para permitir que muchos procesos dentro de un *1/osi* único, utilicen facilidades de comunicación de *7CP* simultáneamente, el *7CP* provee un conjunto de direcciones o puertos dentro de cada *host.*  Concatenado con las direcciones de red y de *host* del nivel de comunicación *Internet,* se forma un *socket.* Un par de *sockets* únicamente identifica cada conexión. Esto es, un *socket* puede ser utilizado simultáneamente en conexiones múltiples

La asociación de puertos a procesos es manejada independientemente por cada *Hos/.* Sin embargo, es útil el asociar procesos frecuentemente utilizados (e. g., un *logger* o servicio de tiempo compartido) a *sockets* preparados que son dados a conocer al público. A estos servicios se puede entonces, tener acceso a través de las direcciones conocidas. Estableciendo y aprendiendo las direcciones de puerto de otros procesos, puede involucrar mecanismos más dinámicos.

### *Conexiones:*

Los mecanismos de control de flujo y confiabilidad descritos anteriormente requirieron que *TCP*  inicializará y mantuviera cierta información de condición por cada corriente de información. La combinación de esta información, incluyendo *sockets,* números de secuencia, y tamaño de ventana, es llamada una conexión. Cada conexión está especificada únicamente por un par de *sockets*  identificando sus dos lados.

Cuando dos procesos desean comunicarse, sus  $TCPs$  tienen que establecer primero una conexión, (inicializar la información de condición en cada lado). Cuando su comunicación es completa, la conexión es terminada o cerrada para liberar los recursos para otros usos.

Ya que las conexiones tienen que ser establecidas entre *boas* no confiables y sobre el no confiable sistema de comunicación *hnernet,* un mecanismo *handshake* con números de secuencia basados en reloj es utilizado para evitar un inicio erróneo de conexiones.

#### *Precedencia y Seguridad:*

Los usuarios de TCP puede indicar la seguridad y precedencia de su comunicación. Se prevé utilizar unos valores por omisión, cuando estas características no son necesitadas. En el apéndice 13.4 se muestra el formato del encabezado TCP.

### *3.2.1.1 Elementos del Sistema de Interconexión*

El entorno de interconexión consiste de hosts conectados a redes, las cuales a su vez están interconectadas a través de *gateways.* Se espera que las redes puedan ser, ya sea redes locales (e. g., *ETHERNE7*) o redes grandes (e. g., *ARPANET*), pero en cualquier caso, están basadas en tecnología de conmutación de paquetes. Los agentes activos que producen y consumen mensajes son procesados. Diversos niveles de protocolos en las redes, los *gaieways, y* los *hosts* sostienen un sistema de comunicación interproceso que provee flujo de datos de dos modos en conexiones lógicas entre puertos de proceso.

El término paquete es utilizado genéricamente para indicar la información de una transacción entre un *host y* su red. El formato de los bloques de información intercambiados dentro de la red generalmente no será del interés de TCP.

Los *hosts* son computadoras asociadas a una red, y desde el punto de vista de una red de comunicación, son el origen y destino de los paquetes, Los procesos son vistos corno los elementos activos en las computadoras *hos/* (de acuerdo con la definición bastante común de que un proceso es un programa en ejecución). Aún las terminales y archivos u otros dispositivos *de* E/S son vistos en comunicación con algún otro a través del uso de procesos. Asi, toda la comunicación es vista como una comunicación interproceso.

Ya que un proceso puede necesitar distinguir varias corrientes de comunicación entre si mismo y otro proceso (o procesos), imaginemos que cada proceso puede tener un número de puertos a través de los cuales se comunica con los puertos de otros procesos.

#### *3.2.1.2 Modelo de Operación de l'el'*

Los procesos transmiten información llamando al *leP* y pasando *buffers* de información como argumentos. El *TCP* empaqueta la información de estos pedazos en segmentos y llama al módulo *Internet* para transmitir cada segmento al *TCP* de destino. El *TCP* receptor coloca la información de un segmento en los *bt{ffers•* del usuario receptor y notifica al usuario receptor. El *TCP* incluye información de control en los segmentos, los cuales se utilizan para garantizar una transmisión de datos ordenada y confiable.

Existe un módulo de protocolo *INTERNET* asociado con cada TCP que provee una interfaz a la red local. Este módulo *Internet* empaqueta segmentos TCP dentro de datagramas y encauza estos datagramas a un módulo *Internet* de destino o un *gateway* intermediario. Para transmitir el datagrama a través de la red local, se incorpora en un paquete de red local. La conmutación de paquetes puede desempeñar más empaquetamiento, fragmentación, u otras operaciones para lograr la entrega del paquete local al módulo *Internet* de destino.

En un *gateway* entre redes, el datagrama *Internet* es "desenvuelto" de su paquete local y examinado para determinar a través de cual red el datagrama *baernet* deberá viajar después. El datagrama *Internet* es entonces "envuelto" en un paquete local apropiado para la siguiente red y es enviado al siguiente *gateway,* o al destino final.

Un gateway tiene permiso para romper un datagrama *Internet* en fragmentos *Internet* más pequeños si esto fuera necesario para su transmisión a través de la siguiente red. Para hacer esto, el *gateway*  produce un conjunto de datagramas *Internet;* cada uno lleva un fragmento Los fragmentos pueden ser rotos en fragmentos más' pequeños en los *gateways* posteriores. El formato del fragmento del datagrama *Internet,* es diseñado de modo que el módulo *Internet* de destino, puede reunir esos fragmentos en datagramas *Internet.* 

Un módulo *Internet* de destino desenvuelve el segmento del datagrama (después de rearmar el datagrama, si esto es necesario) y lo pasa al  $TCP$  destinatario.

Este simple modelo de operación, encubre muchos detalles. Una característica importante es el tipo de servicio. Este, provee información al *gateway* (o módulo *Internet)* para ayudarlos a seleccionar los parámetros de servicio a ser utilizados para la travesía en la siguiente red. Incluida en el tipo de servicio, la información se encuentra al principio del datagrama. Los datagramas pueden también llevar información de seguridad, para permitir a los *host y gateways* que operen en entornas de seguridad multinivel, para discriminar datagramas adecuadamente por consideraciones de seguridad.

### *3.2,1.3 Entorno del Nos(*

El TCP asume ser un módulo en un sistema operativo. El acceso de usuarios a *TCP* es muy parecido al acceso al sistema de archivos. El *TCP* puede llamar a otras funciones del sistema operativo, por ejemplo, para manipular estructuras de datos. Se pretende que la interfaz actual a la red es controlada por un módulo manejador de dispositivo. El TCP no llama al manejador del dispositivo de red directamente, sino más bien, llama al módulo del protocolo de datagrama *hilernet,* el cual puede llamar a su vez al manejador del dispositivo.

#### *3.2.1.4 Interfaces*

La interfaz TCP/usuario suministra llamadas hechas por el usuario en el TCP para abrir *(OPEN)* o cerrar *(CLOSE)* una conexión, enviar *(SENO)* o recibir *(RECE1VE)* información, o para obtener la condición *(STATUS)* acerca de una conexión. Estas llamadas son como otras llamadas de programas de usuario en el sistema operativo, por ejemplo, las llamadas para abrir, leer de, y cerrar un archivo.

La interfaz *TCP11N77iRNET* provee llamadas para enviar y recibir datagramas dirigidos a módulos *TCP* en *hosis* localizados en cualquier parte del sistema *Internet.* Estas llamadas tienen parámetros para pasar la dirección, tipo de servicio, precedencia, seguridad, y alguna otra información de control.

### *3.2.1.5 Relación con Otros Protocolos*

El siguiente diagrama ilustra el lugar del  $TCP$  en la jerarquía de protocolos:

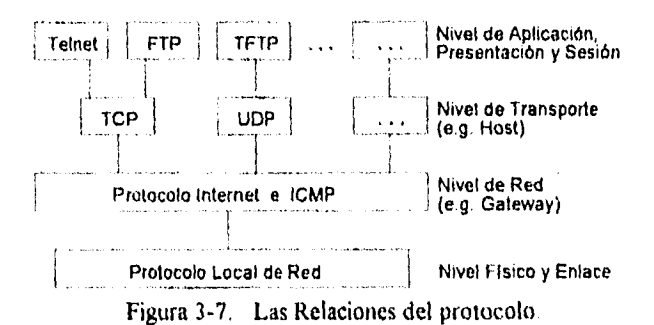

Se espera que el *TCP* sea capaz de soportar eficientemente a los protocolos que se encuentran en un nivel más alto. Debería ser fácil conectar los protocolos de nivel más alto como el *TELNET* de *ARPANET* o el A *UTOD/N11 Ti!!'* al *Yr!).* 

#### *3.2.1.6 Comunicación Confiabk*

Una corriente de información enviada en una conexión *TCP* es entregada confiadamente y en orden al destino. La transmisión se hace confiable a través del uso de números de secuencia y reconocimientos. Conceptualmente, cada octeto de información está asignado a un número de secuencia. El número de secuencia del primer octeto de información en un segmento es transmitido con ese segmento y es llamado el número de secuencia del segmento. Los segmentos también llevan un número de reconocimiento, que es el número de secuencia del siguiente octeto de información esperado en la dirección contraria. Cuando el *TCP* transmite un segmento que contiene información, pone una copia en una cola de retransmisión e inicia un cronómetro; cuando el reconocimiento para esa información es recibido, el segmento es eliminado de la cola. Si el reconocimiento no es recibido antes de que el cronómetro termine, el segmento es retransmitido.

Un reconocimiento hecho por *TCP* no garantiza que la información ha sido entregada al usuario final, pero solamente que el TCP receptor ha tomado la responsabilidad para hacer eso. Para controlar el flujo de información entre los *TCPs,* un mecanismo de control de flujo es empleado. El *TCP* receptor proporciona una "ventana" al *TCP* emisor. Esta ventana especifica la cantidad de octetos, comenzando con el número de reconocimiento, que el *TCP* receptor esta preparado actualmente para recibir.

### *3.2.1.7 Establecimiento de Conexión y Aclaración*

Para identificar las corrientes de información separadas que un *TCP* puede manipular, el *TCP* provee un identificador de puerto. Ya que los identificadores de puerto son seleccionados independientemente por cada *TCP,* no pueden ser únicos. Para proveer direcciones únicas dentro de cada TCP, se concatena la dirección *INTERNET* que identifica el *TCP* con un identificador de puerto para crear un *socket* que será único a lo largo de todas las redes que están conectadas..

Una conexión está completamente especificada por el par de *.sockets* en los extremos. Un *socket* local puede participar en muchas conexiones a diferentes *sockets* foráneos. Una conexión puede ser utilizada para llevar información en ambas direcciones, esto *esfull duplex.* 

Los TCPs son libres para asociar puertos con procesos. Sin embargo, varios conceptos básicos son necesarios en cualquier instrumentación. Allí tiene que existir *sockets* perfectamente conocidos, los cuales el *1CP* asocia solamente con los procesos "apropiados" por algunos medios. Se vislumbra que esos procesos pueden "poseer" puertos, y que esos procesos pueden iniciar conexiones solamente en los puertos que poseen. (Los medios para instrumentar esto, es un tratado local, pero se señala un comando de usuario Solicitud de Puerto, o un método para asignar únicamente un grupo de puertos a un proceso dado, e, g., asociando los *bits* más significativos de un nombre de puerto con un proceso dado.)

Una conexión se especifica en la llamada *OPEN* por el puerto local y los argumentos del *socket*  foráneo. En recompensa, el *TCP* suministra un nombre de conexión local (pequeño) por medio del cual el usuario se refiere a la conexión *en* llamadas posteriores. Hay varias cosas que tienen que ser recordadas acerca de una conexión. Para abastecer esta información, imaginamos que hay una estructura de datos llamada *Bloque de L'antro! de Transmisión (TC'B).* Una estrategia de instrumentación tendría el nombre de conexión local como un apuntador al 7CB para esta conexión. La llamada *OPEN* también especifica si el establecimiento de la conexión es para ser inonitoreada activamente, o para estar en espera pasivamente.

Una solicitud de apertura *(OPEN)* pasiva, significa que el proceso quiere aceptar solicitudes de conexión que están entrando, en vez de intentar iniciar una conexión. A menudo, el proceso que solicita una apertura pasiva, aceptará una solicitud de conexión de cualquier 'lamente. En este caso un *socket* foráneo *de* ceros es utilizado para denotar un *socket* no especificado. Los *sockets* foráneos no especificados son permitidos solamente en aperturas pasivas.

Un proceso de servicio que desea proveer servicios para otros procesos desconocidos emitiría una solicitud de apertura pasiva con un *socket* foráneo no especificado. Entonces una conexión puede ser hecha con cualquier proceso que solicitó *una* conexión a este *socket* local. Ayudaría si este *socket*  local fuera conocido para ser asociado con este servicio.

Los *sockets* perfectamente conocidos son un mecanismo conveniente para, en primer instancia, asociar una dirección de *socket* con un servicio estándar. Por ejemplo, el proceso "servidor *Teína"*  está asignado permanentemente a un *socket* particular, y otros *sockets* son reservados para los procesos *File Transfer, Remote Joh Entry, Text Generator, Echoer,* y *Sink* (los últimos tres son para propósitos de prueba), Una dirección de *socket* podría ser reservado para tener acceso a un servicio *Look-Up,* el cual regresará el *socket* especifico en que un servicio creado nuevamente estuviera provisto. El concepto de un *socket* perfectamente conocido es parte de la especificación de *TCP,* pero la asignación de *sockets* para servicios esta fuera de la especificación.

Los procesos pueden emitir aperturas pasivas y esperan a aperturas activas coincidentes de otros procesos, y ser informados por el *Tcp* cuando las conexiones han sido establecidas. Dos procesos que emitan aperturas activas hacia el otro al mismo tiempo, serán conectados correctamente. Esta flexibilidad es critica para el apoyo *de* la computación distribuida en la cual cada componente actúa de forma asíncrona con respecto al otro,

Hay dos casos principales para comparar los *sockets;* en las aperturas pasivas locales y en las aperturas activas foráneas. En el primer caso, la apertura pasiva local ha especificado completamente el *socket* foráneo. En este caso, la coincidencia tiene que ser exacta. En el segundo caso, la apertura pasiva local ha abandonado el *socket* foráneo no especificado. En este caso, cualquier *socket* foráneo es aceptable en tanto que concuerde con los *sockets* locales. Otras posibilidades incluyen coincidencias parcialmente restringidas.

Si hay varias aperturas pasivas pendientes (registradas en los *TCBs*) con el mismo *socket* local, una apertura activa foránea será cotejada a un *TC13* con el *socket* foráneo específico en la apertura activa foránea, si tal *Ten* existe, antes de que seleccione un *TCB* con un *socket* foráneo no especificado. Los procedimientos para establecer conexiones utilizan la bandera de control de sincronización *(SYN)* e involucra un intercambio de tres mensajes. Este intercambio ha sido bautizado como un "apretón de manos" de tres mensajes o vias.

Una conexión es iniciada por la cita de un segmento que arribó conteniendo un SYN y un espacio de espera *TCIJ,* cada uno creada por un comando *OPEN* de usuario. La coincidencia de los *sockets*  locales y foráneos determina cuando ha iniciado una conexión. La conexión se "establece" cuando los números de secuencia han sido sincronizados en ambas direcciones. La claridad de una conexión también involucra el intercambio de segmentos, llevando en este caso la bandera de control FIN.

#### *12.1.8 Comunicación de Datos*

La información que fluye en una conexión puede ser concebida como una corriente de octetos. El usuario emisor indica en cada llamada *SEND* si la información en esa llamada (y cualquier llamada anterior) debería ser inmediatamente enviada al usuario receptor al activar la bandera PUSH.

Un envío *TCP* está autorizado para reunir información del usuario emisor y para enviar esa información en segmentos de acuerdo a su propia conveniencia, hasta que la función *PUSII* es establecida, entonces tiene que enviar toda la información no enviada. Cuando un *TCP* receptor ve la bandera *PUSII,* no tiene que esperar más información del *TCP* emisor antes de pasar la información al proceso receptor.

No hay una relación necesaria entre las funciones *PUSH* y las fronteras de segmento. La información en cualquier segmento particular puede ser en parte o total, el resultado de una sola llamada *SEND,* o de múltiples llamadas *SEND.* El propósito de la función *PUSH* y la bandera *PUSH* es para empujar información a través del usuario emisor al usuario receptor. No provee un servicio de registro.

Hay un acoplamiento entre la función *PUSH* y el uso de *buffers* de información que cruza la interfaz TCP/usuario. Cada vez que una bandera *PUSH-* es asociada con información situada en el *buffer* del usuario receptor, el *buffer* es enviado al usuario para procesar, aún si el *buffer* no está lleno. Si la información que llega llena el *buffer* antes de que un *PUS!!* sea visto, la información es pasada al usuario en unidades de tamaño de *buffer.* 

*TCP* también provee unos medios, para comunicar al receptor de información que en algún punto, a lo largo de la corriente de información que el receptor esta leyendo actualmente, hay información urgente. *TCP* no intenta definir que hace el usuario específicamente, después de que se notifica la información urgente que esta pendiente, pero la noción general es que, el proceso receptor tomará acción para procesar la información urgente rápidamente.

### *3.2.1.9 Precedencia y Seguridad*

El *TCP* hace uso del campo tipo de servicio del protocolo *INTERNET* y la opción de seguridad para proveer precedencia y seguridad en una base de conexión a usuarios de *TCP.* No todos los módulos *TCP* funcionarán necesariamente en un entorno de seguridad multinivel; alguien puede ser limitado a uso no clasificado solamente, y otros pueden operar solamente a un nivel y compartimento de seguridad. Por consiguiente, algunas instrumentaciones y servicios de TCP a usuarios pueden ser limitados a un subconjunto del seguro multinivel.

İ

Los módulos de *TCP* que operen en un entorno de seguridad multinivel, tienen que marcar adecuadamente los segmentos de salida con la seguridad, compartimento, y la precedencia. Tales módulos de *TCP* también tienen que proveer a sus usuarios o sus protocolos de nivel superior como *Telnet* o *THP*, una interfaz para permitirles especificar el nivel de seguridad deseado, compartimento, y la precedencia de conexiones.

#### *3.2.1.10 La terminología*

El mantenimiento de una conexión de *TCP* requiere el recordar algunas variables. Estas variables son almacenadas en un registro de conexión llamado un Bloque de Control de Transmisión o **TOS**  *(Transmission Control Block).* Entre las variables almacenadas en el *"ICH,* se encuentran los números de *sockei* locales y remotos, la seguridad y precedencia de la conexión, apuntadores para los *buffers*  de envio y recepción del usuario, apuntadores a la cola de retransmisión y al segmento actual. Además las variables referentes a los números de secuencia emisores y receptores son almacenados en el *ICB.* 

Variables de Secuencia de Envío:

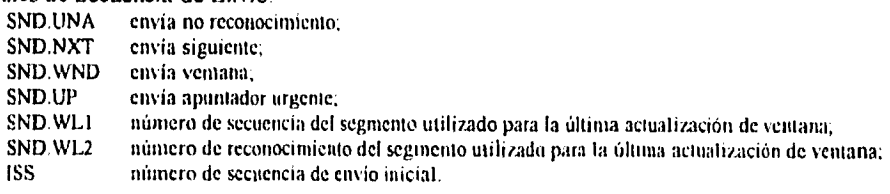

Variables de Secuencia de Recepción

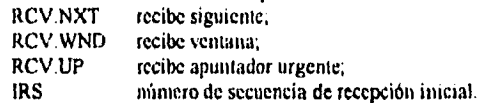

Las siguientes figuras pueden ayudar para relacionar algunas de estas variables con el espacio de secuencia.

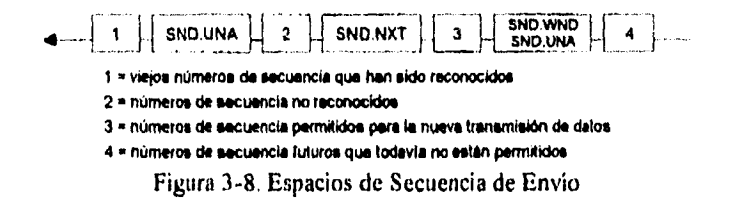

La ventana enviada es la porción del espacio de secuencia marcado como 3 en la figura 3-8.

**RCV.NXT**  $\begin{bmatrix} 1 & 2 \end{bmatrix}$ **RCV WND I = viejas números de secuencia que han sido reconocidos** 

**2 s números de 5eCUOIICIA permitidos para la nueva recepción** 

**3 . número. de secuencia futuros que todavía no están permitidos** 

Figura 3-9. Espacios de Secuencia de Recepción

ł

La ventana recibida es la porción del espacio de secuencia marcado como 2 en la figura 3-9. hay también algunas variables utilizadas frecuentemente que toman sus valores de los campos del segmento actual.

Variables de Segmento Actuales

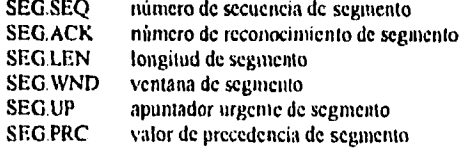

Una conexión progresa a través de una serie de estados durante su tiempo de vida. Los estados son: LISTEN, SYN-SEWT SYN-RECEIVED, ESTAHLISHED, FIN-WATT-1, HN-WAIT-2, CLOSE-WAIT CLOSING, LAST-ACK, 77111E-WAI1; y el estado ficticio CLOSED. CLOSED es ficticio, porque representa el estado cuando no hay TCB, y por lo tanto, ninguna conexión. Los significados de los estados son:

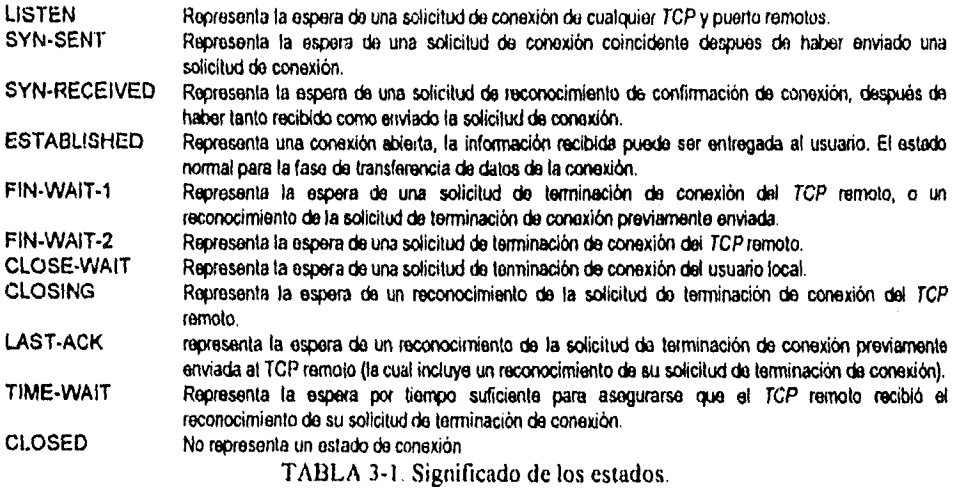

Una conexión 7CP progresa de un estado a otro en respuesta a eventos. Los eventos son llamadas de usuario, OPEN, SEND, RECEIVE, CLOSE, ABORT, y STATUS; los segmentos entrantes, particularmente aquellos que contienen las banderas SYN, ACK, RST y FIN; y tiempos de espera.

El diagrama de estado en la figura 3-10 ilustra solamente cambios de estado, junto con los eventos causantes y las acciones resultantes, pero no se especifican ni direcciones, ni condiciones de error, ni acciones que no están relacionadas con los cambios de estado.

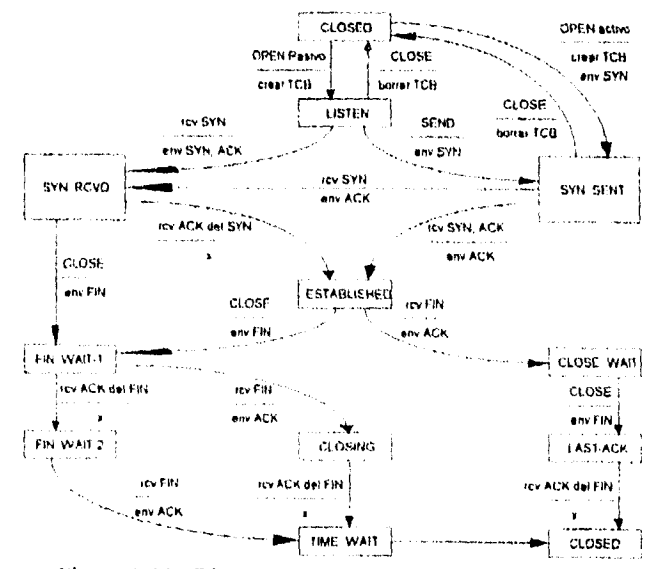

Figura 3-10. Diagrama de Estado de Conexión de 7CP.

### 3.2.1.11 Números de Secuencia.

Un aspecto fundamental en el diseño, es que cada octeto de datos que es enviado en una conexión TCP, tiene un número de secuencia, ya que cada octeto tiene una secuencia, cada uno de ellos puede ser reconocido. El número de secuencia es acumulativo, de modo que el reconocimiento de un número  $X$  índica que se han recibido todos los octetos anteriores a  $X$ . Este mecanismo permite detectar envíos directos duplicados, cuando se presenta la retransmisión. La numeración de los octetos contenidos en un segmento se realiza asignando al primer octeto de datos que sigue al encabezado, el número más chico, y los siguientes octetos se numeran consecutivamente.

El rango real para el número de secuencia es de O a 232-1. Ya que el espacio es finito, toda aritmética que trate con los números de secuencia deben desarrollar el módulo 232. Esta aritmética sin signo, preserva la continuidad de los números de secuencia, de tal forma que habiendo llegado al máximo valor, salta a cero repitiendo el ciclo.

### 3.2.1,12 Selección del Número de secuencia Inicial

El protocolo no pone restricción en una conexión particular que se utiliza una y otra vez. Una conexión es definida por un par de sockets. Nuevas instancias de una conexión serán referidas como "encarnaciones" del la conexión. El problema que surge a partir de esto, es "¿Como identifica TCP a los segmentos duplicados de encarnaciones previas de la conexión?". Este problema viene a ser aparente si la conexión se abre o cierra en una rápida sucesión, o si la conexión se rompe con perdida de memoria y entonces es restablecida.

Para evitar contusión, se tiene que evitar que segmentos de una encarnación de una conexión sean utilizados mientras los mismos números de secuencia pueden estar presentes aun en la red de una encarnación anterior. Aunque un  $TCP$  "colisione" y pierda todo conocimiento de los números de secuencia que ha estado usando; cuando nuevas conexiones son creadas, un generador de número de secuencia inicial  $(ISN)$  es empleado, el cual selecciona un nuevo  $ISN$  de 32 hits. El generador es redondeado a un reloj de 32 bits (posiblemente ficticio), del cual su bit menos significativo es incrementado aproximadamente cada 4 microsegundos. Esto es, el ISN cumple un ciclo aproximadamente cada 4.55 horas. Ya que se asume que los segmentos estarán en la red no más que el Máximo Tiempo de Vida del Segmento  $(A/SL)$  y debido a que el  $MSL$  es menor que 4.55 horas, se puede asumir razonablemente que los /SNs serán únicos.

Para cada conexión, hay un número de secuencia de envío, y un número de secuencia de recepción. El número de secuencia de envio inicial ( $\text{LSS}$ ) es seleccionado por el envío de información de  $\text{TCP};$  y el número de secuencia de recepción inicial (fRS) es aprendido durante el procedimiento de establecimiento de conexión.

Para una conexión que es establecida o inicializada, los dos TCPs deben sincronizarse con el número de secuencia inicial del otro. Esto se realiza con un intercambio de segmentos de establecimiento de conexión que transportan un bit de control llamado SYN (sincronizar) y el número de secuencia inicial. Como una taquigrafa, los segmentos que transportan el bit SYN, también son llamados SYNs. He aquí, que la solución requiere un mecanismo apropiado para recoger un número de secuencia inicial y un protocolo de apretón de manos ligeramente involucrado para intercambiar los ISNs.

La sincronización requiere que cada lado envíe su propio número de secuencia inicial y reciba una confirmación de él en reconocimiento del otro lado. Cada lado debe también recibir del otro lado, el número de secuencia inicial y enviar una confirmación de reconocimiento.

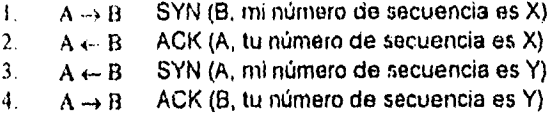

Debido a que los pasos 2 y 3 pueden ser combinados en un solo mensaje, todo el conjunto es llamado el protocolo de apretón de manos de tres vías (o tres mensajes). El protocolo de tres vías es necesario porque los números de secuencia no están atados a un reloj global en la red, y los TCPs pueden tener diferentes mecanismos para recoger los ISNs. El receptor del primer SYN no tiene forma de saber cuando el segmento fue un segmento viejo retrasado o no, a menos que recuerde el último número de secuencia utilizado en la conexión (lo cual no siempre es posible), de modo que tiene que preguntar al emisor para verificar este SYN.

#### *3.2.1.13 Cuando permanecer Quieto*

Para estar seguro que un *TCP* no puede crear un segmento que transporta un número de secuencia, el cual puede estar duplicado por un segmento viejo que permanece en la red, el TCP debe permanecer quieto por un tiempo de vida máximo de un segmento *(AM.)* antes de asignar cualquier número de secuencia a partir del inicio de operaciones, o la recuperación de una quiebra en que la memoria de los números de secuencia en uso fue perdida. Para esta especificación el MSL tiene una duración de dos minutos. Esta es una elección de diseño, y puede ser cambiada si la experiencia indica que es necesario. Se observa que si el *1C1***)** es reiniciatizado en algún sentido, todavía retiene la memoria de los números de secuencia en uso, de tal forma, que no necesita esperar todo; solo tiene que asegurarse que usa los números de secuencia mayores que aquellos utilizados recientemente.

Ŷ

#### *3,2.1.14 Estableciendo uno conexión*

El protocolo de apretón de manos de tres vías, es el procedimiento utilizado para establecer una conexión. Este procedimiento es iniciado normalmente por un *TCP* y obtiene respuesta del otro *7'CP.*  El procedimiento también funciona si dos TCPs inician el procedimiento simultáneamente. Cuando existe el intento simultáneo, cada */CP* recibe un segmento *SYN* que no transporta *un* reconocimiento después que ha enviado un SYN. Por supuesto, la llegada de un viejo segmento *SYN* duplicado, potencialmente puede aparentar, al receptor, que un inicie de conexión simultáneo esta en progreso. El uso apropiado de segmentos *reset* pueden eliminar estos casos.

Algunos ejemplos de inicio de conexión siguen a continuación. Aunque estos ejemplos no muestran la sincronización de conexión utilizando segmentos de transporte de datos, esto es perfectamente válido, mientras tanto, el *TCP* receptor no entrega los datos al usuario, hasta que queda claro que los datos son validos (i.e. los datos son almacenados en un *buffer* del receptor hasta que la conexión alcanza el estado ESTABLECIDO). El protocolo de apretón de manos de tres vías reduce la posibilidad de conexiones falsas. Esta es la instrumentación de una compensación de factores entre la memoria y los mensajes para proveer información para este chequeo.

El ejemplo más simple del protocolo de tres vías es mostrado en la figura 3-I I. La figura podría interpretarse en la siguiente forma. Cada línea es numerada para propósitos de referencia. Los puntos (...) indican un segmento, el cual aún se encuentra en la red (retrasado o demorado). Unas equis (XXX) indican un segmento el cual esta perdido o es rechazado. I ,os comentarios aparecen en paréntesis Los estados *TC»* representan el estado después de la partida o llegada del segmento (cuyo contenido se muestra en el centro de cada línea).

El contenido del segmento es mostrado con abreviaturas, un número de secuencia, banderas de control, y el campo  $\overline{A}C$ K. Los campos tales como ventana, direcciones, longitudes y texto se dejaron fuera para ahondar en la claridad.

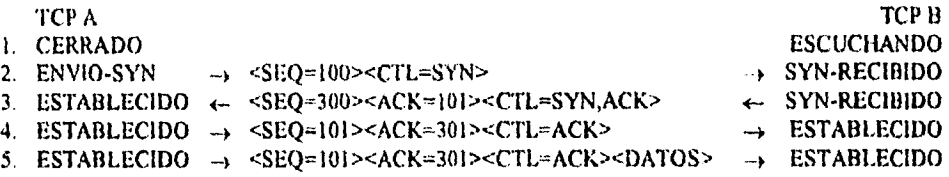

Figura 3-11. Protocolo de 3 vías para sincronización de conexión.

En la linea 2 de la figura 3-11, el *TCP* A inicia enviando un segmento *SYN* indicando que utilizará números de secuencia, iniciando con el número 100. En la línea 3, el TCP B envía un SYN y un reconocimiento *(ACK)* del *SYN* recibido del 717/) A. Obsérvese que el campo de reconocimiento indica que el *7'Cl'* 13 esta esperando al número de secuencia 101, al reconocer el *,SYN* que ocupó el número 100.

En la línea 4, el *TcP* A responde con un segmento vacio que contiene un *ACK* para el *SYN* del *TCP*   $B$ ; y en la línea 5, el  $\mathcal{I}CP$  A envía algunos datos. Nótese que el número de secuencia del segmento en la línea 5, es el mismo que en la línea 4, debido a que el *ACK* no ocupa un espacio en el número de secuencia (si lo hiciera, entonces se enviaría un reconocimiento *[ACK]* por cada *ACK).* El inicio simultáneo es ligeramente más compleja, como se muestra en la figura 3-12. Cada TCP circula del estado CERRADO al ENVIO-SYN al SYN-RECIBIDO al ESTABLECIDO.

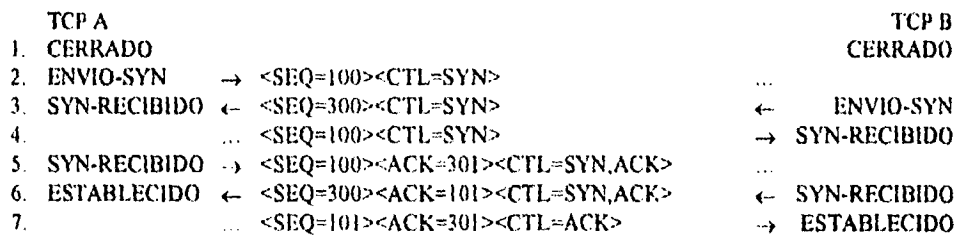

Figura 3-12. Sincronización de Conexión Simultánea.

La razón principal para el protocolo de 3 vías es prevenir que viejos inicios de conexión duplicados provoquen confusión. Para tratar esto, un mensaje especial de control, *reset,* ha sido ideado. Si el *TCP* receptor esta en un estado no sincronizado (i.e. ENVIO-SIN, SYN-RECIBIDO), este regresa a ESCUCHANDO al momento de recibir un reset aceptable. Si el *1C1'* se encuentra en uno de los estados sincronizados, (ESTABLECIDO, FIN-WAIT-1. FIN-WAIT-2, CLOSE-WAIT, CLOSING, *LAST-ACK, TIME-WATT),* aborta la conexión e informa a su usuario Este ejemplo se discute en conexiones *half - open* (entre abrir)

Como un simple ejemplo de recuperación de viejos duplicados, considere la figura 3-13. En la línea 3, un viejo *SYN* duplicado llega al *TC.P* B. El *iCP* 13 no puede decir que este es un viejo duplicado, de modo que responde a él normalmente (linea 4). El TCP A detecta que el campo *ACK* es incorrecto y regresa un *RST(reser)* con el campo SEC' seleccionado para hacer el segmento creíble.

El T(..1' 13, al recibir el RST, regresa al estado *LISTEN.* Cuando el SYN original finalmente llega (linea 6), la sincronización procede normalmente. Si el *SYN* de la linea 6 llega antes del *RST,* un intercambio más complejo podría ocurrir con RSTs enviados en ambas direcciones.

|    | TCP A<br><b>J. CERRADO</b> |              |                                                                                |                     | тср в<br><b>ESCUCHANDO</b> |
|----|----------------------------|--------------|--------------------------------------------------------------------------------|---------------------|----------------------------|
|    | 2. ENVIO-SYN               |              | $\rightarrow$ <seo=100><ctl=syn></ctl=syn></seo=100>                           |                     |                            |
|    | 3. (Duplicado)             |              | $\ldots$ <seq=90><ctl=syn></ctl=syn></seq=90>                                  |                     | $\rightarrow$ SYN-RECIBIDO |
|    | 4 ENVIO-SYN                | $\leftarrow$ | - <seq≈300><ack=91><ctl=syn,ack></ctl=syn,ack></ack=91></seq≈300>              |                     | $\leftarrow$ SYN-RECIBIDO  |
|    | 5. ENVIO-SYN               |              | $\rightarrow$ <seq=91><ctl=rst></ctl=rst></seq=91>                             |                     | $\rightarrow$ ESCUCHANDO   |
| 6. |                            |              | $-SEO=100 > CCTL = SYN$                                                        |                     | $\rightarrow$ SYN-RECIBIDO |
| 7. | ENVIO-SYN                  |              | $\leftarrow$ <seq=400><ack=101><ctl=syn,ack></ctl=syn,ack></ack=101></seq=400> |                     | $\leftarrow$ SYN-RECIBIDO  |
|    | 8. ESTABLECIDO             |              | $\rightarrow$ <seo=101><ack=401><ctl=ack></ctl=ack></ack=401></seo=101>        | $\sim$ M $_{\odot}$ | <b>ESTABLECIDO</b>         |

Figura 3-13 Recuperación de un viejo SYN duplicado.

#### *3.2,1.15 Conexiones entreabiertas y otras anomalías.*

Se dice que una conexión establecida es "entre abierta" si uno de los  $TCPs$  ha cerrado o abortado la conexión en su extremo, sin el consentimiento del otro, o si los dos extremos de la conexión han sido desincronizados debido a una ruptura que da como resultado la pérdida de memoria. Tales conexiones, automáticamente serán restablecidas si un intento es hecho para enviar datos en cualquier dirección. Aún así, las conexiones entreabiertas pueden ser inusuales, y el procedimiento de recuperación está envuelto superficialmente.

Si en el sitio A, la conexión ya no existe, entonces un intento por el usuario en el sitio 13 para enviar cualquier dato en el, podría resultar en que el *TCP* del sitio B reciba un mensaje de control de reset. Tal mensaje, indica al *TCP* del sitio 13, que algo está mal, y que espera que aborte la conexión.

 $\overline{1}$ 

Supóngase que dos procesos de usuario, A y B, están comunicándose entre sí cuando ocurre una ruptura, provocando la pérdida de memoria del */CP* de A. Dependiendo del sistema operativo que soporta el *TCP* de A, es como existe algún mecanismo de recuperación de error. Cuando el *TCP* es levantado nuevamente, es probable que A comience de nuevo desde el principio, o de algún punto de recuperación. Como resultado, probablemente A tratará de ABRIR *(OPI.7N)* la conexión nuevamente, o tratará de ENVIAR (SEND) en la conexión que cree abierta. En el último caso, recibe el mensaje de error "conexión no abierta" del *7CP* local (A en este caso). En un intento para establecer la conexión, el TCP de A enviará un segmento conteniendo un SYN. Este escenario se refiere al ejemplo mostrado en la figura 3-14. Después de que el *7'CP* A quiebra, el usuario intenta reabrir la conexión. Mientras tanto, el *TCP* B piensa que la conexión esta abierta.

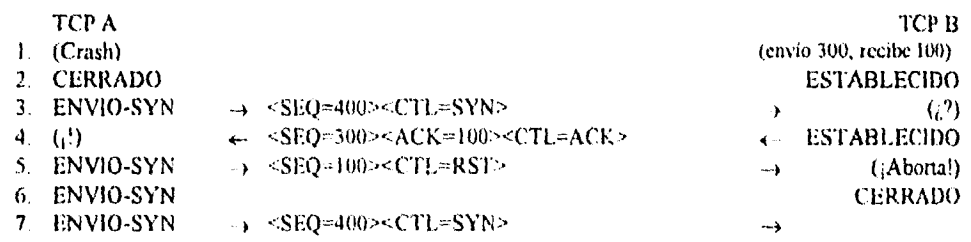

Figura 3-14, Descubrimiento de conexión entreabierta.

53

Cuando el SYN llega en la linea 3, el TCP B, que se encuentra en un estado sincronizado, y el segmento entrante afuera de la ventana, responde con un reconocimiento indicando cual es la secuencia que espera (ACK 100). Entonces, el TCP A observa que ese segmento no reconoce nada de lo que ha enviado, y está desincronizado, enviando un reset (RS7) ya que ha detectado una conexión entreabierta. *7CP* aborta la conexión en la línea 5. El *TCP* A continuará intentando establecer la conexión; el problema se ve reducido al protocolo de 3 vías de la figura 3-11.

Un caso alternativo interesante, ocurre cuando el  $TCP$  A quiebra, y el  $TCP$  B intenta enviar datos en lo que el cree que es una conexión sincronizada. Esto se ilustra en la figura 3-15 . En este caso, los datos que llegan al *TCP A del TCP B* (línea 2) son inaceptables debido a que tal conexión no existe, de tal modo que el *TCP* A envía un RST. El RST es válido y el *TCP* B lo procesa y aborta la conexión.

En la figura 3-16, existen dos 7CPs, A y B, con conexiones pasivas esperando un SYN. Un viejo duplicado llega al  $TCP$  B (línea 2) y pone a B en acción.

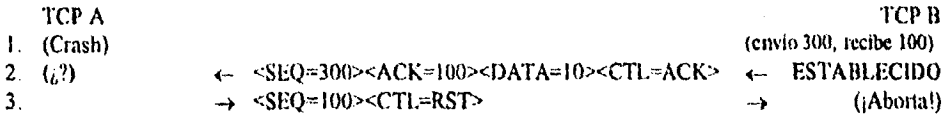

Figura 3-15. Extremo activo descubre conexión entreabierta.

Un *SYN-ACK* es regresado (línea 3) y ocasiona que el 717 A genere un *RST* (el *ACK* de la línea 3 no es aceptable). El *TCP* B acepta el reset y regresa a su estado pasivo de escucha *(LISTEN)*.

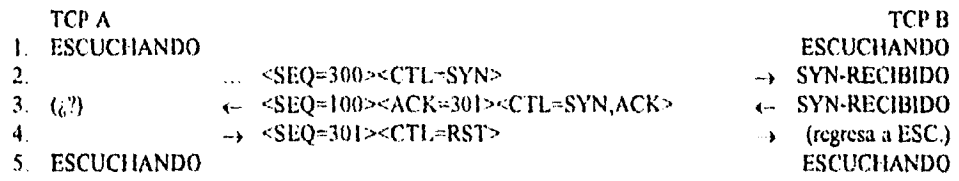

#### Figura 3-16. Viejo SYN duplicado inicia un Reset en dos *sockets* pasivos.

Una variedad de otros casos son posibles, los cuales son mencionados por las siguientes reglas para la generación y procesamiento del RS7.

#### 12.1.16 *Generación* **del** *Rau*

 $\tilde{\mathbf{r}}$ 

Como regla general, el *reset* (RS7) debe ser enviado siempre que un segmento que llegue, aparentemente no sea para la conexión actual Un reset no debe ser enviado si no esta convencido de que este es el caso. Existen tres grupos de estados:

1. Si no existe la conexión (CERRADO - CLOSED) entonces un reset es enviado en respuesta a cualquier segmento entrante, excepto otro reset. En particular, los SYNs direccionados conexiones no existentes, son rechazados por estos medios. Si el segmento entrante tiene un campo *ACK,* el reses toma el número de secuencia del campo ACK del segmento, de otro modo el reset tiene un número de secuencia cero y el campo ACK es puesto con la suma del número de secuencia *y* la longitud del segmento entrante. La conexión permanece en el estado *CLOSED.* 

2. Si la conexión se encuentra en cualquier estado no sincronizado *(LISIEN, SYN-SENT, SYN-RECEIVED*), y el segmento entrante reconoce algo todavía no enviado (el segmento lleva un *ACK* inaceptable), ó si un segmento entrante tiene un nivel de seguridad, ó compartición, el cual no coincide con el nivel y compartición solicitada para la conexión, entonces el *reset* es enviado.

Si el STA' propio no ha sido reconocido y el nivel de precedencia del segmento entrante es más alto que el nivel de precedencia solicitado, entonces, ya sea que se eleve el nivel de precedencia local (si es permitido por el usuario y el sistema) ó envía un *reses; ó* si el nivel de precedencia del segmento entrante es menor que el nivel solicitado, entonces se continúa como si los niveles coincidieran exactamente (si el *TCP* remoto no puede elevar el nivel de precedencia para hacerlo coincidir con el propio, esto será detectado en el siguiente segmento que envíe, y entonces la conexión será terminada). Si el *SYN* propio ha sido reconocido (quizás en este segmento entrante) el nivel de precedencia del segmento entrante debe coincidir con el nivel local de precedencia, si no, un reset debe ser enviado.

Si el segmento entrante tiene un campo *ACK,* el *reset* toma el número de secuencia del campo *ACK* del segmento, de otro modo, el resto tiene el número de secuencia cero *y* el campo *ACK* es puesto con la suma del número de secuencia y longitud de segmento del segmento entrante. La conexión permanece en el mismo estado.

3. Si la conexión se encuentra en un estado sincronizado, *(ESIAHLISMD, F1N-WAIT-11111-WA1T-2, CLOSE-IVA17: CLOSING, LAST'ACK, 11111E-WA11),* cualquier segmento inaceptable (fuera del número de secuencia de la ventana, o número de reconocimiento inaceptable) debe sacar solo un segmento de reconocimiento vacío que contiene el número de secuencia de envio actual y un reconocimiento indicando el siguiente número de secuencia esperado en la siguiente recepción, la conexión permanece en el mismo estado.

Si un segmento entrante tiene un nivel de seguridad, o compartición o precedencia, las cuales no coinciden con los correspondientes nivel de seguridad, compartición y precedencia solicitadas para la conexión, un *reset* es enviado y la conexión cambia al estado CERRADO-CLOSED. El reset toma el número de secuencia del campo *ACK* del segmento entrante.

#### *3,2,1.17 Procesamiento del Reset.*

En todos los estados, excepto en *SYN-SENT,* todos los segmentos de *reset (RS1)* son validados al checar sus campos *SEQ •* Un reset es válido si su número de secuencia se encuentra en la ventana. En el estado *SYN-SENT (un R.ST* recibido en respuesta a un S}'N inicial), el *RST* es aceptado si el campo ACK reconoce el SYN.

El receptor de un *RST,* primero lo valida, después cambia el estado. Si el receptor estaba en el estado *LISTEN,* lo ignora. Si el receptor estaba en el estado *SYN-RECLIVED* y había estado previamente en el estado *1.1.V1EN,* entonces el receptor regresa al estado *LISMN,* si no, el receptor aborta la conexión y cambia al estado *CLOSED.* Si el receptor estaba en cualquier otro estado, aborta la conexión e informa al usuario y cambia al estado CLOSED

### *3,2.1.18 Cerrando uno conexión*

CERRAR-CLOSE es una operación que indica "No tengo más datos para enviar". El significado de cerrar una conexión *full-duplex* esta sujeta a interpretación ambigua, ya que puede no ser obvio como tratar el lado receptor de la conexión. Se ha elegido tratar a *('LOSE* en un modo simple. El usuario que CIERRA, puede continuar recibiendo hasta que. este dicho que el otro lado también ha cerrado.

Esto es, un programa podría transmitir varios *SENDs* seguidos por un *CLOSE,* y después, continuará RECIBIENDO hasta que detecte que ha fallado una RECEPCIÓN debido a que el otro lado ha cerrado. Se asume que el TCP indicará al usuario, aunque las RECEPCIONES no sean sobresalientes de que el otro lado ha cerrado, así el usuario puede terminar su lado satisfactoriamente. 7CP suministrará todos los *InIffers* de *SENO* antes de que la conexión fuera CERRADA, así, un usuario que no espera información de regreso, solo necesita que le informen que la conexión ha CERRADO exitosamente para conocer que toda su información fue recibida en el *7(.71*) destinatario. Los usuarios tienen que mantener conexiones de lectura que ellos cierran para el envio, hasta que el *TCP* indica que no hay más datos.

Esencialmente existen tres casos:

I. El usuario local inicia el proceso de cierre de conexión.

En este caso, un segmento FIN puede ser construido y puesto en la salida de la cola de segmento. Más *SENDs* del usuario no serán aceptados por el *TCP,* y este cambia al estado FIN-IVA/T-1. Los segmentos de RECEPCIÓN son permitidos en este estado Todos los segmentos que preceden al fin e incluso este, serán retransmitidos hasta su reconocimiento. Cuando el otro *7CP* ha reconocido el FIN, y enviado un FIN de su propiedad, el primer *7CP* puede reconocer *(ACK)* este FIN. Nótese que un *TCP* que recibe un FIN podría reconocer *(ACK)* pero no enviar su propio FIN hasta que su usuario ha cerrado (CLOSED) también la conexión.

2. El *itv,* recibe un FIN de la red.

Si un FIN no solicitado llega procedente de la red, el *TCP* receptor puede reconocerlo (ACK) e indicarle al usuario que la conexión esta cerrándose. El usuario deberá responder con un CLOSE, de tal forma que el *TCP* puede enviar un FIN al otro *TCP* después de enviar la información restante. Entonces, el *TCP* espera hasta que su propio FIN es reconocido, con lo cual elimina la conexión. Si un ACK no viene hacia adelante, después del tiempo de espera del usuario, la conexión es abortada y el usuario es informado.

### 3. Ambos usuarios cierran simultáneamente.

Un CIERRE-CLOSE simultáneo por los usuarios en ambos extremos de la conexión provoca que segmentos FIN sean intercambiados. Cuando todos los segmentos que preceden a los FIN han sido procesados y reconocidos, cada TCP puede reconocer *(ACK)* el FIN que ha recibido. Después de que ambos *TCP* reciban los ACKs, borrarían la conexión

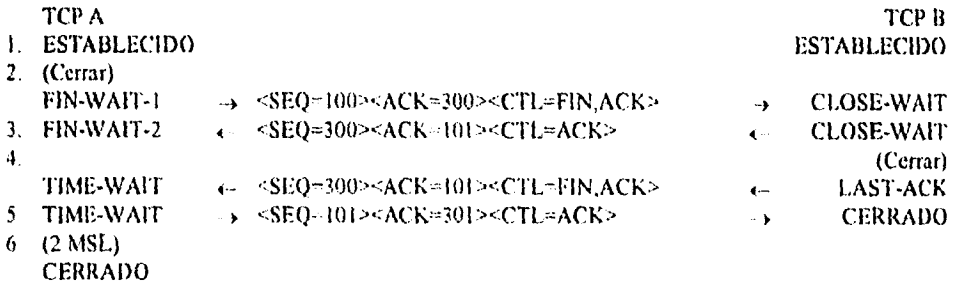

Figura 3-17. Secuencia Normal para cerrar una conexión

50
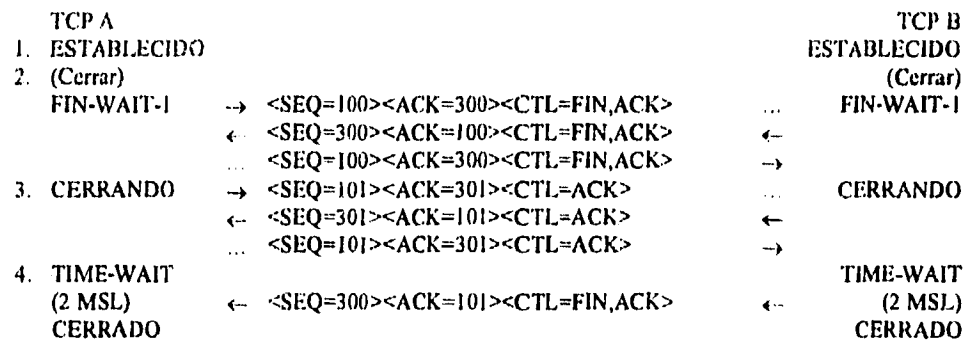

Figura 3-18. Secuencia Simultánea para cerrar una conexión.

#### *3.2.1.19 Precedencia y* Seguridad

El motivo de la precedencia y seguridad es para que la conexión sea permitida solo entre aquellos puertos con los mismos valores de seguridad y compartición en el nivel de precedencia más alto solicitado por los dos puertos.

Los parámetros de precedencia y seguridad utilizados en TCP son los mismos definidos en el protocolo Internet. A través de esta especificación de TCP el término "seguridad/compartición" pretende indicar los parámetros de seguridad utilizados en IP, incluyendo seguridad, compartición, grupo de usuario, y restricciones de manejo.

 $\mathbf{r}$  $\frac{1}{2}$ 

 $\ddot{i}$ 

Un intento de conexión con valores incorrectos de seguridad/compartición o un valor de precedencia más bajo tiene que ser rechazado enviando un reset. Rechazar una conexión debido a una precedencia demasiado baja solo ocurre después de que un reconocimiento del S'YN ha sido recibido.

Es necesario observar que los módulos TCP que operan solo con el valor de precedencia por defecto, aun tendrá que verificar la precedencia de los segmentos entrantes y posiblemente aumenten el nivel de precedencia que utilizan en la conexión.

Los parámetros de seguridad pueden ser usados aun dentro de un ambiente no-seguro (los valores podrían indicar información no-clasificada), estos host, en los entornos no-seguros tienen que estar preparados para recibir los parámetros de seguridad aunque no necesiten enviarlos.

#### *3.2.2 Protocolo de datagransas de usuario (UDP)*

El Protocolo de Datagramas de Usuario  $(UDP)$  es definido para hacer posible un modo de datagrama de la comunicación de una computadora de conmutación de paquetes en ambiente de redes de computadoras interconectadas. Este protocolo asume que el protocolo IP se utiliza como el protocolo de nivel inferior.

Este protocolo provee un procedimiento para que los programas de aplicación puedan enviar mensajes a otros programas con un mínimo de mecanismo del protocolo. El protocolo esta orientado a la transacción de datos; la protección para la entrega y la duplicación no están garantizadas. Las aplicaciones que requieren la entrega de una trama de datos digna de confianza deberán usar el  $TCP$ 

# **CAPITULO 4 Conexión con máquinas remotas**

Para iniciar este capítulo, imagine que un administrador es responsable de las operaciones de una computadora central. Esta computadora tiene que realizar diversas tareas y funciones, así como soportar varias terminales que poseen diferentes características. Por ejemplo; un usuario en una terminal **DEC,** necesita comunicarse con un usuario en una terminal **HP.** Esto no es fácil; ambos dispositivos usan diferentes controladores de pantalla, caracteres de control de teclado, y una línea de protocolos para el manejo del tráfico en las comunicaciones.

Si la computadora anfitrión soporta una gran variedad de terminales, preciados recursos son consumidos en los ciclos de **CP11** de la máquina para resolver los diferentes protocolos, el diseño, y el soporte de los diferentes códigos de protocolos de **software** para envio. El administrador de las operaciones del centro deberá consumir una gran cantidad de tiempo y considerables recursos en el desarrollo o adquirir sistemas que proporcionen facilidad de transmisión entre las diferentes máquinas.

# **4.1** *EL NIVEL DE APLICACIÓN NTERNET*

El nivel de aplicación es el nivel más alto del grupo de protocolos **INTERNET.** El grupo no necesita subdividir el nivel de aplicación; no obstante algunos de los protocolos **Internet** del nivel de aplicación contienen algunos subniveles internos. El nivel de aplicación **Internet** combina las funciones de los dos niveles más altos Presentación. y Aplicación del modelo de referencia **OSI.** Se distinguen dos categorías de los protocolos del nivel de aplicación: Los protocolos de usuario que proveen servicio a los usuarios directamente, y los protocolos de soporte que proveen funciones de sistema comunes. Los protocolos de usuario *luternet* más comunes son :

- *FELNET* (acceso remoto)<br>*FTP* (transferencia de
- **FIP** (transferencia de archivos)
- **SA1TP** (entrega de correo electrónico)

Estos no son los únicos, ya que existe un gran número de protocolos de usuario estandarizados, y muchos protocolos de usuario privados. Los protocolos de soporte, usados para el mapeo de nombres de los anfitriones, inicialización (booting) y administración, incluyen a los protocolos SNMP, BOOTP,  $RARP, y$  el *Domain Name System* (DNS).

#### 4.1.1 *Conexión a una máquina* **remota con telnet**

La comunicación y transferencia de archivos así como las sesiones en una máquina remota, pueden resultar una tarea dificil y muy cara. **7elnet,** proporciona algunas soluciones para estos problemas. Por ejemplo, define un procedimiento que permite a computadoras anfitrión averiguar acerca de las características de las terminales ligadas a otros anfitriones con las que ellas se comunican, y proporcionan convenciones para la negociación de un número de funciones y servicios para una sesión de terminal basada entre dos máquinas. Esto se aproxima a una mejora del protocolo cambiando el problema, porque la negociación de máquinas tiene la opción de no usar un servicio que no puede soportar una u otra máquina. El protocolo TELNET, permite a un programa en una máquina anfitrión (llamado *"cliente teb*►*et")* usar los recursos de la otra máquina (llamada *"servidor telnet").* 

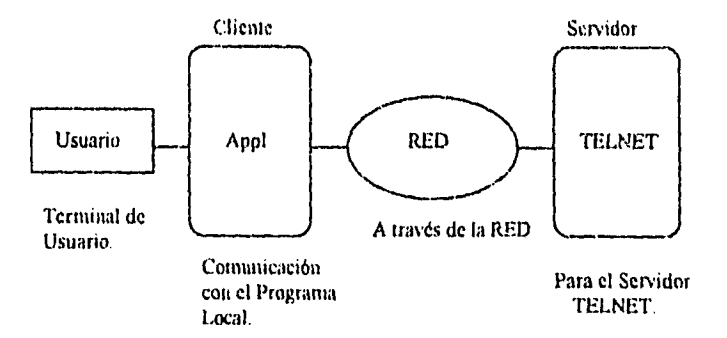

FIGURA 4-1. El modelo *TELNET.* 

Debido a que *TELNET* soporta una gran variedad de dispositivos remotos con una máquina remota, lo han llegado a llamar sesión remota *(remate logia).* Este se encuentra construido sobre tres ideas principales:

- 1. El concepto de una *Terminal Virtual de Red,* o Ar117'.
- 2. El principio de *opciones negociadas.*
- 3. Una *vista simétrica de terminales y procesos.*

#### *7ERMINAL DE RED VIRTUAL*

El término virtual es usado porque un  $NVT$  no existe, este es un dispositivo imaginario que presenta características de una terminal. La idea es liberar a las computadoras anfitrión de mantener las características acerca de todas las terminales con las que hay comunicación, Con el *TE'LNET,* ambos usuarios y dispositivos servidores son necesarios para representar las caracteristicas de su terminal en relación de una terminal virtual. El resultado final es que los dispositivos parecen ser comunicados con la terminal virtual de red, porque ellos están asumiendo que ambas partes se proveen un mapeo complementario. El *NV7'* es intencionado para compensar la balanza entre ser excesivamente restringido (no ofreciendo un vocabulario suficientemente rico para localización en sus conjuntos locales de caracteres), y ser excesivamente generalizados (penalizando a usuarios con terminales modestas).

Ŷ.

t

 $\ddot{\phantom{0}}$ 

#### *El. PRINCIPIO DE OPCIONES NEGOCIADAS.*

Se basa en el hecho de que muchas computadoras proveerán servicios adicionales sobre y alrededor de aquellos disponibles dentro de un *NVT,* es posible que muchos usuarios tengan terminales sofisticadas y quisieran tener elegancia, en vez de servicios mínimos independientes, pero estructurados con el protocolo *TELNET,* para tal caso existen diversas "opciones" que serán inhabilitadas y podrán ser utilizadas con la estructura *"DO, DOY'', WILL, WON'1"* (discutidas abajo) para permitir a un usuario y a un servidor estar de acuerdo con un conjunto de convenciones más elaborado para su conexión. Tales opciones pueden incluir cambiar el conjunto de caracteres, el modo, etc.

La estrategia para establecer el uso de opciones es que cada computadora (o ambas) inicie una solicitud. Entonces la otra podrá ser capaz de aceptarla o rechazarla. Si la solicitud es aceptada, la opción inmediatamente se realiza, si fuera rechazada la conexión permanece como una *NIT,* La figura 4-2 muestra como pueden ser negociadas las opciones entre dos anfitriones

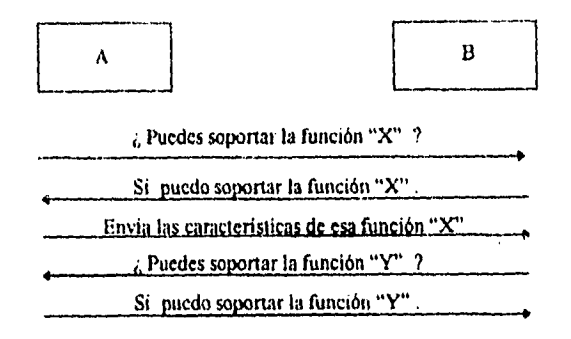

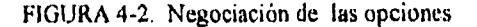

#### *UNA VISTA SIMÉTRICA DE TERMINALES Y PROCESOS*

*TELNET* no realiza ninguna conversión entre diferentes máquinas, determina las características para que las terminales puedan comunicarse e inter-colaborar, una con la otra para intercambiar datos. Además que ambos sistemas deben estar de acuerdo en los comandos que transmiten y reciben en ambas terminales virtuales. el programa *telnet* posee dos modos de ejecución:

- 1. Si *telnet* es ejecutado sin argumentos, entra el modo contando, que es indicado por el cursor, *telnet.* En este modo, *telnet* acepta y ejecuta los comandos listados en la tabla 4-1.
- 2. Si fuera ejecutado con argumentos, ejecuta un comando de apertura (ver tabla 4-2) con estos argumentos. Una vez abierta una conexión *telnet* entra en *modo input.* El *modo input* puede ser *earacter-por-caracter (CpC)* o *linea-por-linea (LpL),* dependiendo del sistema remoto.

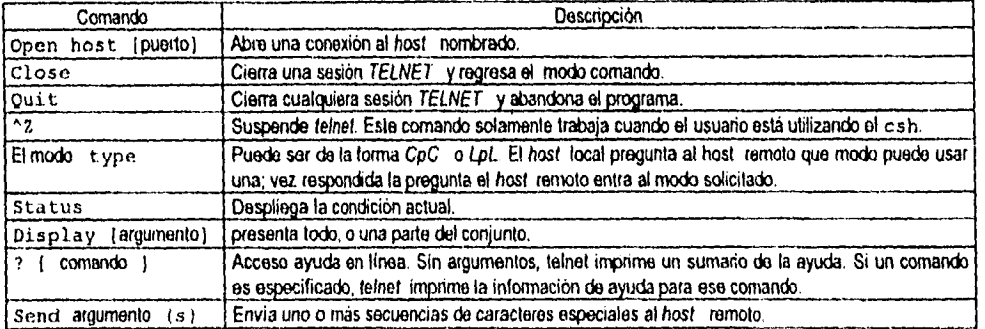

TABLA 4-1. Comandos disponibles en *telnet.* 

En modo *caracter-por-caructer,* el texto es enviado a la máquina remota tal y como es mecanografiado. En cambio en el modo *linea-por-linea,* el texto es repetido localmente y solamente estando las lineas completas se envian a la máquina remota.

Aunque una conexión *ZUNET* a través de la red, es básicamente/id/4:0ex, el *NV7'* es visto como un dispositivo *hall-duplex* operando en un modo de linea. Esto es, a menos que ocurra lo contrario, cuando las operaciones son negociadas.

| <b>NOMBRE</b>                 | <b>CÓDIGO</b>                                                                                                    | <b>DESCRIPCIÓN</b>                                                                   |  |
|-------------------------------|----------------------------------------------------------------------------------------------------|--------------------------------------------------------------------------------------|--|
| escape                        |                                                                                                    | Envia un caracter de escape a telnet                                                 |  |
| synch                         | Causa al sistema remoto descartar la entrada previa que no ha sido leida. Esta se<br>envía como información urgente a TCP y no trabaja en un sistema 4.2 de BSD. |                                                                                      |  |
| (break)<br>Brk                | 243                                                                                                    | Para interrumpir el comando en el sistema remolo.                                    |  |
| I p (Proceso de Interrupción) | 244                                                                                                    | Que causa que el sistema remoto aborte el proceso que esta corriendo<br>actualmente. |  |
| Ao<br>(Aborta Salida)         | 245                                                                                                    | Nivela loda salida del sistema remoto a la terminal del usuario.                     |  |
| (Está Ud. Alli).<br>Ayt       | 246                                                                                                    | El sistema remoto puede o no responder.                                              |  |
| (Erase Caracter)<br>Ec        | 247                                                                                                    | Que causa al sistema remoto borrar el último caracter ingresado.                     |  |
| (Erase Linea)<br>E1           | 248                                                                                                    | Que causa al sistema remoto borrar la línea actual.                                  |  |
| Ga<br>(Adelania).             | 249                                                                                                    | Frecuentemente esta secuencia no tiene significado para el sistema remoto.           |  |
| Ninguna operación).<br>Nop    | 241                                                                                                    | No realiza ninguna operación.                                                        |  |
| $\overline{2}$                |                                                                                                    | Imprime la información de ayuda para el comando de envia.                            |  |
| Off                           |                                                                                                    | Apaga el valor de la función asociada con la variable.                               |  |

TABLA 4-2, Argumentos que pueden ser especificados en *telnet* 

#### *4.13.1 Estructura de los COMMIOS telnet*

La unidad de datos telnet es llamada comando, y su formato es representado en la figura 4-3. El comando se encuentra formado por tres *bytes*, el primer *byte* es un interprete (IAC). Este es un código reservado para *telnet;* también es un caracter de escape, porque es usado por el receptor para detectar si el tráfico de entrada no es un dato o un comando *telnet.* El siguiente *byte* es el código del comando; su valor es usado con *el byte MC* para describir el tipo de comando. El tercer *byte* es conocido como la opción de negociación. Este es usado para definir un número de opciones para ser usadas durante la sesión, por supuesto las colisiones de *bytes* de datos con valores de comando reservados son minimizados, todas las colisiones presentan este inconveniente,

| Byte t                           | Byte 2                | Byte 3 (Opcional)        |  |
|----------------------------------|-----------------------|--------------------------|--|
| Interpreta<br>como un<br>Comando | Código del<br>Comando | Opción de<br>Negociación |  |

FIGURA 4-3. El formato de comandos *TELAET* 

Cuando se desea que el primer *byte* sea interpretado como un caracter de escape y además como interprete, solamente se duplica el L4C para ser enviado como comando, y los otros 255 códigos pueden ser pasados transparentemente. La tabla 4-3 lista las 6 funciones telnet.

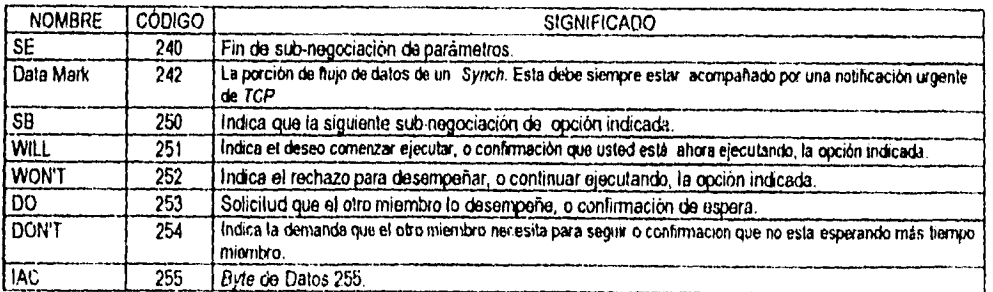

TABLA 4-3. Códigos y flinciones de *telnet.* 

#### *4.1.2 Conexión a una máquina remota con rlogin*

A veces se puede necesitar hacer una sesión remota en una computadora con *1INIX* sobre una red *7CP/11)* y llevar acabo algunas tareas, esto puede ser realizado utilizando la orden *riogin.* Esta orden es utilizada para abrir sesión en otras máquinas remotas como si fuera un usuario local, este comando lleva el nombre de la máquina remota como argumento, por ejemplo:

\$ rlogin sysul2

Por omisión, la orden *rlogin* establece un entorno en la máquina remota análogo al entorno que se tendria si se abriese la sesión en aquella máquina directamente; inclusive se tiene acceso al directorio raiz del usuario en la máquina remota. Suministrándole el *ID* del usuario y el tipo de terminal que se está utilizando mediante el envio del valor de la variable *TEM.* Durante una sesión *rlogin,* se transfieren caracteres en ambos sentidos entre los dos sistemas, ya que durante la sesión se permanece conectado al anfitrión original, También se puede utilizar *riogin* para presentarse en un sistema remoto utilizando un /I) de usuario diferente. Para hacer esto, utilice la opción -I seguida del *ID del*  usuario. Ejemplo:

\$ rlogin -1 armando sysul3

Bajo ciertas circunstancias, puede utilizar *rlogin* para presentarse en la máquina remota sin necesidad alguna de introducir la contraseña en esa máquina. Esto ocurre cuando se tiene autorizado (ver apéndice C.1), tras una breve espera aparecerá el cursor de la máquina remota y podrá entonces ejecutar órdenes en ese sistema.

```
vax> rlogin sysul3 
sysul3[1]
```
Si no se dispone de una presentación en la máquina remota, *rlogin* solicitara una contraseña. Esta petición de contraseña se puede evitar introduciendo una nueva linea y rlogin solicitara una nueva presentación.

```
vax> rlogin sysul3 
Password: <enter> 
login:
```
Finalmente, bajo ciertas circunstancias; se le denegara el acceso cuando intente presentarse a una máquina remota, si no existe entrada para el usuario en la base de datos de contraseñas del sistema remoto, no podrá presentarse en absoluto. Pero si el nombre de su máquina local esta en el archivo /etc/hosts.eguiv en la máquina remota, puede presentarse en la máquina remota sin introducir una contraseña. Esto ocurre debido a que la máquina remota confia en su máquina local.

En caso contrario, cuando se tiene una entrada en la base de datos de contraseñas de la máquina remota, pero el nombre de su máquina no esta en el archivo /etc/hosts.equív del anfitrión remoto y no existe en el archivo .rhosts en el directorio principal del usuario en la máquina remota, solicitara una contraseña. Sin embargo en este caso puede presentarse, pero no podrá ejecutar procesos remotos tales como rsh o  $rcp$ . Esto impide que pueda tener presentación múltiple a otra maquina.

Mientras la sesión remota este activa, todas las órdenes serán introducidas en la máquina remota y la sesión local esperara hasta que se termine con el sistema remoto. Si se esta utilizando un shell con control de trabajos, se puede suspender temporalmente la sesión remota introduciendo una tilde (—) seguido del caracter de suspensión, CTRL-Z. De este modo se detiene la sesión rlogin hasta que sea reinicializada con el control de trabajos. Si se introduce CTRL-Z sin tilde, rlogin transmitirá el caracter CTRL-Z a la máquina remota, en donde el shell intentara suspender un trabajo allí. Hay que agregar algo muy importante las órdenes telnet y rlogin son muy similares, pero rlogin, solo funciona en sistemas con UNIX, mientras que el telnet lo hace en situaciones en donde rlogin es inadecuado.

#### **4.1.2.1** Estructura del rlogind (servidor de sesión remota)

 $\sim 100$   $\mu$ 

El daemon rlogind es usado por el programa rlogin; el daemon provee un login remoto facilitado con la autenticidad basada en los números de puerto privilegiados. Este a su vez es invocado por inetd cuando recibe una conexión en el puerto indicado para una sesión. Cuando una solicitud de servicio es recibida, el siguiente protocolo es inicializado:

- I. Revisa el puerto fuente del cliente. Si el puerto no esta en el rango de 0 a 1023, el servidor aborta la conexión.
- 2. Revisa la dirección fuente del cliente y solicita el nombre del host correspondiente. Si el nombredel-host no puede ser determinado, se usa la notación-punto.
- 3. Legaliza al usuario de acuerdo con los siguientes pasos:
	- a) El nombre del usuario remoto es buscado en el archivo de contraseñas y hace un *chdir* al directorio principal del usuario, si esto falla la conexión es abortada.
	- h) Si el usuario no es el *super user* el archivo host.equiv o host.pv son revisados por si hay una equivalencia.
	- c) Si la búsqueda falla o si el super user busca en el archivo . rhosts, y también llega a fallar, la conexión es abortada.

El proceso login padre , es decir quien inicia la sesión (la máquina local), manipula el lado maestro de la pseudo terminal, operando como un intermediario entre el proceso login y el programa login cliente. En la operación normal, el protocolo Pty (configura la terminal remota) es invocado para proveer señales de interrupción ( $\gamma$ ) y  $\gamma$ S) a los programas remotos.

El proceso login cliente (la máquina remota) indica a la terminal el tipo de velocidad de transmisión en baudios, así como el tipo de terminal a través de la variable de entorno TERM. El tamaño de pantalla o ventana de la terminal es solicitado por el cliente, y cualquier cambio en el tamaño de la ventana del cliente es enviado a la pseudo terminal.

El procedimiento de autenticidad usado aqui supone la integridad de cada máquina cliente y el medio conector. Esto es inseguro, pero es útil en un entorno abierto.

### **4.1.3** Transferencia de archivos con el comando rcp

La orden rcp se utiliza para copiar archivos en y desde máquinas remotas sobre una red TCP/IP. Actúa de forma muy similar al comando cp normal; para copiar un archivo en un directorio especificado, dando al archivo el mismo nombre que tiene en el sistema remoto. La diferencia radica en que este comando, como la mayoría de las órdenes r\*, cuando reciben una solicitud, llaman al servidor de sesión remota *rlogin*. Utilice el siguiente formato.

\$ rcp «máquina»: «nombre-camino» «directorio»

Por ejemplo, para copiar el archivo de nombre /santiago/qato.txt en la máquina sysull al directorio/yopo/datos/santiago/gato.txt:

\$ rcp aysull:/santiago/gato.txt /yopo/datos/santiago

En el apéndice C.2, se presentan una serie de ejemplos, con mayor dificultad así como una explicación detallada de cada uno de ellos.

#### **4.1.4** Transferencia de archivos con ftp

Para hacer transferencia de archivos con el protocolo FTP, la máquina local debe estar conectada al Internet y el usuario debe saber la dirección Internet; además debe tener una cuenta en el servidor FTP. En algunos host remotos se permite el uso del programa FTP (File Transfer Protocol) para trasladar archivos sobre el Internet. El programa permite hacer una sesión en otra máquina conectada al Internet. Por propósitos didácticos, llamaremos a cada sitio, máquina, o host remotos como servidores de F7P.

Una vez hecho el enlace a través de FTP, es posible revisar los directorios, y el envió de archivos a la computadora local; a este proceso se le denomina bajar o carga-baja (downioading). Si por el contrario, la cuenta que usted está usando en el servidor FTP, permite enviar archivos de su máquina local al servidor FTP, el proceso se denomina subir o carga-alta (uploading).

 $\hat{\epsilon}$  $\hat{Y}$  $\bar{z}$ 

÷.

Î.

#### 4.1,4.1 Uso del HP

El programa FTP puede ser usado desde Europa (132.248,59.10); una vez inicializada la sesión en su máquina local, teclee después del *prompt*  $c : \$  ftp y en seguida la dirección del servidor  $FTP$ ; por ejemplo, si se quisiera conectar de Europa a la micro  $VAX$  del IFUNAM sería :

```
C: \> FTP 132.248.7.1
```
Después de un pequeño desplegado de mensajes del  $f(p)$ , este le pedirá el nombre de la cuenta (account). Para comenzar una sesión  $f$ p se puede hacer de dos formas; la printera es con el programa se proporciona la orden open y el nodo así:

> \$ ftp flp> open hidalgo

La segunda es más directa, al especificar el nodo, después de la orden  $f(p)$ .

\$ ftp hidalgo

Una vez aceptada su entrada al sistema aparecerá, dependiendo de la versión de FTP, su prompt respectivo, FTP>.

## $4.1.4.2$  ¿Qué hay disponible en el servidor de FTP...?

Se usa el dix o el 1s para listar archivos en el directorio del servidor  $FTP$ . Dependiendo de la versión de FTP, el comando 1s, permite un listado de los archivos que se encuentran en el directorio local y puede ser usado en función de la versión de FTP que se tenga. El comando cd es usado para cambiarse entre directorios del servidor F7P, mientras que el LCD se usara para cambiarse entre directorio del host local.

Si se necesita más información sobre un comando el *FT P,* se cuenta con *un* programa de ayuda (help) sobre el uso de los comandos. Para poder hacer un *shell* de la máquina sin salir del fip, solo es necesario colocar el signo de admiración y la orden a ejecutar, ejemplo: ftp> !dir a:

También es posible incluir referencias o una lista a una tírente de documentación que provee ayuda con *F17),* para poder hacer esto es necesario que se contacte con una persona que pueda ayudar (Mike de Leo en DGSCA). Para traer un archivo del servidor *FT?* a una computadora local se debe usar e! comando GET de la siguiente forma:

get <nombre del archivo> (nuevo nombre)

si desea que el archivo conserve el mismo nombre, solo escriba el "<nombre del archivo>" y dé enter. En caso de querer cambiar el nombre, entonces escriba el "nombre del archivo" y después como desea nombrarlo "[nuevo nombre]", este cambio aparecerá en su máquina local. Para traer varios archivos del servidor *FTP* a la máquina local, se usa el comando mget y el metacaracter o comodín (\*); por ejemplo la siguiente combinación puede traer todos los archivos con extensión .zip del directorio en el que se encuentra haciendo la sesión remota

mget \*.zip

Para enviar un archivo de la máquina remota, se usa el comando PUT. Por ejemplo, el siguiente comando envía el archivo (con el mismo nombre).

puf document.txt.

 $\mathbf{I}$ 

ï

Para enviar varios archivos, se usa el comando MPUT con un metacaracter en la especificación del archivo. Por ejemplo:

mput ".txt:

Envía a la máquina remota todos los archivos con extensión .txt del directorio presente. Nota: al bajar los archivos a la máquina local hay que ser prudente con el formato de estos, ya que existen distintos tipos de formato para transferencia *(ASCII y BINARIO).* Si se baja un archivo binario en formato *ASCII,* este programa no correrá correctamente. Antes de copiar un archivo hay que asegurarse de establecer correctamente el tipo de transferencia, escribiendo *ASCII* para los archivos en este formato o *binan'* para los archivos ejecutables. Una vez fijo el tipo de transferencia, pueden utilizarse las órdenes de transferencia.

Cada versión de FTP usa comandos distintos para cambiar el formato del archivo que va a ser traído. Por ejemplo, algunas versiones tienen un comando para cambiar *a BINARIO* o ASCII. Con *CMU/TEK FTP* para *VAX/VMS*, el comando TYPE puede ver el contenido de un archivo a través del servidor FTP, mientras que el *SET TYPE* ASC// (es el formato por default) o el *SET UPE BINARY*  (algunas veces el *IMAGl* es usado en lugar del *BINARY)* estos comandos son usados para cambiar el formato de archivo.

Si se incluye una línea al final del párrafo, de la siguiente forma: Use el comando SET TYPE para cambiar al tipo apropiado del archivo, después teclee el get o el mget y archivo(s). Cambia SET type, solo si es necesario para el comando apropiado. Puesto que es importante trasladar archivos de diferentes formatos correctamente, a continuación se proporciona algunas extensiones de archivos, así como su formato en la tabla 4.4.

| <b>BINARY</b> | <b>ASCII</b> |
|---------------|--------------|
| .COM          | TXT.         |
| EXE           | ,DOC         |
| .ARC          | .UUE         |
| .ZIP          | .EPS         |
| LZE           |              |

TABLA 4-4, Extensiones de archivos y su formato.

Hay que agregar que los archivos que no poseen extensión, como son el caso de *ÍNDEX* o *README,*  son archivos en formato ASCII. Si se tienen dudas acerca del tipo de formato del archivo, se recomienda que primero se envie el archivo en formato *ASCII,* en caso de no ser este el formato correcto, intente después con el *B1NARY* o *IMAGE.* Nota: algunas de las extensiones descritas en la tabla 4-4 por lo regular son comprimidas en la red, para reducir el tamaño del archivo y el tiempo de transmisión a través del Internet. Para cerrar la conexión con el servidor *FTP* y salir del programa *FTP,* hay que teclear quit o bye.

#### *4.1.4.3 Requerimientos especiales para diferentes servidores de FU'*

Varios servidores de *FTP* se ejecutan bajo diferentes sistemas operativos. Algunos de estos son muy sensitivos. En estas ocasiones los comandos login, cd, dir, get y put deben ser escritos en letras minúsculas. Algunos otros requieren que el nombre de los archivos sea escrito igual que en el directorio remoto. Como es muy dificil saber qué comandos o qué tipos de comandos trabaja con un específico servidor *FTP*, se recomienda que los comandos sean escritos en letras minúsculas.

#### *4.1.4.4 Encontrando qué sitios de FTP se encuentran disponibles*

Hay alrededor de 700 sitios con *ETP* anónimo en la Internet. Dos de los sitios más comúnmente usados son Sumex-aim.stanford.edu y wsmr-simte120.amy.mil. Una gran colección de programas para *Macintosh* se encuentran en disponibles *el Sumes-aim,* en cambio el *Simte!20* posee una colección de programas para *MS-DOS.* Como estos programas son *copyright,* en algunos casos es necesario pagar una pequeña cantidad para usarlos. Para encontrar los sitios que proporcionan servicios *171P,* existe una lista FTP (llamados anon.ttp.list) que es disponible en unsvax.nevada.edu. Otra lista similar se encuentra en el *HP* anónimo de pilat. njin.net (128.6.7.38) que es actualizada mensualmente en el *USENFT* 

La lista de sitios *F17)* contiene el nombre del sitio *FTP,* la dirección *Internen,* la fecha de la última modificación, información sobre la zona de tiempo, disponibilidad e información sobre el *logia y password.* La información sobre la zona de tiempo es basada en la diferencia entre el meridiano de Greenwich y el tiempo local. Es importante recordar que el *P77'* anónimo es un privilegio, y no un derecho. Muchos sitios con *FTP* restringen el horario para efectuar *FTP* anónimos. Algunos otros limitan el número de usuarios que pueden realizar el *FU)* anónimo, tiempo de sesión a un usuario, número de archivos para cargar o bajar del host en una sesión.

#### *4.1.4.5 Entendiendo ,p listando directorios UNIX*

No es necesario conocer qué marca de computadora o qué sistema operativo es usado por el host remoto. Sin embargo, la información que proporciona el di r o 1s abajo puede ayudar a moverse libremente a través de los directorios. Cuando se usa el comando dir o is. las máquinas con sistema operativo *Link'* despliegan algo muy similar a lo siguiente:

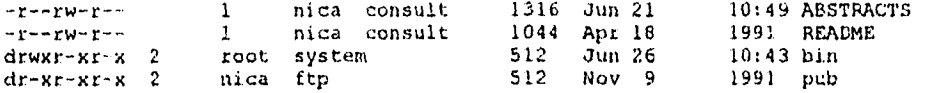

La información en este listado puede llegar a ser de gran ayuda, la primera columna indica si es archivo con una "-" o directorio a través de la letra " $d$ ". Los siguientes nueve caracteres en la columna de información representan el grado permitido de acceso por varios usuarios a los archivos. Las primeras tres posiciones (de la 2 a la 4) son tipos de acceso permitido por el propietario del directorio, los siguientes tres son para su o sus grupos, y los últimos tres son para los otros usuarios. El código *"wrr"* permite escribir, leer y ejecutar. Una "." en alguna de estas posiciones indica un acceso negado ya sea a la lectura, escritura o ejecución. La última columna indica su nombre respectivo. Los primeros dos renglones del ejemplo son archivos y los dos últimos direcciones. Nota: el permiso de "lectura" *(read)* para un directorio permite desplegar su contenido, el de "ejecutar" *(execute)* permite el acceso a los archivos en el directorio. El permiso "lectura" en un archivo permite el uso del comando *gel.* Por último los números que están antes de la fecha abreviada, indican el tamaño en *hytes.* 

Existe una gran variedad de *software* de dominio público que está disponible en la *htternet. El ftp*  anónimo es el modo más habitual de distribuir estos programas.

# *4.1.4,6 emnprintiendo y descomprimiendo archivos*

Para tener mayor espacio en los directorios de acceso público, se usan algunos programas de compresión. Cada compresión a un archivo es usualmente identificada por el tipo de extensión usada. Algunas de las extensiones más que comunes son incluidas son las siguientes:

.arc, .zip, .uue y .tar.

El mapa de abajo provee información del nombre y la técnica de compresión o programa usado para cada una. Los programas para compactación y descompresión de las extensiones listadas abajo, se encuentran disponibles como programas *(software)* de dominio público. Por lo regular los archivos grandes están disponibles en el formato . tar comprimido. Para la transferencia de tales archivos, debe primero utilizarse la orden binary, después de recibir el archivo, usar uncompress y al final tar para recuperar el archivo original. Un ejemplo de una conexión *FT1)* se encuentra en el apéndice C.4.

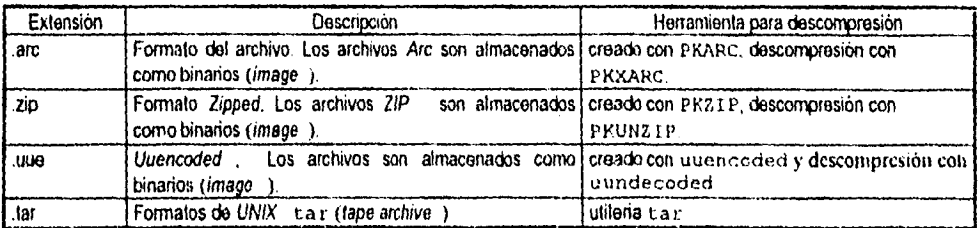

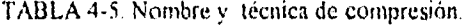

# 4.2 CONEXIÓN AUTOMÁTICA DE FTP POR MEDIO DEL ARCHIVO .netro

En algunas ocasiones los usuarios llegan a olvidar la dirección de un host remoto, o a confundir comandos de otros sistemas con comandos de  $f(p)$ , o inclusive se resisten a conocer más sobre nuevos sistemas concretándose solo a lo que conocen, pero desean obtener los beneficios de fip. Este trivial problema fue solucionado con un archivo de personalización, conocido como .netro ; este archivo contiene instrucciones para transferencias, así como definiciones personales de comandos fup. Para poder obtener los beneficios de este archivo se deben cumplir las siguientes restricciones:

- a) El archivo se debe encontrar en el directorio principal del usuario que inicia la transferencia de archivos.
- b) Si el archivo incluye contraseñas, debe ser protegido contra lectura y escritura para el mundo y el grupo solo el dueño puede leerlo o modificarlo.

El archivo *netro* utiliza el siguiente formato:

- Cada línea define opciones para una máquina especifica.
- Una línea escrita puede ser del tipo machine o por default dejarla en blanco.
- La línea por default tiene que ser la primera en el archivo si existe.
- El orden de las lineas debe ser el siguiente:
	- por default. (el comando y el nombre del servidor)
	- por machine (machine, nombre del servidor y la opción).

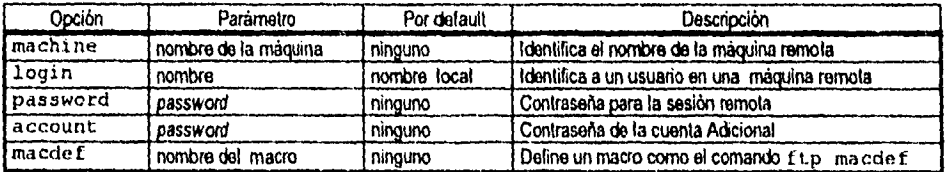

TABLA 4-6. Opciones válidas para una línea de machine.

ŧ

Ejemplo: Este es un ejemplo de un archivo .metro:

```
machine cactus login máquina smith 
machine nic.ddn.mil login anonymous password anonymous 
machine palm.statteu.edu login smith password ualonxcjdjk
macdef byenow 
quit 
macdef 1s 
dir
```
La primera línea permite a  $f(p)$  identificar a Smith en la máquina cactus, después de preguntar por el password, como se muestra en el siguiente ejemplo:

```
$ ftp cactus 
Connected to cactus.tech.edu 
                               FTF server lready.
Password required for smith 
(En este momento el usuario teclea su palabra clave) 
                               User logged in 
                               Ltp)
```
La segunda línea del archivo permite al usuario desempeñar un fip anónimo transfiere después de teclear este comando.

\$ ftp nic. ddn. mil

La tercera línea permite a Smith identificarse en la máquina palm. stateu, edu. Al usuario no se le solicitara una contraseña porque esta linea de máquina incluye información de contraseña. Debido a que el archivo .netrc incluye la contraseña, no debe tener permiso para ser leido por el mundo ni por el grupo. Las líneas macde f son definiciones de macros, que operan mucho como un alias. Una línea en blanco tiene que seguir cada definición macro para señalar el fin del macro. La primera definición de macro define byenow como un alias para el comando qui t.

#### *4.3 Uso DE FTP ANTÓNIMO*

Un grupo de personas de la universidad de McGill en Canadá crearon en conjunto, un sistema de consulta conocido como *ARCHIE;* originalmente fue hecho para una forma rápida y fácil de conocer el contenido de los muchos sitios de  $FTP$  anónimo, que son mantenidos alrededor de la red. Con el tiempo, el *ARCHIE* ha incluido otros servicios muy valiosos.

Las bases de datos *ARCHIE,* son accesibles a través de una sesión interactiva *TELNET,* consultas por Correo electrónico *(Emú!),* clientes de *X-Windows* y comandos de línea. Las respuestas del correo electrónico pueden ser usadas con servidores correo *FTP* para aquellos que no se encuentran dentro *INTERNET* Actualmente *ARCHIE* contiene aproximadamente mil sitios de *F7P* anónimo, lo cual representa casi un millón de archivos almacenados en *MTERNET* 

En conjunto estos archivos representan un promedio de 50 *Gigaliyies* de información; con nuevos archivos añadidos diariamente, el servidor de *ARCHIE,* actualiza automáticamente la lista de información de cada lugar, aproximadamente cada mes. Esta actualización constante podría desperdiciar recursos de red, pero asegura que la información en cada sitio *FTP* esta renovada. A continuación se presenta una pequeña lista de servidores *ARCIHE* 

> atchie.sura.net (Maryland, USA)<br>archie.unl.edu (Nebraska USA) (Nebraska, USA) archic.mcgill.ca (El primer servidor ARCHIE. en Canada) archie.au (Australia)

Ejemplo de sesión *ARME:,* realice una conexión *TELNET* con el servidor *ARCHIE:*  telnet archie.sure.net Tryinq 128.167.254.179... Connecteds to archie.sure.net Escape character '^['

Sumos UNIX (nic.sura.net) login: archie

En el prompt *login,* teclee archie (no se requiere de una palabra clave), mostrará un mensaje detallando la información acerca de! ambiente, en el cual trabaja el sistema; finalmente, aparecerá el prompt **d** tchi e> en el cual se podrán introducir los comandos, prog para realizar una búsqueda, *mad*  para correo, etc.

#### **4.4 ESTADO DE LA RED CON netstat**

En algunas ocasiones es importante conocer el estado de la red para el administrador del sistema, esto se puede obtener mediante el comando netstat que despliega la información de protocolos y *suckets*  de la red en estructuras simbólicas. Dependiendo de las opciones suministradas, hay una variedad de formatos de salida. Si no hay opciones especificadas, netsat despliega el estado de todos los *sockets*  activos utilizados en cualquiera de los protocolos listados en /etc/protoco1s.

| <b>I La primera forma</b> .<br><b>Dara sockets</b><br><b>B</b> ctivos | HDespliega una lista de sockets activos, así como las direcciones locales y remotas, el tamaño de las j<br>colas de transmisión y recepción (en bytes ), protocolo, y, opcionalmente, el estado interno del<br>l prolocolo.                                                                                                    |
|-----------------------------------------------------------------------|----------------------------------------------------------------------------------------------------|
| La segunda forma                                                      | [Despliega el contenido de una de las otras estructuras de datos de red de acuerdo con la opción]<br>tseleccionada.                                                                                                    |
| La tercera forma                                                      | Con un intervato específico, despliega continuamente información pausando entre intervalos de<br>segundos antes de refrescar la pantalla, sobre el tráfico de paquetes en las interfaces de red.                                                                                                    |
| l La cuarta forma                                                     | Despliega la Arquitectura de Red Digital (DNA ) los contadores de la Capa de Enlace de Información] [<br>[Ethemet para una interlaz de Ethernet, o la Fibra de Información (FDDI -) los contadores de la Capa<br>de Enlace de Información para una interfaz de FDDI. También despliega el estado del adaptador de l<br>IFDDI y características de la interfaz FDDI. |

TABLA 4-7. Formatos de salida más de *netstat* comunes

Los formatos de dirección son de la forma *hostpuerio* o *red.puerto;* las direcciones de */mis* y red son desplegadas simbólicamente de acuerdo a las bases de datos /etc/hosts y /etc/networks, respectivamente. Si un nombre simbólico para una dirección es desconocido, o si la opción *-n* es especificada, la dirección es impresa en el formato punto. Las direcciones y puertos sin especificar aparecen como un asterisco (\* ).

La interfaz provee un despliegue en forma de tabla de las estadísticas acumulativas considerando paquetes transferidos, errores y las colisiones, así como la dirección de red de la interfaz y la máxima unidad de transmisión *(min).* De esta forma una tabla de tuteo indica las rutas disponibles y su condición. Cada ruta consiste de un hosts o red destino y un *gateway* para usar la retransmisión de paquetes.

El campo de banderas despliega el estado de la ruta (por ejemplo, *U* si esta arriba), si es un *gateway*  (G), y si fue creada dinámicamente por un *redima (1)).* Hay que recordar que las rutas de dirección son creadas por cada interfaz incluyendo al hosts local. Los protocolos de conexión orientada normalmente sostienen una ruta única durante la conexión, mientras que los protocolos con una conexión pequeña obtienen una ruta mientras envían al destino.

Cuando *tramat* es invocado con un intervalo en un argumento, despliega una serie de estadísticas relacionadas con la interfaz de red. Este despliegue consiste de una columna para la interfaz principal (la primera interfaz encontrada durante la autoconfiguración), y una columna resumida de información para todas las interfaces. La interfaz principal puede ser reemplazada con otra interfaz con la opción - *1,* La primera línea de cada pantalla de información contiene un resumen desde que el sistema inicializa. Las lineas posteriores de la salida muestran valores sobre el intervalo anterior. Todas opciones de este comando, así como algunos ejemplos son mostrados en el apéndice  $C_5$ .

# *4. S ESTADO DE LAS MÁQUINAS REMOTAS CON ruptime*

Este comando muestra por cada línea el estado para cada máquina en la red local. Si el número de la máquina es dado, solo el estado de esa máquina es proporcionado en pantalla. Estas líneas son formadas por la emisión *de* paquetes en cada *hose* en la *red* por un minuto. Por lo tanto las máquinas para las que no haya informe a los 5 minutos entonces estarán apagadas (abajo) siempre y cuando estas hayan aparecido en otra coacción.

Hay que tomar en cuenta que este comando puede llegar a tener problemas, debido *a* que el *damou*  rwhod envia su información a través de emisión de paquetes, por lo tanto crea una gran cantidad de tráfico en la red. En redes grandes el tráfico extra puede ser problemático, y en algunos sistemas los administradores pueden llegar a deshabilitarlo o inclusive a no activarlo, y así evitar el tráfico de datagramas, Como consecuencia la máquina puede aparecer como apagada, cuando se utiliza el comando ruptime.

La cantidad de usuarios exhibidos en pantalla por el comando ruptime puede llegar a ser incorrecto, debido a que los usuarios que hacen un *logia* fallido a la máquina, incrementan la cuenta de usuarios. Esto se debe al tamaño máximo de un paquete *Ethernet* que es 1500 *byies,* y el hecho que el *daemon*  tiene que emitir su inforinación en un paquete único. El apéndice C.6, muestra una tabla de las opciones de este comando así como algunos ejemplos.

# **CAPITULO 5 El subsistema** *UUCP*

Además de las muchas herramientas de comunicación ya discutidas, el sistema *UNIX* incluye una facilidad de comunicación muy potente y sofisticada que permite la transferencia de archivos entre máquinas, sin demasiada atención por parte del usuario. El subsistema *UUCP* (copia de *UNIX a UNIX [UNIX lo UNIX copv])* es un paquete completo de movimiento de datos que puede transferir archivos *ASCII* y binarios entre máquinas, También puede controlar la ejecución de órdenes sobre una máquina remota, encargándose de colocar en cola trabajos para su posterior transferencia y de reintentar automáticamente una transferencia cuando falle por alguna razón El subsistema *UUCP* incluye muchas órdenes y funciones de usuario, e inclusive facilidades de adaptación para diferentes redes de comunicación. Además, el subsistema *UUCP* ofrece fuertes medidas de seguridad, herramientas completas de registro, depuración y varios protocolos diferentes de transferencia de datos con chequeo de errores adecuados al tipo de red.

#### *5.1 ¿ PORQUE USAR El. SUBS1STEMA UUCP`*

**Contact Contact** 

 $\sim 10$ 

- *1. Disponibilidad.* Es la forma de interconexión más usada por sistemas *UNIX,* porque el *software*  de comunicación viene en forma estándar en cada versión de sistema operativo *UNIX.*
- *2. hiterconexión económica.* Es muy barato instrumentar *UUCP,* ya que el *software* viene incluido en todas las versiones de sistema operativo y si se desea interconectar dos sistemas *UNIX,* solo se requiere un cableado entre los puertos series *RS-232;* en caso de querer hacer una conexión remota, solo necesita un *modem,* instalación telefónica y cable.
- *3. Transportación confiable.* Los mayores problemas residen en la interconexión y no en el *software.*  Los archivos son transferidos en unidades llamadas paquetes, si un paquete no es recibido correctamente será retransmitido hasta que sea bien recibido. El ruido puede llegar a alterar la comunicación, pero no evita la pérdida de la información *a* no ser que el enlace sea perdido completamente.
- *4. Un común denominador.* El sistema puede ser usado para interconectar varias máquinas de diversas marcas, tipos e inclusive diferentes versiones de sistemas operativos UNIX así como *MS-DOS.*
- 5, *Accesos a la comunidad mundial USENET.* Al instalar *UUCP,* se tiene la posibilidad de hacer accesos a la red *USENET* y poder intercambiar archivos, programas e. inclusive noticias actualizadas.

El subsistema UUCP data de 1976. cuando fue concebido y desarrollado por primera vez por Mike Lesk en los laboratorios Bell. Una versión mejorada y reescrita del subsistema, conocida como UUCP Versión 2, fue distribuida con la versión 7 UNIX System y fue la versión estándar hasta 1983. Sin embargo, el uso extensivo del Sistema UUCP en un amplio rango de facilidades de comunicación, hizo necesario aumentar sus capacidades y prestaciones. Una nueva versión fue desarrollada por Peter Honeyman, David Nawitz y Brian Redman en los Laboratorios Bell en 1983, esta soporta un rango más amplio de conexiones en red, proporciona facilidades administrativas y corrige deficiencias de la MCI' Versión 2. Esta vetsión, conocida como lioneyDanber (por los nombres de presentación Ilogini de sus creadores, honey, dan y ber). Sin embargo la documentación de AT&T refiere a esta nueva versión como "Basic Networking Viilities", incorporada a UNLV Sistema V Versión 2

#### *5.2 Los programas más importantes de UUCP*

Para determinar que tipo de versión que se posee en un sistema *UNIX*, solo tiene que ver en su directorio /usr/lib/uucp, si tiene un archivo L.sys. esta corriendo UUCP Versión 2, en caso que tenga un archivo llamado *Systems*, tendrá *UUCP HoneyDanBer*.

El subsistema *UUCP* permite las siguientes facilidades

- Sesión remota a un sistema (con *UNIX* o sin el) a través de *cm.*
- Transferencia de archivos entre sistemas *UNIX* con *uucp,*
- Ejecución de comandos en un sistema remoto con *mr.*
- Transferencia de archivos con *mai!.*
- Transferencia *de* archivos con la red *USENET*

**County** County

Cada uno de los postulados los veremos con más detalle en secciones posteriores,

El sistema provee archivos para transferencias de archivos, copias, ejecución de comando, etc. La tabla 5-1, lista los programas más importantes, separándolos por categorías.

ţ.

 $\mathbf{r}$ 

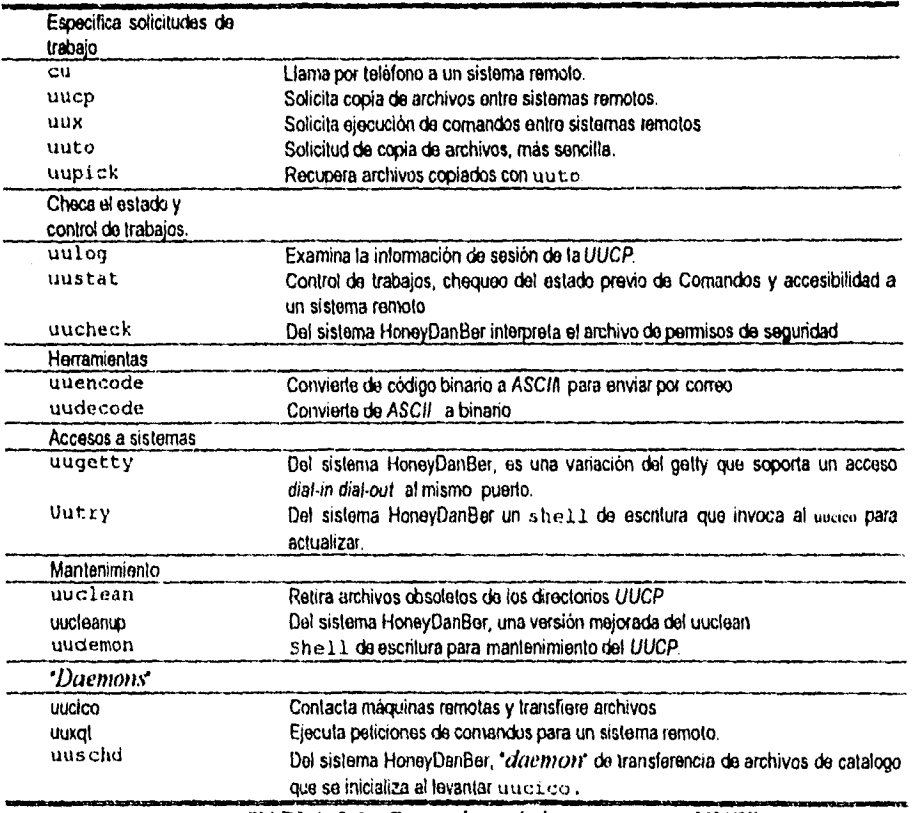

TABLA 5-1. Comandos más importantes en *(JUCP* 

Ahora veamos en forma rápida el funcionamiento de cada uno de los comando de nuestro interés.

- cu. Permite trabajar en un sistema remoto, mientras se encuentra en sesión en la máquina local. La entrada del teclado local es enviado al sistema remoto y cualquier salida de ese sistema es desplegado en la pantalla local. Permite la transferencia de archivos, sin embargo no hay ninguna comprobación de error (cheksum).
- uucp. Crea primero un job o un archivo de comando, que contiene instrucciones para transferir la información. Dependiendo de la versión y de los argumentos  $\mu\nu c$  puede copiar un archivo fuente aun directorio público o hacerlo directamente al directorio deseado. Después que se ha realizado una solicitud el *uucp* invoca al "daemon" uucico para llamar al sistema remoto y poder transferir.
- *1411X.* Realiza una ejecución remota y si son necesarios archivos de datos en sistema remoto, invoca uucico para transferirlos al sitio remoto. Se ejecuta en la máquina remota el archivo que contiene instrucciones para la ejecución del comando. El uncico, en la máquina remota, llama al "daemon" uuxqt, para realizar la ejecución.
- uuto. Es un programa que invoca a uncp para transferir archivos a un directorio público /usr/spool/uucppublic en el sistema remoto.
- *uupick*. Esta diseñado para recuperar los archivos copiados por *unto*, en el directorio público de la máquina local.
- uulog. Es utilizado para monitorear el progreso de las transacciones realizadas por uucp. En la versión 2, uulog despliega la información a través del archivo /usr/spool/uucp/LOGFTI.E; escribiendo varios mensajes de estado de la sesión en cada transacción. En el caso de HoneyDanBer, el *uulog* es un shell que permite examinar esos archivos que son llamados después del proceso que los escribe y se encuentran en el directorio /usr/spoo1/uucp/. Log.
- uustat. Se utiliza este comando para determinar la accesibilidad a sistemas remotos, conectados a su máquina local. Para los usuarios que no tienen privilegios, el *uustat* les permite cancelar o informar acerca de la condición de los trabajos .
- $uucole y uudecode$ . Permite la conversión de archivos binarios a  $ASCH y$  viceversa. Por ejemplo si se necesita enviar un archivo binario a otro sistema remoto, primero hay que cambiarlo a ASCII y después transmitirlo por correo. Cuando es recibido en el sistema remoto, se convierte de ASCII a binario. El *uncode* controla también los permisos originales y modos de operación.
- uugetty. El programa estándar getty fue mejorado por el sistema HoneyDanBer de modo que ahora permite entradas y salidas en una linea.
- uutry. Este shell de escritura solo es soportado por los sistemas HoneyDanBer, invoca a uucico para actualizar y guardar su salida a un archivo temporal: es importante para seguir la ruta de conexión entre sistemas remotos.
- **El shell de escritura** *uudemon*, Diseñado para mejorar periódicamente el mantenimiento del sistema UUCP, existen tres versiones separadas de este "daemon" en la Versión 2, todos son llamados uudemon y tienen un prefijo que indica la periodicidad en que deben ejecutarse . hr para cada hora; .day para hacerlo del diario y .wk semanalmente. En el sistema HoneyDanBer se ha añadido otro para soportar el monitoreo del sistema remoto. Los otros tres "daemans" fueron. reescritos y renombrados. El uudemon, hour invoca al *uushed* para procesar una solicitud *uucp*

El uudemon. poli, y el uudemon adim envía información sobre el estado del unop al administrador. Por ultimo el uudemon, eleanu elimina de los directorios de *uucp* los archivos de sesión. Ambas versiones uudemon son invocadas por cron.

- *uuclean*. La Versión 2 de *iniclean* provee un espacio en disco para ser usado por el subsistema *UUCP,* cuando es invocado por el uudemon hr o uudemon wk; Un registro de archivos borrados es mantenido en /usr/spool/uucp/LOGDEL. en la versión HoneyDanBer *uncleanup*  $invoca$  al uudemon, cleanu y mantiene un diario en /usr/spool/uucp/. Admin/cleanup.
- *<i>uucico.* [UNIX to UNIX copy-in copy-out] Este programa generalmente es invocado en forma automática por el sistema *UUCP* en *hackgroun,* transporta archivos que han sido encolados por el *uucp, uux y* los programas de *mail.* Existe la posibilidad de invocarlo en forma manual para iniciar una transferencia o para poner al subsistema *UUCP* en condiciones óptimas. La opción debug, posee diferentes niveles de debugg ing para salidas voluminosas.

El programa es inicializado por el sistema con un papel de MAESTRO cuando inicializa una conexión en un sistema remoto. Así, el programa o usuario que invoque *uucico* especificando la opción -r1 lo utilizará en el papel de MAESTRO; y otro uucico será inicializado con el papel de ESCLAVO en el sistema remoto. Desde luego debe tener permiso para ser ejecutado en la maquina remota y no debe ser ejecutado con la opción -r1. Los dos *"daemons"* inician de esta forma una conversación, manteniendo un control de información y envío de esta.

• anexa,. Este *"daemon"* es invocado por uucico en el sistema remoto, para responder a una solicitud de servicio a un comando por el programa *uur* en la máquina local. Primero busca un directorio de *.pool* para depositar en un archivo la solicitud; al terminar verifica que todos los archivos de datos se encuentren disponibles y el permiso para ejecutar la petición de la solicitud.

La figura 5-1 muestra "la jerarquía de comandos" de *unx a uncico* MAESTRO al llamar al *uncico* ESCLAVO y por ultimo al *uunt* en el sistema remoto.

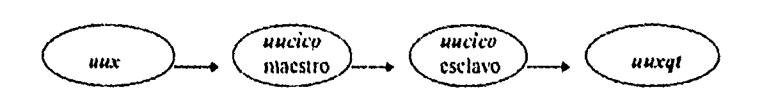

FIGURA 5-1. La jerarquía de los comandos

Al igual que en *uucico* se puede especificar la opción de debug cuando se invoca *uunt* para poner al sistema en diferentes opciones de optimización El sistema *UUCP* usa varios directorios. La tabla 5-2 muestra los directorios usados por el sistema  $UUCD$  y una breve descripción de ellos.

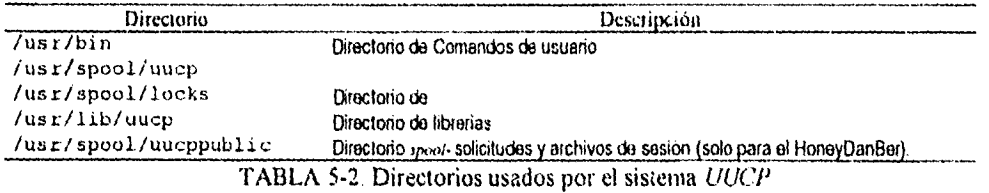

 $UUCP$  utiliza gran cantidad de archivos unos muy importantes, otros un poco menos y otros dependiendo de las circunstancias. Seria ideal poder describir en esta tesis cada uno de ellos sin embargo en el apéndice D.1 se presentan dos tablas con algunos de los más importantes de la Versión 2 y de la honeydanber.

#### 5.3 CONCEPTOS DE UUCP

La red de máquinas *//t/CP* no tiene una administración central, esto significa que no existe computadora que gestione la red entera. El usuario se une a la red negociando con otra máquina que ya esté en la red *IRKT* y que este de acuerdo en ser su vecina, en el sentido de que esa computadora consienta en añadir infOrmación de configuración para establecer una comunicación con su maquina.

Una vez que ha encontrado un vecino, puede entonces conectarse a través de esa máquina a todas las otras máquinas que quieran conectarse con ella; para comunicarse con una computadora remota no conocida por su propia computadora, necesita una ruta hasta esa computadora. El problema de encontrar tal ruta está parcialmente mitigado por la existencia del mapa C/UCP, que especifica conexiones entre varias computadoras.

El mapa *UUCP* es mantenido por el proyecto de red UUcP, que remite este mapa cada mes en el grupo de notícias comp.mail.maps sobre *USERNET* (discutida posteriormente en este capitulo). Cada nodo principal de la red *UUCP* paga los costes de los enlaces de conexión con las otras máquinas.

Sin embargo, el subsistema *UUCP* globalmente es mucho más potente, en parte debido a que permite ejecución remota de órdenes arbitrarias. En consecuencia, existen extensas protecciones de seguridad dentro del subsistema *////CP;* muchas de las órdenes y acciones discutidas aqui estarán prohibidas en algunas máquinas, pero permitidas en otras.

Es importante tener en cuenta que muchas de las características más potentes de *UUCP,* pueden estar desactivadas en sistemas o redes especificas por razones de seguridad. A lo largo de los años, la seguridad *tiL/CP* se ha hecho más y más restrictiva como resultado de amargas experiencias dentro de la comunidad del *sistema UNIX.* 

Solo a los entornos de máquinas más amistosos, en donde no hay acceso a lineas telefónicas publicas o *modem* de llamadas, pueden confiárseles las capacidades más potentes de *UUCP.* 

Después dz conocer acerca de los componentes del sistema *UUCP,* vamos a ver a través de un ejemplo como trabajan todos en una aplicación en común al enviar una correspondencia a un sistema remoto.

La siguiente figura es un diagrama esquemático de los componentes y su interacción para enviar correspondencia aun sitio remoto. Por comodidad lo analizaremos a través de 20 pasos, cabe hacer notar que el número de los pasos es arbitrario y depende del nivel de detalle que se desee considerar.

Este ejemplo será analizado tanto para la Versión 2, como para la floneyDanBer. Antes de iniciar la explicación recordemos que los archivos *system, devices y dialcodes*, pertenecen al sistema Versión 2 y los mensajes son escritos en el directorio /usr/spool/uucp/LOGFILE, mientras que los L. sys, L-devices y L-diaccdes, pertenecen al HoneyDanBer y los mensajes son escritos en el directorio /Usr/spool/uucp/.Log.

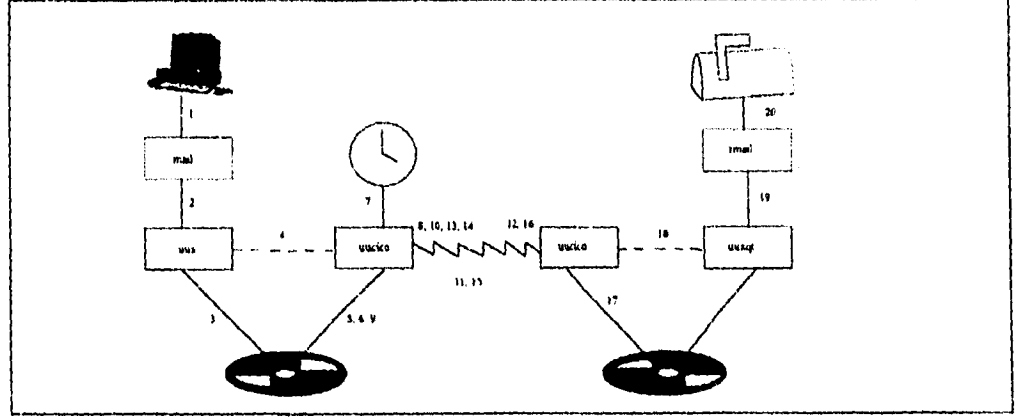

FIGURA 5-2. Pasos para enviar correo electrónico (los archivos del sistema Versión 2 se encuentran encerrados por paréntesis).

- 1. El usuario local invoca el *mai!.*
- 2. El *mail* invoca a su vez al *unx*.
- 3, El *uta* local encola la solicitud.
- 4. El *!lux-* local se inicializa como MAESTRO.
- 5. El *uucico* local busca el archivo de trabajo y
- 6. Crea un archivo por sitio remoto.
- 7. Verifica el archivo L. sys *(system)* para el tiempo de la conexión.
- 8. Revisa el archivo L-devices *(devices)* para determinar el puerto.
- 9. Crea un archivo de bloque para la comunicación del puerto.
- 10. Contacta o llama al sistema remoto.

11. Inicia la secuencia de identificación entre ambos sistemas.

- 12. El *uucico* remoto se inicializa como ESCLAVO.
- 13. Inicia la secuencia de intercambio entre *Ifilde0S.*
- 14. Se inicia el protocolo de negociación entre *nucicos*.
- 15. El *uucico* MAESTRO envia archivos de solicitud.
- 16. El MAESTRO y el ESCLAVO intercambian sus papeles.
- 17. Son enviadas las solicitudes pendientes del sistema remoto al local.
- 18. El *uucico* remoto inicializa el *winy.*
- 19. El *rmail* remoto es invocado para entregar el mensaje.
- 20. El mensaje es entregado en su mailhox.

Una explicación más detallada de cada uno de estos pasos se encuentra en el apéndice D.2, se sugiere que sea leído para una mayor comprensión de cada uno de los pasos.

#### *5.4 TRANSFERENCIA DE ARCHIVOS CON auto*

Los archivos pequeños en *ASCII* pueden ser enviados más rápidamente como correo. Sin embargo, es molesto recibir mensajes o archivos grandes utilizando *mal!.* Cuando un mensaje es grande, se desplaza a través de la pantalla antes de que el usuario tenga la oportunidad de salvarlo o borrarlo. Los largos memoranda, manuscritos o artículos no pueden ser manejados de este modo.

Es mucho más fácil enviar el mensaje de otra forma y enviar una notificación a través de *mai/.* El subsistema  $ULCP$  proporciona varias facilidades para copiar archivos entre computadoras. El modo más fácil de mover archivos entre máquinas es con la orden uuto (de *UNIX* a *UNIX [UNIX to UNIX1),* y la orden *wipick* (recoger de *UNIX a UNIX [UNIX to UNIX pickup])* para recuperar archivos enviados desde otra máquina. La orden uuto toma una lista de archivos y una dirección remota como argumentos, como se muestra aquí:

 $\mathcal{L} = \mathcal{R}$ 

\$ uuto datosl datos2 remota!identit

La dirección es el último argumento; va a continuación de todos los nombres de archivos. La dirección toma la misma forma aqui que para mail: un nombre de máquina remota y un id de presentación separados por un carácter / (admiración). A diferencia de *mail, unto* solo permite un único destino, de modo que no puede enviarse el mismo archivo a varios receptores con una única línea de orden. La orden *uuto* puede ir seguida de tantos nombres de archivos como se necesite, pero la dirección debe ser el último argumento.

Es necesario aclarar que la orden *inito* no transfiere realmente archivos, sino que los pone en cola para que sean transferidos por el sistema *uucp* cuando este pueda. El subsistema *uucp* puede demorar la transferencia durante horas o dias, de modo que los archivos pueden no alcanzar su destino durante algún tiempo; si la transferencia es colocada en la cola correctamente, uuto vuelve al shell tras un segundo o dos y se puede continuar la sesión. La orden *mito* puede aceptar dos opciones de línea. La opción -m (correo *[mail])* hace que *nulo* envie correo electrónico al usuario remitente y al destinatario, cuando se complete la transferencia de datos. Por ejemplo,

\$ uuto -m report jersey!abby

envía el archivo report (sobre el sistema local arizona) al usuario *abby* en *jersey* y envía por último el correo cuando esta transferencia se completa, además de enviar la notificación al usuario *abby.* El correo tendrá el siguiente aspecto:

\$ mail >From uucp sun Feb 4 oo: ss EST 1990 remote from arizona REQUEST: arizona ! khr/report --> jersey ! -/receive/abby/arizona/ (abby) (SYSTEM jersey) copy succeeded

ł

La opción -p hace que *unto* copie el archivo durante el proceso de puesta en cola (espera). Si no se utiliza la opción -p, mito requiere que el archivo retenga el mismo nombre y no sea suprimido hasta después de que se complete la transferencia. Si el archivo se modifica entre el momento en que se pone en cola y el momento en que se envía, se enviara la versión modificada. Si se utiliza la opción p, el contenido del archivo en el momento en que fue puesto en cola será el que se transmita, y el archivo original puede ser trasladado, suprimido o modificado. Puesto que la opción -p hace que el archivo sea duplicado, utiliza cierto espacio de disco adicional. Esta puede ser una consideración si se están transfiriendo archivos muy grandes.

A diferencia de la orden *mail, truw* no permite direccionamiento multipaso. Si no existe una ruta directa entre las máquinas fuente y destino, se utiliza *nulo* para pasar los archivos a una tercera máquina que conozca a ambas y tenga un amigo allí para reexpedir los archivos a su destino final. Por ejemplo:

\$uuto memo sysul3!armando

# **ESSIS M DESK silli la u**

ł

En el ejemplo anterior uuto transfiere el archivo memo al usuario armando en el sistema *sysid3,* en el directorio raiz del usuario. También puede encaminar archivos a través de una serie de sistemas intermedios si se conoce la ruta a un sistema remoto.

## *5.5 RECEPCIÓN DE* A *RCHIVOS CON uupick*

Cuando los archivos han sido transferidos, el sistema *uucp* de la máquina receptora enviará correo electrónico al receptor, anunciando que han llegado archivos procedentes de la otra maquina. Cuando recibe ese correo, el receptor puede usar la orden *uupick* para copiar los archivos desde el directorio en donde *uucp* los ha dejado, al directorio actual del receptor. La orden *uupick* se utiliza generalmente sin argumentos, Esta orden localizará los archivos enviados via *nulo,* y luego mostrara un inductor solicitando la disposición a tomar con cada archivo del modo siguiente:

\$ uupick from system uname: file datosl ?

Se visualizan el *uname* de la máquina remota junto con el nombre del archivo datos1 y luego *uupick* espera una orden. Por ejemplo, la ejecución de *uupick* puede dar

\$ uupick from system mozart: file fugue ?

#### *5.5.1 Alguno' opciones de uuplck*

La orden \* (asterisco) hará que *uupick* muestre un resumen de las órdenes disponibles. La más útil es In (mover), que hace que el archivo designado sea trasladado a otro directorio. La orden m puede tomar un nombre de directorio como argumento, en cuyo caso el archivo es trasladado a ese directorio en lugar de al directorio actual,

\$ uupick from system uname: file datosl ? m /tmp 642 blocks from system uname: file datos2 ?

después se visualiza el tamaño del archivo y luego *uupick* continúa con el resto de los archivos. Si todos los archivos han sido transferidos, *uupick* terminara regresando al *shell.* Se utiliza m. (m punto) para trasladar un archivo al directorio actual. La orden a (todos *[a111)* es análoga en función a ni, pero hace que todos los archivos procedentes de la máquina remota sean trasladados de una vez. Esto puede ser más rápido que m si se han transferido muchos archivos. La orden d (suprimir [delete)) hace que el archivo sea suprimido en vez de trasladado. La orden p (imprimir *(Print])* hace que el archivo sea visualizado, pero debe ser utilizada con cuidado, ya que pueden haberse transferido archivos binarios con *unto.* 

La orden *q* (abandonar *[guiri)* hace que *uupick* finalice; los archivos que no hayan sido trasladados o suprimidos permanecerán en el directorio de spool hasta que se ejecute *uupick* de nuevo. Finalmente, la orden !orden (admiración orden) es un escape al shell que ejecutara la orden en un *suhshell* y luego regresará a *uupick.* Esta orden suele utilizarse para crear directorios o modificar permisos antes de trasladar los archivos. Por ejemplo, la sesión *uupick* podría parecer como esta,

```
$ uupick 
from system mozart: file fugue ? m /music 
4 blocks 
from system mozart: file symphony ? m
38 blocks 
from system mozart: file opera ? 
from system beethoven: file symphony ?
from system vivaldi: file concerti ? a 
116 blocks 
Ś
```
Por último la orden uupick puede tener una opción de linea -s (sistema), seguida de un nombre de sistema especifico. Esto restringe la búsqueda de *uupick a* los archivos transferidos desde la máquina designada, Tanto *uuto* como *uupick* son generalmente guiones *shell,* de modo que pueden ser inspeccionados en /usr/bin Si se desea obtener más información sobre su modo de funcionamiento. Por ejemplo, para ver solo aquellos archivos que le han sido enviados mediante *uuto* desde el sistema *mozart,* utilice

\$ uupick -s mozart

#### *£6 TRANSFERENCIA DE ARCHIVOS CON uucp*

La orden *muto* proporciona el acceso más sencillo al subsistema *UUCP,* para la mayoría de las transferencias de archivos. Sin embargo, la orden *uucp* puede proporcionar más control sobre transferencia de datos en situaciones especificas. A diferencia de uuto, la orden *uucp* permite solicitar un archivo de una máquina remota para copiarlo en la máquina local, El formato de la orden *uucp* es uucp <archivo.fuente> <archivo.destino>

La orden *uucp* copiará la lista de argumentos archivo . fuente al archivo. destino. Estos archivos son realmente direcciones en el formato familiar máquina 'des ti no, excepto que el destino no es un *id* de presentación de usuario, sino el nombre del directorio a copiar. En la sintaxis de *uucp,*  la parte *maquina!* puede omitirse si se refiere a la máquina local. Por ejemplo,

\$ uucp /etc/profile susis!/var/spool/uucppublic/protile

El ejemplo anterior copiará el archivo profile de la máquina local al directorio var/spool/uucppublic en la máquina susis. También se permite copias de múltiples archivos si el destino es un directorio.

\$ uucp \$HOME/\* susis!/var/spool/uucppublic/xfer.dir

En este ejemplo, todos los archivos del directorio \$HOME se transferirán al directorio /var/spooltuucppublic/xfer.dir en la máquina susis. Además, *uucp* puede copiar archivos desde la máquina remota hasta la máquina local si se incluye la parte maquina! en la lista de archivos fuente, como se muestra aqui:

\$ uucp "uname!/tmp/hoia/\*" /var/spool/uucppublic/xfer

Esto moverá todos los archivos del directorio 4111p/hola en el sistema remoto al directorio /var/spool/uueppublic/xfer en el sistema local. La lista fuente esta acotada para impedir que el shell local expanda el carácter \*; este será expandido en el sistema remoto. También puede incluirse la parte maquinal tanto en la lista de archivos fuente corno en la lista de archivos destino del modo siguiente:

#### uucp maquinal!archivo maquina2!archivo

En este caso la orden *uucp* realizara una transferencia a través de terceros *de* una máquina a otra. Ninguna *de* ambas máquinas necesita ser local suponiendo que la seguridad *uucp* este administrada para permitirlo. También se puede utilizar *uucp* para enviar archivos a una máquina que no está conectada directamente a la local, si se conoce una ruta que conecte a ambas. Por ejemplo, cuando usted ejecuta la orden

\$ uucp memo alpha!beta!qamma!ferdie!/var/home/dan/memo

*uucp* contada con *alpha,* y le proporciona el archivo después se contacta con gamma y con ferdie e intenta poner el archivo memo en el directorio /vur/home/dan. Cada máquina solo necesita conocer a la siguiente máquina de la cadena.

#### *5.6.1 Nombres de caminos lógicos*

Generalmente la seguridad *uucp* está administrada de modo que las copias de archivos solo se permiten desde algunos directorios públicos específicos como /var/spool/uucppublic. Por tanto, el mecanismo de nombre de camino no funcionará generalmente como se describió con anterioridad. Para obviar estas limitaciones de seguridad, la orden *uucp* permite algunas formas de denominación lógica de caminos. Si la porción de nombre de archivo es **—usuario** (tilde usuario), donde usuario es un id de presentación en la máquina destino, *uucp* creara el archivo en el directorio propio de ese usuario. Por ejemplo, muchos sistemas permiten que cada usuario cree un directorio público de nombre rje (por entrada remota de trabajos *[molote job ciary))* dentro de su directorio raíz. La orden *uucp* 

\$ uucp fich.Local mi sis!-sZeve/rje

escribirá el archivo fich.local en el directorio rje del usuario steve en la máquina mi\_sis. Un nombre de archivo que comience con  $\sim$ / (tilde diagonal), tal como  $\sim$ /destino, escribirá el archivo en el directorio público *nucp* estándar en la máquina remota. Este directorio es generalmente /var/ spool/uucppublic, de modo que la orden

\$ uucp archivo.local mi sis!~/steve

copiara fich. local a /var/spool/uucppublic/steve en la máquina mi sis. Esto funciona para la transferencia de un archivo, pero si se va a transferir más de un archivo, el ~/destino debería finalizar con una / al final, que instruya a *uucp* para que cree un directorio con el nombre indicado y para que copie todos los archivos fuente en ese directorio, reteniendo sus nombres originales. Por ejemplo:

\$ uucp \$HOME/\* sistema!~/steve/

Realmente esta orden es muy parecida a la operación *unta,* excepto que uuto utiliza un convenio de denominación más complejo para el directorio destino, construido a partir del nombre de la máquina local y del *id* de presentación del receptor sobre el sistema destino.

#### *5.6.2 Opciones en línea para la orden uucp*

*uucp* permite muchas opciones en la línea de orden que modifican su función. Muchas de ellas son utilizadas principalmente por expertos en *uucp* para la operación de transferencia de datos, pero otras son de utilidad general. La opción -m (correo *[madi)* instruye *a uucp* que envie un mensaje al peticionario cuando se complete la transferencia. La opción -n (notificar) toma un id de presentación como argumento sobre la máquina remota y envía correo a ese usuario en la máquina remota cuando se completa la copia. La opción -c (copiar) copia un archivo en el directorio público de *uucp* antes de que sea transferido, de modo que sea posible eliminar o modificar el archivo original. Si no se emplea esta opción, el archivo no puede ser suprimido ni renombrado hasta que la transferencia se complete.

La opción j (trabajo *rjohj)* hace que *uucp* muestre un número de identificación de trabajo único cuando coloca el trabajo en la cola. Este numero de identificación es útil para seguir la pista al éxito o fracaso de la transferencia. La opción  $-x$  lleva un dígito entre 1 y 9 como argumento y hace que se visualice información de depuración en la terminal mientras mayor sea el numero, más amplia será la salida de depuración que aparecerá. Finalmente, puede evitarse que *uucp* intente enviar inmediatamente un trabajo después de que haya sido puesto en cola con éxito. Si no se desea que la conexión con la máquina remota comience inmediatamente, se utiliza la opción -r; hará que el trabajo sea puesto en cola, pero no iniciará la transferencia. En vez de ello, *uucp* intentará enviar el archivo durante su siguiente ciclo de planificación regular, que generalmente sucede alrededor de cada hora. La opción -r podría ser utilizada cuando se sepa que la máquina destino no está operando, o que la conexión es inoperable por alguna razón.

## *5.7 EJECUCIÓN DE COMANDOS EN MÁQUINAS REMOTAS CON uux*

La orden más potente disponible dentro del subsistema *Mi'* es *uta.* (ejecutar de *UNIX* a *UNIX [UNIX lo UNIX e.vecutej).* La orden *mis* permite la generación de líneas de orden que se ejecutarán en una máquina remota. Puede recolectar archivos designados en la linea de orden procedentes de varias máquinas y luego ensamblar la orden en la máquina destino y ejecutarla allí. Debido a estas notables capacidades, *uux* es muy peligroso y su uso esta generalmente limitado en la mayoría de los sistemas. Cuando está permitido, puede ser muy útil en entornos de red en donde el movimiento de archivos entre máquinas es rápido y eficiente.

La orden *unx* lleva una línea de orden normal como argumento, con una excepción: el nombre de la orden y cualesquiera nombres de archivos especificados como argumento, pueden ir precedidos con el prefijo *maquina admiración.* Este prefijo instruye a *nue* a ejecutar la orden en la máquina especificada o a recoger los archivos indicados de la máquina designada. Por ejemplo, la orden

\$ uux "sisl!cat sis2!/etc/profile sis3!/etc/re2 > !/tmp/salida"

recogerá el archivo /etc/profile de la máquina *sis2* y el archivo Jet c/re2 de la máquina *sisa y*  los trasladará a la máquina sisi, en donde se ejecutará la orden dat. La salida esta redirigida al archivo /tmp/salida, sobre la máquina local.

Cualquier parte de la línea de orden que solo tenga una !, sin designación de maquina, se interpreta como referida al sistema local. La línea de orden entera esta entrecomillada para impedir que el shell local interprete el carácter de redirección > antes de que *uux* lo vea. En líneas de cauce multiorden, las órdenes que vienen tras la primera no pueden llevar el prefijo máquina!, ya que *uux* requiere que todas las partes de la línea de cauce sean ejecutadas en la misma máquina. Por ejemplo, dada la orden

uux "sisl1cat 1/etc/profile 1 grep HOME > Utmp/sal"

aux tomará el archivo /etc/profile del sistema local y lo trasladará a la máquina *sis!,* en donde se ejecutara la linea de cauce cat { grep. La salida será redirigida al archivo /tmp/sal en la máquina local. Puede utilizarse el carácter especial (menos) dentro de la orden *uux* como parte de un nombre de archivo, en cuyo caso *uux* leerá su entrada estándar en lugar de ese archivo. La orden anterior también podría haber sido escrita del modo siguiente:

\$ cat /etc/profile | uux "sisl!cat I grep HOME > !/tmp/sal"

En las órdenes *uux* se prefiere el uso de nombres de caminos completos, pero los operadores especiales  $\sim$ usuario y  $\sim$ ! camino funcionaran en las partes de nombres de archivos de las órdenes *uta* del mismo modo que lo hacen en las órdenes *uucp* discutidas anteriormente. La orden *uux* fallará si alguno de los archivos no es encontrado donde se espera, o si las órdenes no están permitidas dentro de las restricciones de las reglas de seguridad *mur* en la máquina destino Cuando *uux* falla, envía correo al usuario que solicitó la acción, en la máquina original en donde uux fue ejecutado.

÷

La orden *uux* puede llevar varias opciones en la línea de orden, La opción -c (copiar) hace que mis copie los archivos locales al directorio de spool. Esto permite mover o suprimir los archivos designados antes de que se complete la transferencia de datos. La opción -n (notificar) hace que *uux*  no envíe correo de notificación si la orden falla. Esto es útil para trabajos automáticos o subordinados, tales como la recolección regular de algunos datos procedentes de las máquinas de una red de área local.

La opción j (trabajo [job]) hace que uux muestre un *id* de trabajo cuando ponga en cola la acción, y la opción -r hace que el trabajo sea puesto en cola pero no sea iniciado inmediatamente. La opción envía correo a quien originó el trabajo; si el trabajo tiene éxito normalmente uux permanecerá en silencio. Finalmente, la opción  $-x$  toma un dígito entre l y 9 como argumento y hace que aparezca el correspondiente nivel de salida de depuración cuando el trabajo sea puesto en cola. Por ejemplo, si tiene acceso a un sistema con una impresora de alta calidad, puede imprimir un archivo utilizando la impresora remota con la orden

\$ uux @jersey!lp -dlaser !memo@

que envía el archivo memo desde el sistema local para ser impreso en *jersey* utilizando la orden ip con la opción dlaser.

#### *S.8 EST4D0 1' CONTROL DE .MRS CON uustat*

Puesto que el subsistema *uncp* efectúa sus actividades de transferencia de archivos en modo subordinado, no hay modo inmediato de conocer si las transferencias van teniendo éxito o fallan. Por tanto, la orden *unan/ (strinix* de *UNIX* a *UNIX)* está disponible para informar del estado de la cola de transferencia de *uucp,* la orden *tamal* proporcionará un breve resumen de los trabajos por enviar, o del estado de las comunicaciones de las máquinas con las cuales la local interacciona, entre otras posibilidades. Por omisión, *mistar* informa solamente de los trabajos creados por el usuario que la ejecuta, ejemplo :

```
$ uucp /etc/profile misis!-/root 
$ uustat 
mi_sisN74d6 06/27-18:58 5 mi_sis root 4290 /etc/profile
```
En este caso, el trabajo mi\_s i *s* tiene el *id* N74d6 y fue puesto en cola a las 6:58 P.M. el 27/6, está dirigido a la máquina mi\_sis y fue creado por el usuario *roo!.* El tamaño es de 4290 *bytes, y* el archivo a transferir es /etc/profile. La letra s significa que será enviado como correo, también es posible una R, que indica que el archivo tiene que ser recibido. Un trabajo en cola puede tener más de una tarea bajo el mismo id de trabajo, como en este ejemplo:

 $\mathsf I$ 

 $\mathbf{r}$ 

```
$ uustat 
mi sisN74d7 06/29-17:47 5 mi sis root 62 D.tune2317f15 
      06/29-17:47 S mi_sis root rmail jim 
$
```
el ejemplo anterior es la respuesta de una orden *mai/* con un destinatario remoto. De hecho, la orden mai/ envía el mensaje de correo como un archivo de datos, que es el primer archivo en la salida de *mistat.* El segundo archivo es una orden una para ejecutar rmail jim en la máquina destino para entregar el mensaje. Si se envían múltiples archivos vía uuto o *uucp,* aparecerán múltiples archivos por cada id de trabajo. Si se pone en cola más de una orden *mal),* habrá más de un íd de trabajo en la salida de uustat.

Cuando se completa la transferencia de datos, el *id* de trabajo es suprimido de la lista *uustat,* y si no quedan trabajos, *mista/* terminara silenciosamente. Por tanto, la ausencia de salida de *uustat* son buenas noticias; dice que todos los trabajos de la cola han sido ya enviados.

*mista!,* por omisión informa únicamente de los trabajos puestos en cola por el usuario que inicia la orden; la opción -a (todos *Ea!!))* ordena a *mista!* para visualizar todos los trabajos en cola de la máquina, no importa quien los formó. Además, la opción -u (usuario) toma un *id* como argumento y produce un listado de los trabajos en cola planificados por el usuario nombrado solamente. Por ejemplo:

\$ uustat -u steve

#### *5.8.1 Información sobre máquinas especificas*

La orden *uustat* puede mostrar la cola para una máquina específica con la opción -s (sistema). Es necesario introducir un *id* de máquina detrás de la opción -s, como se muestra aquí:

\$ uustat -s mi sis

 $\sim 10^{-10}$ 

**Contractor** 

 $\sim$ 

Esta orden producirá el listado de los trabajos en cola para la máquina *mi \_sis.* La orden *mann*  también puede producir un informe sobre el estado de las transferencias desde la máquina local hasta cualesquiera máquinas remotas que hayan sido contactadas recientemente. Para este propósito se utiliza la opción -m (máquina) del modo siguiente:

```
$ uustat -m 
mi sis 1C 06/29-17:47 SUCCESSFUL 
sis2 1C 06/29-18:20 TALKING 
Ŝ
```
En este ejemplo, dos máquinas han sido contactadas recientemente. La máquina *mi sis* fue contactada la última vez a las 17:47 del 29/6 y la conexión se completo con éxito. La máquina sis2 esta actualmente conectada con la máquina local y se están transfiriendo datos.

Finalmente, la orden *misia(* permite suprimir un trabajo de la cola *uucp* no enviado. Esto podría ser necesario en caso de cambiar de idea respecto a una transferencia de datos, o cuando una conexión no se esté comportando correctamente. Todas las transferencias *miel)* están disponibles desde *misten,*  incluyendo las creadas por *triad* o *unx.* Para suprimir un trabajo, debe conocerse su *id,* el cual se visualiza cuando el trabajo se pone originalmente en la cola o mediante *misia,.* Para eliminar un trabajo se utiliza la opción - k (eliminar *[kill*]). Esta opción lleva el *id* de trabajo como argumento. Por ejemplo:

```
$ uustat. -k mi sisN74d7 
Job: mi_sisN74d7 successfully killed
Ŝ
```
Sólo se permite un id de presentación en cada invocación de la orden uustat - k. Si un trabajo se ha completado, no puede ser eliminado *y tamal* devolverá un error, como se muestra aquí:

 $\overline{\mathbb{C}}$ 

ł

```
$ uustat -k mi sisN74d7 
Can't find Job mi sisN74d7; Not killed
```
Además, uustat no puede eliminar un trabajo que está en progreso.

#### *5.8.2 Otras opciones uustat*

 $\sim$ 

Si desea ver cuanto tiempo tardara en enviarse algo a un sistema remoto, utilice la orden *nustat* con las opciones -t [sistema] y -c. La opción -t [sistema], permite ver la tasa de transferencia *[transfer*  rate] o el tiempo de cola *[quene time]* para un sistema específico; la opción comprueba el tiempo de cola. Por ejemplo:

\$ uustat -twong -c average queue time te) wong for iast 60 minutes: 0.07 minutes data gathered from 01:20 to 02:20 GMT

Para comprobar la tasa de transferencia de datos, utilice  $-t$  sistema sin la opción  $-c$ . Por ejemplo:

uustat -twonq average transfer rate with wong for last 60 minutes: 206200.00 bytes/sec data gathered from 01:26 to 02:26 GMT

#### *S.9 ESTADO DE (JUCI' CON atún*

La orden *tallog* visualiza un registro de información para todos los sistemas que han sido contactados desde la última limpieza semanal de datos de *uucp,* esta información es una historia completa de todos los accesos a la máquina. Esta información es almacenada en base a cada máquina, de modo que la orden *uulog* requiere un nombre de sistema como argumento, como en la Figura 5-2. Este ejemplo muestra el registro de la máquina local *mi sis* para tráfico con la máquina remota susis.

En la figura 5-2 se han representado tres llamadas, las dos primeras iniciadas por susis. La primera falló (<<CAN'T ACCESS DEVICE>>) debido a que el modem no estaba conectado. Las otras tuvieron éxito, y cada una de ellas dio lugar a la transferencia de dos archivos. La llamada comienza con *<<SUCCEEDED>>,* que indica que la conexión lúe efectuada correctamente; luego *«siariup»*  indica que el programa *inicico* está comunicando. La llamada finaliza en *<<conversation complete>>*. La tercera llamada de la Figura 5,3 fue una llamada procedente de la máquina remota a la máquina local. En este caso, la línea *SUCCEEDED* no aparece y el registro comienza con la línea «startup». La máquina remota solicita el envío de dos archivos a la máquina local *(<<.REMOTE REQUESTED»).* 

\$ uulog susis uucp susis (4/11-18:56:13,357,0) T1MEOUT (generic open) uucp susis  $(4/11-18:56:13,357,0)$  CONN FAILED (CAN'T ACCESS DEVICE) uucp susis  $(4/11-19:20:32,381,0)$  SUCCEEDED (call to susis process job grade Z.) uucp susis 14/11-19:20:36,381,01 OK Istartup) root susis susisZ4d9b (4/11-19:20:37,381,0) REQUEST (mi\_sis!D.mi\_si4d9dfe9 --> susis!D.mi si4d9dfe9 (root) root susis susisZ4d9b (4/11-19:20:38,381,1) REQUEST (mi sis!D.susis4d9be23 --> susis!X.susisA4d9b (root)) uucp susis (4/11-19:20:40,381,2) OK (conversation complete ttyOOs 57) uucp susis (4/12-18:15:05,321,0) OK Istartup) uucp susis (4/12-18:15:06,321,0) REMOTE REQUESTED (susis!D.susis0d75e46) --> mi sis!D.susisOd75e46 (root)) uucp susis  $(4/12-18:15:07,321,1)$  REMOTE REQUESTED (susis!D.mi\_si2636c80 --> mi sis!X.mi sisN2636 (root)) uucp susis (4/12:18:15:08,321,2) OK lennversation complete ttyOls 4)

FIGURA 5-3. Salida tipica de la orden *uulog* 

El registro puede ser muy largo si dos máquinas conversan activamente, pero es suprimido durante la limpieza semanal de *muy).* Con suerte, un registro largo de una máquina sospechosa puede proporcionar gran cantidad de información muy útil para comprender por que los archivos no alcanzaron su destino como, era de esperar.

# *5.10 CONEXIÓN A UNA MÁQUINA REMOTA CON cu*

La orden cu (llamar a *UNIX)* (call UNIX permite presentarse en otro sistema y utilizar el sistema remoto mientras aún se tiene sesión abierta en el sistema propio. Cuando se utiliza cu, el sistema local entra al sistema remoto utilizando una línea de comunicación dedicada, una red de área local o un *modem,* dependiendo de la configuración de ciertos archivos),

Cuando se utiliza cu, primero se invoca al sistema remoto y se crea una conexión con él; los sistemas remotos conocidos al sistema propio pueden ser invocados por nombre. También se puede conectar a un sistema remoto instruyendo al sistema sobre el modo de realizar la conexión.

Usted puede invocar a un sistema conocido por el suyo mediante nombre (listado en la salida de la orden *umame*) utilizando la orden cu con el nombre del sistema como argumento. No necesita conocer como están conectados los sistemas, ya que su computadora tiene un archivo, /etc/uucp/systems, que mantiene información referente a las conexiones de su sistema con el resto de sistemas. Si hay muchas conexiones entre sistemas, cu tiene capacidad para elegir entre varios medios de establecer la conexión. Por ejemplo, puede utilizar cu para conectarse al sistema *alpha,* conocido por su computadora, utilizando la orden siguiente:

cu alpha Connected login:

La utilización de cu para contactar con el sistema *ulpha* hace que se compruebe el archivo systems y se establezca una conexión de acuerdo con la configuración del archivo systems. Una vez que el sistema se ha conectado con *alpha,* aparecerá el mensaje Connected, seguido del indicador *.login:* y el procedimiento normal de presentación sobre alpha. Si trata de contactar con un sistema que no está incluido en el archivo sys tenis obtendrá un mensaje como este:

\$ cu beta Connection failed: SYSTEM NOT IN Systems FILE.

En la Versión 4 la orden cu ha sido mejorada para que reconozca caracteres de 8 *hits* y caracteres *multihyte.* Si se especifica un número telefónico como argumento de cu, se seleccionará una unidad de llamada automática *(ACU) lantomatic callürg tmitl* y el sistema marcará el número telefónico.

Un número telefónico válido para cu es una secuencia formada por dígitos del  $\sigma$  al 9, los símbolos  $\star$ y # (del teclado telefónico) y los simbolos = y -. El símbolo = instruye a cu para que espere un tono de marcar secundario antes de marcar el resto de la secuencia: el símbolo - indica una pausa (de cuatro segundos) antes de seguir marcando. Supongamos que usted marca el 9, espera un tono de marcar para una linea externa y luego marca 12015551234 para conectar Con *alpha.* Usted llama a *alpha* utilizando la orden:

 $$$  cu  $9=12015551234$ 

Si necesita marcar un @9 antes de alcanzar una línea externa, utilice la orden siguiente:

\$ cu "@9=12015551234@

Los signos de acotación son necesarios para que el @ no sea interpretado por parte del *shell.* Si marca el número de un sistema pero no logra crear una conexión, obtendrá un mensaje de error. Por ejemplo.

 $$cu$  9=12015551234 Cennect failed: CALLER SCRIFT FAILED

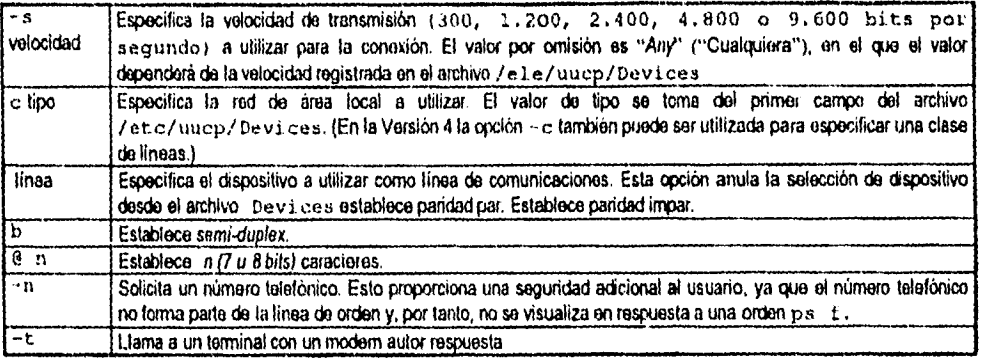

TABLA 5-5 Opciones de *cu* para llamar a otro sistema

Para llamar a *alpha* utilizando 2.400 *haudios*, marca 9 para obtener una linea exterior y luego 12015551234, utilice la orden siguiente:

ł ÷,

 $$$  cu -s2400 9-12015551234

Para llamar a través de un modem asociado a /dev/term/04, utilice la siguiente línea:

cu -lterm/04 9-12015551234

Después de crear una conexión con el sistema remoto, cu ejecuta dos procesos separados, un proceso de transmisión y un proceso de recepción. -rproceso de transmisión lee la entrada estándar (normalmente el teclado) y la transmite al sistema remoto, excepto las líneas que comienzan con una  $\sim$ (tilde). El proceso de recepción acepta entrada procedente del sistema remoto, excepto las lineas que comienzan con una (tilde), transfiere esa entrada a la salida estándar,

Una vez que se ha abierto una sesión en el sistema remoto, puede hacer cualquier cosa normalmente posible sobre ese sistema. Por ejemplo, supongamos que el usuario se presenta desde *jersey* hasta nevada tecleando la siguiente orden en *jersey:* 

\$ cu nevada Connected login:

tras presentarse con éxito suministrando su nombre de presentación y contraseña, puede ejecutar órdenes en nevada, tales como.

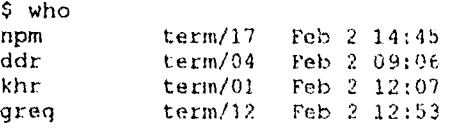

# *5.10.1 órdenes utilizadas con cu*

La razón para utilizar *en* es que soporta sencillas transferencias de archivos *ASCII,* incluso sobre computadoras que no disponen del Sistema *UNIX.* (Las opciones de paridad y semi-duplex pueden ser necesarias para otros sistemas; las computadoras que ejecutan el Sistema *UNIX* normalmente no las requieren). Siempre que el sistema remoto disponga las órdenes *say, echo y cal,* es posible que *cu*  intercambie archivos.

Se puede utilizar la orden cu ~ \* take para copiar archivos desde el sistema remoto hasta la computadora local, La forma general de esta orden es

 $\sim$  \$take gato [aqui]

La orden *[cake]* copia el archivo gato en el archivo aqui sobre el sistema local. Para copiar archivos desde la computadora local hasta la computadora remota se utiliza la orden cu  $\sim$  8 put. La forma general de esta orden es

 $\sim$  8put gat02 [alli]

*[put]* copia el archivo gato2 sobre el sistema remoto con el nombre allí. Observe que tras escribir  $\ell$ , cu escribirá el nombre del sistema local entre la  $\sim$  y el  $\epsilon$ .

Por ejemplo, supongamos que usted se ha presentado en nevada mediante la ejecución de una sesión cu desde *jersey.* Puede tomar el archivo memo en nevada y copiarlo en el archivo de nombre newmemo sobre *jersey* utilizando la siguiente orden:

~{jersey}%take memo newmemo

Análogamente, puede colocar el archivo de nombre data desde *jersey,* llamándole al archivo copiado data. new, sobre nevada utilizando la siguiente orden:

~[jersey]%put data data.new

Instalando estas órdenes cu bajo sistemas operativos tales como DOS, TSO *y* GCOS, los Sistemas *UNIX* son capaces de comunicarse con una gran variedad de computadoras.

Para ejecutar una orden en el sistema local durante una sesión cu, se utiliza la secuencia ~ lorden. Para ejecutar la orden localmente, pero enviar la salida al sistema remoto, se utiliza la secuencia - Sorden. Para enviar linea (tilde línea) @ máquina remota se teclea ~~ tinca (tilde tilde linea).

ŧ.

Se puede escapar temporalmente de la sesión cu a un *shell* interactivo en el sistema local tecleando (tilde admiración). Tras ejecutar las órdenes en el sistema local, se termina este shell en la máquina local del modo normal (utilizando éxito). Al terminar este *shell,* se regresa a la sesión en la máquina remota, cu hace el eco de una t (admiración). Por ejemplo, supongamos que usted ha iniciado una sesión en *ari:ona* ejecutando una orden cu sobre *jersey:* 

 $$ -[jersey]$ ! \$ pwd /vat/home/khr \$ éxito

Para cambiar de directorios en el sistema local durante una sesión *cu* se utiliza la secuencia tilde ~ <sup>§</sup> cd seguido del nombre de un directorio. (El nombre del sistema local aparecerá tras la tilde una vez que se haya tecleado el % ) Este cambio persistirá durante la sesión de conexión remota. Por ejemplo, supongamos que usted ha llamado a nevada desde el sistema *jersey.* Utilice la secuencia tilde, para cambiar al directorio /home/khr/tools en *jersey* durante la sesión cu.

#### ~[jersey]&cd /home/khr/tools

and the component of the component of the component of the component of the component of the component of the component of the component of the component of the component of the component of the component of the component

Se puede preguntar por que es necesaria una orden cu especial para cambiar de directorio en el sistema local. La razón es que la orden cu  $\sim$ ! cd no cambia el directorio en el sistema local; falla porque las órdenes en cu son ejecutadas por un *xubshell,* de modo que el cambio de directorio no persiste después de terminar el *subshell.* Una vez que usted ha utilizado la orden cu para presentarse en una segunda computadora, puede utilizar cu de nuevo para presentarse en una tercera computadora. Por ejemplo, mientras tiene abierta sesión *en jersey* puede utilizar cu para abrir sesión en *nevada.* Una vez abierta sesión en nevada, puede utilizar cu para presentarse en *arizona.* Puede ejecutar la orden uname en *arizona, jersey y nevada*, respectivamente, del modo siguiente:

```
uname arizona ~ [jersey]!uname jersey ~~ [nevada]!uname nevada
```
La sesión en el sistema remoto se termina tecleando  $\sim$ . (tilde-punto). Cuando se teclea el . (punto), cu pone el nombre del sistema remoto entre corchetes tras la tilde. Por ejemplo, para terminar una conexión con *jersey:* 

*\$*  Disconnected

| $1 - 8b$        | Envia una ruptura (break) al sistema remoto.                                                                                                    |
|-----------------|----------------------------------------------------------------------------------------------------|
| $-8d$           | Entra y sale del modo de depuración.                                                                                                    |
| $ \overline{t}$ | Imprime los valores de la estructura term para el terminal de usuario.                                                                                                    |
| रित             | Imprime los valores de la estructura term para la linea de comunicación. Cambia entre control de<br>flujo de entrada DC3/DCI (CTRL-S/CTRL-Q) y ningún control de flujo de entrada. Esto es útil·l<br>cuando el sistema remoto no responde a los caracteres de control de flujo. |
| $-$ *OCF        | Cambia entre control de flujo de salida DC3/DCI (CRTL-S/CRTL-Q) y ningún control de flujo de<br>salida. Esto permite que el control de flujo sea gestionado por el sistema remoto.                                                                                              |
| $-$ sold        | Cambia al estilo antiguo (previo a la Versión 4) de sintaxis c-. Esto se utiliza para recibir<br>archivos en el UNIX Sistema V Versión 4 desde un sistema anterior.                                                                                                    |

TABLA 5-6. Ordenes adicionales

 $\ddot{\phantom{a}}$  $\bar{t}$ 

### *5.10.2 La orden ct*

La orden *ct* (llamar a terminal *[call terminal))* es un modo conveniente de. instruir al sistema para que haga una llamada a una terminal asociada a un *modem* de autorrespuesta. La orden

#### $$ct -s12009 = 5551234$

utiliza la misma sintaxis que cu e instruye al sistema para que utilice una línea de 1.200 *haudios* para llamar; marque luego un 9, espere un tono de marcar secundario y marque 5551234. La orden *ct* es utilizada con frecuencia con un trabajo *at* para llamar automáticamente a un terminal. Por ejemplo, el guión

```
at 8:00pm ct -s1200 9-5551234
```
puede ser utilizado para llamar a una terminal propio a las S:00 P M, ahorrando el tiempo y el gasto de que la terminal llame al sistema.

# **CAPITULO 6** *Sockets*

Las primitivas de entrada y salida *(i/O)* siguen un modelo referido corno *open-read-write-close.* Antes de que un usuario pueda desarrollar operaciones  $I/O$ , llama a la función open (abrir) para especificar el archivo o dispositivo a ser utilizado, y obtener el permiso. La llamada a open regresa un entero corto que es el descriptor de archivo (el termino descriptor de archivo surge porque en *UNIX,* todos los dispositivos son considerados como archivos) que el proceso utiliza para desempeñar las operaciones *I/O* en el archivo o dispositivo abierto. Una vez que el objeto ha sido abierto, el proceso de usuario puede hacer una o más llamadas a la función read (leer) o a la función write (escribir) para transferir datos. Read transfiere datos al proceso de usuario; write transfiere datos del proceso de usuario al archivo o dispositivo. Ambas fimciones necesitan tres argumentos que especifiquen el descriptor de archivos a utilizar, la dirección de un buffer, y el número de bytes a transferir. Después de que todas las operaciones son completadas, el proceso de usuario llama a la función close (cerrar) para informar al sistema operativo que se ha terminado de utilizar el archivo (el S.O. cierra automáticamente todos los objetos abiertos si un proceso termina sin hacer una llamada a la función close).

# 6.1 UNIX y TCP/1P

Las primeras instrumentaciones de *TCP41)* bajo *UNIX* utilizaban el modelo *open-read-write-close* con el archivo especial /dev/tcp. Sin embargo, el grupo que añadió los protocolos de red al *UNIX 48,1'D* decidió que los protocolos de red eran más complejos que los dispositivos I/O convencionales, la interacción entre los procesos de usuario y los protocolos de red son más complejos que la interacción entre los procesos de usuarios y las servicios de *I/0* En particular, la interfaz del protocolo debe permitir crear servidores que esperen conexiones pasivamente, así como clientes que formen conexiones al activarse. Más aún, los programas de aplicación que envían los datagramas, querrían especificar la dirección de destino con cada datagrama en vez de unir destinos al tiempo que llaman a la función open. Para manejar estos casos, los diseñadores decidieron no utilizar el modelo tradicional *open-read-write-close* y añadir varias llamadas al sistema, así como nuevas rutinas de librerías. Añadir los protocolos de red a *UNiX* incrementaron la complejidad de la interfaz I/O substancialmente.

 $\mathbf{r}$ 

ł  $\mathcal{L}_{\mathcal{A}}$ 

La complejidad surge en la interfaz de protocolos de *UNIX,* debido a que los diseñadores intentaron preparar un mecanismo general para acomodar muchos protocolos Por ejemplo, la generalidad hace posible tener sqlware para los protocolos *RVIP,* así como para los protocolos Internet de *Xerox (XNS)*, permite que los programas de aplicación puedan utilizar cualquier protocolo o ambos, si así lo desea. Como consecuencia, el programa de aplicación no puede proporcionar una dirección y esperar que el sistema lo interprete correctamente. La aplicación debe especificar explícitamente que la dirección es una dirección */P.* 

#### *11.1 Direcciones*

En el dominio de UNIX, la dirección de un programa es especificada utilizando el nombre y su ruta estándar UNiX. En el dominio *MTMNET,* esto no es viable por dos razones Primero, la ruta estándar no provee algún método para especificar en que computadora se localiza el programa. Segundo, no todas las computadoras conectadas a la red, utilizan el sistema operativo UNIX.

Para resolver este problema, se pueden utilizar dos números; el primer número es el número de puerto, un número de 16 *bits.* Cada proceso del nivel de aplicación que utiliza los protocolos *TCPIP*  debe identificarse a si mismo por un número de puerto. El número de puerto es algo similar a la ruta y nombre utilizada en el dominio UNIR, para identificar el programa. Este número es utilizado entre los 2 *hosl* para identificar que programa de aplicación recibirá la información entrante.

El segundo número es una dirección *IP* de 32 *has,* de la computadora en la cual se tiene acceso al proceso. Cada máquina en la red, dondequiera que se encuentre, tendrá un número único que la distinga de los demás. Debe notarse que la dirección de la maquina, no es lo mismo que el *hostname* de la maquina. Un *hostname* usualmente es una cadena de texto (intrepid.ecn.purdue.edu, sysul3 ifisicacu .unam.mx, etc.), y no es fácilmente utilizado como una dirección de red, ya que no proporciona por si sola alguna información de como acceder a la máquina en cuestión. Además, ya que un mismo *hos:* puede estar en más de una red, es posible, que tenga varios números de red o direcciones asociadas; y cada número de red especifica al sistema operativo como alcanzar la maquina, utilizando diferentes nnas de red.

Una notación para las direcciones *IP* de los */ros!* divide los 32 *bits* en 4 campos de 8 *bits* y especifica el valor para cada campo como un número decimal con cada campo separado con un punto. Por ejemplo, la dirección *INTERNET* de *ISIF* es 010.020.000.052, o la de sysul3.if i si cacu, unam.mx es *132.248,7,4.* 

#### *6.1.2 Números de puertos*

El uso de números de puerto, también provee una capacidad de multiplexaje al permitir que múltiples programas de usuario se comuniquen concurrentemente con un programa de aplicación, así como con *TCP.* Los números de puertos son utilizados para identificar esas entradas de la aplicación. El concepto es muy similar al punto de servicio de aplicación *(Service Application Point (S'API)* en el modelo *OS1.* 

En *INTERNET,* algunos de los números de puertos ya están preasignados. Estos son llamados "puertos perfectamente conocidos" y son utilizados para identificar ampliamente las aplicaciones comúnmente utilizadas, llamadas como "servicios perfectamente conocidos". Estos números de puertos ocupan valores en el rango de O a 255. Una organización no deberá usar los números de este rango debido a que están reservados. Si desea asignar un número de puerto a cualquier aplicación especifica, deberá utilizar un número mayor a 255.

Debido que el mapeo de los puertos a los procesos de alto nivel pueden ser manejados internamente por cada *host, IN7ENVET* publica números utilizados frecuentemente por los procesos de alto nivel. Las tablas E-1, E-2, E-3, E-4 y E-5 que se encuentran en el apéndice E.1, muestran los números de puerto comúnmente utilizados con sus nombres y descripciones.

Aunque 7CP establece los números de puerto mayormente utilizados, los números o valores por arriba del 255 son permitidos para uso privado. Los números de puerto previamente asignados tienen todos los *bits,* con excepción de los 8 *hits* de bajo orden puestos en cero. El resto de los valores de números de puerto son permitidos para que cualquier organización los use de acuerdo a su conveniencia.
#### *6.2 SOCKETS*

En adición al uso de puertos, los protocolos basados en *7CP/IP* utilizan un identificador abstracto llamado *socket.* Se considera al *socket* corno una generalización del mecanismo de acceso de archivos de *UNIX,* de tal forma que identifica y termina el proceso de comunicación. Así como en el acceso de archivos, los programas de aplicación solicitan al sistema operativo crear un *socket,* cuando este es necesitado. El sistema regresa un entero corto que el programa de aplicación utiliza para referenciar el *socket* recién creado. La gran diferencia entre los descriptores de archivos y los descriptores de *sockets,* es que el sistema operativo une un descriptor de archivo a un archivo especifico o dispositivo, cuando la aplicación llama a la función opon; pero puede crear *sockets* sin unirlos a direcciones especificas de destino. La aplicación puede escoger el proporcionar la dirección de destino cada vez que utiliza el *socket* (e.g., cuando envía datagramas), o puede escoger unir la dirección de destino al *.socket y* evita que se repita la indicación de la dirección destino (e,g., cuando se realiza una conexión *7CP).* 

Los *sockets* se manipulan de igual forma que los archivos o dispositivos de *UNIX,* de tal forma que pueden ser utilizados con operaciones tradicionales, como las funciones read y write. Por ejemplo, una vez que el programa de aplicación ha creado un *socket* y crea una conexión *TCP* del *socket* a una aplicación externa, el programa puede usar la función wr i te para enviar datos a través de la conexión (mientras en el otro extremo se utiliza la función read para recibirlos). Para hacer posible el uso de primitivas como read y write con archivos y *sockets,* el sistema operativo asigna descriptores de *sockets* y de archivos desde el mismo conjunto de enteros y se asegura que si un número ya ha sido reservado como un descriptor de archivo, este no sea nuevamente asignado como un descriptor de *socket.* Debido a que los descriptores de archivos y los de *sockets* se mezclan sin distinción, generalmente se utiliza el descriptor de archivo para ambos casos.

La aplicación que se encuentra sobre el nivel de *TC'P* en un *hos'* es identificada por un número de puerto. El número de puerto es concatenado con la dirección internet *IP* del *host* para formar un *socket.* Esta dirección debe ser única a lo largo de *INTERNET,* y un par de *sockets* identifican únicamente cada extremo de la conexión. Por ejemplo:

Socket\_de\_envio = Dirección\_IP\_Fuente + Número de\_puerto fuente

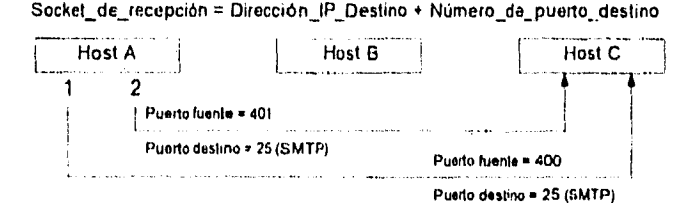

Figura 6- I . Estableciendo sesiones con un puerto destino

La figura 6-1, muestra como son asignados y manipulados entre dos *host,* los números de puertos. En el evento I, el *has/* A envía un segmento *7'CP al host* C. Este segmento es una solicitud de una conexión *7CP* para comunicarse con un proceso de alto nivel. En este ejemplo, el puerto perfectamente conocido es igual a 25, que es el número asignado para *SATIP (Simple Mail Transfer Protoeol).* El puerto de destino es preparado como 25 El identificador del puerto fuente es local

Un *host* escoge cualquier número conveniente a sus operaciones internas. En este ejemplo, el puerto fuente 400 es seleccionado para la primer conexión. La segunda conexión, denotada en el evento 2, también es destinada al *host* C para utilizar SMTP. Consecuentemente, el puerto de destino es igualmente 25. El identificador de puerto fuente es cambiado; en este momento es puesto al valor 401. El uso de dos números diferentes para el acceso *FTP* previene cualquier mezcla o interferencia entre las dos sesiones del host A y el C.

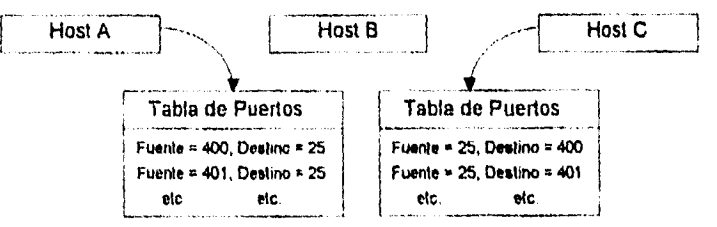

FIGURA 6-2. Relación con Tablas de Puertos

La figura 6-2, muestra el efecto de los dos segmentos que fueron utilizados para establecer la conexión en la figura anterior. Los *hosts* A y C generalmente almacenan la información de las conexiones en tablas. En este ejemplo las tablas son llamadas tablas de puertos. Obsérvese la relación inversa que existe entre las tablas; en el *host* A, los puertos origen son 400 y 401, y los puertos de destino son 25 para ambos casos; en cambio, en el *host* C, los puertos de origen son 25 y los puertos de destino son 400 y 401 En otras palabras, los números de puertos de origen y destino son invertidos por los módulos  $TCP$  para enviar y recibir entre los *hosts*.

Es posible que otro *hose* pueda enviar una solicitud de conexión al *host* C, en el cual los números de puerto fuente y puerto destino sean igual a los valores que ya se están utilizando. Ciertamente no seria inusual que el puerto destino sea el mismo valor, ya que este es un puerto "perfectamente conocido", y por tanto es solicitado frecuentemente *Y* ya que los identificadores de puertos fuente son seleccionados en forma local, puede coincidir el número de puerto, con algún otro puerto de algún otro *host;* la siguiente figura muestra que el *hostil* ha seleccionado también el puerto fuente 400.

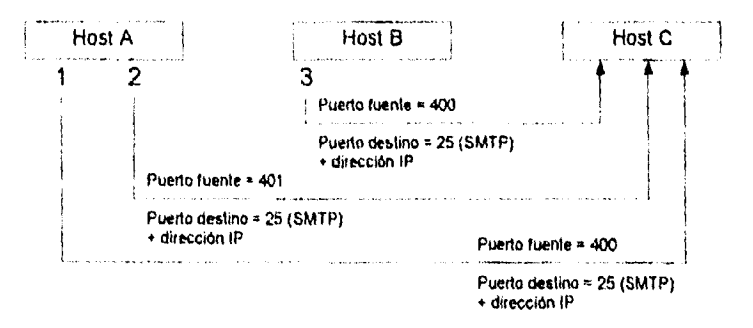

FIGURA 6-3. Distinción entre identificadores de puertos.

Sin algún tipo de identificador adicional, la primer conexión entre los hosts A y C, y la conexión reciente de B y C se encuentran en conflicto, ya que están utilizando los mismos números de puertos fuente y destino. En estos casos el *host* C puede diferenciar fácilmente las conexiones al utilizar las direcciones */1*) que se encuentran en el encabezado *IP* de los datagramas.

De esta forma, los números de puertos fuente pueden estar duplicados y la dirección *INTERNET* es utilizada para distinguir cada conexión. En adición a las direcciones *IP y* los números de puerto, muchos sistemas también identifican un *socket* con un valor de familia de protocolos; por ejemplo, //' es una familia de protocolos; *DecNET* es otra familia de protocolos. La manera en que cada familia de protocolos es identificada, depende del vendedor, y del sistema operativo.

#### *6.2.1 Usando sockets para soportar multiplexaje*

Debido a que los números de puertos pueden *ser* utilizados por más de un punto final de conexión, los usuarios pueden compartir un recurso de puerto simultáneamente. Esto es, múltiples usuarios pueden ser multiplexados simultáneamente a través de un puerto. En la figura anterior, tres usuarios están compartiendo el puerto 25 *(UDP* también soporta multiplexaje de puertos).

#### *6,2.2 Las diferentes clases de Sackets*

Las clases de *seekets* pueden ser clasificadas de acuerdo a tres atributos:

#### *Dominios (domain)*

El dominio de un *socket* indica donde pueden residir los *sockets* del cliente y servidor; los valores de dominio permitidos se encuentran en el archivo <sys/socket.h>. El dominio de *UNIX* es *AFJ/N/X;* el dominio de *INTERNET* es AF *INET;* los dominios que actualmente se soportan son:

- *AF UNIX* (los clientes y el servidor deben estar en la misma maquina)
- *AEINET* (los clientes y el servidor pueden estar en cualquier lugar de *IN7ERNEI)*
- *AE\_NS* (los clientes y el servidor pueden estar dentro de un sistema de red *XEROX)*

*Ab"* significa Familia de Direcciones *(Address Family).* Este es un conjunto similar de constantes que empiezan con PF, el cual proviene de Familia de Protocolos *(Protocol Family)* (i.e., PF UNIX, *PF INET*, etc.). Cualquier conjunto puede ser utilizado, ya que son equivalentes.

#### *Tipos (tjpe)*

El tipo de un *socket* determina el tipo de comunicación que puede existir entre el cliente y el servidor; los tipos de sockets también son encontrados en el archivo <sys/socket.h>. Los dos tipos principales que se soportan actualmente son:

- *SOCA' STREAM:* secuenciable, confiable, conexión basada en dos direcciones, cadenas de *bytes*  de longitud variable.
- $SOCK$  DGRAM: en una dirección a un tiempo, poco confiable, mensajes de longitud fija.

Otros tipos que son incluidos ya sea en las etapas de planificación o son instrumentados en algunos dominios son:

- *SOCK \_,SEQPACKET* secuenciable, confiable, conexión basada en dos direcciones, paquetes de *bytes* de longitud de fisica.
- *SOCK\_RA* W: provee acceso a protocolos e interfaces internos de la red.

#### *Protocolos (protocol)*

El valor del protocolo especifica los medios de bajo nivel por el cual el tipo del *.socket* es instrumentado; ya que las familias de protocolos usualmente consisten de más de un protocolo, las llamadas al sistema que esperan un parámetro de protocolo aceptan O como "escoge el protocolo más adecuado''. Muchos sistemas solo soportan protocolos diferentes a O como una opción extra.

El concepto del *.socket,* es muy parecido al concepto de entradas/salidas *(I/O)* del *UNLY BSD.* Un *socket* no es más que un punto final en los procesos de comunicaciones. Sin embargo, a diferencia de los conceptos de *sockets* con archivos de entrada y salida, la especificación *TCP/IP* de *UNIX BSD*  permite que un *socket* sea creado sin especificar una dirección destino. Una dirección destino en una llamada posterior al sistema seria utilizada para crear la unión final entre las direcciones de envio y recepción.

#### *6.2.3 Servicios orientados a conexión*

El proceso de comunicación via *sockets* esta basado en el modelo cliente servidor. Un proceso, conocido como "proceso servidor", crea un *socket,* cuyo nombre es conocido por otros "procesos clientes". Estos procesos clientes pueden "hablarle" al proceso servidor a través de una conexión al *socket;* para hacer esto, un proceso cliente crea primero un *socket* sin nombre y entonces solicita que sea conectado al *socket* creado por el servidor. Una conexión exitosa regresara un descriptor de archivo al cliente, y uno al servidor, los cuales pueden ser utilizados para lectura y escritura; no como los *pipes,* los *sockets* son bidireccionales.

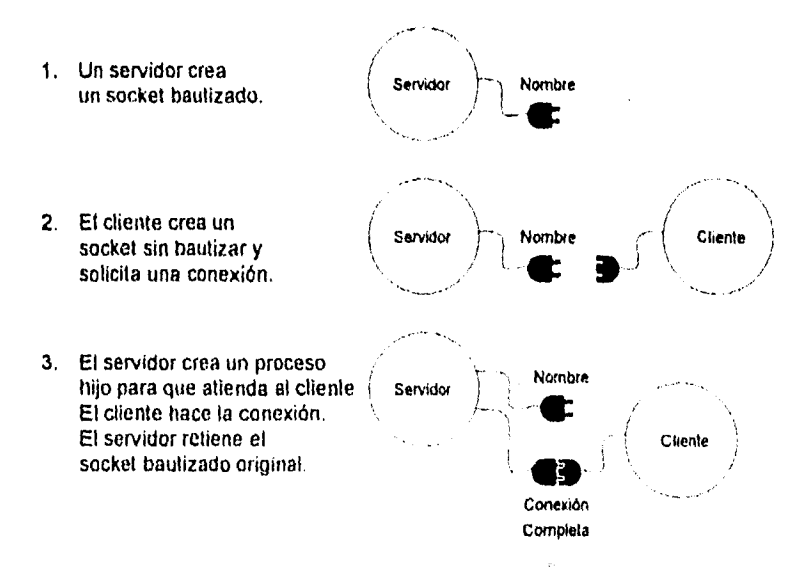

FIGURA 6-4. La conexión de un *socket.* 

Una vez que la conexión del *socket* esta hecha, es bastante común para el proceso servidor, crear un proceso hijo dependiente que converse con el cliente, mientras que el proceso original continua aceptando otras conexiones de clientes.

Un ejemplo típico de esto, es una impresión remota. el proceso servidor acepta un cliente que desea enviar un archivo para impresión, y entonces crea un proceso hijo que desempeña la transferencia del archivo. El proceso original, mientras tanto, espera por más solicitudes de impresión de clientes.

#### *6.3 ESCRIBIENDO PROGRAMAS DE SOCKETS*

Cualquier programa en C que utilice *sockets* debe incluir los archivos Jusr/include/sysitypes .h y Jusr/include/sys/socket . h. Archivos adicionales deben ser incluidos basados en el dominio del *socket* que se desea utilizar:

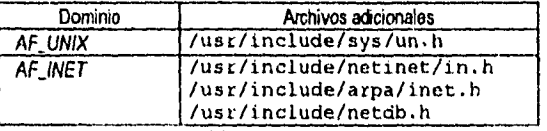

TABLA 6-1. Archivos adicionales para *sockets* 

#### *6.3.1 El Servidor*

El servidor es el proceso que es responsable para crear un *socket* bautizado y aceptar conexiones a el. Para completar esto, debe utilizar las siguientes llamadas al sistema en el siguiente orden:

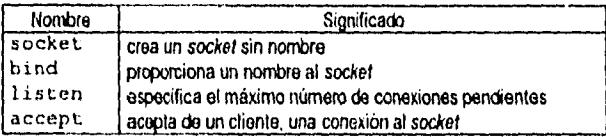

TABLA 6-2. Llamadas al sistema (servidor).

Un proceso puede crear un *socket* utilizando la función socket (), la cual trabaja asi:

int socket(int domain, int type, int protocol)

La función socket (domain, type, protocol) es la llamada al sistema que permite la creación de un *socket* sin nombre, y contiene tres argumentos. El campo dornain describe la familia de protocolos (dominio) asociada con el *socket;* puede incluir a las familias *INTERNET, PVP, DEC, Appletalk,* etc. El campo t ype estipula el tipo *de* comunicaciones deseados en esta conexión. El programador puede establecer valores para especificar un servicio de datagrarnas, servicio *de* entrega confiable, o un simple *socket.* El tercer argumento permite al programador codificar el tipo de servicio que provee cada uno de los protocolos dentro de la familia de protocolos Si se proporciona un cero, el sistema seleccionara el protocolo adecuado de acuerdo con el dominio. Si tiene éxito, regresa un descriptor asociado con el *socket* creado recientemente; si no regresa -1

 $\mathfrak{t}$ 

Se menciono anteriormente que *UNIX* permite que un *socket* sea creado sin preparar la dirección para el *socket* (llamado nombre en *DAV V* Las comunicaciones no pueden ocurrir hasta que las direcciones local y externa *1N7ERNET* son declaradas para la asociación entre las entidades que se comunican. En el dominio  $l/MX$ , la ruta local y externa de los nombres son utilizados.

Una vez que se ha creado un *socket sin* nombre, debe asociársele un nombre utilizando la función bind ( ) , la cual trabaja así:

int bind(int fd, struct sockaddr\* address, int addressLen)

Asocia el *socket* sin nombre con el descriptor fd con la dirección del **NOCkei** almacenada en address. addressLen debe contener la longitud de la estructura. El tipo y el valer del la dirección entrante depende del dominio del *socket.* Si el *socket* se encuentra en el dominio de *Al7UNIX,* un apuntador a la estructura **sockaddr un** debe ser referenciada a **(sockaddr\*)** y pasado a la función corno address. Esta estructura tiene dos campos que deben ser inicializados como:

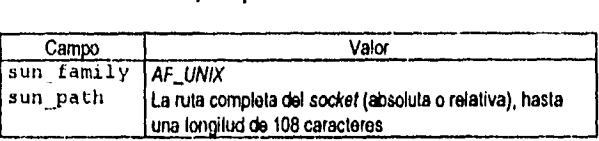

TABLA 6-3. Inicialización de la estructura sockaddr\_un.

Si el *socket* bautizado *AF [INIX ya existe, ocurrirá un error, de tal forma, que es buena idea desligar* el nombre antes de intentar asociarlo [unlink ( ) I. Si el *socket* se encuentra en el dominio .4F *INET,*  un apuntador a la estructura **sockaddr\_in** debe ser referenciada a **(sockaddr\*)** y pasado a la función como address. Esta estructura tiene cuatro campos que deben ser inicializados como:

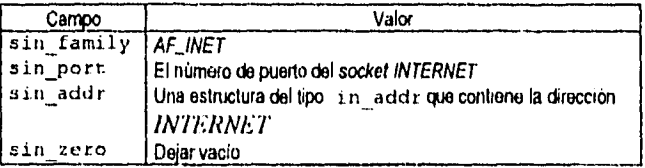

TABLA 6-4. Inicialización de la estructura sockaddrin.

Cuando un proceso servidor atiende a una conexión de un cliente, siempre es posible que otro cliente también solicite una conexión. La función listen() permite especificar el número de conexiones pendientes que pueden ser *"encoladas",* y trabaja así:

int listen (int fd, int queueLength)

Permite especificar el número máximo de conexiones pendientes en un *socket.* Si un cliente intenta una conexión a un *socket* en donde su cola esta llena, se le niega el acceso con una indicación de  $ECONNREFUSED$ . Otros códigos de error asociados con la función listen () son EBADF = fd es invalido; ENOISOCK = fd no es un *socket* EONOTSUPP = el *socket* no soporta una operación de escucha *(listen).* 

Ya que el *socket* se ha creado, bautizado y especificado su cola de espera, el paso final consiste en aceptar las solicitudes de conexión de clientes. Para hacer esto, el servidor debe usar la función accept ) :

int accept (int fd, struct sockaddr\* address, int addressLen)

Escucha al *socket* bautizado por el servidor, referenciado por fid y espera hasta que una solicitud de conexión es recibida. Cuando esto ocurre, accept () crea un *socket* sin nombre con los mismos atributos del *socket* del servidor original, lo conecta al *socket* del cliente, y regresa un nuevo descriptor de archivo que puede ser utilizado para comunicarse con el cliente. El *.socket* del servidor original, puede ser utilizado para aceptar más conexiones.

La estructura address es llenada con la dirección del cliente, y normalmente, solo es utilizada en conjunción con las conexiones *INTERNET.* El campo addressLen inicialmente deberá apuntar a un entero que contiene el tamaño de la estructura apuntada por *address.* Cuando una conexión es realizada, el entero que lo apunta, es puesto al tamaño actual en *bytes* de la dirección resultante.

Si accept () funciona, regresará un nuevo descriptor de archivo que puede ser utilizado para hablar con el cliente; si no, regresará un -1.

#### *6.3.2 Dando servicio a un cliente*

Cuando ocurre una conexión de un cliente, la secuencia de eventos en el programa es esta.

- El servidor genera un proceso hijo
- El proceso original cierra el archivo descriptor del cliente que se ha creado recientemente y ejecuta la llamada accept ) , listo para aceptar nuevas solicitudes de cliente.
- El proceso hijo habla con el cliente, utilizando las funciones read () y write (). Cuando la conversación es completada, el proceso hijo cierra el archivo descriptor del cliente y termina.

Ejemplo de creación de un *socker* en un servidor:

```
serverFD = socket(AF_UNIX, SOCK_STREAM, DEFAULT_PROTOCOL);
serverUNIXAddress.sun family = AF_UNIX; Proporciona el tipo de dominio
strepy(setverUNIXAddress.sun_path, "nombre_s"); ...da el nombre 
un1ink("nombre_s"); ...remueve el archivo si ya existe 
bind(serverFd, servorSockAddatt, setverLen): ...asocia el archivo 
listen(serverFd, S); ...establece máximo número de 
                                                    ..conexiones pendientes 
while (1) ...realiza ciclos "infinitos" 
                                           ...acepta una conexión de un cliente 
4
  clientFd accept (serverFd, clientSockAddrPtr, &clienthen); 
  if (fork U) ...crea un proceso hijo 
  \left(write(clientFd, datos, sizeof(datos)); 
                                                         ...envía los datos 
                                                         ...cierra el socket 
   close(clientFd);
   exit (01; 
                                          ...termina ejecución del proceso hijo 
  \overline{\phantom{a}}else 
                                              cierra el descriptor del cliente 
   close (cllentFd); 
\mathbf{I}
```
 $\ddot{\phantom{1}}$ 

#### *6.3.3 El cliente*

Un cliente es un proceso que es responsable de crear un *socket* sin nombre y asociarlo al *socket*  bautizado del servidor. Para cumplir con esto, tiene que hacer uso de las siguientes llamadas de sistema:

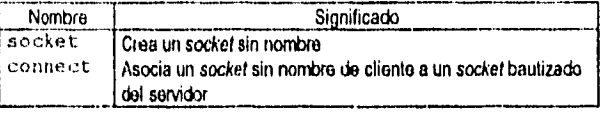

TABLA 6-5. Llamadas al sistema (cliente).

La forma que un cliente utiliza socket. () para crear un *socket* sin nombre es la misma que utiliza el servidor. El dominio, tipo, y protocolo del cliente, deben coincidir con los del servidor. Para conectarse al *soda* del servidor, un proceso cliente debe llenar una estructura con la dirección del *socket* del servidor y después utilizar connect () :

int connect(int fd, struct sockaddr\* address, int addressLen)

Intenta conectarse a un *socket* de servidor, cuya dirección se encuentra en una estructura apuntada por address. Si lo logra, fd puede ser utilizado para comunicarse con el *socket* del servidor. El tipo de estructura que apunta address debe seguir las mismas reglas descritas en bind () :

- Si el *socket* se encuentra en el dominio de AF UNIX, un apuntador a la estructura **aockaddr\_un** debe ser referenciada a **(sockaddrst )** y pasado a la función como address.
- Si el *socket* se encuentra en el dominio *AF INET*, un apuntador a la estructura **sockaddr** in debe ser referenciada a **(sockaddr\*)** y pasado a la función como address.

addressLen debe ser igual al tamaño de la estructura address, Si la conexión se lleva a cabo, connect 1) regresa un O. Si el *socket* del servidor no existe, o su cola de conexiones pendientes esta llena, connect () regresa un -1.

Ejemplo de creación y conexión de un *sockei* en un cliente:

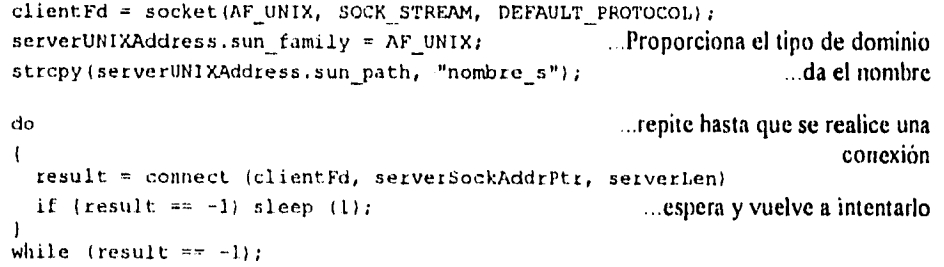

#### *6.3.4 Comunicación a aviva de soden*

Una vez que los *sockets* del cliente y del servidor se han conectado, sus descriptores de archivos pueden ser utilizados por write () y read (). El servidor utiliza write () para enviar sus datos al cliente.

 $line1 = "datos...".$  $line2 = "mas data, ...",$ write (fd, linel, strlen (linel) + 1); envia la primer línea<br>write (fd, line2, strlen (line2) + 1); envia la segunda línea write (Id, line2, strlen (line2)  $+1$ );

100

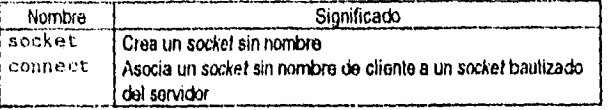

TABLA 6-5. Llamadas al sistema (cliente).

La forma que un cliente utiliza socket ( ) para crear un *socket* sin nombre es la misma que utiliza el servidor. El dominio, tipo, y protocolo del cliente, deben coincidir con los del servidor. Para conectarse al *socket* del servidor, un proceso cliente debe llenar una estructura con la dirección del *socket* del servidor y después utilizar connect ( )

int connect(int fd, struct sockaddr\* address, int addressLen)

Intenta conectarse a un *socket* de servidor, cuya dirección se encuentra en una estructura apuntada por address. Si lo logra, fd puede ser utilizado para comunicarse con el *socket* del servidor. El tipo de estructura que apunta address debe seguir las mismas reglas descritas en bind ( ) :

- Si el *socket* se encuentra en el dominio de *AFJ.INIX,* un apuntador a la estructura **sockaddr** un debe ser referenciada a **(sockaddr\*)** y pasado a la función como address.
- Si el *socket se* encuentra en el dominio *AFJNET,* un apuntador a la estructura **sockaddr\_in**  debe ser referenciada a **(tsockaddr\*)** y pasado a la función como addres*s*.

addressLen debe *ser* igual al tamaño de la estructura address. Si la conexión se lleva a cabo, connect t) regresa un O. Si el *socket* del servidor no existe, o su cola de conexiones pendientes esta llena, connect () regress un -1

Ejemplo de creación y conexión de un *socket* en un cliente:

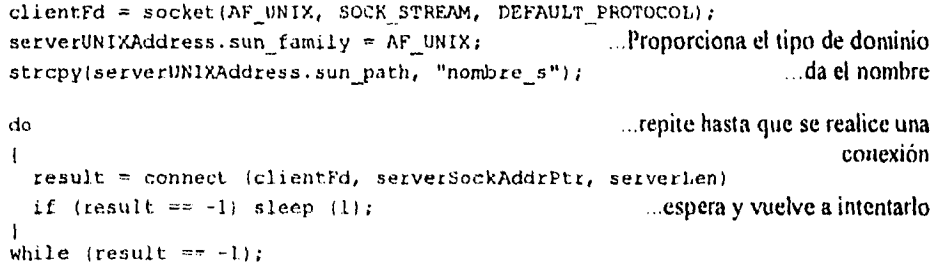

#### *6.3.4 Comunicación a través de sockets*

Una vez que los *sockets* del cliente y del servidor se han conectado, sus descriptores de archivos pueden ser utilizados por write () y read (). El servidor utiliza write () para enviar sus datos al cliente.

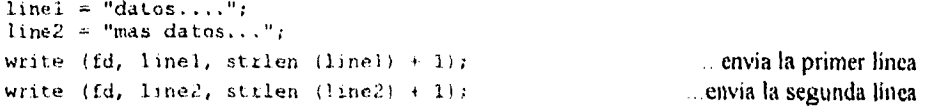

100

y el cliente utiliza read  $()$  para recibir los datos del servidor:

and the companion of the companion

```
do ...lee caracteres hasta que encuentres un caracter nulo o fin de entrada 
 n = read (fd, str, 1);\mathbf{I}while (n > 0 66*str@ != NULL);
```
El servidor y el cliente deben ser cuidadosos para cerrar sus respectivos descriptores de archivo, una vez que estos ya no de utilizaran.

#### *6.15 Sockets Internet*

Un *socket INTERNET* es especificado por dos valores: una dirección de 32 *bits,* la cual especifica a un solo *host*; y un número de puerto de 16 *bits*, el cual especifica un puerto en particular dentro del *host*. Esto significa que un cliente *INTERNET* debe conocer no solo la dirección *IP* del servidor, sino que también el número de puerto del servidor.

Existen varios números *de* puerto estándares que están reservados para uso del sistema. Por ejemplo, el puerto 13 siempre es atendido por el proceso que manda la fecha y hora del *post* a cualquier cliente que lo solicite.

#### *6.3.5.1 Los Clientes Internet*

El procedimiento para crear un cliente *INTERNET*, es el mismo que en un cliente de *AF UNIX*, excepto por la inicialización de la dirección del *socket*. Anteriormente, en la discusión de bind (), se menciono que la estructura de la dirección *INTERNET* del socket es del tipo sockaddr\_in, y tiene cuatro campos:

 $\mathfrak{t}$ 

 $\overline{1}$ 

Ť.

÷.  $\mathcal{L}$ 

- **sin\_family,** el dominio del *socket,* el cual debe ser inicializado como *AFINE'''.*
- **sin\_port,** el número de puerto, que este casó es el número 13.
- **sin\_addr,** el número de 32 *bits* del cliente/servidor.
- **sin\_zero,** que es para relleno y no es inicializado.

Cuando se crea el *socket* del cliente, el único truco es determinar la dirección *IP* de 32 *bits.* Para esto, si se introduce una cadena que contiene el formato de dirección *INTERNET* de cuatro dígitos, inet addr ( ) es llamada para desarrollar la conversión. He aqui como trabaja:

unsigned long inet\_addr(char\* string)

Regresa la dirección *IP* de 32 *bits* que corresponde al formato A.B.C.D. La dirección *IP* esta en orden *network-hyle.* El orden *network-hyte* es un ordenamiento de *post* neutral de los *bytes* en la dirección *IP.* Esto es necesario, ya que el ordenamiento de *bytes* puede diferir de máquina a maquina, el cual podría hacer que las direcciones *1!'* no fueran portables. La función contraria es inet ntoa I):

char\* inet\_ntoa(struct in addr address)

La función toma una estructura del tipo in addr como argumento y regresa un apuntador a una cadena que describe la dirección *IP* en el formato A.B.C.D, Si se quiere indicar que la dirección es del *host* local, basta con obtener su nombre, y este se obtiene con la función gethostname () :

int gethostname(char\* name, int nameLen)

and the company of the

gethostname ( 3 proporciona al apuntador *de* caracteres narre con longitud nainer,en la cadena que contiene el nombre del *host* local. Si es el *host* local, o se indica el nombre de algún *hos/* remoto, ambos se procesan de la misma forma, es decir, se observa si se encuentra dado de alta en el archivo de hosts de la red /etc/hosts. Esto lo ejecuta la función gethostbyname ():

#### struct hostent\* gethostbyname(char\* string)

Busca el archivo /etc/hosts, y regresa un apuntador a la estructura hostent que describe el archivo asociado con la cadena narre. Si el nombre no es encontrado en el archivo, un valor NULL es regresado. La estructura hos tent tiene varios campos, pero el más interesante es un campo del tipo (struct in addr\*) llamado h addr. Este campo contiene el número *IP* asociado al *host* en un subcampo llamado s addr.

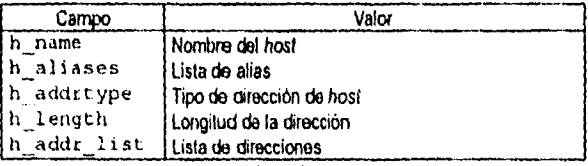

TABLA 6-6. Valor y descripción de algunos campos

A continuación se muestran tres formas de obtener la dirección  $IP$ .

```
dirIP = "132.248.7.4";
                                                                     ...obtén dirección //' del 
                                                                        slring "132.248.7.4" 
inetAddress = inetaddr(dirlP);\mu - \mu - \mu - \mu - \mu - \mu - \mu - \mu - \mu - \mu - \mu - \mu - \mu - \mu - \mu - \mu - \mu - \mu - \mu - \mu - \mu - \mu - \mu - \mu - \mu - \mu - \mu - \mu - \mu - \mu - \mu - \mugethostname(hostName,100); 
                                                                   obtén nombre host local 
hostStruct = gethostbyname(hostName);
                                                                        .,.busca en tabla local 
it (hostStruct != NULL) ( 
                                                                                ..si encontró 
  hostNode = (struct in addr^*) hostStruct->h_addr;
                                                                       obtén dirección //' 
  inetAddress = hostNode->saddr;J.
/' 
hostName = "sysul3"
                                                                    ...especifica nombre host 
                                                                       .busca en tabla local 
hostStruct = qethostbyname(hostName);
it (hostStruct != NULL) 1 
                                                                                ...si encontró 
                                                                        ..obtén dirección //' 
  hostNode = (struct in addr<sup>+</sup>) hostStruct->h addr;
  inetAddress = hostNode \rightarrow s addr;1
```
Una vez que la dirección *IP* ha sido determinada (almacenada en inetAddress), los campos de dirección del *socket* cliente son llenados:

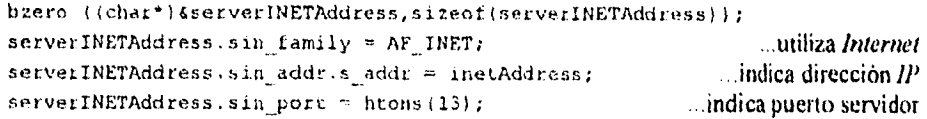

bzero () borra el contenido de la estructura de dirección del *socket* antes de que sus campos sean asignados.

void bzero(char\* buffer, int length)

La función llena el arreglo buffer de tamaño 1eng th con ceros (caracter NULO). Al igual que la dirección *II',* el número de puerto también es convertida al orden *network-byte* por la función hton():

unsigned long htonl(unsigned long hostLong) unsigned short htons(unsigned short hostShort) unsigned long ntohl(unsigned long networkLong) unsigned short ntohs(unsigned short networkShort)

Cada una de estas funciones desarrolla una conversión entre números con formato de *hos!,* y números con formato de red. Por ejemplo, htonl( ) regresa el formato de red equivalente del formato de *host*  almacenado en hostLong, y ntohs ( ) regresa el formato de *bou* equivalente del formato de red almacenado en networkShort. El paso final es crear el *socket* del cliente e intentar la conexión. H código para realizar esto, es el mismo que para los *sockets UNIX:* 

```
clientFd = socket (AF INET, SOCK STREAM, DEFAULT PROTOCOL);
do ...repite hasta que se realice una conexión con el servidor 
 result = connect (clientFd, serverSockAddrPtr, serverLen);
 if (result = -1) sleep (1); ... espera 1 seg. y vuelve a intentar
\overline{\phantom{a}}while (result =-1);
```
 $\mathbf{I}$ 

ţ.

#### *6,3.5.2 Servidores Internet*

and the con-

Crear un servidor *INTERNET* actualmente es muy fácil. Los campos ain\_family, **sin\_port,** y **ain\_zero** de la estructura de dirección del *socket* deben ser llenados como en el ejemplo del cliente. La única diferencia es que el campo s addr debe contener el valor de la constante INADDR ANY convertida al orden *network-hyte,* lo cual significa "acepta cualquier solicitud de conexión del cliente. " El siguiente código muestra como crear una dirección de *socket* de servidor:

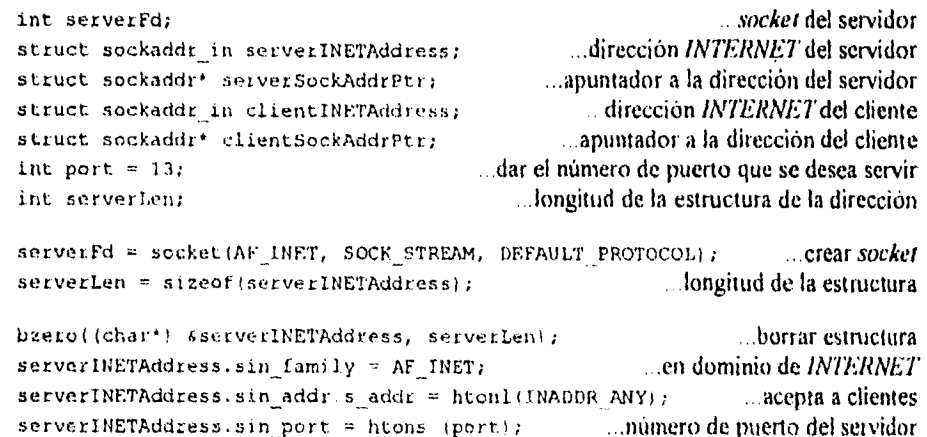

Cuando la dirección es creada, el *sockei* es unido a la dirección y el tamaño de su cola de espera es especificada de la manera usual.

serverSockAddrPtr = (struct sockaddr\*) &serverINETAddress) hind (serverFd, serverSockAddrPtr, serverLen); listen (serverFd, 5);

El paso final es aceptar conexiones de clientes. Cuando una conexión se realiza, la dirección de *socket* del cliente es llenada con la dirección *//'* del cliente y un nuevo descriptor de archivo es regresado

```
clientLen = sizeof (clientINETAddress);
clientSockAddrPtr = (struct sockaddr*) clientINETAddress;
clientFd = accePt (serverFd, clientSockAddretr, &clientLen);
```
#### *6.3.5.3 Otras llamadas de sistema*

Existen, además otras funciones de sistema con las que se obtienen más servicios para el usuario, entre ellas, para enviar y recibir datos.

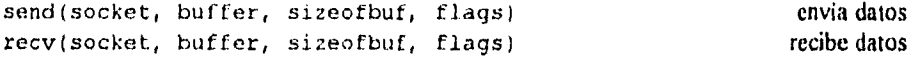

La única diferencia entre estas llamadas y las funciones wr i te *y* read es el campo extra flags, Este campo permite especificar algunas opciones al *enviar/recibir* datos de un *socket* conectado. Estas banderas son: MSG\_PEEK, examina el siguiente mensaje sin leerlo; MSG\_00B, recibe datos urgentes (out-of-Band; MSG\_DONTROUTE, envia datos, pero no realices el itinerario actual (para diagnósticos y mantenimiento).

```
sendto(socket., buffer, sizeofbuf, flags, destaddr, addrlen) 
recvfrom(socket, buffer, sizeofbuf, flags, souraddr, addrlen)
```
*En* las funciones anteriores, se añadieron dos parámetros más, el parámetro des taddr en **aencito**  contiene la dirección a la que se dirigen los datos, el parámetro souraddr en **recsifrom** es la dirección de donde se obtienen los datos. El parámetro addrlen de ambas funciones indica la longitud de la dirección.

```
sendmsg(socket, message, flags) 
recvmsg(socket, message, flags)
```
Las funciones anteriores permiten recibir o enviar a través de un *sockei* desconectado; los parámetros son muy similares a los de las funciones read y wri te, con excepción del parámetro message, el cual define una estructura que incluye la dirección y el tamaño del mensaje y algunas entidades de autenticidad. La estructura tiene la siguiente forma:

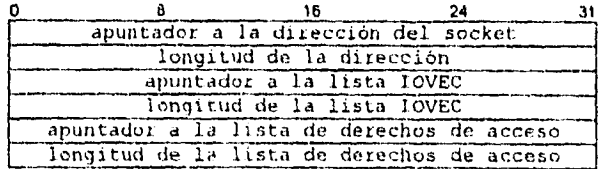

La estructura */OVEC* es de la forma.

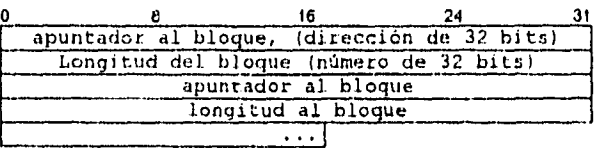

La estructura */OVEC* también se utiliza con las siguientes funciones:

writev(sockel., iovector, vectorlen) readv(socket, iovector, vectorlen)

 $\sim$  and  $\sim$ 

Estas funciones funcionan en forma similar a las funciones write y read, excepto que utiliza una Corma de escritura agrupada, haciendo posible para la aplicación escribir datos sin copiarlos en memoria contigua. En el apéndice E.1, tabla E-6 se presenta una lista con varias funciones y su descripción.

#### *6.4 PROGRAMAS CLIENTE }'SERVIDOR EN EL DOMINIO UNIX*

*CHEF,* es el programa servidor, el cual crea un *socket* llamado "receta" y escribe la receta a cualquier cliente que la solicita. La receta es una colección de cadenas de longitud variable terminadas con el caracter NULO. *AYUDAN/E,* es el programa diente, el cual se conecta al *socket* llamado "receta" y lee la receta del servidor. Este despliega la receta a la salida estándar como lo lee, y entonces termina. El proceso servidor corre en *background.* Cualquier proceso cliente que se conecte al servidor, provoca que el servidor genere un proceso hijo para manejar la transferencia de la receta, permitiendo al servidor original aceptar las otras conexiones entrantes. He aquí una muestra de la salida del ejemplo del *CHEF/AYUDANTE:* 

armando> **chef**  (1) 5684 armando> **ayudante**  Nueces, peras, crema, bate, muele, acitrona y cuece. armando> **ayudante**  Nueces, peras, crema, bate, muele, acitrona y cuece. armando> **kill @1**<br>[1] *Terminate* Terminated armando>

...corre el cliente y despliega la receta ...corre nuevamente el cliente

...corre al servidor en *background* 

termina al proceso servidor

#### *6.4.1 El programo servidor CHEF*

El Listado completo del programa *Chef* se encuentra en el apéndice E.2 El proceso crea un *socket*  sin nombre en la línea 30:

 $serverFD = socket (AF UNIX, SOCK STRRAM, DEFAULT PROTOCOL);$ 

El servidor asigna los campos sockaddrun y ejecuta la función bind () en las líneas  $31.34$ .

```
serverUNIXAddress, sun-family = AF_UNIX; ...Proporciona el tipo de dominio
strepy(serverUNIXAddress,sun_path, "receta"); ...da el nombre 
unlink("receta"); . remueve el archivo si ya existe 
bind(serverFd, serverSockAddrPtr, serverLen): . asocia el archivo
```
El servidor especifica el máximo número de conexiones pendientes en la línea 35•

listen(servetFd, S); ...establece máximo número de conexiones pendientes

El servidor acepta la conexión en la linea 40:

والمستناد والمعارف المتناول والمتناول

```
clientFd = accept(serverFd,clientSocketAddrPt, <i>gclientLen</i>);
```
Servicio a un cliente. Cuando ocurre una conexión de un cliente, la secuencia de eventos en el programa es esta:

```
while (1) realiza un ciclos "infinitos"
                                              ...acepta una conexión de un cliente 
 clientFd = accept (serverFd, clientSockAddrPtr, 4clientLen);
  if (f \circ r k \quad (i = 0) crea un proceso hijo
  ŧ
                                                              ...envía la receta 
   writeRecipe (elientFdl; 
                                                             ...cierra el sockel 
   Glose (clientFd); 
   exit (0);
                                           ...termina la ejecución del proceso hijo 
  1 
  else 
                                                 cierra el descriptor del cliente 
    Glose (clientFd); 
\mathbf{I}
```
Observe que el servidor escoge ignorar las señales SIGCULD en la linea 21, de tal forma que el proceso hijo puede morir inmediatamente sin requerir que el padre acepte sus códigos de regreso.

#### *6.4.2 El programa clienie AYUDANTE*

El listado completo del programa Ayudante se encuentra en el apéndice E.3. El proceso cliente crea un *socket* sin nombre en la línea 22<br>21 /\* crea un socket UNIX.

```
21 /* crea un socket UNIX, bidireccional, protocolo más apropiado */<br>22 clientFd = socket (AF UNIX, SOCK STREAM, DEFAULT PROTOCOL):
22 clientFd = socket (AF_UNIX, SOCK STREAM, DEFAULT PROTOCOL);
```
23 serverUNIXAddress.sun\_family = AF\_UNIX;  $\qquad \qquad$  /\* dominio del servidor \*/

El proceso cliente llama a connect  $()$  hasta que se realiza con éxito una conexión, esto es en las líneas  $26.31$ 

```
do ._repite hasta que se realice una conexión 
 result = connect (clientFd, serverSockAddrPtr, serverLen)
 if (result == -1) sleep (1); ..,espera y vuelve a intentarlo 
-1
while (\text{result} == -1);
```
106

#### *6.4.3 Comunicación a través de los sackets*

El servidor utiliza write en las líneas 55..64 del listado del servidor *(CHEF):* 

```
writeRecipe (fd) 
 int fd; 
\mathbf{I}static char<sup>*</sup> linel = " Nueces, peras, crema, ";
 static char* line2 = " bate, muele, acitrona y cuece.";
 write (fd, linel, strlen (linel) + 11; ..envía la primer línea 
 write (fd, line2, strlen \{line2\} + 1); ...envia la segunda línea
-1
```
y el cliente utiliza  $real()$  en las líneas 53..69

```
readLine (td, str) 
 int fd; 
 cher* str: 
                                  ..lee una cadena terminada con el caracter nulo 
-ł
 int n; 
 do _lee caracteres hasta que encuentres un caracter nulo o fin de entrada 
n = read (fd, str, 1);while (n > 0 \&\&\text{str@} := \text{NULL};
return (n > 0);<br>)
```
#### *6.5 PROGRAMAS DE S(ICKETS A TRAVÉS DE INTERNET*

#### *6.5.1 Programa Interna Time*

El siguiente programa muestra la conexión al puerto 13 de cualquier *host INTERNET* en el inundo y muestra la fecha y hora actual de esa máquina. El programa permite tres clases de direcciones *INTERNET* 

- Si se introduce "1", se indica que es el *host* local.
- Si se introduce números, se asume que es una dirección *IP* en formato A.B.C.D y es convertida en una dirección *II'* de 32 *bits* por *software.*
- Si se introduce una cadena, se asume que es el nombre simbólico de un *host,* y es convertido en una dirección IP de 32 *bits* por *software.*

He aquí una muestra del ejemplo del programa *"IMERNET Time":* 

armando> inettime Nombre del Host name (s = salir,  $1 = local$ ): 1 El nombre de este host es sysid3 Dirección Internet =  $132.248.7.4$ La fecha en el puerto de destino es Wed Nov 23 17:03;50 1994 .. corre el programa ...fecha en máquina local Nombre del Host: narria Is . salir, 1 **isymu12 .,.fecha** en *.sysri/2*  Dirección Internet =  $132.248.7.3$ La fecha en el. puerto de destino es Wed Nov 23 17:04:55 1994 Nombre del Host name (s = salir, 1 = local): **132.248.7.2** ...prueba sysuit.lfisicacu.unam.mx La fecha en el puerto de destino es Wed Nov 23 16:55:02 1994 Nombre del Host nano (s . salir, 1 = local): • ...termina programa armando)

El Listado del programa *time* se encuentra en el apéndice E4.

Cuando se crea el *socket* del cliente, el único truco es determinar la dirección *IP* de 32 *bits.*  PromptForINETAddress () [59] toma el nombre del *host* del usuario, y entonces se invoca nameToAddr ( ) [80), para convertirlo en una dirección *IP.* Si el usuario introduce una cadena que inicia con *un* dígito, inet\_addr (1 es llamada para desarrollar la conversión:

Si la cadena no empieza con un digito, el siguiente paso es ver si es solo una "1", lo cual significa el *host local.* El nombre del *host local* se obtiene con la función gethost name () [97]:

Una vez que el nombre simbólico del *hosi* es determinado, el siguiente paso, es observar si se encuentra dado de alta en el archivo de *post* de la red /etc/11051s . Esto lo ejecuta la función gethostbyname ( ) 1104):

El campo h\_addr contiene el número *IP* asociado al *host* en un subcampo llamado e\_addr. Antes de regresar este número *11',* el programa despliega la descripción de la dirección *IP* llamando a la función inet ntoa () [109]:

La dirección final de 32 *bits* es regresada en la linea 110. Una vez que la dirección *IP* ha sido determinada (almacenada en inetAddress), los campos de dirección del *socket* cliente son llenados en las líneas 37..40

```
bzero ((char')&server1NETAddress, sizeof(serverINETAddress));
serveriNETAddress.sin family . AF_INET; ...utiliza INTERNET 
serverINETAddress.sin addr.s addr = inetAddress; dPserverINETAddress,sin'port -'htons (DAYTIME-PORT);
```
El paso final es crear el *socket* del cliente e intentar la conexión. El código para realizar esto, es el mismo que para los *sockets* 

```
clientFd = socket (AF_INET, SOCK STREAM, DEFAULT PROTOCOL);
do ."haz un loop hasta que se realice una conexión con el servidor 
\sqrt{ }result = connect (clientFd,serverSocketAddrPtr,serverLen);if (result \pi = -1) sleep (1); ... ... ... esperal seg. y vuelve a intentar
1 
while (result == -1);
```
#### *6.S.2 Programa de Internet Shell*

El siguiente programa es un pequeño *shell* para *UNIX* que funciona como el *shell* original, solo que tiene la posibilidad de crear conexiones por medio de *sockeis.* Este programa puede ejecutarse en uno o varios *hos'.* A continuación se muestra un ejemplo de la creación de un *socket* de servidor, y un socket de cliente en el mismo host; los datos que se envían es la información obtenida por el comando rwho, el cual muestra a los usuarios que se encuentran conectados, en ese momento a diferentes máquinas del mismo dominio:

and the state

and the control of the con-

```
armando> iah 
Internet Shell. 
? rwho 8>a rwho.ack 
? (17781 
7 la 
a.out como.1<br>ish.c ish.o
                  ish.c ish.o 
7 aort @Cc rwho.ack 
                                                                        ...inicia el shell INTERNET. 
                                            ...el socket servidor envía datos al puerto "rwho . sck".
                                                                         ...muestra lista de archivos.<br>ish
                                     cuales.1 hora.1<br>rwho.sck quien.1
                                     rwho.sck
                                                 .. soda cliente lee datos del puerto "rwho. sck". 
armando sysul3:ttyp2 Dec 3 19:46 
           eunice:ttyq2 Dec 3\ 17:19<br>sysul3:ttyp0 Dec 3\ 19:33gerardo sysul3:ttyp0 Dec
oliverio sysull:ttypO Dec 3 19:46 
           sysul2:ttypO Dec
santiago sysul3:ttypl Dec 3 19:43 
? 'D 
Armando> 
                                                                                    ...salir del shell.
```
Para el siguiente ejemplo, se corre el comando netstat, y su salida se envía al puerto número 5000; después, desde otra máquina se crea un *socket* que leerá los datos del puerto 5000 en la máquina *sysull:* 

sysul2.ifisicacu.unam.mx> **ish ...DjCcutashell** *Internet* en *.systri2*  Internet Shell. **7 netstat (b) 5000 6** ...el *socket* servidor envia datos en *background* al puerto 5000. [25621) ? " D ...termina *shell* en *sysul2*  sysul2.ifisicacu.unam.mx> **rlogin ayaul3 ..** .inicia sesión en *post sys71l3.*  passwrd: armando> **ish** ...ejecuta *shell IN7'ERNET* en *sysuI3.*  Internet Shell. **? cat @Cc ayao12.5000** .. cliente lee datos del puerto 5000 en *sysul2.*  IP address ti 132.248.7.3 ...dirección *IN7F,RNET* de *sysui2.*  Active Internet connections ...datos leídos del puerto. Proto Recv-Q Send-Q Local Address Foreign Address (state)<br>
tcp 0 0 sysul2.5000 sysul3.1140 ESTABLISHED tcp 0 0 sysul2.5000 sysul3.1140<br>tcp 0 0 sysul2.1023 sysul3.login tcp 0 0 sysul2.1023 sysul3.login ESTABLISHED<br>tcp 0 0 sysul2.3495 condor.dqsca.una.domai TIME WAIT tcp 0 0 sysul2.3495 condor.dgsca.una.domai TIME WAIT<br>tcp 0 0 sysul2.telnet 132.248.7.5.1224 ESTABLISHED tcp 0 0 sysul2.telaet 132.248.7.5.1224<br> **EXTABLISHED** 0 sysul2.2455 sirio.cray.unam.. tcp O O sysul2.2455 sirio.cray.unam..telne ESTABLISHED tcp 920 0 sysul2.1940 sirio.cray.unam..telne CLOSE WAIT<br>tcp 0 0 sysul2.704 \*.\* top LISTEN t.cp 0 0 sysul2.704 ...<br>udp 0 0 sysul2.elcsd \*... 0 sysul2.elcsd Active UNIX domain sockets<br>Type Recv-Q Send-Q Inode Type Recv-Q Send-Q Inode Conn Refs Nextref Addr dgram O O 80Iedh6c O O O /devielcscntlsckt dgram 0 0 801ed97c () O 0 /dev/snmp 0 /dev/printer **? 'D ...t**ermina *shell.*  armando> **'D** ...salir del *ho.vt .v.51113.*  Connection closed. sysul2.ifisicacu.unam.mx> regreso a *host sysul2*.

lie aquí una ilustración de la conexión del *socket* 

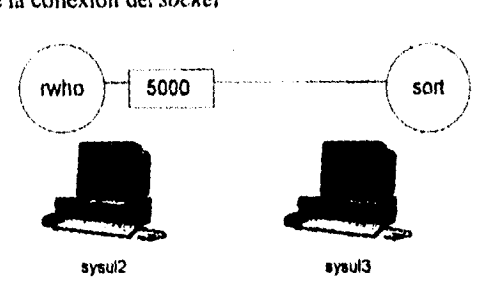

FIGURA 6-5. Conexión por medio del puerto 5000

Del ejemplo anterior, observe la primer línea del resultado del comando netst.at; esta indica el *socket* que se creó con el número de puerto 5000.

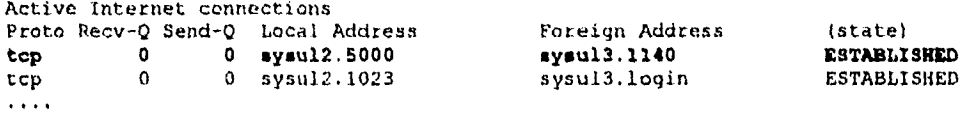

El siguiente ejemplo es muy similar al anterior, ya que un *socket* servidor envía la información proporcionada por el comando ruptime al puerto 6000; en otra máquina (sysul3) se crea un socket cliente que lee los datos del puerto 6000 de la máquina *.9.51112, y* que a su vez, crea otro *socket*  servidor que enviara los datos recibidos al puerto 7000; después, en la primer máquina *(sysul2*), se crea un *socket* cliente que leerá los datos del puerto 7000 de la máquina *sysul3; y* por ultimo los mostrara a la pantalla:

```
sysul2.ifisicacu.unam.mx> ish ...inicia shell MEMEZ' en syszt12, 
Internet Shell. 
? ruptime Q>s 6000 4 servidor envía datos en huckground al puerto 6000. 
12001) 
? "D ."termina shell en sysh12, 
sysul2.itisicacu.unam.mx> rlogin ayaul3 ..inicia sesión en .sysu/3 
armando> ish inicia Ad! en sysit13. 
Internet Shell. 
? sort Icc sysul2.6000 e>s 7000 4 cliente lee datos de .sysu/2 en el puerto 6000. 
3756 1 ..y envía como servidor al puerto 7000 en .sysull 
IP address 132.248.7,3 ...dirección INTERNE?' de .sysii12 
? "A .termina shell en .sysu/3 
armando> "O 
Connection closed. 
syse12.ifisicacu.unam.mx> ish 
Internet Shell. 
? cat @<c eyeu13.7000 
IP address = 132.248.7.4...termina sesión en systd3. 
                                        inicia otro shell INTERNET en sysul2. 
                                         ...leer datos del puerto 7000 en syst413. 
                                         • dirección INZERNE7' del host sysui3.
```
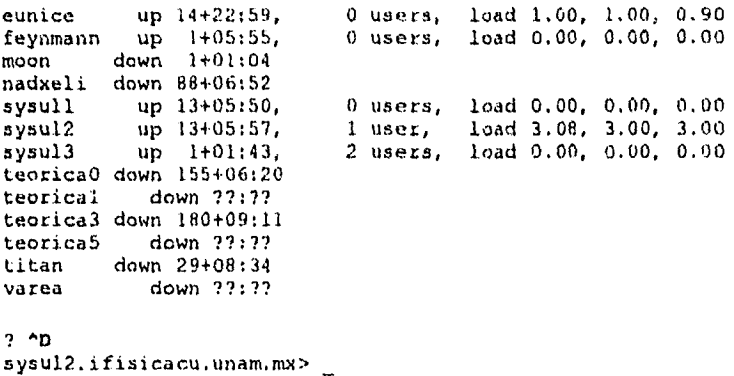

...termina shell.

He aqui una ilustración de la conexión del *socket* 

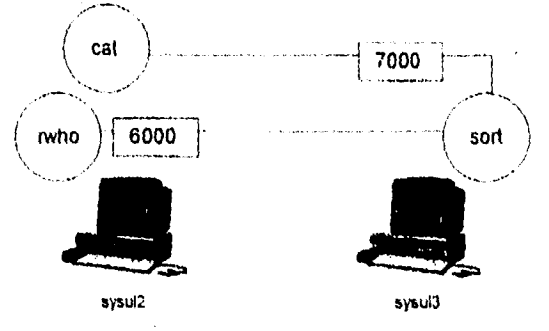

FIGURA 6-6. Conexión por medio del puerto 5000

En este último ejemplo, se crea un *socket* cliente que solicita servicio al puerto perfectamente conocido DAYT1ME POR'l' (13), y por lo tanto mostrara la hora actual de ese *post:* 

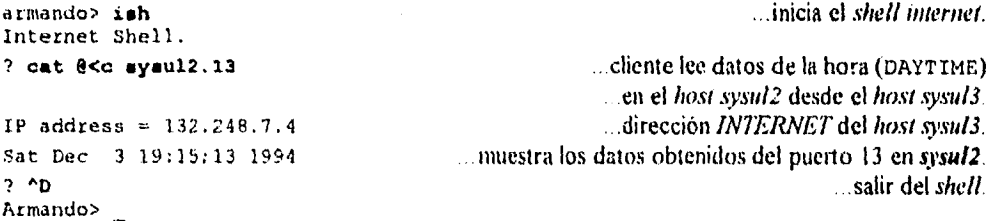

El listado del programa */sir* , se encuentra en el apéndice E.5.

# **FALTA PAGINA**

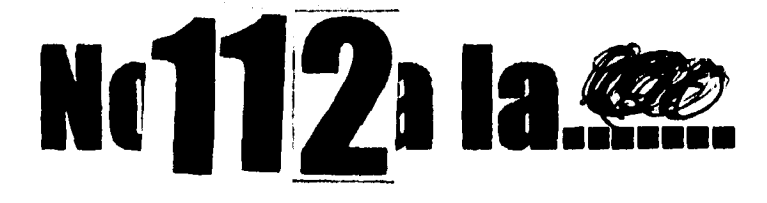

## CONCLUSIONES

El uso de la topología *Ethernet* permite un crecimiento casi transparente, es decir, no se necesitan muchos cambios para añadir más nodos; además esta red tiene un soporte muy amplio, ya que es la más utilizada en redes *LAN.* 

Por otra parte, el sistema operativo *UNIX* es funcional, económico, y se adapta a la red sin muchos cambios; sin embargo como la tecnología de sistemas operativos va cambiando conforme pasa el tiempo, y nuevas tendencias van llegando, el sistema operativo puede ser sustituido por un *Windows NT,* o una nueva versión gráfica de *UNIR,* todo esto sin requerir una reconfiguración de la topologia de la red.

*UNIX* no tiene restricciones para la comunicación con su exterior, *ya* que se le pueden instrumentar sin mucho esfuerzo varios caminos, como son UUCP, *TCP/1P,* comandos remotos, etc.

Además el protocolo *TCP* es tan flexible, que permite a los usuarios avanzados, el desarrollo de herramientas alternativas de comunicación, en otras palabras, la comunicación no se limita al uso de las herramientas preestablecidas.

Por otra parte, las herramientas existentes no requieren de un gran adiestramiento por parte de los usuarios, basta con saber utilizar los comandos básicos en el manejo de una cuenta en un host.

La puesta en operación del la red en la DIEEC, y su conexión a red UNAM permite:

- La comunicación entre los diversos *hosts.*
- Por último, y basándose en los servicios automáticos de conversión de direcciones, monitoreo, y  $\bullet$ mantenimiento de la red, el usuario puede hacer uso de otras herramientas, tales como:
	- *Servidores de correo.* El correo electrónico es uno de los servicios de mayor demanda.
	- *Servicios de Telnet.* Permite aprovechar los recursos remotos que no se poseen en la red local.

 $\mathbf{1}$ 

- *\* Archie.* Permite la búsqueda electrónica de archivos referentes a un tema en los servidores anunciados para tal fin.
- *Gophers.* Son menús que permiten buscar información en */mema.*
- WWW. Similar al *Arcille y Goplwr,* pero, que solo funciona bajo ambientes gráficos.

# **APÉNDICE A**

La siguiente tabla muestra algunos de los grupos de noticias más populares en la netnews, otros grupos representativos y grupos de distribución amplia, junto con una descripción de sus temas.

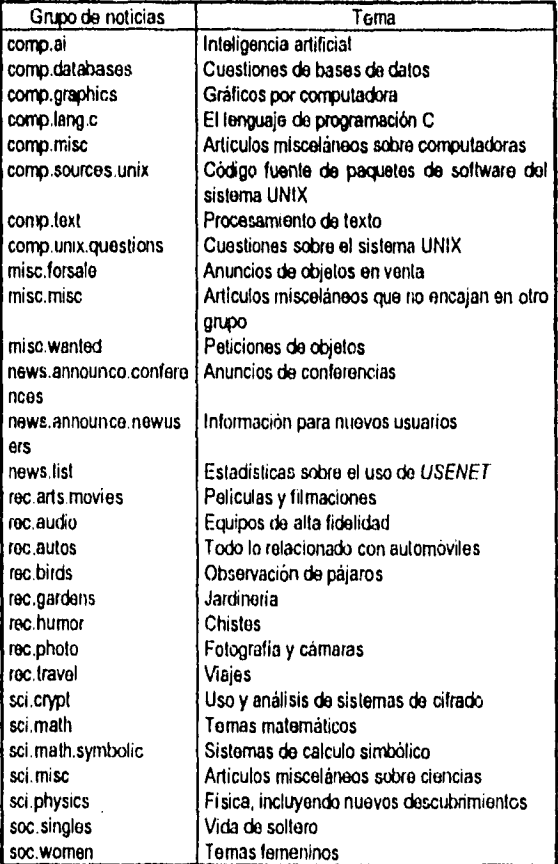

TABLA A-1. Grupos de neoticias.

# APÉNDICE B

#### **13.1** Formato del encabezada Internet

Un resumen del contenido del encabezado Internet se describe a continuación:

|                             |     |                  | 16                                 |                |  |
|-----------------------------|-----|------------------|------------------------------------|----------------|--|
| Version                     | IHL | Tipo de Servicio |                                    | Longitud Total |  |
| Idantificación              |     |                  | Flags Desplazamiento del Fragmento |                |  |
| Tiempo de Vida<br>Protocolo |     |                  | Suma de Control del Encabezado     |                |  |
| Dirección Origen            |     |                  |                                    |                |  |
| Dirección Destino           |     |                  |                                    |                |  |
| Opciones                    |     |                  |                                    | Reilena        |  |

Figura 13-1. Encabezado de Datagrama Internet

#### Versión: 4 bits

El campo de Versión indica el formato del encabezado Internet. Aquí se describe la versión 4.

#### Longitud del Encabezado Internet (IHL): 4 bits

La Longitud del Encabezado Internet es la longitud del encabezado Internet en palabras de 32 bits, y asi apunta al inicio de la información. El valor mínimo para un encabezado correcto es 5.

#### .Tipo de Servicio: 8 bits

El Tipo de Servicio provee una indicación de los parámetros abstractos de la calidad de servicio deseado. Estos parámetros van a ser utilizados para guiar la selección de los parámetros de servicio actuales cuando se transmite un datagrama a través de una red particular. Varias redes ofrecen servicio de precedencia, que trata de algún modo, el tráfico de alta precedencia como más importante que otro tráfico (generalmente aceptando, solamente tráfico por encima de cierta precedencia al tiempo de lectura alta). La opción mayor es una compensación de tres modos entre baja-demora, altaproductividad, y alta-confiabilidad.

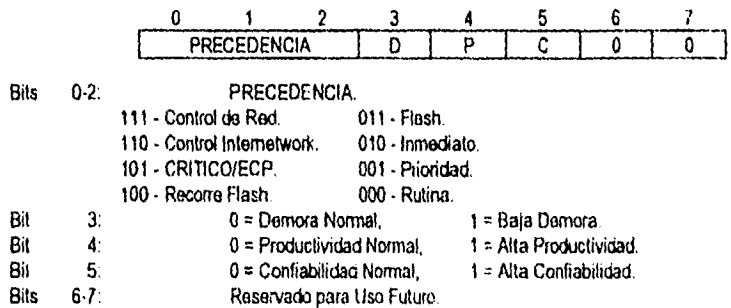

El uso de las indicaciones de Demora, Productividad, y Confiabilidad pueden aumentar el costo (en algún sentido) del servicio. En muchas redes el mejor desempeño para uno de estos parámetros es acoplado con un peor desempeño en otra. Excepto para casos muy inusuales, a lo más dos de estas tres indicaciones deberán ser establecidas.

El tipo de servicio es utilizado para especificar el tratamiento del datagrama durante su transmisión a través del sistema Internet. Se pretende que la designación de la precedencia Control de Red sea utilizada dentro de una red solamente. El uso y control actual de esa designación está hecha para cada red. La designación del Control Internetwork es para uso de creadores de control de gateway solamente. Si el uso actual de estas designaciones de precedencia conciernen a una red en particular, es responsabilidad de esa red controlar el acceso, y uso de aquellas designaciones de precedencia.

#### Longitud total: /6 bits

La longitud total es la longitud del datagrama, medido en octetos, incluyendo el encabezado Internet y la información. Este campo permite que la longitud de un datagrama sea de hasta 65,535 octetos. Los datagramas de este tamaño son poco prácticos para muchos hosts y redes. Todos los hosts deben estar preparados para aceptar datagramas de hasta 576 octetos (si arrivan todos o en fragmentos). Se recomienda que los hosts solamente envíen datagramas mayores de 576 octetos, si tienen la seguridad de que el destino esté preparado para aceptar estos datagramas.

El número 576 es seleccionado para permitir un bloque de información de tamaiío razonable para ser transmitido, además de la información de encabezado requerida. Por ejemplo, este tamaño permite un bloque de información de 512 octetos más 64 octetos de encabezado para encajar en un datagrama. El encabezado *Internet* máximo tiene 60 octetos, y un encabezado *Internet* típico tiene 20 octetos, permitiendo un margen para encabezados de protocolos de nivel superior.

#### Identificación: 16 bits

Un valor de identificación asignado por el emisor para ayudar en el ensamblado de los fragmentos de un datagrama,

#### Banderas (Flap): 3 bits Diversas Banderas de Control.

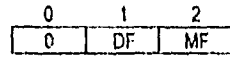

Bit O: reservado, tiene que ser cero Bit 1: (DF)  $0 =$  Puede Fragmentar,  $1 =$  No Fragmentar. Bit 2: (MF)  $0 =$  Ultimo Fragmento, 1 = Más Fragmentos.

#### Desplazamiento del fragmento: 13 bits

Este campo indica a que parte del datagrama, pertenece este fragmento. El desplazamiento del fragmento es medido en unidades de 8 octetos (64 bits). El primer fragmento tiene un desplazamiento de cero.

#### Tiempo de Vida: S hits

Este campo indica el tiempo máximo que el datagrama está autorizado para permanecer en el sistema Internet. Si este campo contiene el valor de cero, entonces el datagrama tiene que ser destruido. Este campo es modificado en procesamiento del encabezado Internet. El tiempo es medido en segundos, pero ya que cada módulo que procesa un datagrama tiene que disminuir el TdV al menos en uno, aún si este procesa el datagrama en menos de un segundo, el  $TdV$  tiene que ser pensado solamente como un limite superior en el tiempo que un datagrarna puede existir. La intención es para provocar que datagramas mal enviados sean desechados, y para señalar el máximo tiempo de vida del datagrama.

#### Protocolo: 8 bits

Este campo indica el protocolo del siguiente nivel utilizado en la porción de información del datagrama Internet.

#### Suma de Control del Encabezado: 16 bits

Solo existe una suma de control en el encabezado. Ya que algunos campos de encabezado cambian (e.g., tiempo de vida), este es recalculado y es verificado en cada punto que el encabezado Internet es procesado.

El algoritmo de suma de control es:

El campo de suma de control es el complemento a uno de 16 bits, de la suma de todas las palabras de 16 bits que se encuentran en el encabezado, complementadas a uno. Para propósitos del cálculo de la suma de control, el valor del campo de la suma de control es cero. Este método es simple para calcular la suma de control y la evidencia experimental indica que es adecuado, pero es provisional y puede ser remplazado por un procedimiento de CRC, dependiendo de experiencias adicionales.

#### Dirección Remitente: 32 bits

La Dirección del *host* o gateway que envía el datagrama, de acuerdo con alguno de los tres formatos mencionados anteriormente.

#### Dirección Destinataria: 32 bits

La Dirección del host o gateway que recibirá el datagrama y que cumpla con uno de los tres formatos mencionados anteriormente.

#### **11.2** Formatos de mensaje ICAIP

Los mensajes de  $ICMP$ , son enviados usando el encabezado base de  $IP$ . El primer octeto de la porción de datos del datagrama es un tipo de campo ICAIP, el valot de este campo determina el formato de los datos restantes. Cualquier campo etiquetado como no utilizado, esta reservado para las posteriores extensiones y debe ser cero cuando es enviado, pero los receptores no usan estos campos (excepto cuando los incluyen en el calculo de la suma de control). A menos que se indique lo contrario en las descripciones de formato individual, los valores de cada uno de los campos del encabezado de Internet son los siguientes:

#### Versión. 4

IHL. La longitud del encabezado *Internet* en palabras de 32 bits, y así apunta al inicio de la información.

Tipo de servicio. <sup>O</sup>

Longitud Total. La longitud del encabezado Internet y de los datos estan dadas en octetos.

Identificación, banderas, desplazamiento de fragmento. Es usada en fragmentación.

*Tiempo de vida.* El tiempo de vida es en segundos, como este campo es reducido en cada maquina en la que el datagrama es procesado, el valor en este campo deberá ser al menos tan grande como el número de *gateways* que este datagrama cruzará.

#### *Protocolo.* 1=1CMP

*Simia de control del encabezado.* Es un campo de 16 *bits,* complementando a uno la suma de cada uno de los campos del encabezado complementados a uno. Para calcular la suma de control, el campo de la suma de control deberá ser cero. Esta suma de control podrá ser remplazada en el futuro.

*Dirección Fuente.* La dirección del *gateway* o la del *host,* que compone o envía el mensaje *ICMP.* A menos que se indique lo contrario, puede ser la dirección de cualquiera de los *gateways.* 

*Dirección Destino.* La dirección del *gateway* o la del *post* a la cual el mensaje deberá ser enviado.

#### *8.2.1 Mensaje de Destino Inaccesible - MDI*

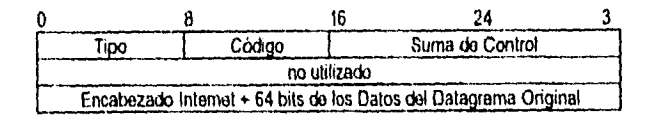

#### *Campos IP:*

*Dirección Destino.* La red fuente y la dirección de los datos del datagrama original

## *Campos ICMP:*

*Tipo.* 3

#### *Código*

- $Q = red$  inaccesible;
- $l =$  host inaccesible;
- $2$  = protocolo inaccesible;
- $3$  = puerto inaccesible;
- 4 = se necesita fragmetar y que no este activa la bandera No Fragmentar (Don't Fragment);
- $5$  = falla de ruta origen.

*Sonia de Control.* Es un campo de 16 bits, complementando a uno la suma de cada uno de los campos del mensaje ICMP complementados a uno, empezando con el campo ICMP Tipo. Para calcular la suma de control, el campo de la suma de control debera ser cero. Esta suma de control podra ser remplazada en el futuro.

*Encabezado Miami 64 bits de los Datos del Anagrama Original.* El encabezado *Internet* más los primeros 64 *bits* de los datos del datagrama original. Estos datos son utilizados por el *post* para comparar el mensaje con el proceso apropiado. Si un protocolo de alto nivel utiliza números de puerto, estos se encuentran en los primeros 64 *bits* de los datos del datagrama original.

#### *Descripción*

Si, de acuerdo a la información en las tablas de tuteo del *gateway,* la red especificada en el campo de destino es inalcanzable, p. e., la distancia hacia la red es infinita, el *gateway* puede enviar un mensaje de destino inaccesible *(h1/)/)* al *post* remitente del datagrama. Es más, en algunas redes, el *gateway*  puede ser capaz de determinar si el */Jou* destinatario es inaccesible. Los *gateway* en estas redes pueden enviar un *MDI* al *host* remitente cuando el *host* destinatario es inaccesible.

Si, en el *host* destinatario, el módulo IP no puede suministrar el datagrama debido a que el módulo del protocolo indicado o el puerto de proceso no esta activo, el *host* destinatario puede enviar un *MIDI* al *host* remitente. Otro caso es cuando un datagrama debe ser fragmentado para ser enviado por un *gateway* y la bandera No Fragmentar esta encendida. En este caso, el *gateway* descartará el datagrama y regresará un *MDI,* Los códigos 0, 1, 4, y 5 pueden ser recibidos de un *gateway.* Los códigos 2 y 3 pueden ser recibidos de un *host*.

#### *B.2.2 Mensaje de Tiempo Excedido - MTE*

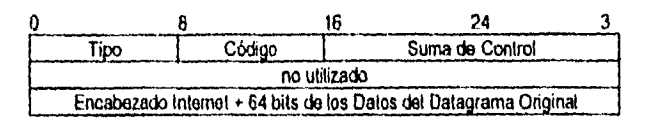

#### *Campos IP: Dirección Destino*

#### *Campos ICMP:*

*Tipo* 11

#### *Código*

 $0$  = tiempo de vida excedido en el tránsito;

 $I =$  tiempo de reensamblado del fragmento excedido.

*Suma de Control.* Igual a la suma de control de *MDI* 

*Encabezado Internet 1 f4 bits de lo.v Datos del Datagrama Original.* Igual al campo *Mi.)/* 

#### *Descripción*

Si el *gateway* que esta procesando un datagrama encuentra que el campo de tiempo de vida es cero, debe descartar el datagrama. El *gateway* tambien debe notificar al *post* remitente a traves del mensaje de tiempo excedido *(MTE)* Si un *hos/* que esta reensamblando un datagrama fragmentado, no puede rearmarlo debido a que le hacen falta algunos fragmentos con su limite de tiempo, descartará el datagrama y enviara un /iITE. El código U puede ser recibido de un *gateway* El código I puede ser recibido de un *host.* 

#### *11.2.3 Mensqje de Problema en Parainetro -* mpp

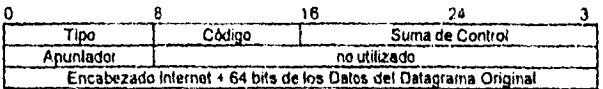

*Campas IP: Dirección Destino* 

*Campas Tipo* 12

 $C\acute{o}digo$  0 = el apuntador indica el error

*Suma de Control.* Igual a la suma de control de *MDI* 

*Apuntador.* Si el código es cero, identifica el octeto donde un error fue detectado *Encabezado Internet -1 64 bits de los Datos del Datagrama Origina/.* Igual al campo *MDI* 

#### *Descripción*

**Si el** *gateway* o *post* que este procesando un datagrama, encuentra un problema con los parametros del encabezado, de tal forma que no pueda completar el proceso, deberá descartar el datagrama. Una fuente potencial de este tipo de problemas es con argumentos incorrectos en una opción. El *gateway* o *host* deben notificar al *host* remitente a traves del MPP. Este mensaje solo es enviado si el error ocasiona que el datagrama sea descartado.

El apuntador identifica el octeto del encabezado original del datagrama en donde se detecto el error (puede estar en la mitad de una opción). Por ejemplo, 1 indica que algo esta mal en el campo Tipo de servicio, y (si hay opciones presentes), 20 indica que algo esta mal con el tipo de código de la primera opción. El código O puede ser recibido de un *gateway* o un *host* indistintamente.

#### *IL24 Mensaje de Extinguir Fuente - AIEF*

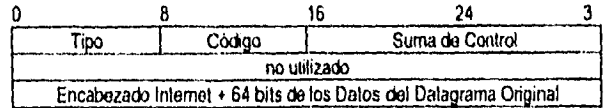

 $\mathbf{I}$ 

#### *Campos IP: Dirección Destino*

*Campas ICAIP: 'Tipo 4* 

*Código* O

*Suma de Control.* Igual a la suma de control de *MDI* 

**Contract Committee** 

*acabe:ado Internet* 4 *64 bits de los Datos del Datagrama Original,* Igual al campo *MDI* 

#### *Descripción*

Un *gateway* puede descartar datagramas *Internet,* si no tiene el suficiente espacio de memoria requerido para colocar los datagramas, para su salida hacia la siguiente red en turno, para llegar a su red de destino. Si un gateway descarta un datagrama, deberá enviar un MEF al host Internet que remite el datagrama. Un host destinatario puede tambien enviar un MEF si los datagramas arrivan demasiado rápido para ser procesados. El MEF es una solicitud para que el host reduzca la velocidad a la cual esta enviando el tráfico al destino Internet. El gateway puede enviar un MEE por cada mensaje que descarta. En recepción de un MEF, el host remitente debera reducir la velocidad de transmisión hasta que no reciba más mensajes del gateway. El host remitente puede incrementar gradualmente la velocidad de transmisión hasta que reciba de nuevo un MEE.

El gateway o host pueden enviar un MEE cuando se acerque al limite de su capacidad en vez de esperar a que su capacidad sea excedida. Esto significa que el datagrama de información que provocó el mensaje puede ser entregado. El código O puede ser recibido de un gateway o un host.

#### **11.2.5** Mensaje de Redirección - **MR**

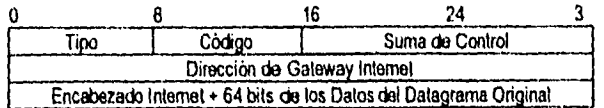

#### Campas **IP:**  Dirección Destino

Campos **ICMP:**  Tipa 5

#### Código

 $0$  = redirige datagramas para la red;

 $1$  = redirige datagramas para el host;

2 = redirige datagramas para el Tipo de Servicio y la Red;

3 = redirige datagramas para el Tipo de Servicio y el Host.

Suma de Control. Igual a la suma de control de MDI

Dirección De Gateway Internet. La dirección del gateway a la cual el tráfico para la red especificada en el campo de red destino de Internet de los datos del datagrama original debe ser enviado.

Encahezado Internet  $+64$  bits de los Datos del Datagrama Original. Igual al campo MDI

#### Descripción

El gateway envia un  $MR$  a un host en el siguiente caso. Un gateway G1, recibe un datagrama Internet de un host en una red a la cual el gateway esta asociado. El gateway Gl, checa su tabla de ruteo y obtiene la dirección del siguiente gateway,  $G2$ , en la ruta a la red de destino *Imernet* X. Si  $G2$  y el host identificado por la dirección remitente Internet del datagrama están en la misma red, un MR es enviado al host. El MR advierte al host para que envie el tráfico para la red  $X$  directamente al gateway G2 como si Ibera una ruta más corta para el destinatario. El gateway envia la información del datagrama original a su destinatario Internet. Para datagramas con las opciones de itinerario fluentes *IP* y la dirección en el campo dirección de destino, un MR no es enviado aun si existe una mejor ruta para llegar al destinatario definitivo que la siguiente dirección en el itinerario original. Los códigos O, 1, 2, y 3 pueden ser recibidos de un gateway

#### *B.2.6 Mensaje de Eco (ME) o Respuesta de Eco (MRE)*

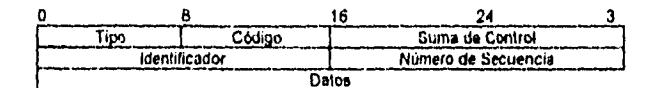

#### *Campos IP:*

*Campos de Direcciones.* La dirección fuente en un *ME* deberá ser la dirección destino en el *MRE,* las direcciones fuente y destino son simplemente intercambiadas y el campo Tipo es cambiado a O, y se recalcula la suma de control.

#### *Campos ICAIP:*

*Tipo*  $8 =$  mensaje de eco;  $0 =$  mensaje de respuesta de eco. *Código* O

*Suma de Control.* Es un campo de 16 *bits,* complemento a uno la suma de cada uno de los campos del mensaje *ICMP* complementados a uno, empezando con el campo *1CMP* Tipo. Para calcular la suma de control, el campo de la suma de control debera ser cero. Si la longitud total es impar, los datos recibidos son rellenados con un octeto de ceros para calcular la suma. Esta suma de control podra ser remplazada en el futuro.

*hienfificador.* Si el Código es cero, un identificador para ayudar a la comparación de ecos y sus respuestas, puede tener un valor de cero.

*Número de Secuencia.* Si el Código es cero, un número de secuencia para ayudar a la comparación de ecos y sus respuestas, puede tener un valor de cero.

 $\overline{1}$ 

ý.

#### *Descripción*

Los datos recibidos en el *ME* deben ser regresados en el *MRE.* El identificador y número de secuencia pueden ser utilizados por el emisor del eco para comparar las respuestas con las solicitudes de eco. Por ejemplo, el identificador podría ser usado como un puerto por *TCP* o *CID!'* para identificar una sesión, y el número de secuencia podría ser incrementado en cada solicitud de eco enviada. El responsable del eco regresara estos mismos valores en la respuesta del eco. El Código O puede ser recibido de un *gotewoy* o un *host.* 

#### *B.2.7 Mensage de Mareo de Tiempo (MAI7) o Respuesta de Marca de Tiempo (RAM*

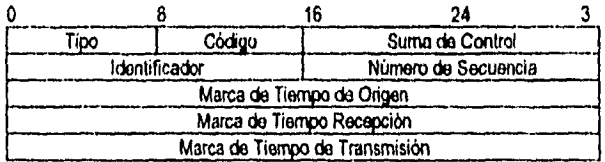

#### *Campos IP:*

#### *Campos de Direcciones*

La dirección fuente en un *MA17'* deberá ser la dirección destino en el *RMT.* Para crear un *RMT* las direcciones fuente y destino son simplemente intercambiadas y el campo Tipo es cambiado a 14, y la suma de control recalculada.

#### *Campos ICMP:*

*Tipo* 13 = mensaje de marca de tiempo;

14 = mensaje de respuesta de marca de tiempo.

#### *Código O*

*Suma de Contra/.* Igual a la suma de control de *Mi)/* 

*Identificador.* Si el Código es cero, un identificador para ayudar a la comparación de marcas de tiempo y sus respuestas, puede tener un valor de cero.

*Número de Secuencia.* Si el Código es cero, un número de secuencia para ayudar a la comparación de marcas de tiempo y sus respuestas, puede tener un valor de cero.

ł į

> $\frac{1}{4}$  $\frac{1}{3}$

#### *Descripción*

Los datos recibidos (una marca de tiempo) en el mensaje es regresado en la respuesta junto con una marca de tiempo adicional. La marca de tiempo es un campo de 32 *bits* en milisegundos a partir de la medianoche UT.

El campo Marca de Tiempo de Origen indica el tiempo que el emisor ha contactado por ultima vez el mensaje antes de enviarlo, e) campo Marca de Tiempo de Recepción contiene el tiempo que el emisor de ecos ha contactado por primera vez al mensaje en su recepción; y el campo Marca de Tiempo de Transmisión proporciona el tiempo que el emisor de ecos ha manipulado por última vez el mensaje al enviarlo. Si el tiempo no esta en milisegundos o no puede ser provisto con respecto a la medianoche  $UT$ , entonces cualquier tiempo puede ser insertado en una marca de tiempo, el bit más significativo de la marca de tiempo tambien es puesto para indicar su valor no standard.

El identificador y el número de secuencia puede ser utilizado por el emisor para ayudar a comparar las respuestas con las solicitudes. Por ejemplo, el identificador podría ser usado como un puerto por *TCP o IIDP* para identificar una sesión, y el número de secuencia podría ser incrementado en cada solicitud enviada. El destinatario regresará estos mismos valores en la respuesta. El Código O puede ser recibido de un *gateway* o de un *host*.

#### *112.8 Mensaje de Respuesta de Información (MR!)*

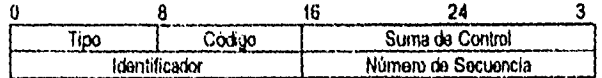

#### *Campos IP:*

#### *Campos de Direcciones*

La dirección fuente en un *MSI* deberá ser la dirección destino en el *MRI.* Para crear un *MRI* las direcciones fuente y destino son simplemente intercambiadas y el campo Tipo es cambiado a 16, y la suma de control recalculada.

#### *Campos ICMP:*

*Tipo* 15 = mensaje de solicitud de información;

16 = mensaje de respuesta de información.

*Código* <sup>O</sup>

*Suma de Control.* Igual a la suma de control de *MDI* 

*Identificador.* Si el Código es cero, un identificador para ayudar a la comparación de solicitud de inf. y sus respuestas, puede tener un valor de cero.

*Número de Secuencia.* Si el Código es cero, un número de secuencia para ayudar a la comparación de solicitud de inf. y sus respuestas, puede tener un valor de cero.

#### *Descripción*

Este mensaje puede ser enviado con la red fuente dentro del encabezado *IP,* las direcciones de origen y destino tendrán un valor de cero (lo cual significa "esta" red). El módulo *IP* que responde deberá enviar la resouesta con la dirección especificada totalmente. Este mensaje es una forma para que *un host* pueda encontrar el número de red en la cual se encuentra.

 $\bar{1}$ 

El identificador y el número de secuencia puede ser utilizado por el emisor para ayudar a comparar las respuestas con las solicitudes. Por ejemplo, el identificador podría ser usado como un puerto por  $TCP$ o *I11)1'* para identificar una sesión, y el número de secuencia podría ser incrementado en cada solicitud enviada. El destinatario regresará estos mismos valores en la respuesta. El Código O puede ser recibido de un *gateway* o un *has!.* 

#### *Encabezado IGMP*

*IGMP* es usado por *hosis IP* para informar los miembros del grupo *hosr* a cualquier encaminador de múltiple emisión que sea vecino inmediato, El *IGMP,* es un protocolo asimétrico y aqui es especificado desde el punto de vista de un *host,* en vez del de un encaminador de multiple-emisión *(IGMP,* también puede ser usado de forma asimétrica o simétrica, entre los encaminadores de multiple-emisión). Como *IGMP,* el */G/11/'* es una parte integral de //'. Es requerido para ser instrumentado para todos los *haus* que conforman el nivel dos de especificaciones de multipleemisión *IP.* Los mensajes *IGMP* son encapsulados en los datagramas *IP,* con un número de protocolo *IP* igual a dos. Todos los mensajes *IGMP* que conciernen a los *hosis* poseen el siguiente formato:

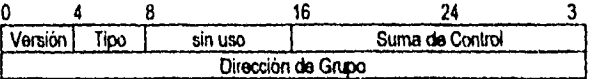

*Versión.* Solo se especifica la versión uno, ya que la cero ahora es obsoleta.

*Tipo.* Existen dos tipos de mensajes *IGMP* que atañen a los *hosts.* 

- 1 = Consulta *a* los miembros *hosts* (CONSULTA)
- 2 = Informe de los miembros *hosts* (REPORTES)

*Sin uso.* Campo no utilizado, al enviarlo, es puesto en cero y es ignorado cuando se recibe.

*Suma de control. Es* un campo de 16 *bits;* complementando a uno la suma de cada uno de los campos de 8 octetos del mensaje *IGMP* complementados a uno. Para calcular la suma de control, el campo de la suma de control deberá ser cero

*Dirección de grupo.* En un mensaje de CONSULTA, el campo de dirección del grupo es puesto en cero, cuando es enviado, e ignorado cuando se recibe. En un mensaje de INFORME, el campo de dirección del grupo mantiene la dirección *IP* del grupo *host,* del grupo que esta siendo reportado.

and the company of

#### **114** *B.4 Formato del encabezado TCP*

Los segmentos *TCP* son enviados como datagramas *Internet:* El encabezado del Protocolo *INTERNET* lleva varios campos de información, incluyendo las direcciones del *host* remitente y destinatario. El encabezado de *TCP* sigue al encabezado *Internet,* suministrando información especifica al protocolo *70'.* Esta división permite la existencia *de* protocolos de nivel de *bou*  diferentes a *TCP.* 

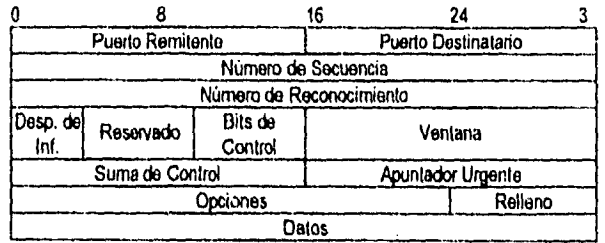

Figura 13-2. Encabezado de *TCP* 

*Puerto Remitente: 16 bits* El número del puerto remitente.

*Puerto Destinatario: 16 bits* El número del puerto destinatario.

*Número de Secuencia: 32 bits.* El número de secuencia del primer octeto de información en este segmento (excepto cuando *SYN* esta presente). Si SYN esta presente, el número de secuencia es el número de secuencia inicial (HM y el primer octeto de información es *ISM- 1.* 

*Número de Reconocimiento: 32 bits.* Si el *hit* de control ACK es establecido, este campo contiene el valor del siguiente número de secuencia que el emisor del segmento está esperando recibir. Una vez que una conexión es establecida, este es enviado siempre.

*Desplazamiento de Información: 4 bits.* El número de palabras de 32 *bits* en el encabezado de *TCP.*  Este indica donde comienza la infOrmación. El encabezado de TCP (aún aquella que incluye opciones) es un múltiplo de 32 *bits* de longitud.

*Reservado: 6 bits.* Reservado para futura utilización. Tiene que ser cero.

*Bits de Control.' 6 hits (de izquierda a derecha)* 

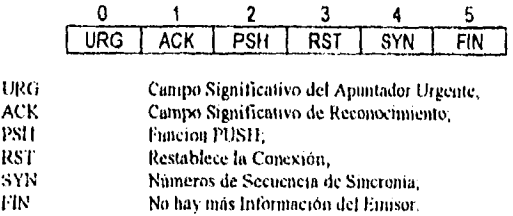

#### *Ventano: 16 bits*

El número de octetos de información, comenzando con el indicado en el campo de reconocimiento que el emisor de este segmento esta dispuesto a aceptar.

#### *Suma de Control: U hits*

Es un campo de 16 *bits,* complementando a uno la suma de cada uno de los campos de 16 *bits* del encabezado y texto complementados a uno. Si un segmento contiene un número impar de octetos de encabezado y texto, al ultimo octeto se le rellena con ceros para formar una palabra de 16 *bits* para propósitos del calculo de la suma de control. El relleno no es transmitido como parte del segmento. Para calcular la suma de control, el campo de la suma de control deberá ser cero.

La suma de control también cubre unos 96 *hits* de un pseudo encabezado añadido conceptualmente al principio del encabezado de *TCP.* Este pseudo encabezado contiene la Dirección Remitente, la Dirección Destinataria, el Protocolo, y la longitud TCP. Este da la protección *TCP* contra segmentos mal enviados. Esta información es llevada en el Protocolo *INTERNET* y es transferida a través de la interfaz *TCP/Red en los argumentos o resultados de las llamadas hechas por el <i>TCP* en IP,

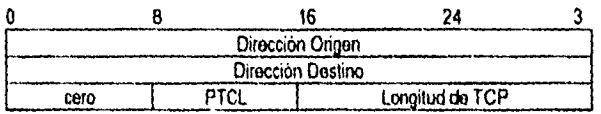

La longitud de *TCP* es la longitud del encabezado de *TCP* más la longitud de información en octetos (esta no es una cantidad explícitamente transmitida, pero es calculada), y no cuenta los 12 octetos del pseudo encabezado.

*Apuntador Urgente: 16 bits.* Este campo comunica el valor actual del apuntador urgente como un desplazamiento positivo del número de secuencia en este segmento. El apuntador urgente apunta al número de secuencia del octeto que sigue la información urgente. Este campo solamente es interpretado en segmentos con el *bit* de control *CM* establecido.

*Opciones: Variable.* Las opciones pueden ocupar espacio al final del encabezado *1CP* y su longitud es un múltiplo de 8 *bits,* Todas las opciones son incluidas en la suma de control. Una opción puede comenzar en cualquier octeto fronterizo. Hay dos casos para el formato de una opción:

Î.

- Caso 1: Un octeto único de opción-clase
- Caso 2: Un octeto de opción-clase, un octeto de opción-longitud, y los octetos actuales de opción-información.

La opción-longitud cuenta los dos octetos de opción-clase y opción-longitud, asi como los octetos de opción-información. Observe que la lista de opciones puede ser más corta que lo que el campo de desplazamiento de información podría implicar. El contenido del encabezado posterior a la opción Fin-de-Opción tiene que ser rellenado (i.e., con ceros). El  $TCP$  tiene que instrumentar todas las opciones. Las opciones actualmente definidas incluyen (el tipo esta indicado en octal):

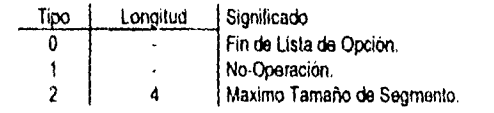

 $127$
Definiciones de Opción Especificas Fin de Lista de Opción

$$
\begin{array}{c}\n 00000000 \\
 \hline\n \text{Tipo} = 0\n \end{array}
$$

Este código de opción indica el fin de la lista de opciones. Esta podría no coincidir con el fin del encabezado de TCP de acuerdo con el campo de Desplazamiento de Información. Este es utilizado al final de todas las opciones, no al final de cada opción, y necesita ser utilizado solo si el fin de las opciones no coinciden de otra forma con el fin del encabezado de TCP.

No-Operación

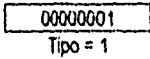

Este código de opción puede ser utilizado entre opciones, por ejemplo, para alinear el comienzo de una opción posterior en una palabra fronteriza. No hay garantía que los remitentes utilizarán esta opción, así que los destinatarios tienen que estar preparados para procesar opciones aún si ellos no empiezan en una palabra fronteriza.

Máximo Tamaño de Segmento

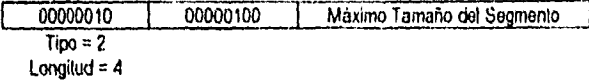

Máximo Tamaño de Segmento: 16 hits

Si esta opción esta presente, entonces comunica el máximo tamaño de segmento recibido en el TCP que envia este segmento. Este campo tiene que ser enviado solamente en la solicitud de conexión inicial (i.e., en segmentos con el bit de control SYN establecido). Si esta opción no es utilizada, cualquier tamaño de segmento es permitido.

#### Relleno: Variable

El relleno del encabezado de TCP es utilizado para garantizar que los extremos del encabezado de  $TCP$  y la información comiencen en un múltiplo de 32 bits. El relleno está compuesto de ceros.

11.5 Farsuata del encabezado UDP

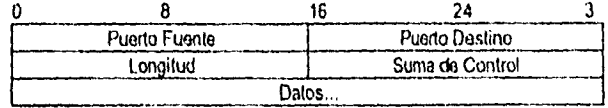

Formato de encauzado de los datagramas de usuario.

Campos. El campo puerto fuente es un campo opcional, cuando este presente; indica el puerto del proceso que lo envía, y puede utilizarse para indicar el puerto al cual debe ser enviada una contestación, en ausencia de cualquier otra inforrnacion; si no esta presente, el valor cero es colocado.

- El *puerto destino* tiene una particular dirección *Mover* destino.
- El campo *longitud* es el tamaño en octetos del datagrama de usuario, incluyendo los encabezados y los datos. (esto significa que el valor mínimo de la longitud es ocho)

La *suma de control* es un campo de 16 *bits, y* es el complemento a uno, *de* la suma de los campos, del pseudo encabezado de información del encabezado *IP,* el encabezado UDP y los datos, rellenando con cero los octetos del final (si es necesario) para hacer un que el tamaño sea un múltiplo de 2 octetos; además, cada campo esta en complemento a uno. Conceptualmente, el pseudo encabezado se antepone al encabezado *UDP,* y contiene la dirección fuente, la dirección destino, el protocolo y la longitud de *UDP.* Esta informacion proporciona protección contra un mal envio de datagramas; el procedimiento de suma de control es el mismo que el usado en *TCP.* 

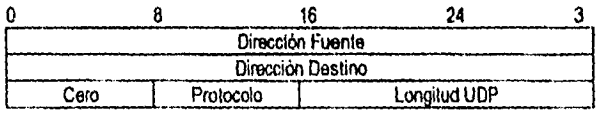

Si el calculo de la suma de control, es cero, esta es transmitida con unos (el equivalente al complemento a uno aritmético). Un valor de cero transmitido en la suma, significa que el transmisor no ha generado la suma de control (para depuracion o para protocolos de nivel más altos, esto no es importante).

#### *',dedil: de usuario*

Una interfaz de usuario debe permitir:

- La creación de un nuevo puerto de recepción;
- Operaciones de recepción en los puertos de recepción que regresen los octetos de datos, y una indicación del puerto y la dirección fuente;
- Una operación que permita a un datagrama ser enviado, especificando los datos, puertos fuente y destino, así como las direcciones para ser enviado.

#### *Interfaz IP*

El módulo *UDP* debe ser capaz de determinar la dirección *Internet* fuente y destino, el campo de protocolo del encabezado *Internet;* la interfaz UDP/IP tegresaria el datagrama *Internet* completo, incluyendo todo el encabezado *Internet* como respuesta a una operación de recepción. Asi, una interfaz semejante podría permitir al *UDP* pasar a *//)* un datagrama *Internet* completo con su encabezado para enviarlo El */P* podría verificar ciertos campos para la consistencia y calculo de la suma de control del encabezado *Internet*.

#### *Protocolo de aplicación*

El mayor uso que se le da a este protocolo es el Servidor de Nombres *Internet (Internet* Name Server, INS) y la Transferencia Trivial de Archivos *(Trivial File Transfer, TFT)*.

#### *Número de protocolo*

Este protocolo es el número 17 (21 en base ocho cuando se usa en el protocolo *Internet*).

## **APÉNDICE C**

#### *C1 Las órdenes remotos Berkeley*

Las órdenes remotas Berkeley, fueron desarrolladas originalmente como parte del Sistema BSD. Generalmente se les conoce como las órdenes r\*, ya que sus nombres comienzan con la letra r, de modo que r\* se corresponde con todos sus nombres cuando el " se considera un metacaracter.

Pueden ser utilizadas estas órdenes para llevar a cabo muchas tareas diferentes sobre máquinas remotas conectadas a su máquina a través de una red *7C11/11'.* Las órdenes más utilizadas son *rcp*  (copia remota), utilizada para transferir archivos; *rsh (shell* remoto), y el *dogas (Ingles* remoto) utilizada para presentarse en una máquina remota. Las órdenes remotas permiten utilizar recursos en otras máquinas. Esto permite tratar a una red de computadoras como si fuera una maquina única.

A nivel anfitrión, cada sistema en la red *TCP/IP* contiene un archivo llamado /etc/host .equiv. Este archivo con una lista de las máquinas remotas que pueden abrir sesión remota sin suministrar una contraseña. Un usuario en su directorio raíz en una máquina remota puede tener el archivo . rhcsts, para permitir o denegar el acceso a la máquina y al usuario que este tratando de obtener acceso. Este archivo define usuarios "equivalentes", a los que se les proporcionan los mismos privilegios de acceso.

#### *C2 Ejemplos de copiado con rep*

En el capitulo 2 se describió la forma general para copiar archivos con el comando rcp, pero además puede cambiar el nombre del archivo al copiarlo especificando un nuevo nombre de archivo. El formato general es el siguiente:

\$ **rcp** «máquina»: «nombre-camino» «directorio/archivo» por ejemplo: \$ rcp systal:/santiario/qato,txt /yopo/dates/santiago/datos09.txt

copia el archivo /santiago/gato.txt de *sysull* al archivo /yopo/datos/santiago en su máquina local.

Incluso se puede utilizar el *rcp* para copiar un archivo de su máquina local hasta una máquina remota. Debe tener permiso de escritura en el directorio de la máquina remota al que desea copiar el archivo. Su formato es el siguiente:

\$ rcp «archivo» «máquina»: «directorio»

Por ejemplo, para copiar el archivo /armando/cosas en el anfitrión remoto sysul1, llamándole /rene/datos/listados, utilice la orden .<br>\$ rep /armando/cosas sysull: /rene/datos

 $$ \texttt{rep} \texttt{/armando/cosas}$ 

Si desea cambiar el nombre del archivo al copiarlo solo agregue el nombre del archivo, por ejemplo,<br>5  $\text{rep}$  /armando/cosas sysull:/rene/datos/cosas2.txt sysull: /rene/datos/cosas2.txt

Si se especifica la opción *-p, rcp* intentará retener los permisos y tiempos del archivo tras la copia. Si se utiliza la opción *-r* (recursivo), *ny* copiará el subárbol; en este caso, el destino debe ser el nombre de un directorio. Por ejemplo, para copiar el directorio /rene/datos de la máquina remota *systili* al directorio / rene/ tesis en la máquina local escriba:<br>\$ rop - r sysull: / rene/datos / rene/ tesis

\$ rcp -r sysull: /rene/datos

and the company of the company of the company of the company of the company of the company of the company of the company of the company of the company of the company of the company of the company of the company of the comp

El siguiente ejemplo ilustra como copiar un directorio local en un directorio especificado en la máquina remota:

\$ rcp -r /rene/datos sysul45: /rene/tesis

Tenga cuidado al utilizar metacaracteres shell con la orden rcp. Los metacaracteres shell son interpretados en su máquina local ya que en la máquina remota se interpretan si se utilizan caracteres de escape o signos de acotación. Por ejemplo suponga que se desea copiar los archivos /rene/rfc12, /rene/rfc123 y /rene/rfc249 en la máquina remota sysull y que su directorio actual en la máquina local tiene archivos de nombre rfoste, retexto y rtcproq. Para copiar los archivos /rene/rfc12, /rene/rfc123 y /rene/rfc249 de sysull a su directorio actual, teclee:

```
$ rep sysull: /rene/ric\*
o utilice:
$ rcp \' sysull: /rene/* \'
```
#### C.3 Comandos ftp

A continuación se presenta la tabla C-1, con los comandos usados por el programa  $f(p)$ .

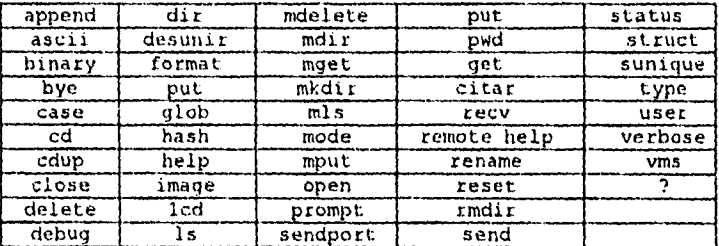

TABLA C-1. Comandos ftp

#### C.4 Ejemplo de una sesión FTP

A continuación se proporciona un ejemplo de una sesión  $ETP$ ftp> open nic.wischet.net

220 noc FTP server (Ultrix Versión 4.1 Tue May 8 07:03:17 EDT 1990) ready Connected to nic.wischet.net.

Name (nic.wiscnet.net:8098document): anonymous 331 Guest login ok, send ident as password. Password: (Escriba su dirección Internet, ésta no podrá ser desplegada cuando la teclee)

230 Guest login ok, access restrictions apply.

ftp> dir 200 PORT command successful. 150 Opening data connection for /bin/1s (134.48.20.4,1096)  $(0 \text{ bytes})$ total 18

-r--rw-r-- 1 276 89 1312 Apr 18 17:14 ABSTRACTS -r--rw-r-- 1 0 89 810 Apr 18 17:14 INDEX<br>-r--rw-r-- 1 276 89 1044 Apr 18 17:13 READM 276 89 1044 Apr 18 17:13 README<br>0 0 512 Apr 9 17:55 bin dr-xr-xr-x 2 0 0 512 Apr 9<br>dr-xrwxr-x 4 276 89 512 Feb 19 276 89 512 Feb 19 17:00 desktoptcpip<br>0 84 512 Apr 9 17:45 etc drwxt-xr-x 2 0 84 512 Apr 9<br>drwxt-xr-x 5 0 0 512 Apr 2 0 0 512 Apr. 2 14:00 lookup<br>276 79 512 Mar 14 10:38 maps dr-xtwxr-x 2 276 79 512 Mar 14 10:38 mapa dr-xr-xr-x 2 276 84 512 Feb 21<br>dr-xr-xr-x 2 276 84 512 Feb 21 dr-xt-xt-x 2 276 84 512 Feb 21 17:44 people  $270$  84 512 Apr 23 12:15 policies<br> $276$  84 512 Nov 9 1990 pub dr-xr-xr-x 2 276 84 512 Nov 9 1990 pub<br>dr-xrwxr-x 8 276 79 512 Feb 21 17:44 techinfo<br>drwxr-xr-x 2 283 84 512 May 16 11:22 techparts dr-xr-xr-x 2 276 84 512 Nov 9<br>dr-xrwxr-x 8 276 79 512 Feb 21 dtwxr-xr-x 2 283 84 512 May 16 11:22 techpartners  $276$  89 512 Apr 18 16:38 userinfo<br>0 84 512 Mar 14 16:42 wischet  $divx - x - x$  7 226 Transfer complete. 1011 bytes received in 00:00:02.46 seconds ftp> cd wiscnet 250 CWD command successful. ftp> dir 200 PORT command succeasful. 150 Opening data connection for /bin/ls (134.48.20.4,1097) (O bytes). total 8<br>-rw-r--r-- 1  $0$   $84$   $767$  Mar  $4$   $17:13$  ABSTRACTS  $0$   $84$   $425$  Mar  $4$   $17:14$  INDEX -1- 1 0 84 425 Mar 4<br>-1- 1 0 84 968 Apr 18 0 84 968 Apr 18 17:29 README<br>0 84 512 Mar 14 16:47 admin drwxr-xr-x 2 0 84 512 Mar 14 16:47 admin<br>drwxr-xr-x 2 0 84 512 Apr 18 19:55 maps drwxr-xr-x 2 0 84 512 Apr 18 19:55 maps<br>drwxrwxr-x 2 0 79 512 Mar 14 16:51 notes drwxrwxr-x 2 0 79 512 Mar 14<br>drwxr-xr-x 2 0 84 512 Mar 4 drwxr-xr-x 2 0 84 512 Mar 4 17:44 siteplanning<br>drwxr-xr-x 2 0 84 512 Feb 22 10:32 userquide 10:32 userguide 226 Transfer complete. 512 bytes received in 00:00:01.20 seconds ftp> cd userguide 250 CWD command successful. ftp> dir 200 PORT command successful. 150 Opening data connection for /bin/ls (134.48.20.4,1100) (0 bytes). total 254 -1W-r--r-- 1 0 84 2277 Feb 22 10:32 README<br>-1W-r--r-- 1 0 84 1203 Feb 22 10:32 append -rw-r--r-- 1 0 84 1203 Feb 22 10:32 append-a<br>-rw-r--r-- 1 0 84 1389 Feb 22 10:32 append-b -rw-r--r-- 1 0 84 1389 Feb 22 10:32 append-b<br>-rw-r--r-- 1 0 84 2486 Feb 22 10:32 append-c  $-W-r-r-r-1$  0 84 2486 Feb 22 10:32 append-c<br> $TW-r-r-r-1$  0 84 7106 Feb 22 10:32 append-d -rw-r--r-- 1 0 H4 7106 Feb 22 10:32 append-d -rw-r--r-- 1 0 84 11418 Feb 22 10 32 append e 1 0 84 6389 Feb 22 10:32 chapterl 1 0 84 5480 Feb 22 10:32 chapter<br>-rw-r--r- 1 0 84 3318 Feb 22 10:32 chapter3  $\mathbb{E} \mathbf{W} \mathbf{=}\mathbf{E}^{(n)}\mathbf{=}\mathbf{E}^{(n)}\mathbf{=}\mathbf{E}^{(n)}$ -rw-r--r-- 1 0 84 3318 Feb 22 10:32 chapter3<br>-rw-r--r-- 1 0 84 6353 Feb 22 10:32 chapter4 -rw-r---r- 1 0 84 6353 Feb 22 10:32 chapter4  $10.32$   $10.32$  chapter5<br> $10.32$   $10.32$   $10.32$   $10.32$  chapter5<br> $10.32$   $10.32$  contents -tW-r--t- 1 0 84 1308 Feb 22 10:32 contents 1 0 84 9162 Feb 22 10:32 disegroups<br>0 84 9760 Feb 22 10:32 email  $-rw-r-r-1$ 

 $\sim$ 

32

 $\mathcal{O}(\mathbf{w}^2)$  ,  $\mathcal{O}(\mathbf{w}^2)$  ,  $\mathcal{O}(\mathbf{w}^2)$  ,  $\mathcal{O}(\mathbf{w}^2)$ 

-rw-r--r - 1 0 84 9333 Feb 22 10:32 ftp<br>-rw-r--r-- 1 0 84 4362 Feb 22 10:32 lib =rw=r=-r= 1 0 84 4362 Feb 22 10:32 libraries<br>-rw=r=-r= 1 0 84 1676 Feb 22 10:32 preface  $-**rw**$ -r-r-r-0 84 1676 Feb 22 10:32 preface<br>0 84 2059 Feb 22 10:32 supercor -rw-r--r-- 1 0 84 2059 Feb 22 10:32 supercomputer<br>-rw-r--r-- 1 0 84 3700 Feb 22 10:32 telnet -rw-r--r-- 1 0 84 3700 Feb 22 10:32 telnet -rw-r--y-- 0 84 53975 Feb 22 10:32 userguide 1 0 84 1872 Feb 22 10:32 whatiswisonet -rw-r--r-- 1 0 84 94643 Mar 18 12:00 wholedoc 10:32 wndocstds 226 Transfer complete. <sup>1485</sup>bytes received in 00:00:03.24 seconds ftp> get chapterl chaptetl.txt 200 PORT command successful. 150 Opening data connection fot ftp (134.48.20.4,1102) l9333 bytes). 226 Transfer complete. local: chapterl.txt remoto: chapterl 9572 bytes received in 00:00:02.05 seconds ftp> close 200 PORT command successful.

ftp> bye

#### **C: S** *Opciones y ejemplos del comando* netstat

La tabla C-2, muestra una breve descripción de cada una de las opciones del *comando nelstat.* 

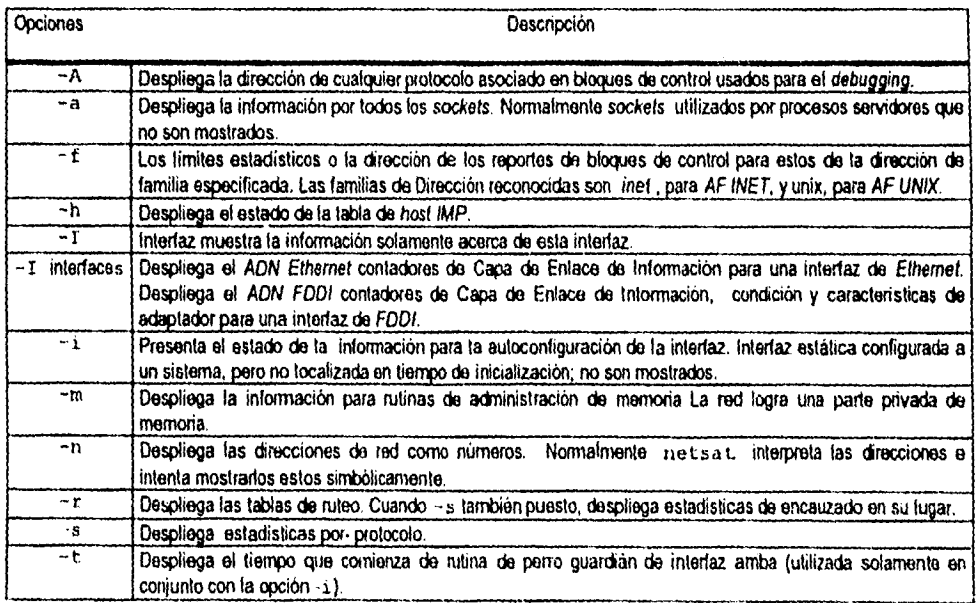

TABLA C-2. Opciones del comando netstat

```
Ahora se presentan algunos ejemplos de .netstat. 
$ netstat -n 
ip: 
      53117 total packets received 
      0 bad header checksums 
      0 with size amaller than minimum 
      O with data size < data length 
      O with header length < data size 
      O with data length < header length 
      O fragments received 
      O fragments dropped (dup or out of space) 
      O fragments dropped after timeout 
      O packets forwarded 
      O packets not torwardable 
      O redirects sent 
i cmp: 
      417 calla to icmp error 
      O errors not generated 'cuz old message was icmp 
      Output histogram: 
            echo reply: 101 
            destination unreachable: 417 
      0 messages with bad code fields 
      O messages < minimum length 
      O bad checksums 
      0 messages with bad length 
      Input histogram: 
            echo reply: 66 
            destination unreachable: 61 
            echo: 101 
            address mask reply: 3 
      101 message responses generated 
tcp: 
      12123 packets sent 
             8392 data packets (1004235 bytes) 
             72 data packets (4195 bytes? retransmitted 
             2470 ack-only packets (2073 delayed) 
             5 URG only packets 
             63 window probe packets 
             921 window update packets 
             343 control packets 
      16273 packets received 
             8455 acks vfor 1007007 bytes) 
             486 duplicate acks 
             0 acks for unsent data
             8659 packets (1094554 bytes) received in-sequence 
             62 completely duplicate packets (7666 bytes? 
             15 packets with some dup. data (100 bytes duped) 
             730 out-of-order packets (350296 bytes? 
             0 packets (0 bytes) of data after window
             0 window probos 
             134 window update packets 
             2 packets received after close
             O discarded for bad checksums 
             O discarded for bad header offset fields 
             O discarded because packet too short 
      128 connecticn reguests 
      77 connection accepts 
      186 connections estab)ished 'including accepts) 
      253 connections closed (including 3 drops)
      6 embryonic connections dropped 
      8389 segments updated rtt (of 8582 attempts)
      106 retransmit timcouts
```
**Contact** 

المتراد المراسين المرادا

U connections dropped by rexmit timeout 12 pernist timeouts 341 keepalive timeouts 288 keepalive probos sent 1 connection dropped by keepalive udp: 35485 total udp requests O incomplete headers O bad data length fields O bad checksums 29383 application port unused 29383 total input dropped **\$ netatat -A**  Active Internet connections<br>PCB Proto Recy-O Send-C PCB Froto Recv-Q Send-Q Local Address Foreign Address (state)<br>c0fc0800 tcp 0 0 sysul3.1092 hs.dgsca.una.domai TIME WA cOfc0800 tcp O O sysul3.1092 ns.dgsca.una.domai TIME WAIT cOfea900 tcp o o sysul3.ftp ifunam.1314 ESTABLISHED c0feaa00 tcp 0 0 9 9 0 0 0 1 1 funam.telnet ESTABLISHED<br>c0feab00 tcp 0 0 5 9 5 9 5 132.248.7.5.1032 ESTABLISHED cOfeab00 tcp 0 0 sysul3.telnet 132.248.7.5.1032 ESTABLISHED<br>cOfead00 tcp 0 0 sysul3.telnet 132.248.7.5.1030 ESTABLISHED c0fead00 tcp  $0 = 0$  sysul3.telnet 132.248.7.5.1030 ESTABLISTEN<br>c0fea700 tcp  $0 = 0$  sysul3.704 \*.\* LISTEN cOfea700 tcp 0 0 sysul3.704  $\cdot$ .\*<br>cOfc3400 udp 0 0 sysul3.elcsd \*.\* 0 sysul3.elcsd Active UNIX domain sockets Address Type Recv-Q Send-Q Inode<br>c0fe8e00 stream 0 0 80lef1b4 Conn Refs Nextref Addr<br>0 0 0 /usr  $c0f$ e8e $00$  stream 0 0 /usr/pcsa/nbuapp-io  $c0$ fba200 dgram  $0<sup>o</sup>$  0 801efd54  $\circ$  $\boldsymbol{0}$  $\Omega$ /dev/elcscntlsckt cOtba400 dgram o 801efb64  $\mathbf{Q}$ 0 0 /dev/snmp<br>0 0 /dev/nrin  $c0$ fba $600$  stream  $\mathbf{0}$ 0 /dev/printer **\$ netatat -An**  Active Internet connections<br>PCB Proto Recy-O Send-C PC8 Froto Recv-Q Send-Q Local Address cOfea900 tcp O O 132.248.7.4.21 Foreign Address (state) 132.248.7.1.1314 ESTABLISHED cOfeaa00 tcp 0 0 132.248.7.4.1074<br>cOfeab00 tcp 0 0 132.248.7.4.23 132.248.7.1.23 ESTABLISHED cOfeab00 tcp 0 0 132.248.7.4.23<br>cOfead00 tcp 0 0 132.248.7.4.23 132.248.7.5.1032 ESTABLISHED cOfead00 tcp 0 0 132.248.7.4.23<br>cOfea700 tcp 0 0 132.248.7.4.704 132.248.7.5.1030 ESTABLISHED c0fea700 tcp 0 0 132.248.7.4.704<br>c0fc3400 udp 0 0 132.248.7.4.704 LISTEN **4 1:1**  0 132.248.7.4.704 Active UNIX domain sockets Address Type Recv-Q Send-Q Inode Conn Refs Nextref Addr  $\begin{array}{cc}\n0 & 0 \\
0 & \n\end{array}$  $c0$ feße $00$  stream 0 /usr/pcsa/nbuapp-io cOfba200 dgram **O** O 801efd54  $\mathbf{r}$ o o /dev/elcscntlsckt cOfba400 dgram 0 0 801efb64<br>cOfba600 stream 0 0 801f003c  $\mathbf 0$ 0 0 /dev/snmp<br>0 0 /dev/print  $c0$ fba600 stream  $\Omega$ 0 /dev/printer **\$ netatat -a**  Active Internet connections (including servers! Foreign Address (state) Proto Recv-Q Send-Q - Local Address tcp  $0$  sysul3.1098<br> $0$  sysul3.ftp ns.dgsca.unam.mx.domai TIME\_WAlT o tcp sysul3.ftp ifunam.1314 ESTABLISHED O  $0$  sysul3.1074<br> $0$  sysul3.telne tcp ifunam.telnet ESTABLISHED tcp  $\boldsymbol{0}$ **O** sysul3.telnet 132.248.7.5.1032 ESTABLISHED tcp  $\theta$  $0$  sysul3.telnet<br> $0$  sysul3.704  $132.248.7.5.1030$ ESTABLISHED tcp  $\begin{matrix}0\\0\end{matrix}$  $sysu13.704$ LISTEN  $\star$  ,  $\star$ tcp 0 '.printer<br>0 '.ucsafste LISTEN  $\mathbf{0}$ O '.pcsafste  $\star$  ,  $\star$ tcp LISTEN '.shell tcp O  $\star$  ,  $\star$ LISTEN

the contract of the contract and contract and

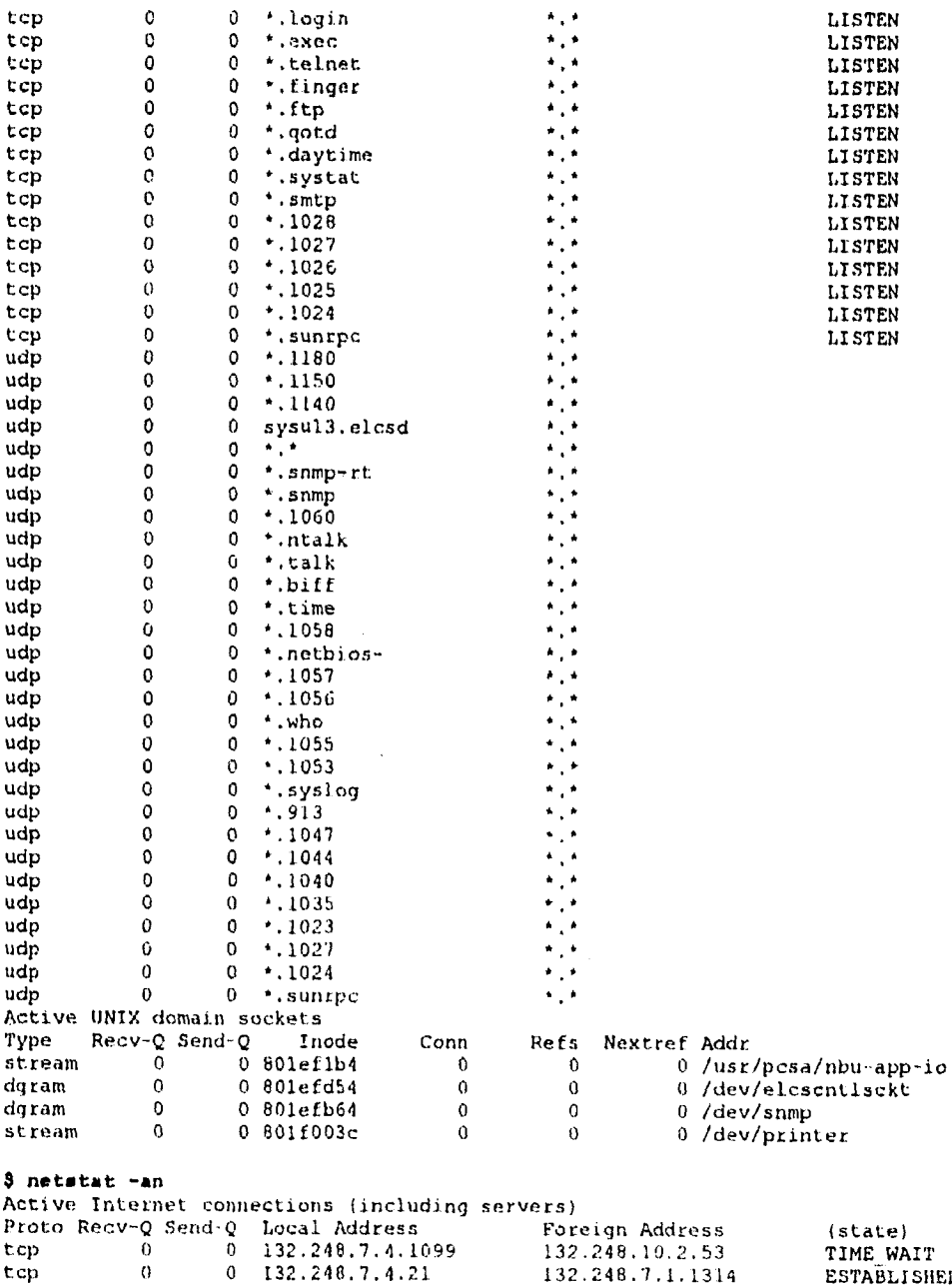

 $\mathcal{A}^{\text{c}}$  ,  $\mathcal{A}^{\text{c}}$  ,  $\mathcal{A}^{\text{c}}$ 

.

 $\bar{\gamma}$ 

l,

 $\bar{z}$ 

 $\ddot{\phantom{a}}$ 

÷,

 $\hat{\mathbf{v}}$ 

ticp

tcp

tcp

 $tcp$ 

 $\mathcal{L}_{\text{max}}$  and  $\mathcal{L}_{\text{max}}$ 

 $\begin{array}{cccc} 0&132,248,7,4,21\\0&132,248,7,4,21\\0&132,248,7,4,1074\\0&132,248,7,4,23\\0&132,248,7,4,23\\0&132,248,7,4,704\end{array}$ **ESTABLISHED** 132.248.7.1.1314 t.cp  $\mathfrak{o}$ 132.248.7.1.23 ESTABLISHED 132.248.7.5.1032<br>132.248.7.5.1030  $\mathfrak o$ **ESTABLISHED**  $\bar{\mathcal{Q}}$  $t$  cp ESTABLISHED  $+ +$  $\circ$ LISTEN  $\mathbf 0$  $0 + .515$ LISTEN  $0 * 139$  $\Omega$ LISTEN

 $136$ 

 $\bar{z}$ 

مصادرهم والمتواصل والمتعارض والمنافي والمتحدث

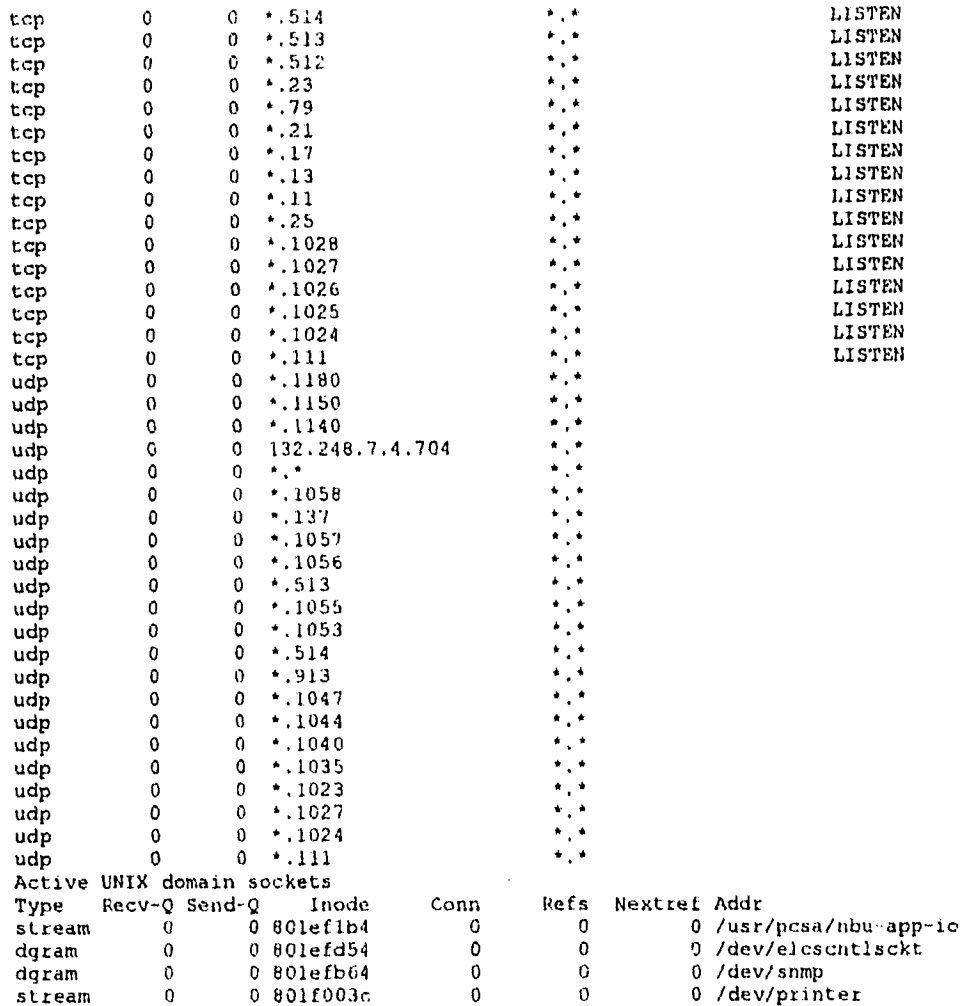

### C.6 Opciones y ejemplos del comando ruptime

 $\hat{u}$  and  $\hat{u}$  are smaller than  $\hat{u}$ 

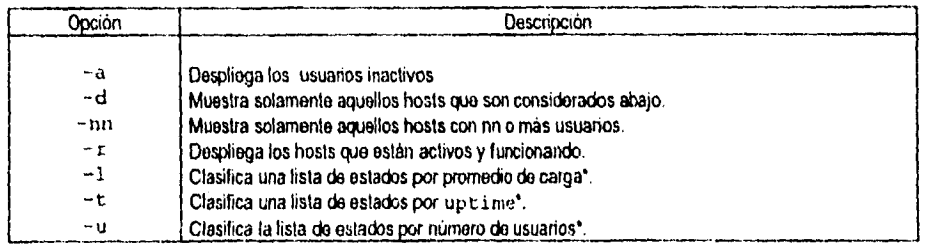

TABLA C-3. Opciones más usadas del ruptime. \*Para estas opciones; si hay más de una opción de clasificación, utilizan la última.

A continuación se presentan ejemplos de ruplime.

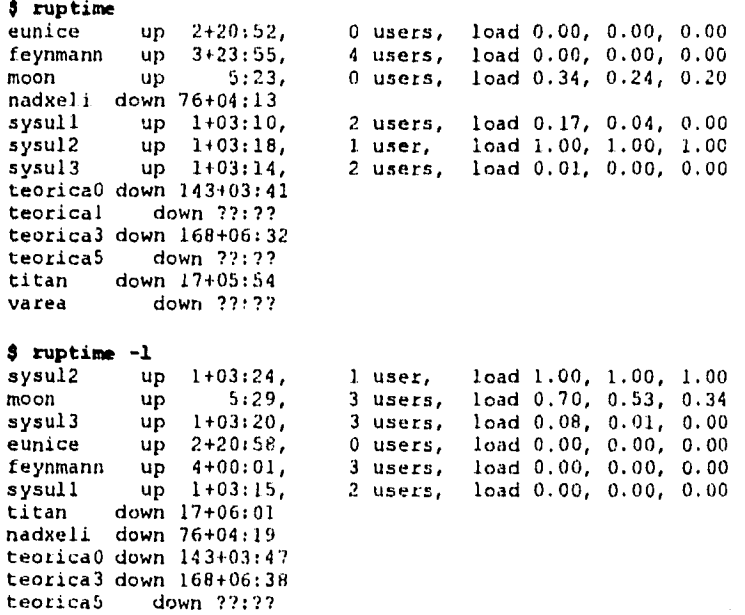

#### **ruptime** -d

 $\bar{\lambda}$ 

 $\cdot$ 

 $\frac{1}{2}$ 

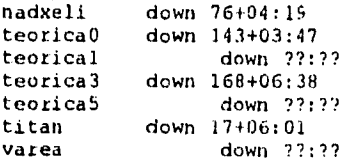

varea down ??:??<br>teorical down ??:??

 $\alpha$  , where  $\alpha$  is a simple parameter  $\alpha$  ,  $\alpha$ 

# **APÉNDICE D**

 $\bar{1}$ 

#### **D.1 Los archivos más importantes usados por el subsistema UUCP**

La siguientes tablas listan algunos de los más importantes archivos usados por UUCP en la Versión 2 y la honeydanber, así como una descripción de ellos, Note que el texto en paréntesis indica un prefijo usado para el archivo, así, un archivo de datos inicia con D. , un archivo de comando o de trabajo con W y asi sucesivamente.

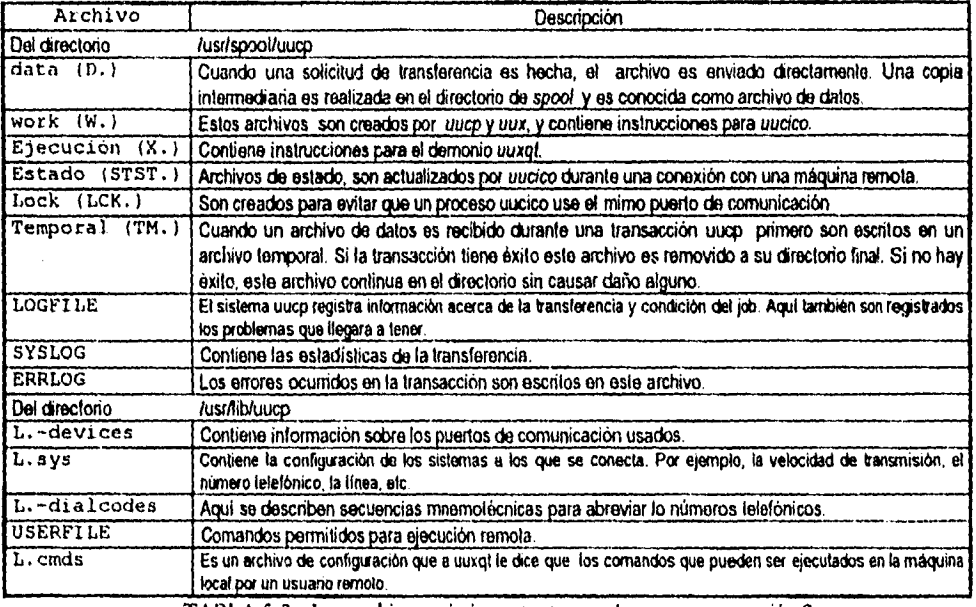

TABLA 5-3. Los archivos más importantes usados por *unep* versión 2.

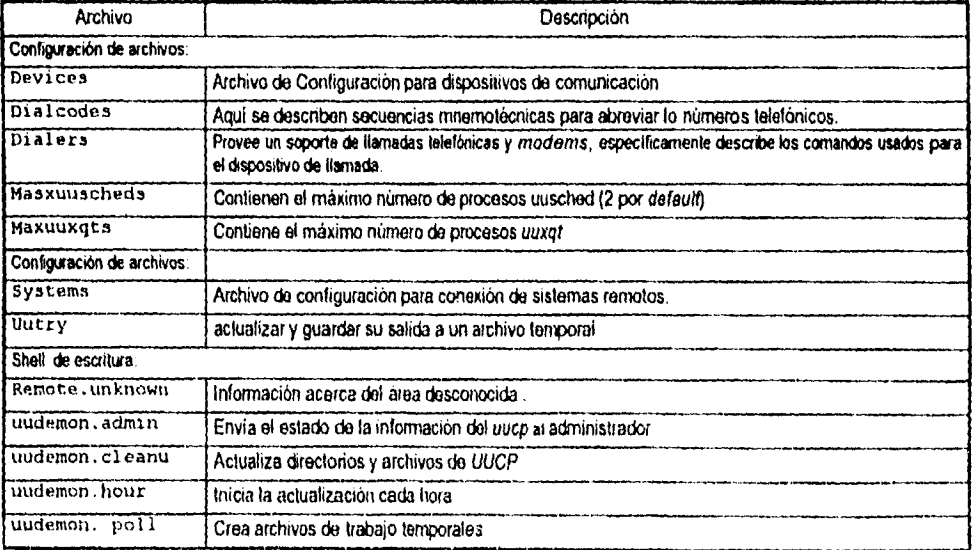

TABLA 5-4. Los archivos más importantes usados por honeydanber.

 $\ddot{\phantom{a}}$ 

 $\Delta \sim 1$  $\sim$  $\bar{z}_i$  is a

## *112 aplicación detallada sobre el correo electrónico (FIGURA 5-2).*

#### *l'aso 1,*

El usuario en su sistema local invoca el comando mail para entregar un mensaje a un usuario en un sistema remoto. Por ejemplo, el usuario Gerardo en el sistema *eunice* teclea lo siguiente:

#### \$ mail sysul3!yopo< HOLA \$

El comando *mail* es usado para enviar el archivo HOLA al usuario yopo en la máquina remota *sysul3.*  Este comando representa el unico paso que desempeña el usuario Gerardo, después el programa *mai/*  y el subsistema *UUCP* realiza el resto.

#### *Paso* 2.

Cuando el *mil* entiende a que máquina destino tiene que enviar el *mai!* (debido a la notación !) invoca al *Ififf.* Por su parte el *aux* solicita la ejecución del *rmail* para entregar el mensaje a *yopo* en *sysul3.* 

#### *Paso* 3.

El *aux* crea tres archivos en el directorio de *.spool* en la máquina local para especificar la solicitud.

- (1) Un archivo de trabajo o de comandos con un prefijo seguido del nombre del nodo remoto (c. *sysul3),* que contiene instrucciones para enviar los otros 2 archivos.
- (2) Un archivo de datos con un prefijo .D seguido del nombre del nodo remoto (o. sysul3) que contiene una copia del mensaje a enviar.
- (3) Recibe y ejecuta un archivo con un prefijo  $\sqrt{v}$  b seguido del nombre del nodo local (D. eunice) que tiene instrucciones para ejecutar un archivo en el sistema remoto, que inicia con un prefijo . x seguido del nombre del nodo fuente  $(X,$ eunice), este contiene instrucciones para ejecutar el *rmail* para enviar el mensaje.

#### *Paso 4.*

Justo antes de terminar *aux,* este invoca al *"daemon' imeica* para contactar al sistema remoto. El *"daemon"* es inicializado con el papel de MAESTRO, o sea que puede iniciar la conexión con el sitio remoto.

#### *Paso* 5.

El *"daemon" aucico* registra en el directorio de *.spoa/* los archivos de trabajo. Cuando encuentra alguno de los archivos el *"(Mentor?"* determina el nombre del nodo remoto, esto lo obtiene del subfijo del nombre del archivo.

#### *Paso* 6.

Entonces *uncico* intenta crear un archivo de bloqueo para evitar conversaciones por duplicado a ese sistema remoto. El archivo de bloqueo es llamado LCK. . sysul3, cuando intenta contactar al sistema *aysti/3.* 

En la Versión 2, si el *"daemon" ancla)* no puede crear un bloqueo es porque alguno está presente, o sea que tenga 90 minutos de haber iniciado. En este caso, el *"daemon"* envía un mensaje de "BLOQUEADO" (a *.sysul3)* y después termina. En la versión HoneyDanBer ios archivos de bloque son más amables El proceso que crea el archivo de bloqueo, guarda en el archivo el número de identificación del proceso. Asi si es necesario modificar el tiempo, el *aucico* abre el archivo de bloqueo y lee el número de identificación del proceso *(PIE)),* Este mecanismo permite a *imeico* 

and a series of the series and the contract of the series of the

determinar sin equivocarse si el archivo de bloqueo aun esta en uso. Para eso hace una llamada al sistema *(P/D* O), que determina si un proceso *P/D* existe. Si el proceso de bloqueo no existe , entonces uucico pude eliminar el archivo de bloqueo sin crear su propio archivo de bloqueo.

#### *Paso* 7.

El *"daemon"* registra a través del archivo de *systems* la correspondiente al sistema destino, *sysul3 en*  nuestro ejemplo. Si lo encuentra, *uucico* verifica un campo que especifica el tiempo que el sitio pueda estar conectado. Si la fecha y el tiempo actual cae dentro del rango permitido, intentara continuar en el sitio remoto. En caso contrario, el *"daemon"* escribirá un mensaje similar *"WRONG '!TIME TO CALI."* en el archivo de sesión y terminara.

#### *Paso 8,*

Después, *uucico* lee el archivo *devices* para obtener una linea de comunicación con la velocidad correcta (velocidad de transmisión en *haudios).* 

#### *Paso* 9.

El *uucico* intentará crear un archivo de bloqueo para el puerto de comunicación. Este archivo evitara que otro *furcia)* o el programa *ea* utilicen el mismo puerto, en ese momento. El nombre del archivo inicia con un prefijo LCK seguido del nombre base del puerto de comunicación, por ejemplo LCK, t t y3 para el puerto *tty3*. Si el archivo de bloqueo no puede ser creado, en la Versión 2 se escribe un mensaje "NO (DEVICE) " <NINGÚN DISPOSITIVO> y para la HoneyDanBer "CAN'T *ACCESS DEVICE*<sup>®</sup> <INCAPAZ DE HACER EL ACCESO AL DISPOSITIVO> y después termina la sesión.

#### *Paso 10.*

Si la conexión es directa, el *"daemon"* intenta abrir el dispositivo de archivos de la línea de comunicación. Si la apertura falla *uucico* en la Versión 2 envía un mensaje *"DIRECT LINE OPEN FAILED* <FALLO EN LA APERTURA DE LA LINEA DIRECTA>" y en la HoneyDanBer "CAN'T *ACCESS DF:VICE* <ACCESO DENEGADO AL DISPOSITIVO>" y después termina.

#### *Paso 11.*

En caso que la conexión pueda ser realizada , el archivo systems es consultado como información sobre el sitio. Esta información es enviada y recibida como una serie de cadenas, y como una respuesta del sitio remoto aparece el *prompi "logia : ",* el sistema local responderá con su nombre de cuenta y su clave de acceso (password). Si la sesión en el sistema destino tiene éxito, *"SUCCEEDED*  <ÉXITO> (para *.sysul3)"* es escrito al archivo de sesión en el sistema en el sistema *eunice.* De otra forma escribirá en el sistema Versión 2 *" 1 1.ED"* <FALLO> y en el sistema lioneyDanHer *"FA LED (LOW l'AMAD)* <FALLO(FAI.LO DE SESIÓN)>.

#### *Paso 12.*

*tatcp* usa el archivo de contraseñas *(pasirwords)* en el sistema remoto (sysid3), mientras *uucico* en el sistema local *(eunice)* especifica al programa de sesión, que se inicializa con el papel de ESCLAVO.

#### *Paso 13.*

A continuación sigue una secuencia de intercambio iniciada por el *"(Mema"* remoto ESCLAVO, enviando la cadena "Shexe=sysul.3" que le indica al sistema *ennice* que el sistema al que se contacto se llama sysul3. Si el mensaje no es recibido, *uncico* en la Versión 2, escribe un mensaje

and a series of the company of the

similar "BAD LOGIN/PASSWORD, <SESION/ ERROR DE CONTRASEÑA>" y para la lloneyDanBer escribiría algo similar a esto "WRONG MACHINE NAME, <ERROR EN EL NOMBRE DE LA MAQUINA>" y después aborta el intento de sesión

El "daemon" uucico en el sistema eunice responde al mensaje "Shere=sysul.3" enviando una cadena de la siguiente forma "Ssysu13-0" seguido por un número opcional Si este número está presente, en ambos se realiza una cuenta de la conversación. Si enmice como sysul3 se ponen de acuerdo para contar su conversación la cuenta es puesta para identificar esta conversación en particular. La cuenta de conversación es una caracteristica de seguridad que ayuda a prevenir que un sistema no sea considerado como otro sistema. Si la cuenta de la conversación se inicia, y el número enviado a sysul3 de eunice no es uno esperado, sysul3 puede enviar de nuevo una cadena indicando que el número de secuencia es incorrecta. Después de recibir esta respuesta, el "daemon" uucico en la Versión 2, escribirá en el archivo de sesión algo muy similar a lo siguiente "HANDSHAKE FAILED (BAD SEO), <FALLA DE CONEXIÓN (MALA SECUENCIA)> " para la versión HoneyDanBer escribirá "HANDSHAKE FAILED (BAD SEQUENCE CHECK), <FALLA DE CONEXIÓN (REVISE LA SECUENCIA)>" y por ultimo abortará la conversación.

De forma alterna, si systal3 responde con una cadena que indica que una respuesta de la llamada es necesaria; uucico en la Versión 2 escribirá en el archivo de sesion lo siguiente "HANDSHAKE" FAILED (CB), <FALLA DE CONEXIÓN (CB)> " y para la versión HoneyDanBer "HANDSHAKE b;411.H) (CAI.1.11ACK REQUIRED), <FALLA DE CONEXIÓN (LLAMAR DE NUEVO)> y termina. En ese momento el sistema sysul3 intentará conectarse a eunice para completar la recepción del mensaje mai!. Volver a llamar es la mejor forma de asegurarse que es el sistema correcto. Por lo tanto significa que a sysul3 se le cargaría la llamada. UUCP no realiza llamada a todos los sistemas. Si sysul3 responde con un mensaje de enterado, la conversación procede. De esta forma la verificación de secuencia es exitosa y no requiere que se llame de nuevo.

#### Paso 14.

El sistema remoto envía una "P" (para Protocolo) seguido por uno o más caracteres, cada uno representa un posible protocolo de linea. Estos protocolos son llamados por uucico para verificar que se encuentren disponibles. Si es encontrado alguno, regresa una U (para uso) seguido de un carácter que representa el protocolo elegido (por lo general G, por su inventor Greg Chesson) Si no acepta ningún protocolo el "daemon" regresa la cadena "UN" (desconocido). Al contrario si la negociación de protocolo fue exitosa, en el archivo de sesión de eunice escribe (tanto para la Versión 2 como para HoneyDanBer) "OK", en caso contrario escribe "FAILED <FALLO>" y aborta la conexión.

#### Pasa 15,

Ahora los "daemons" uucico MAESTRO y ESCLAVO, inician con la transmisión real, enviando paquetes de 64 bytes , que incluyen tanto mensajes de control como los datos de los archivos encolados. Los paquetes son retransmitidos cuando la suma de control no es igual.

Existen cinco mensajes de control usados durante este proceso : s, para enviar un archivo; R para recibir el archivo;  $\sigma$  para copia completa,  $x$  para ejecución de un comando y  $\mu$  para terminar la llamada (colgar). El "daemon" MAESTRO puede enviar mensajes  $\epsilon$ , R o X para indicar el tipo de trabajo, el "daemon" ESCLAVO contesta con Y (si) o N (no) por cada mensaje. Estas respuestas dependerán de los permisos para usar los archivos y ejecutar los comandos; son determinados por los archivos de seguridad (USERFILE y L, cmds en la Versión 2 y Permisions en la HoneyDanBer), así como los de los directorios en el sistema remoto.

En la medida en que cada archivo es recibido, el *"doman"* ESCLAVO en *sysui3* escribe en un archivo temporal (en el directorio de *spool)* a que sistema pertenecen (este archivo comienza con PM.). Una vez que el archivo ha sido recibido exitosamente, es movido a su destino final (renombrado). En ese momento una copia del mensaje completo es regresado al sistema de envio *(eunice); "cv"* si el mensaje fue exitoso, y "cN" en caso de haber fallado. en este caso el archivo temporal es retenido en el directorio de *spool -* eventualmente será borrado por mantenimiento o manualmente.

Los resultados de las solicitudes y transacciones de trabajo son enviados a los archivos apropiados en el directorio de spool en ambos sistemas. Cada archivo transferido, se nombra como "LOGFILE y *SYSLOG",* ambos en la Versión 2. Cualquier error relacionado con el sistema es escrito al archivo *ERRLOG.* Para el sistema lioneyDanfier se tienen los archivos .Admin/kferstats, y los errores son puestos en ,Admin/errors, ambos en el subdirectorio /usr/spool/uucp

#### *Paso* 16.

Después el *"clamor,"* MAESTRO en el sistema local *(eunice),* procesa todas las solicitudes de trabajo, los papeles de los *"daemons"* son intercambiados; el ESCLAVO se convierte en MAESTRO y el MAESTRO en ESCLAVO, para continuar el resto de la transacción. Entonces el ESCLAVO remoto *sysul3* registra en el directorio de spool cualquier trabajo designado para el sistema que lo llamó *(eunice).* 

#### *Paso 17.*

El nuevo *"claman"* MAESTRO procesa todas las solicitudes de trabajo en *sysul3.* Después que las transferencias de *.sysu/3* a *mance* han terminado, el MAESTRO envía al ESCLAVO una solicitud de finalización de mensaje.

#### *Paso 18.*

La solicitud de finalización de mensaje es realizada, la conexión es terminada y los archivos de bloqueo y temporales que fueron usados son borrados y ambos *"daemons"* terminan su trabajo. Si el enlace de comunicación fue interrumpido el bloqueo y los archivos temporales permanecerán como testamento de la conexión abortada. Por ultimo el *"claman"* uucieo *en* el sitio remoto *(sysr4/3),*  ejecuta al *"daemon" 'any* para buscar en el directorio de *spoo/* trabajo.

#### *Paso 19.*

El *"daemon" mural* busca en el directorio de spool y ejecuta el archivo asociado de datos (el mensaje de *mai!* es recibido en *eunice).* Entonces el proceso *nuxqi* comprueba la seguridad del archivo apropiado.(L. cmds en la Versión 2 y permisions en el sistema HoneyDanBer), para ver si esta autorizado a ejecutar el comando rmail.

#### *Paso 20.*

En caso de ser autorizado, el */meg:* invoca *mai/* para que envíe un mensaje de *mai!* en el archivo de mailbox al receptor (/usr/mail/yopo). El programa rmail, esta restringido porque solamente puede suministrar correo, no lee correspondencia nueva. Nota: el *rmai/* es un enlace entre el programa de correo *UNIX.* 

# **APÉNDICE E**

ĵ.

### *E. 1 Asignaciones a números de puertos*

Las tablas E-1, E-2, E-3, E-4 y E-5 muestran los números de puerto comunmente utilizados con sus nombres y descripciones.

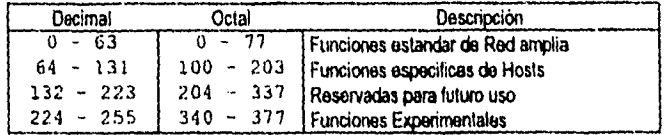

TABLA E-1. Asignaciones Generales de Números de Puertos

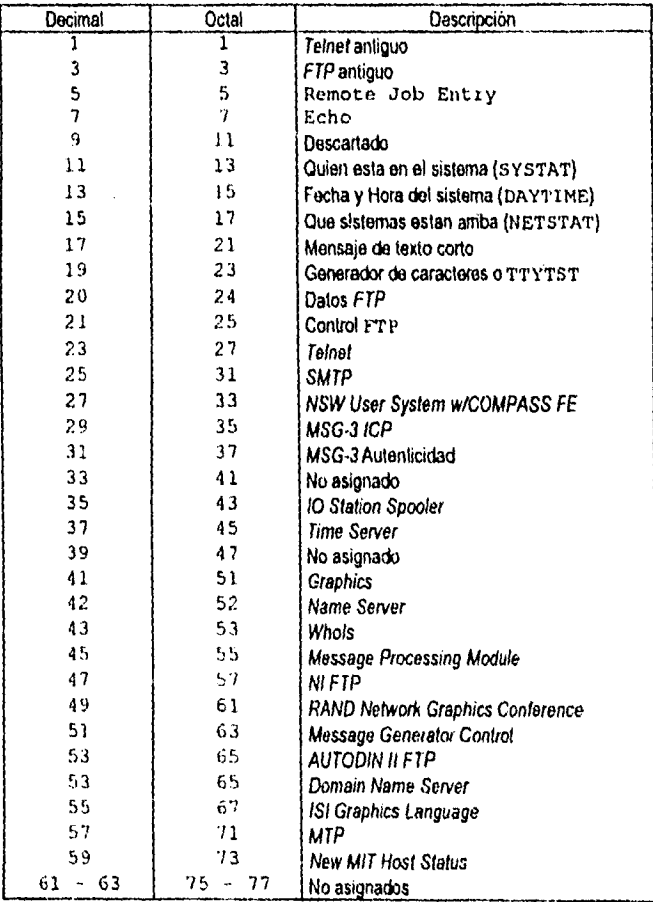

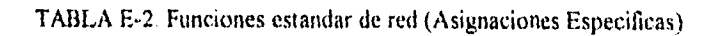

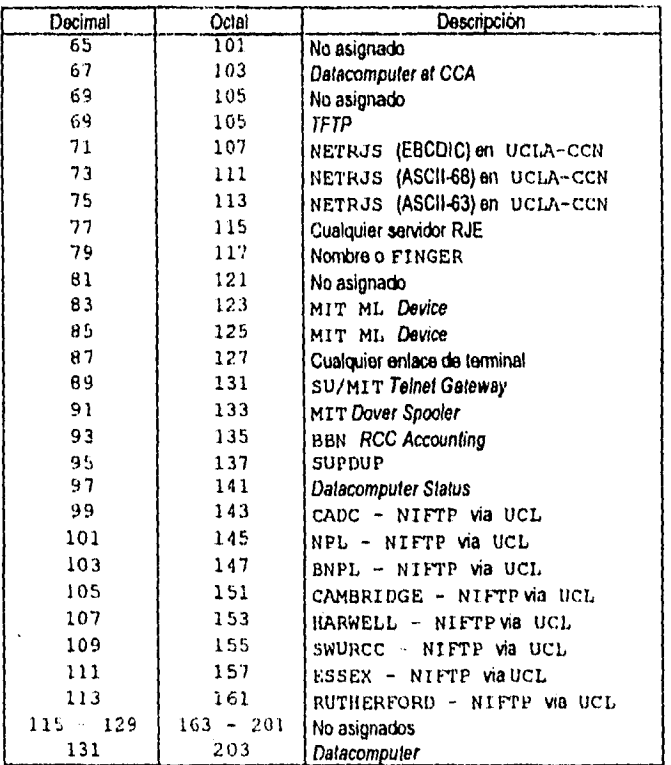

TABLA E-3. Funciones especificas de host (Asignaciones Especificas)

| Decimal                | Octal                   | Descripción       |
|------------------------|-------------------------|-------------------|
| 223<br>די בי<br>$\sim$ | 337<br>204<br>$\bullet$ | <b>Reservados</b> |

TABLA E-4. Reservados para futuro uso (Asignaciones Especificas)

| Docimal                                                | Octal                                                  | Descripción                                                                                                    |
|--------------------------------------------------------|--------------------------------------------------------|----------------------------------------------------------------------------------------------------|
| $224 - 239$<br>241<br>243<br>245<br>247<br>$249 - 255$ | $240 - 357$<br>361<br>363<br>365<br>367<br>$371 - 377$ | No asignado<br>Datacomputer at CCA<br>l No asignado<br><b>TFTP</b><br>NETRJS (EBCDIC) on UCLA-CCN<br>NETRJS (ASCII-68) on UCLA<br>CCN |

TABLA E-S. Funciones Experimentales (Asignaciones Especificas)

 $\sim$   $\sim$ 

La tabla E-6 muestra los argumentos de las funciones y su descripción.

 $\bar{z}$ 

÷,

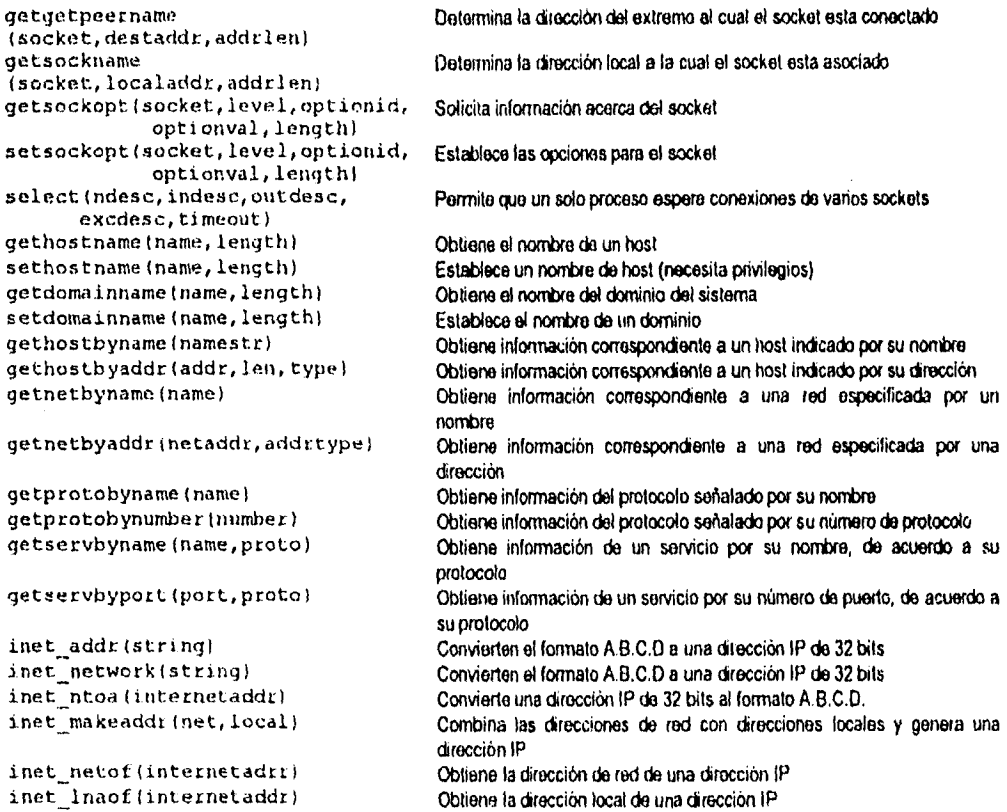

TABLA E-6. Funciones de llamadas al Sistema.

## *E.2 Listado completo del programa CHEF*

 $\mathcal{L}(\mathcal{L})$  and  $\mathcal{L}(\mathcal{L})$ 

```
1 #include <stdio.h><br>2 #include <signal.h>
     #include <signal.h>
3 Winclude <sys/types.h><br>4 Winclude <sys/socket.h
4 #include <sys/socket.h><br>5 #include <sys/un.h>
     #include <sys/un.h>
\frac{6}{7}#define DEFAULT_PROTOCOL 0
                                                                                                       / * para sockets AF UNIX * / 
e/411-1,4+4*4. 44**44, 4 ***** 1.1 * ..... +4*44.444111,4 • 444 #4.a..*** ..... *+•43...té41—kai 
10 
11 main () 
12 
\begin{array}{c} 13 \\ 14 \end{array}int serverFd, clientFd, serverLen, clientLen;
15 struct sockaddr_un serverUNIXAddress; <br>16 struct sockaddr un clientUNIXAddress; / / dirección servidor */
15 struct sockaddr_un serverUNIXAddress; /* dirección servidor */<br>16 struct sockaddr_un clientUNIXAddress; /* puntador a dirección cliente */<br>17 struct sockaddr* serverSockAddrPtz; /* apuntador a dirección de servidor */<br>1
17 struct sockaddr* serverSockAddrPtr; /* apuntador a dirección de servidor */<br>18 struct sockaddr* clientSockAddrPtr; // apuntador a dirección de cliente */
(y
```

```
20 ignora las señales de terminación del proceso hijo */
 21 signal (SIGCHLD, SIG IGN) ;
\frac{22}{23}serverSockAddrPtr = (struct sockaddr*) &serverUNIXAddress;
 24 serverLen = sizeof (serverUNIXAddress);
 25<br>26
 26 clientSockAddrPtr = (struct sockaddr*) &clientUNIXAddress;<br>27 clientLen = sizeof (clientUNIXAddress);
       clientLen = sizeof (clientUNIXAddcess);28 
 29 1' crea un socket UNIX, bidireccional, protocolo mas apropiado */ 
       serverFd = socket (AF_UNIX, SOCK STREAM, DEFAULT_PROTOCOL) ;
 31 serverUMIXAddress.sun_family = AF_UNIX; <br>32 stropy (serverUMIXAddress.sun_path, "receta"); /* indicael nombre("puento") */
       strcpy (serverUNIXAddress.sun path, "receta");
 33 unlink ("receta"); // desliga el archivo si ya existe */<br>34 bind (serverFd, serverSockAddrPtr, serverLen); // crea el archivo */
 34 hind (serverFd, serverSockAddrPtr, serverLen);<br>35 listen (serverFd, 5); /* long
                                                          35 listen (serverFd, 5); 1' longitud maxima de conexiones pendientes "1 
 36 
 37 while (1) \frac{1}{38} (1) \frac{1}{38} (1) \frac{1}{38} (1) \frac{1}{38} (1) \frac{1}{38} (1) \frac{1}{38} (1) \frac{1}{38} (1) \frac{1}{38} (1) \frac{1}{38} (1) \frac{1}{38} (1) \frac{1}{38} (1) \frac{1}{38} (1) \frac{1}{38} (1) \frac{1}{38} 
 38 
 39 \frac{39}{40} - acepta una conexión de cliente \frac{40}{40} - cliente accepta is expected. client SockAddrPtr. SclientLenle
         clientFd = accept (serverFd, clientSockAddrPtr, &clientLen);
 41 
 42 if (for k() \approx 0) / \approx / \approx 0 / \approx crea process hijo para enviar receta \approx / 43
 43 
 44 writeReceta (clientFd); \qquad \qquad /* envia la receta */
 45 close (clientFd);<br>46 cxit (0); /* cierra con exito el proceso hijo */<br>46 cxit (0); /* /* lermina con exito el proceso hijo */
 46 exit (0) ; 47 - 147 
         else
 49 close (clientFd) ; /* cierra el descriptor del cliente *1 
 50 1 
51 ) 
52 
53/41444444441 ...... 4,444444 ....... •114#1,44.4, ......... ............... Fw ..... 1
54 
 55 writeReceta (fd) 
 56<br>57
       57 int fd; 
58 
\frac{59}{60}60 static char* linel = "Nueces, peras, crema, ";<br>61 static char* line2 = "bate, muele, acitrona y;
       static char* line2 = "bate, muele, acitrona y cuece.";
 62 write (fd, linel, strlen (linel) + 1); \frac{1}{2} /* escribe primer linea */<br>63 write (fd, line2, strlen (line2) + 1); \frac{1}{2} /* escribe segunda linea */
       write (fd, line2, strlen (line2) +1); /* cscribe segunda linea */
64 ) 
 65 
67 / FIN DE 1,1 sTADo. 
                                                                                 ****************/
 E.3 Listado completo del programa EMPLEADO 
 1 #include <stdio.h><br>2 #include <sighal.h
 2 #include <sighal.h><br>3 #include <sus/tunes
    #include <sys/types.h>
 4 #include <sys/socket.h> 
 5 #include <sys/un.h> / 3para sockets AF_ UNIX \star/
o<br>7
    #define DEFAULT PROTOCOL 0
 \mathbf{a}(4 ....... 44444411i .......... ........ 4,444444•4.4,114 ,4 ..... 4 • 0104,44444i4i#44/ 
 10
```

```
11 main ()1213(int clientFd, serverLen, result;
14
     struct sockaddr un serverUNIXAddress;<br>struct sockaddr' serverSockAddrPtr;
15
161718serverSockAddrPtr = (struct sockaddr*) &serverUNIXAddress;
19
     serveden = sizeof (serverUNIXAddress);20
21
                                     /* crea un socket UNIX, bidireccional, protocolo más apropiado */
     clientFd = socket (AF_UNIX, SOCK_STREAM, DEFAULT_PROTOCOL);
22
23
     serverUNIXAddress.sun family = AF UNIX;
                                                                  \frac{1}{2} dominio del servidor */
24
     stropy (serverUNIXAddress.sun path, "receta");
                                                                  /* nombre del scrvidor */
25
26
     do
                                         /* repite hasta que una conexión con el servidor se realice */
27
     \mathbf{I}28
       result = connect (clientFd, serverSockAddrPtr, serverLen);
29if (result == -1) sleep (1);
                                          \prime si no se conecto, espera y procha de nuevo \prime30
     \lambda31
     while (result == -1);
32
33
     readReceta (clientFd);
                                                                          /* lee la receta */
34
     close (clientFd);
                                                                        /* cierra cl socket */
35
     exit (0);
                                                                             /* {crmino */
36}
37
38.7*********39
40 readReceta (fd)
41
42 int fd:4344 1
45
     char str(200);
46
47
     while (readLine (fd, str))
                                               \frac{1}{2} the las lineas hasta que no haya más entradas */
48
       printf ("%s\n", str);
                                                        /* muestra la hinea recibida del socket */
49.1505152
53 readLine (fd, str)
54
55
     int fd;
56
     char str:
57
{\bf 58}/* lee una linea que termina con el caracter nulo (NULL) */
59
60(61
     int n;
62
63
                               /* lee caracteres hasta que encuentres un nulo, o no haya más entradas */
     do
-64
     \mathbf{r}65
       n = read (fd, str, 1)/* lee un solo caracter del socket */
66
67
     while (n > 0 66 *str++ != NULL);
68
     return (n > 0);
                                                      /* regresa falso si ya no hay más entradas */
69 |
70
```

```
71.7******************
                                                                                    ****************/
                                             FIN DE LISTADO 
E.4 Listado del Programa Internet Tinte 
1 #include <stdio.h><br>2 #include <signal.h
     #include <signal.h>
3 #include <ctype.h> 
4 = #include <sys/types.h><br>5 = #include <sys/socket.h
     #include <sys/socket.h>
6 \#include <netinet/in.h> \# \# para sockets AF_INET */<br>7 \#include <atpa/inet.h>
7 #include <arpa/inet.h><br>8 #include <netdb.h>
     #include <netdb,h>
9 
10 Odefine DAYTIME PORT 13 1" puerto cstandar de servicio *1 
     #define DEFAULT_PROTOCOL 0
12 
13 unsigned long promptForINETAddress ();<br>14 unsigned long nameToAddr ();
     unsigned long nameToAddr () :
15 
16 / 44/ 
17 
18 main 1) 
19 
20 
20 {<br>21 int clientFd; // descriptor de archivo del socket del cliente */<br>22 int serverLen; //* longitud de la estructura de la dirección del servidor */
22 int serverLen; 1" 100 /* longitud de la estructura de la dirección del servidor */<br>1.1 int result; 1 int result; 1 int result; 1 int resultation to the servidor of the servidor of the service o
23 int result; /// almacena el resultado de la conexión */<br>24 struct sockaddr in serverINETAddress; //// dirección del servidor */
24 struct sockaddr_in serverINETAddress; // // dirección del servidor */<br>25 struct sockaddr<sup>*</sup> serverSockAddrPtr; // // apuntador a la dirección */
        struct sockaddr* serverSockAddrPtr;
26 unsigned long á netAddress; /" dirocción IP de 32 bits 
27 
28 / 28 / 4da valores a lás dos variables del servidor * /<br>29 metre e Sockadd e server (struct sockadd r * ) maserver INETAdd ress :
29 serverSockAddrPtr<sup>=</sup> (struct sockaddr*) sserverINETAddress;<br>30 serverLen = sizeof (serverINETAddress);<br>20 serverLen = sizeof (serverINETAddress);
        serverLen = sizeof (serverINETAddress) ; /* longitud de la dirección */
\frac{31}{32}\frac{1}{2} while (1) \frac{1}{2} while (1) \frac{1}{2} realiza ciclos hasta que el usuario indique "q" */
33 
34inetAddress = promptForINETAddress ; obten dirección IP de 32 bits / 
35 if (inetAddress := 0) break;<br>36
36 / inicializa la estructura de la dirección */<br>37 bzezo ((char<sup>+</sup>) 6sexver INETAddress, sizeof (server INETAddress)) ;
37 bzero ((char*) &serverINETAddress, sizeof (serverINETAddress));<br>38 serverINETAddress, sin family = AF INET: (*u)
38 serverINETAddress.sin_family = AF_INET; /* utiliza internet */<br>39 serverINETAddress.sin_addr.s_addr = inetAddress: /* direción IP */
39 serverINETAddress.sin_addr.s_addr = inetAddress: //*dirección IP */<br>40 serverINETAddress.sin_port = htons (DAYTIME PORT):
40 serverINETAddress.sin_port = htons (DAYTIME_PORT);
41 \ell create el socket del cliente */<br>42 client Fd = socket (AF INET, SOCK STREAM, DEFAULT PROTOCOL):
42 clientFd = socket (AFINET, SOCK STREAM, DEFAULT PROTOCOL) ;<br>43 do do do featre destace and conceito se realice
          43 do /* repite hasta que una conexión se realice con el servidor * / 
44 
45 result = connect (clientFd, serverSockAddrPtr, serverLen);<br>46 if (result == -1) sleep (1):<br>\frac{1}{2} is not have concerned to the server
           if (result \approx -1) s leep (1) ; /* si no hubo conexión, espera un momento */
47 
          while (result = -1);
49 
50 readTime (clientFd); 1' lee la fecha y hura del servidor *1 
        51 cl ose (clientFd); /* cierra el socket */
52
54 exit (0);<br>55 }
55 1 
56
```
 $\sim$   $\lambda$ 

```
57
50
59
    unsigned long promptForINETAddress ()
6C
61
     \left(62
       char hostName [100];
                                                    /* nombre del host servidor, numerico o simbolico */
63
       unsigned long inetAddress;
                                                                         /* dirección IP de 32 bits */
64
65
                                          /* repite hasta que indiquen salir, o un nombre legal sea escrito */
66
                                       / * si es salir, regresa 0 (cero), sino, regresa la dirección IP del host */
67
       do
68
       \left(69
         printf ("Nombre del Host (s = saltr, l = local): ");
70
          scanf ("%s", hostName);
                                                                      /* obten nombre del teclado */
71
          if (strcmp (hostName, "s") == 0) return (0);
                                                                                        /* salit */
72inetAddress = nameToAddt (hostName);/* convierte a una dirección IP */
73
          if (inetAddress == 0) printf ("Nombre de host no encontrado\n");
74
75
       while (inetAddress == 0);
76
    \rightarrow77
    \hspace{1.08} \hspace{1.08} \hspace{1.08} \hspace{1.08} \hspace{1.08} \hspace{1.08} \hspace{1.08} \hspace{1.08} \hspace{1.08} \hspace{1.08} \hspace{1.08} \hspace{1.08} \hspace{1.08} \hspace{1.08} \hspace{1.08} \hspace{1.08} \hspace{1.08} \hspace{1.08} \hspace{78
79
80
    unsigned long nameToAddr (name)
8182
       char' name;
83
84
    \mathbf{I}85
       char hostName [100];
       struct hostent* hostStruct;
86
87
       struct in addr<sup>+</sup> hostNode;
88
89
                                                    /* convierte nombre en una dirección IP de 32 bits */
90
91
                           /* Si el nombre empieza con un digito, se asume que es un valor numerico valido */
92
                               /* de la dirección Internet en el formato A.B.C.D y conviertelo directamente */
93
       if (isdigit (name[0])) return (inet_addr (name));
94
95
       if (strcmp (name, "1") == 0)
                                                      /* toma el nombre del host de la base de datos */
96
       -6
97gethostname (hostName, 100);
98
         printf ("El nombre de este host es %s\n", hostName);
99
       \mathbf{I}\alpha100
       else
                                                  /* asume que es un nombre simbolico de host valido */
101
         stropy (hostName, name);
102
103
                                              / • obten la información de la dirección de la base de datos */
104
       hostStruct = gethostbyname (hostName);
       if (hostStruct == NULL) return (0);
105
                                                                               /* no se encontro */
106
                                                      /* extrae la dirección IP de la estructura hostent */
       hostNode = (struct in.addr*) hostStruct->h_addr;
107
108
                                                         /* muestra la dirección en formato A.B.C.D */
109
       printf ("Birección Internet = 8s\n", inet_ntoa ('hostNode));
110
       return (hostNode->s addr);
                                                                        /* Regresa la dirección IP */
111112
114
115 readTime (fd)
116
```

```
117 int fd; 
118 
119 ( 
120 char str (200); \frac{1}{200} char str \frac{1}{200}; \frac{1}{200} char str \frac{1}{200}; \frac{1}{200} char str \frac{1}{200}; \frac{1}{200} char str \frac{1}{200}; \frac{1}{200} char str \frac{1}{200}; \frac{1}{200} char str \frac{1}{20\frac{121}{122}122 printf ("La fecha en el puerto de destino es ");<br>123 while (readLine (fd. str)) /* le las lineas
123 while (readLine (fd, str)) \qquad /* lec las lineas hasta que no haya más lineas a leer */<br>124 print f ("\\s\n", str); f ("\the fines in the finea enviada por el servidor */
                                                              /* muestra la linea enviada por el servidor */
125 ) 
126 
127 / 
128 
129 readhine (fd, str)
130<br>131
131 int fd;<br>132 char* s
       char<sup>*</sup> str;
133 
134 134 / • lee una simple linea terminada con el caracter nulo (NULL) */
135 
\begin{array}{c} 136 \\ 137 \end{array}int n;
138 
139 do /* lee caracteres hasta recibir un nulo o no haya más datos a leer */
140 
140 (<br>141 n = read (fd, str, 1);<br>142 }<br>142 }
142 1 
143 while (n > 0 44 *str++ != '\n');
144 return (n > 0); <br>
\frac{144}{100} return (n > 0);
145 ) 
146 
147 / FIN DE LISTADO 
                                                                                  ES Listado completo del programo Ish 
   1 #include <stdio.h> 
   2 #include <stdlib.h> 
   3 #include <string.h> 
    4 #include <signal.h> 
   5 #include <ctype.h> 
   6 #include <sys/types.h> 
   7#include <sys/file.h> 
   8 #include <sys/ioctl.h>
   9 #include <sys/socket.h> 
  10 #include <sys/un.h>
  11 #include <netinet/in.h>' 
  12 #include <arpa/inet.h>
  13 #include <netdb.h> 
  14 
  15 
  16 
                                                                                         1, constantes • / 
  17 #define MAX_STRING_LENGTH 200<br>18 #define MAX_TOKENS 100
  18 #detine MAX TOKENS 100 
  19 #define MAX<sup>-</sup>TOKEN LENGTH 30<br>20 #define MAX<sup>-SIMPLE</sup> 5
   20\, (define MAX SIMPLE 5\,21 #define MAXIPIPES 5 
22 «define NOT FOUND -1 
  23 #define REGULAR -1<br>24 #define DEFAULT PERMISSION - 0660
  24 #define DEFAULT PERMISSION 00<br>25 #define DEFAULT PROTOCOL 0
  25 #define DEFAULT<sup>-</sup>PROTOCOL 0<br>26 #define DEFAULT<sup>-</sup>QUEUE LENGTH 5
  26 #define DEFAULT QUEUE LENGTH 5<br>27 #define SOCKET SLEEF 1
  27 #define SOCKET SLEEF
```
J.

```
151
```

```
28 
29 
30 
31 enum ( FALSE, TRUE 1; 
32 enum metacharacterEnum 
\begin{array}{c} 33 \\ 34 \end{array}34 SEM1COLON, BACKGROUND, END OF LINE, RED1RECT_OUTPUT, 
35 REDIRECT INPUT, APPEND OUTFUT, PIPE,<br>36 REDIRECT OUTPUT SERVER, REDIRECT OUT
36 REDIRECT OUTPUT SERVER, REDIRECT OUTPUT CLIENT,<br>37 REDIRECT INPUT SERVER, REDIRECT INPUT CLIENT
      REDIRECT INPUT SERVER, REDIRECT INPUT CLIENT
38 ); 
39 enum builtlnEnum ( ECHO BUILTIN, SETENV, GETENV, CD ); 
40 enum descriptorEnum ( STDIN, STDOUT, STDERR 1; 
41 enum pipeEnum ( READ, WRITE 1; 
42 enum I0Enum 
\frac{43}{44}44 NO REDIRECT, FILE REDIRECT,<br>45 SERVER REDIRECT, CLIENT REI
      SERVER REDIRECT, CLIENT REDIRECT
46 1; 
47 enum socketEnum ( CLIENT, SERVER 1; 
40 enum ( TWO WAY SOCKET, INPUT SOCKET, OUTPUT SOCKET 1;
49 
50 
51 
52 struct simple 
\begin{array}{c} 53 \\ 54 \end{array}54 char* token (MAX_TOKENS);<br>55 int count;
55 int count;<br>56 int output
56 int outputRedirect;<br>57 int inputRedirect;
57 int inputRedirect;<br>58 int append;
58 int append;<br>59 char *outpu
59 char *outputFile;<br>60 char *inputFile;
60 char *inputFile; 
61 char *outputSocket;<br>62 char *inputSocket;
      char *inputSocket;
63 ); 
64 
65 
66 
67 struct pipeline 
68 {<br>69
69 struct simple simple (MAX_SIMPLE);<br>70 int count;
      int count;
71 1; 
72 
73 
74 
75 struct sequence 
76 (<br>77
77 struct pipeline pipeline (MAX_PIPES);<br>78 int count;
78 int count;<br>79 int backgr
      int background;
80 ); 
81 
82 
83 
84 struct sequence parseSequence ();
85 struct pipeline parsePipe1ine (1; 
86 struct simple parseSimple (1; 
87 char *nextToken ();
86 char. *peekToken (1; 
89 char *lastToken ();
```
/\* Idenlificadores \*/

```
90 char* getToken ();
91
92
                                                         /* Globales */
93
94 char* metacharacters {} = { ";", "6", "\n", ">", "<", ">>", "<br>95<br>96 char* builtJns {} = { "echo", "setenv", "getenv", "ca", "" };
97 char line [MAX_STRING LENGTH];
98 char tokens [MAX TOKENS] [MAX TOKEN LENGTH];
99 int tokenCount;
100 int tIndex;
101 int errorFlag;
102
103
104
105 void (*originalQuitHandler) ();
106 int quitHandler ();
107
108
109
110 char **environ;
111113114 main (argc, argv)
115116
    int arge;
117
    char<sup>*</sup> argv {};
118119<sub>1</sub>120
    initialize ();
121
     commandLoop ();
122
    return (0);
123 }
124
126
127 initialize ()
                                \sim 100128129 (printf ("Internet Shell.\n");
130 -131132
     originalQuitHandler = signal (SIGINT, quitHandler);
133 }
134
136
137 quitHandler ()
138
1391140
141 printf (^{n}\n\langle n^{n}\rangle);
142 displayPrompt ();
143 +\sim 10^{11} m ^{-1}144
146
147 error (str)
148
149
    char* str;
150
151 +
```

```
152
     fprintf (stderr, "%s", str);
153
154
     errorFlag = TRUE;155 \frac{1}{2}156
158
159 displayPrompt ()
160
161 \t{ }printf ("? ");
162
163 }
164
166
167 commandLoop ()
168
169f170
     struct sequence sequence;
171172
173while (TRUE)
174
     \mathcal{I}175
       displayPrompt ();
       if (gets (line) == NULL) break;
176
       tokenize ();
177
178
       errorFlag = FALSE;179
180
       if ( (tokenCount > 1)
181
       \left| \cdot \right|182
        sequence = parseSequence();
183
184
185
        if (!errorFlag) executeSequence (&sequence);
186
       \mathbf{I}187
     \mathbf{I}108 )
189
191
192
193
194 struct sequence parseSequence ()
195
196_i197
     struct sequence q;
196
199
200
     q.count = 0;201
     q.background = FALSE;202
203
     while (TRUE)
204
     \mathcal{L}205q.pipeline(q.count++) = parsePipeline ();
       if (peckCode () != SEMICOLON! break;
206
207
       nextToken()206
     \mathbf{I}209
210
     if (peekCode () == BACKGROUND)
211
     \mathbf{f}212
       q.background = TRUE;
213
       nextToken ();
```

```
214 1 
\frac{215}{216}216 getToken (END OF LINE);<br>217 return (g);
        return (q);
218 ) 
219 
220 1'" 
/ 221 
222 struct pipeline parsePipeline 
223 
224 (<br>225struct pipeline p;
226 
227<br>228p, count = 0;
229<br>230
        while (TRUE)
231 (<br>232
232 p.simple(p.count:++) = parseSimple ();<br>233 if (peekCode () != PIPE) break;
233 if (peekCode () := PIPE) break;<br>234 = nextToken ();
        nextToken ();
235 ) 
236<br>237
        return (p);
230 ) 
239 
240 / 
241 
242 struct simple parseSimple (1 
243 
\begin{array}{cc} 244 & 1 \\ 245 & \end{array}245 struct simple s;<br>246 int code;
246 int code;<br>247 int done:
        int done;
248 
249<br>250
250 s.count = 0;<br>251 s.outputFile
251 s.outputFile = s.inputFile = NUL;<br>252 s.inputSocket = s.outputSocket = N
252 s.inputSocket = s.outputSocket = NULL;<br>253 s.outputRedirect = s.inputRedlrect = N
253 s.outputRedirect = s.inputRedIrect = NO_REDIRECT;<br>254 s.append = FALSE;
        s.append = FALSE;
255 
256 while (peekCode () m = \text{REGULAR})<br>257 s.tokenis.count++1 = nextTok
          s.token(s.count++) - nextToken ();
258 
259 s.token(s.count) = NULL;<br>260 done = FALSE;
        done = FALSE;261 
262 
263 do 
264<br>265
          code = peekCode();
\frac{266}{267}switch (code)
268 
269 case REDIRECT INPUT:<br>270 mextToken (1):
                                                                                                  1* < +1270 nextToken ();<br>271 s.inputFile =
271 s.inputFile = getToken (REGULAR);<br>272 s.inputRedirect = FILE REDIRECT:
272 \blacksquare s.inputRedirect = FILE REDIRECT;<br>273 break;
               break;
274 
            case REDIRECT OUTPUT:
                                                                                                   1 * > * 1
```

```
276 case APPENDOUTPUT: (1); (277) nextroken (1);
277 nextToken (1;<br>278 s.outputFile
278 \cdots s.outputFile = getToken (REGULAR);<br>279 s.outputRedirect = FILE REDIRECT:
279 s.outputRedirect = FILE REDIRECT;<br>280 s.append = (code == APPEND OUTPUT
280 n.append = (code == APPEND_OUTPUT);<br>281 hreak:
               break;
282 
233 case REDIRECT OUTPUT_SERVER;<br>284 nextToken ();
284 nextToken \overline{11}<br>285 s, outputSocke
285 s.outputSocket = getToken (REGULAR);<br>286 s.outputRedirect = SERVER REDIRECT;
286 s.outputRedirect = SERVER REDIRECT;<br>287 break;
               break;
288 
289 case REDIRECT OUTPUT_CLIENT: \overline{Q} > c \times /<br>290 nextToken ();
290 nextToken \overline{0};<br>291 s.outputSocke
291 s.outputSocket = getToken (REGULAR);<br>292 s.outputRedirect = CLIENT REDIRECT:
292 s. output Redirect = CLIENT REDIRECT;<br>293 break;
               break;
294 
295 case REDIRECT INPUT SERVER: / • @<s •/<br>296 nextToken (1)
296 nextToken ();<br>297 s.inputSocket
297 s.inputSocket = getToken (REGULAR);<br>298 s.inputRedirect = SERVER REDIRECT:
298 s.inputRedirect = SERVER_REDIRECT;<br>299 break:
               break;
300<br>301
301 case REDIRECT INPUT_CLIENT:<br>302 nextToken ():
302 nextToken \sqrt{7};<br>303 s.inputSocket
303 s.inputSocket = getToken (REGULAR);<br>304 s.inputRedirect = CLIENT REDIRECT;
304 s.inputRedirect = CLIENT_REDIRECT;<br>305 break:
               break;
306<br>307
307 default:<br>308 done =
308 done = TRUE;<br>309 break;
                                    \simbreak;<br>}
\frac{310}{311} 1
\frac{311}{312}while (!done);
313<br>314
        return (s);
315 
                \lambda316 
317 
318 
319 / 
320 
321 tokenize 1) 
322 
\begin{array}{c} 323 \\ 324 \end{array}324 char<sup>*</sup> ptr = line;<br>325 char token [MAX T
325 char token (MAX TOKEN LENGTH);<br>326 char' tptr;
        char' tptr;
327<br>328
        tindex = 0;
329 
330<br>331
        while (TRUE)
332 ( 
333 tptr = token;<br>334 while ('ptr =334 while ("ptr \equiv '') ++ptr;<br>335 if ("ptr == NULL) break;
        15 ("ptr \equiv NULL) break;
336 
337 do
```

```
338
     \left\{ \right.339
      *tptr++ = "ptr++;
340
     \mathbf{I}341
342
343
     ^*tptr = NULL;
344
     strepy (tokens[tindex++], token);
    \mathbf{I}345
346
347
348
   strcpy (tokens[tIndex++], "\n");
349
   tokenCount = tIndex;tIndex = 0;
350
351 }
352
354
355 char* nextToken ()
356
357 \frac{1}{2}358
   return (tokens[tIndex++]);
359<sub>1</sub>360
362
363 char *lastToken ()
364
365 \t{1}366 return (tokens [tIndex - 1]);
367]
368
370
371 peekCode ()
372373(374
375
   return (tokenCode (peekToken ()});
376 )
377
379
380 char* peekToken ()
381
382(383
384
   return (tokens[tIndex]);
385 }
386
388
389 char *qetToken (code)
390
391
    int code;
392
393 +394
    char str (MAX STRING LENGTH);
395
396
397
398
   if (peekCode () im code)
399
    \mathbf{I}
```
÷

 $\overline{a}$ 

```
400
      sprintf (str, "Expected %s\n", metacharacters[code]);
401
      error (\text{str}):
402
      return (NULL);
403
    \overline{1}404
    else
405
      return (nextToken ());
406 +407
409
410 tokenCode (token)
411
412
     char* token;
413
414 +415
416
     return (findString (metacharacters, token));
417 +418
420
421 findString (strs, str)
422
423
    char* strs {};
424
    char* str;
425
426 {
427
    int i = 0;
428
429
430
431
    while (strcmp (strs[i], nm)  (= 0)432
     if (strcmp (strs{i}, str) \pi = 0)
433
       return (i);
434
      else
435
       +11:436
437
    return (NOT FOUND);
438 }
439
440
441
443
444 executeSequence (p)
445
446
    struct sequence* p;
447
448 (
449
     int i, result;
450
451
452
     if (p->background)
453
    \mathbf{f}454
      if (fork () == 0)455
      \left\vert \cdot \right\vert456
       printf ('{'}[%d]\n", getpid ());
457
458
       signal (SIGQUIT, originalQuitHandler);
459
        setpgrp (0, getpin ());
460
        for (i = 0; i < p >count; i++)
461
         executePipeline (&p->pipeline(i));
```

```
462
        exit (0);
463
      \mathbf{I}464
    \rightarrow465
     else
466
       for (i = 0; i < p->count; i++)
467
        executeFipeline ($p->pipeline{i});
468 }
469
471
472 executePipeline (p)
473
474
     struct pipeline *p;
475
476 (
477
     int pid, processGroup, result;
478
479
480
     if (p->count == 1 && builtIn (p->simple[0].token[0]])
481
       executeSimple (6p->simple[0]];
482
     else
483
     \left\{ \right.484
       if (\text{pid} = \text{fork} () = \text{max}485
       \mathbf{I}486
487
        if (p-\delta\text{count} = 1)488
          executeSimple (&p->simple[0]);
489
         else
          executePipes (p) ;
490
491
         exit ( 0);
492
       \mathbf{I}493
       else
494
       \mathcal{L}495
496
         waitForPID (pid);
497
       \mathbf{r}498
     \mathbf{F}499 }
500
502
503 waitForPID (pid)
504
505
     int pid;
506
507 - 1508
     int status;
509
510
511while (wait (\deltastatus) != pid);
512 }
513
515
516 executePipes (p)
517
518
     struct pipeline *p;
519
520 \t{1}521
     int pipes, status, i;
522
     int pipefd (MAX PIPES) (2);
523
```

```
524
525
     pipes = p\rightarrowcount - 1;
     for (i = 0; i < pipes; i++)526
527
       pipe (pipefd[i]);
528
      for (i = 0; i < p->count; i++)
529
     \mathbf{I}530
       if (fork () = 0) continue;
531
532
533
       if (i := 0) dup2 (pipefd(i-1) [READ], STDIN):
534
535
       if (i \models p \rightarrow count - 1) dup2 (pipefd[i][WRITE], STDOUT];
536
537
       closeAllPipes (pipefd, pipes);
538
539
       executeSimple (&p->simple[i]);
540
       exit (0);541
      \mathbf{I}542
543
544
     closeAllPipes (pipefd, pipes);
545
      for (i = 0; i < p->count; i++)546
       wait (6status);
547)548
550
551 closeAllPipes (pipefd, pipes)
552
553
      int pipefd ( ) (2);
554
      int pipes;
555
556 (
557
      int_1558
559
560
      for (i = 0; i < pipes; i++)561
      \mathbf{f}close (pipefd[i] [READ] ) ;
562
563
        close (pipefd[i] [WRITE] );
564
      1
565 \uparrow566
568
569 executeSimple (p)
570
571
      struct simple* p:
572
573<sub>1</sub>574
      int copyStdin, copyStdout;
575
576
577
      if (builtIn (p->token{0}))
578
      \left\langle \right\rangle579
580
581
        copyStdin = dup (STDIN);
582
        copyStdout = dup (STDOUT);
583
        if (redirect (p)) executeBuiltIn (p);
584
585
        dup2 (copyStdin, STDIN);
```

```
586
     dup2 (copyStdout, STDOUT),
567
     close (copyStdin);
588
     close (copyStdout);
589
   \rightarrow590
   else if (redirect (p))
591
     executePrimitive (p);
592}
593
595
596 executePrimitive (p)
597
598
   struct simple* p;
599
600 (
601
    if (execvp (p-\text{block}[0], p-\text{block}]) = -1)
602
603
   \left| \cdot \right|604
    perror ("ish");
605
     exit (1);
606
    \mathbf{I}607 }
608
610
611
612
613 builtInCode (token)
614
   char* token;
615
616
617 (618
619
    return (findString (builtIns, token));
620 }
621
623
624 builtIn (token)
625
626
    char' token;
627
628 {
629
630
    return (builtInCode (token) != NOT FOUND);
631 }
632
634
635 executeBuiltIn (p)
636
637
    struct simple* p;
638
639 1
640
641
    switch (builtInCode (p->token(0)))
642
   \sqrt{1}643
    case CD:
644
       executeCd (p);
645
       break;
646
647
    case ECHO BUILTIN:
```
֦

```
648
        executeEcho (p);
649
        break;
650
651
      case GETENV:
652
        executeGetenv (p);
653
        break;
654
655
      case SETENV:
656
        executeSetenv (p);
657
        break;
658
     \lambda659 }
660
662
663 executeEcho (p)
664
665
     struct simple* p;
666
667 (
666
     int i;
669
670
671
    for (i = 1; i < p->count; i++)
      printf ("8s ", p->token(i));
672
673
    printf {\binom{n}{n}}674
675}
676
678
679 executeGetenv (p)
680
681
     struct simple* p;
682
          \bullet683 (
684
     char* value;
685
686
687
     if (p \rightarrow count \neq 2)688
    \mathbf{I}689
      error ("Usage: getenv variable\n");
690
      return;
691
     \lambda692
693
     value = getenv (p \rightarrowtoken[1]);
694
695
     if (value \equiv NULL)
496
      printf ("Environment variable is not currently set\n");
697
     else
698
      printf ("%s\n", value);
699)
700
702
703 executeSetenv (p)
704
705
    struct simple* p;
706
707 - 1798
709 if (p - 2count (= 3)
```

```
710 error ("Nsage: seteny variable value\n"); 
\frac{711}{712} else
        setenv (p->tcken(1), p->token(2));
713 ) 
714 
915 / 
716 
717 setenv (envName, newValue! 
\frac{718}{719}719 char* envName;<br>720 char* newValue
      char* newValue;
721 
722 ( 
723 int i = 0;<br>724 char newSt
724 char newStr [MAX_STRING_LENGTH];<br>725 int len:
      int len;
726 
727 
728 sprintf (newStr, "%s=%s", envName, newValue);<br>729 len = strlen (envName) + 1;
      len = strlen (envName) + 1;
730 
      while (environ(i) != NULL)732 1 
733 if Istrnemp (environ(i), newStr, len) == 0) break; 
      \frac{1}{1}735 ) 
736<br>737
      if (environ(i) == NULL) environ(i+1) = NULL;
738 
739 environ(i) = (char*) malloc (strlen (newStr) + 1);<br>740 strepy (environ(i), newStr);
      strcpy (environ[i], newStr);
741 ) 
742 
743 / 
744 
745 executeCd (p) 
746<br>747
      struct simple* p;
748 
749 
750<br>751
751 if (p->count != 2)<br>752 error ("Usage: c
752 error ("Usage: cd path\n"); 
753 else if (chdir (p-\text{ptoken}(1)) == -1)<br>754 perror ("ish");
        perror ("ish");
755 ) 
756 
757 / 
758 
759 
760 
761 redirect (p) 
762 
      struct simple 'p;
764 
765 ( 
      int mask;
767 
768 
      switch (p->inputRedirect)
\frac{770}{771} I
        case FILE REDIRECT:
```

```
163
```
```
772
         if (!dupFd (p->inputFile, O RDONLY, STDIN)) return(FALSE);
773
         break:
774775
       case SERVER REDIRECT:
776
         if (!server (p->inputSocket, INPUT_SOCKET)) return(FALSE);
777
         break;
778
779
       case CLIENT REDIRECT:
760
         if ('client (p->inputSocket, INPUT SOCKET)) return(FALSE);
781
         break:
762
      \mathbf{I}783
764
785
     switch (p->outputRedirect)
786
     -1
787
       case FILE REDIRECT:
768
         mask = \overline{O}_cCREAT | O_WRONLY | (p->append?O APPEND:O TRUNC);
789
         if (!dupFd (p->outputFile, mask, STDOUT)) return (FALSE);
790
         break;
791
792
       case SERVER REDIRECT:
793
         if (!server(p->outputSocket, OUTPUT_SOCKET)) return(FALSE);
794
         break;
795
796
       case CLIENT REDIRECT:
797
         if (!client(p->outputSocket, OUTPUT SOCKET)) return(FALSE);
798
         break;
799
     \mathbf{I}600
801
     return (TRUE);
802 )
803
805
806 dupFd (name, mask, stdFd)
807
808
     char* name;
809
     int mask, stdFd;
810
811 +612
     int fd;
813
814
815
     fd = open (name, mask, DEFAULT PERMISSION);
816
817
     if |fd == -1|818
     \mathbf{f}819
       error ("Cannot redirect\n");
820
       return (FALSE);
621
      \mathbf{I}822
823
     dup2 (fd, stdFd);
     close (fd);
624
825
      return (TRUE);
826)
827
829
830
831
832 internetAddress (name)
833
```
 $\lambda$ 

834 char\* name; 835 836 ( 837 838 return (strpbrk (name, "01234567890")  $:=$  NULL); 839) 840 842 843 socketRedirect (type) 844 845 int type; 846  $847<sub>1</sub>$ 848 return (type == SERVER REDIRECT  $||$  type == CLIENT REDIRECT);  $849$   $\pm$ 850 852 853 getHostAndPort (str, name, port) 854 855 char \*str, \*name; 856 int\* port; 857 858 ( 859 char \*tok1, \*tok2; 860 861 862 863  $tok1 = strtok (str, ".");$ 664  $tok2 = strtok (NULL, ".^n);$ 865 if  $(tok2 == NULL)$ 866  $\mathbf{I}$ 867 strepy (name, ""); sscanf (tokl, "\*d", port); 868 869  $\mathbf{I}$ 870 else 871  $\left\langle \cdot \right\rangle$ strcpy (name, tokl);<br>sscanf (tok2, "id", port);  $872$ 873 874  $\mathbf{I}$ 875) 876 878 879 client (name, type) 880 881 char<sup>+</sup> name; 882 int type; 883 884 ( 885 int clientFd, result, internet, domain, serverLen, port; 886 char hostName (100); struct sockaddr un serverUNIXAddress;<br>struct sockaddr in serverINETAddress;<br>struct sockaddr' serverSockAddrPtr; 887 668 889 690 struct hostent\* hostStruct; 891 struct in\_addr\* hostNode; 892 893 894 internet = internetAddress (name); 895 domain  $\in$  internet ? AF INET : AF UNIX;

```
996
897
      clientFd = socket (domain, SOCK STREAM, DEFAULT PROTOCOL);
898
899
      if (clientFd == -1)
900
      \sqrt{ }perror ("ish");
901
902
        return (FALSE);
903
      \mathbf{I}904
905
      if (internet)
906
      \mathcal{L}907
        getHostAndPort (name, hostName, &port);
        if (hostName[0] == NULL) gethostname (hostName, 100);
908
909
        serverINETAddress, sin family = AF INFT;910
        hostStruct = gethostbyname (hostName);
911
912
        if (hostStruct == NULL)
913
        -1
914
          perror ("ish");
915
          return (FALSE);
916
        \mathbf{I}917918
        hostNode = (struct in addr<sup>*</sup>) hostStruct->h_addr;
919
        printf ("IP address = \frac{1}{2}s\n", inet_ntoa (*hostNode));
920
        serverINETAddress.in.addr = *hasENode;921
        serverINETAddress.isin\_port = htons (port);922
        serverSockAddrPtr = (\overline{struct} sockader*) sserverINETAddress;923
        serveden = size of (serverINETAddress);924
      \mathbf{I}925
      else
926
      \mathbf{I}927
        serverUNIXAddress.sum family = AF UNIX;928
        strcpy (serverUNIXAddress.sun path, name);
929
        serverSocketAddrPt = (struct \space sockaddr*) 6serverUNIXAddress;930
        serverLen = siznot (serverUNIXAddress);
931
      \mathbf{I}932
933
      do
934
      -1
935
        result = connect (clientFd, serverSockAddrPtr, serverLen);
        if(result == -1) sleep(SOCKET_SLEEP);
936
937
      \mathbf{I}938
      while (result == -1);
939
940
941
      if (type == OUTPUT_SOCKET) dup2 (clientFd, STDOUT);
      if (type == INPUT_SOCKET) dup2 (clientFd, STDIN);
942
943
      close (clientFd);
944
945
      return (TRUE);
946947
949
950 server (name, type)
951
952
      char* name;
953
      int type;
954
955 (
956
      int serverFd, clientFd, serverLen, clientLen;
957
      int domain, internet, port;
```

```
958 struct sockaddr un serverUNIXAddress;<br>959 struct sockaddr un clientUNIXAddress;
  959 struct sockaddr un clientUNIXAddress;<br>960 struct sockaddr in serverINETAddress;
  960 struct sockaddrin serverINETAddress;<br>961 struct sockaddrin clientINETAddress;
  961 struct sockaddrin clientINETAddress;<br>962 struct sockaddr* serverSockAddrPtr;
  962 struct sockaddr<sup>7</sup> serverSockAddrPtr;<br>963 struct sockaddr* clientSockAddrPtr;
           struct: sockaddr* clientSockAddrPtr;
  964 
  965<br>966
           internet = internetAddress (name);
  967 domain = internet ? AF_INET : AF_UNIX;
  968 
  969 serverFd = socket (domain, SOCK STREAM, DEFAULT PROTOCOL);
  970<br>971
           if (serverFd == -1)
  972<br>973
  973 perror ("ish");<br>974 return (FALSE);
           return (FALSE);
  975 ) 
  976<br>977
           977 if (internet) 
  978 (<br>979sscanf (name, "%d", &port);
  980<br>981
  901 serverLen = sizeof (serverINETAddress); 
  982 bzero ((char*) &serverINETAddress, serverLen);<br>983 serverINETAddress.sin family = AF INET:
             983 serverINETAddress.sin_family = AF_INET; 
  984 serverINETAddress.sin_addr.s_addr = htonl (INADDR_ANY);<br>985 serverINETAddress.sin_port = htons (port);<br>986 serverSockAddrBrr = (ctruct cookaddrt) fecusilNETAdduur
  986 serverSockAddrPtr = (struct sockaddr') £serverINETAddiessi 
  987<br>988
         else
 989 : 
  990 serverUNIXAddress.sun family = AF UNIX;<br>991 streny (serverUNIXAddress sun nath name
  991 strcpy (serverUNIXAddress.sun path, name);<br>992 serverSockAddrPtr = (struct sockaddr*) &s
 992 serverSockAddrPtr = (struct sockaddr<sup>+</sup>) &serverUNIXAddress;<br>993 serverLen = sizeof (serverUNIXAddress);
  993 serverLen = sizeof (serverUNIXAddress);<br>994 = unlink (rame);
           ename);<br>}
  995 1 
  996 
 997<br>998
           998 1f (bind (serverFd, serverSockAddrPtr, serverLen) == -1) 
999 (<br>1000
1000 perror ("ish");<br>1001 return (FALSE);
             return (FALSE);
1002 ) 
1003 
1004 
           11 (listen (serverFd, DEFAULT_QUEUE_LENGTH) == -1)
1006<br>1007
1007 perror ("ish");<br>1008 return (FALSE);
           return (FALSE);
1009 ) 
1010<br>1011
          if (internet)
1012<br>1013
           \mathcal{I}1013 clientLen = sizeof (clientlNETAddress);<br>1014 clientSockAddrFtr = (struct sockaddr*)
          olientSockAddrEtr = (struct sockaddr*) 6:lientINETAddress;
1015<br>1016
         else
\frac{1017}{1018} |
1018 clientLen = sizeof (clientUNIXAddress);<br>1019 clientSockAddrPtr = (struct sockaddrt)
             1019 clientSockAddrPtr = (struct sockaddr') 6clientUNIXAddress;
```
 $\overline{\phantom{a}}$ clientFd = accept (serverFd, clientSockAddrPtr, &clientLen); close (serverFd); if (clientFd ==  $-1$ )  $\left| \cdot \right|$ perror ("ish"); return (FALSE);  $\mathbf{I}$ if (type == OUTPUT SOCKET) dup2 (clientFd, STDOUT);<br>if (type == INPUT SOCKET) dup2 (clientFd, STDIN);<br>close (clientFd); return (TRUE); } /\*\*\*\*\*\*\*\*\*\*\*\*\*\*\*\*\*\*  $........................$ FIN DE LISTADO

í.

ì,

## **Bibliografia**

UNIX Version 4, Mamial de Referencia Englewood Cliffs, New Jersey 07632 Prentice Hall p. 361-388

UNIX Sistema V Version 4 Englewood Cliffs, New Jersey 07632 Prentice Hall p. 493-525, 532, 533, 535-542

UNIX Administration Guide For System V Rebeca Thomas, PhD., Rick Farrow Englewood Cliffs, New Jersey 07632. Prentice Hall

UNIX for programmers and users. Graham Glass. Prentice Hall

El Entorno De Programación UNIX. Brian W. Kernighan, Rob Pike Englewood Cliffs, new Jersey 07632 Prentice Hall

UNIX Comunications Bart Annderson, Bryan Costales, Harry Henderson Indianapolis, IN: Harward W. SAMS & COMPANY, Second Edition, 1991

TCP/IP and Related Protocols. Uyles Black. Mc Graw-Hill, Inc.

TCP/IP Network Administration. Craig Hunt. O'Reilly & Associates

Version 2.05 PC/TCP Command Reference. FTP Softwarwe Inc; Racal-Datacom InterLan Series. Wakefield. MA; Release of October, 1990

The Whole Internet Users's Guide & Catalog. De Krol. O'Reilly &Associates, Inc.

Using C on the UNIX System: A guide to system programming. David A. Curry O'Reilly; Sebastopol, 1989

Zen and the art of the Internet: A heguinners guide. Brendan P. Kehoe PTR Prentice Hall, 1993

Open Computing Guide to Mosaic. Levi Reiss, Joseph Radin. McGraw Hill, 1994